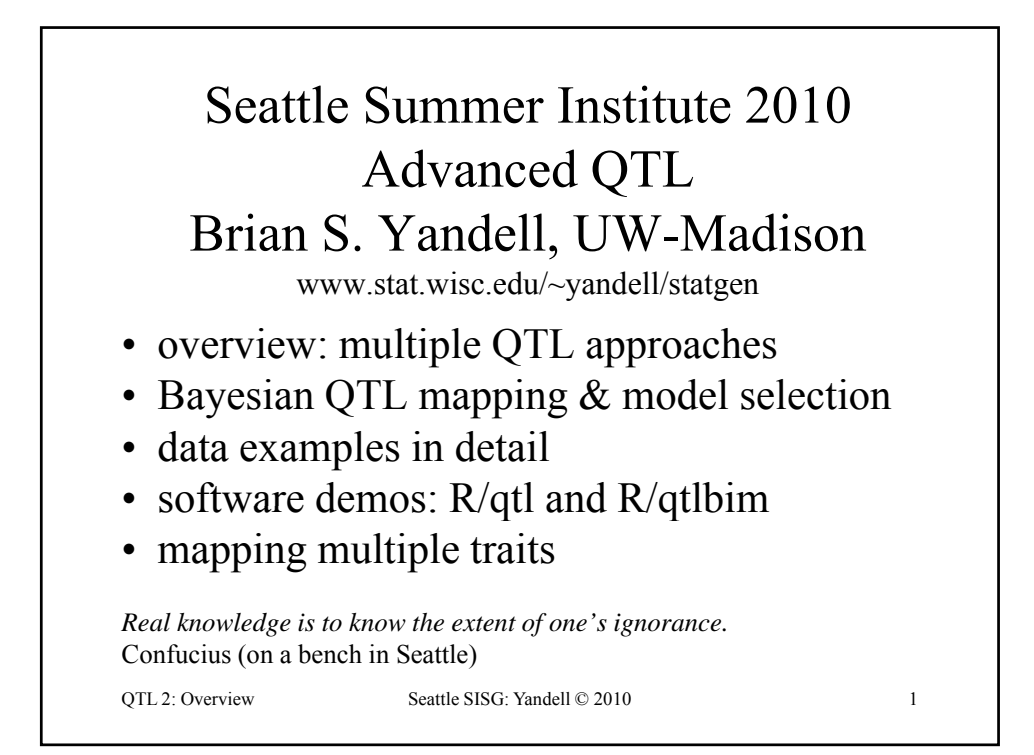

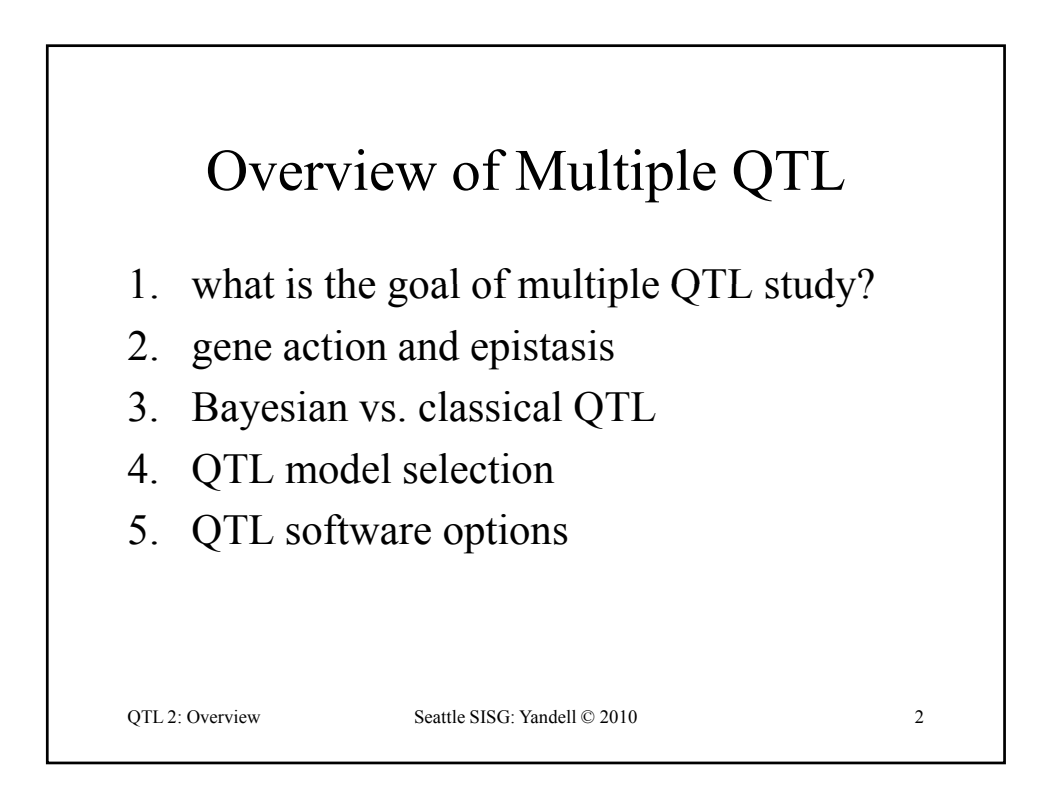

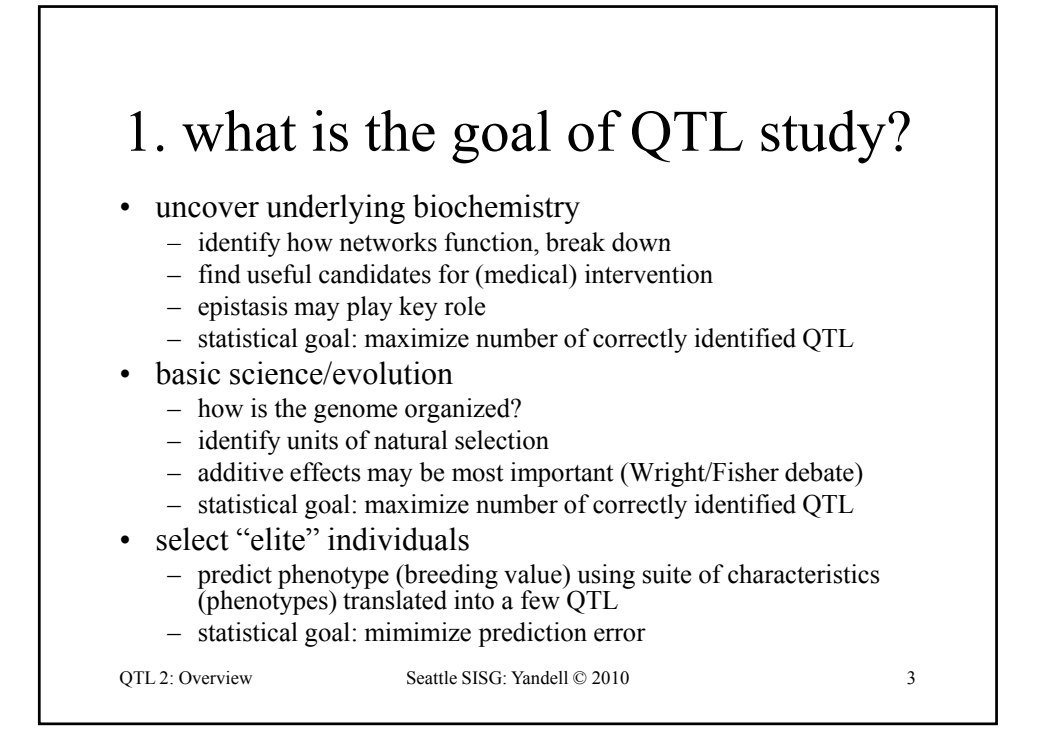

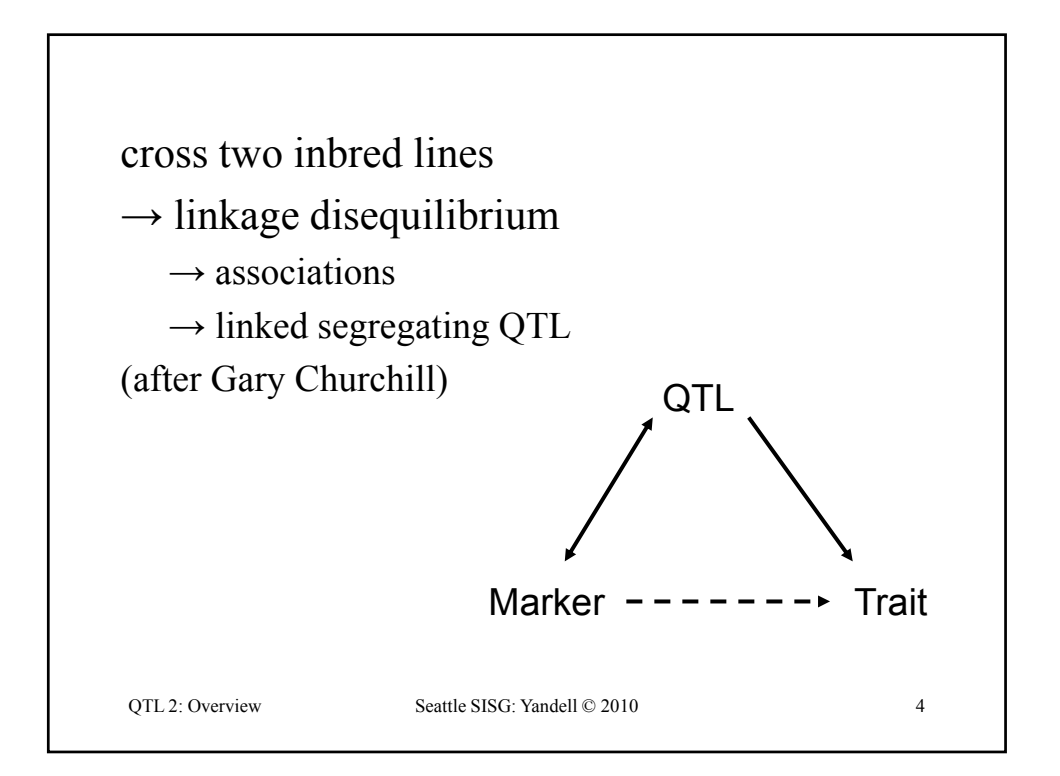

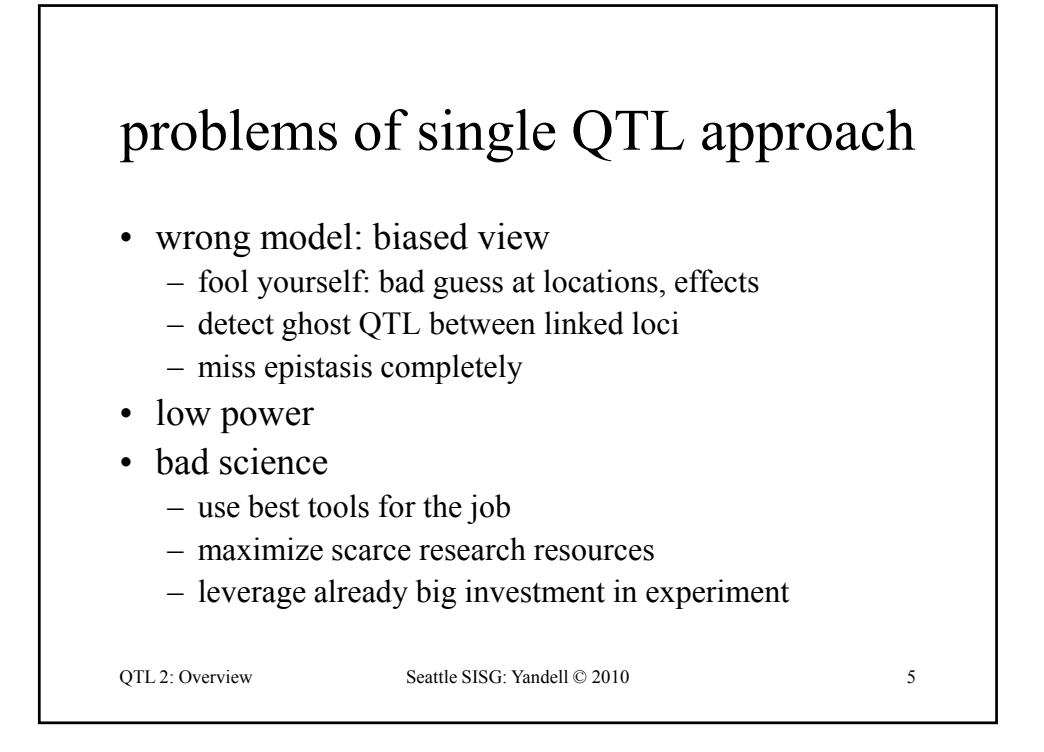

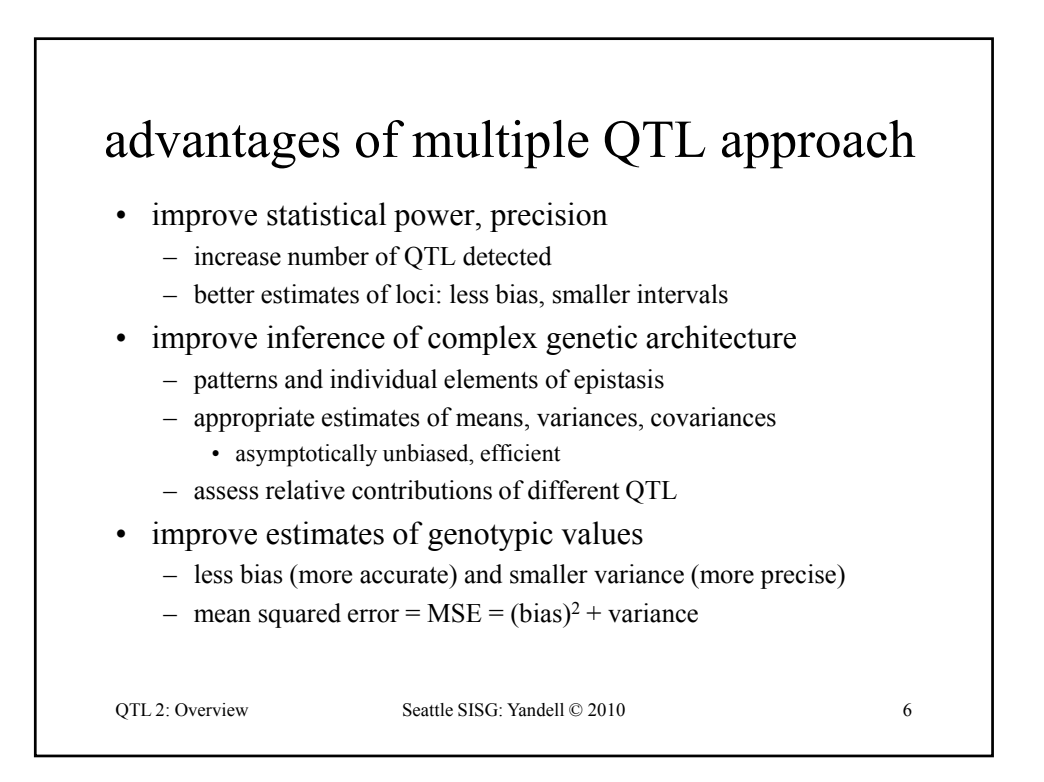

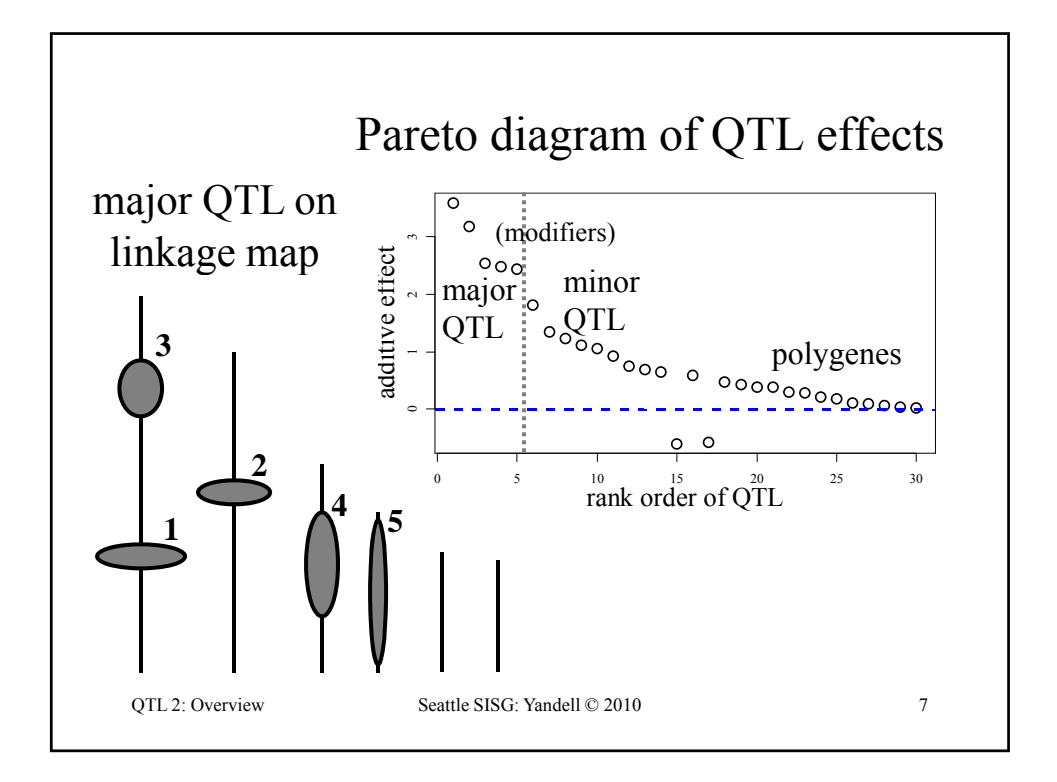

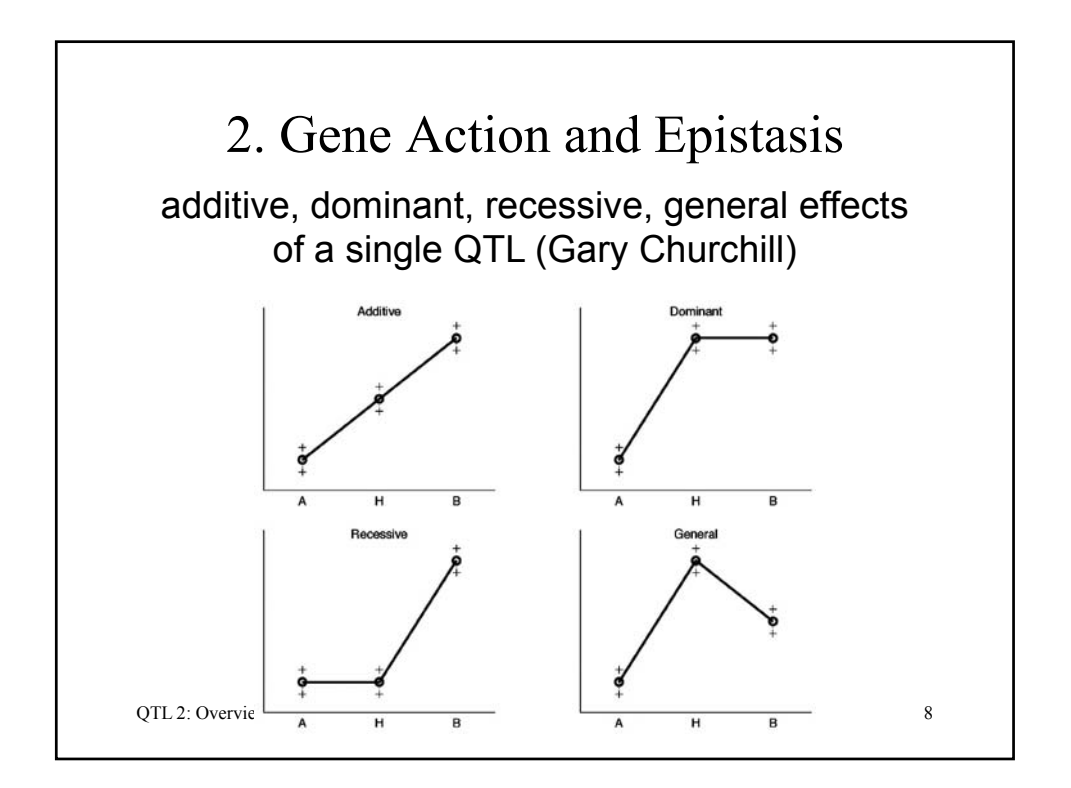

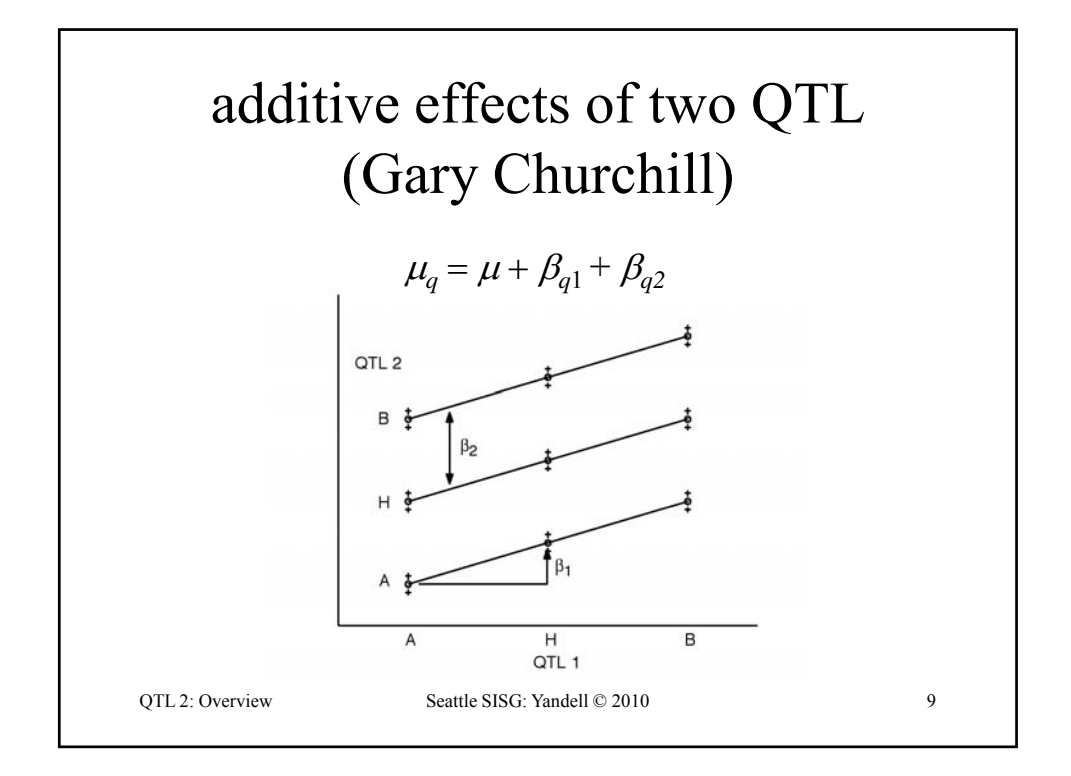

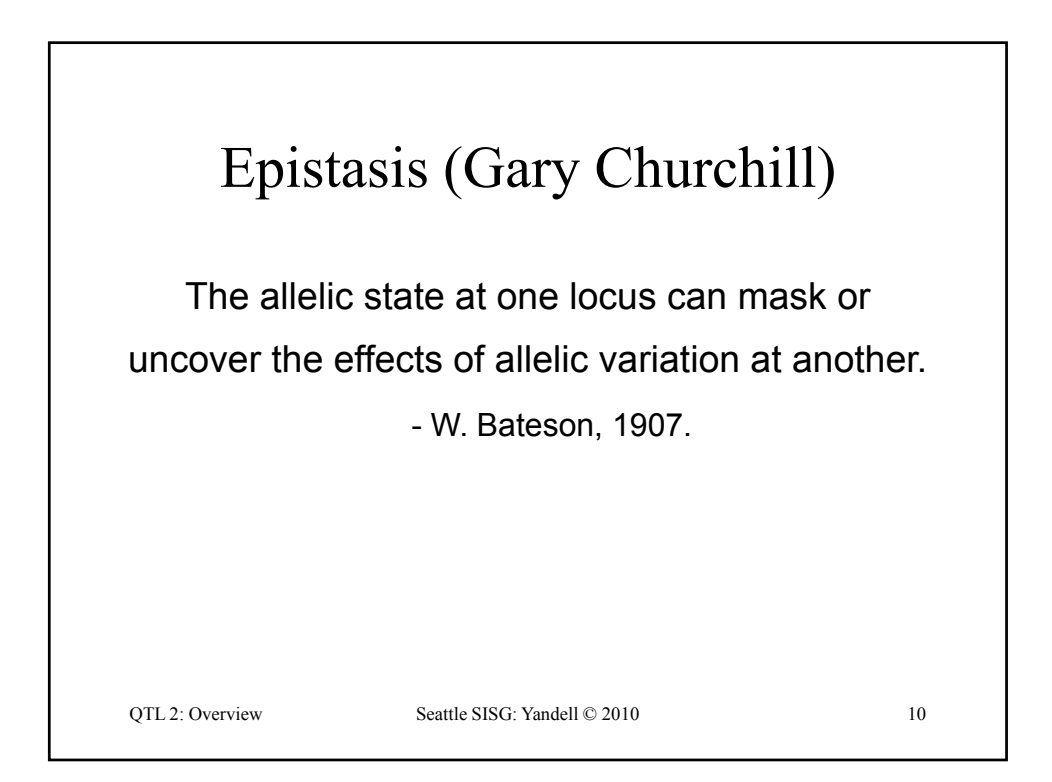

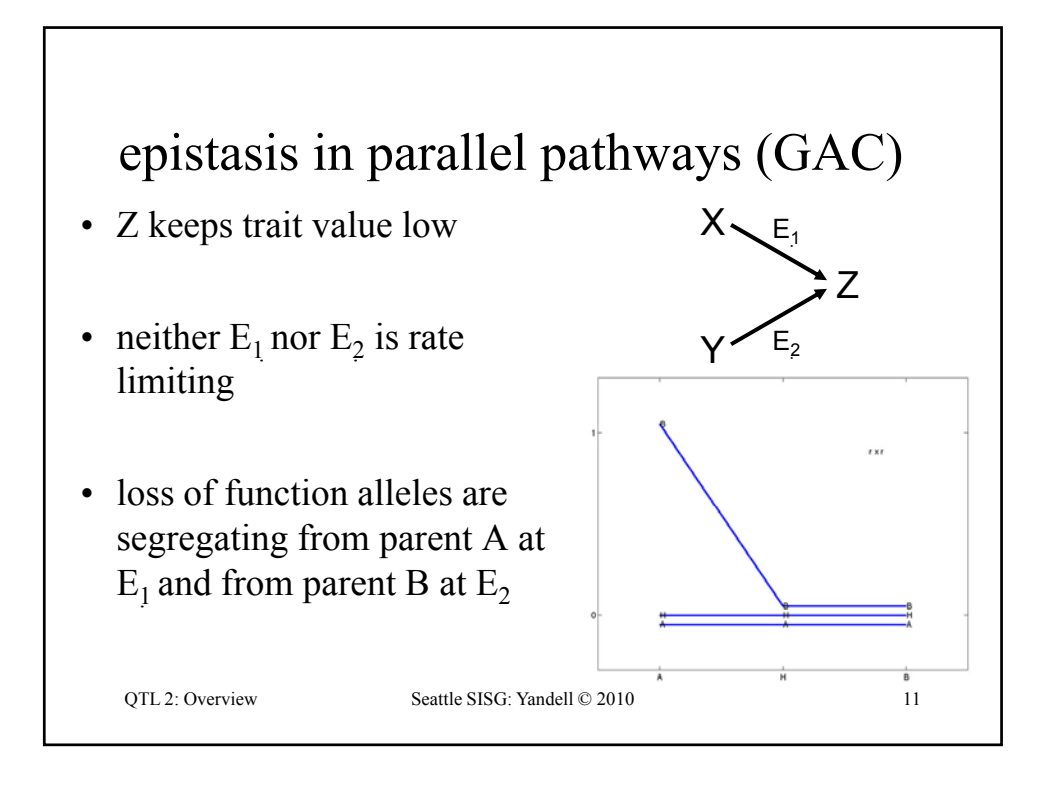

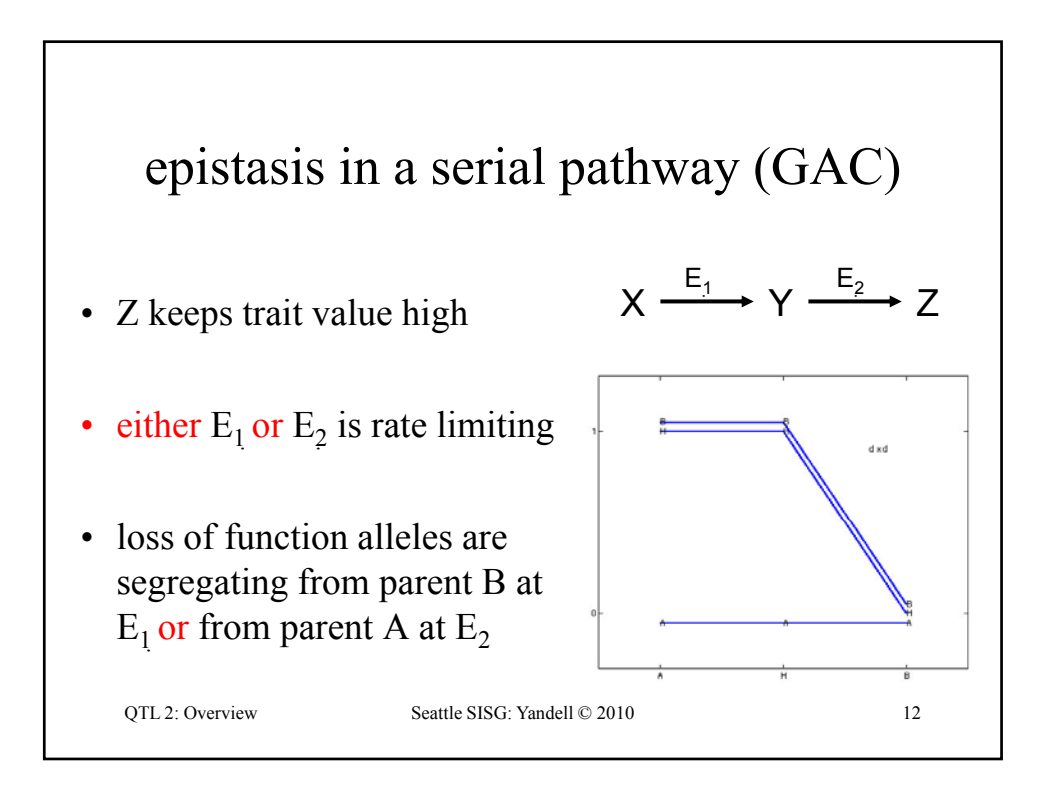

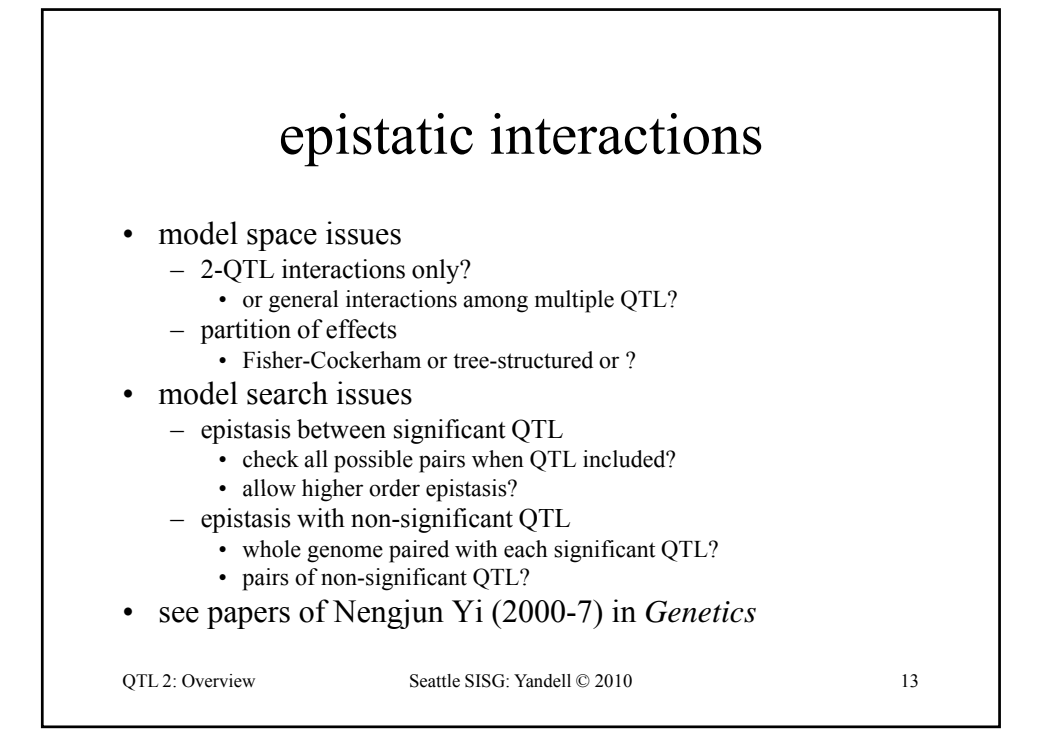

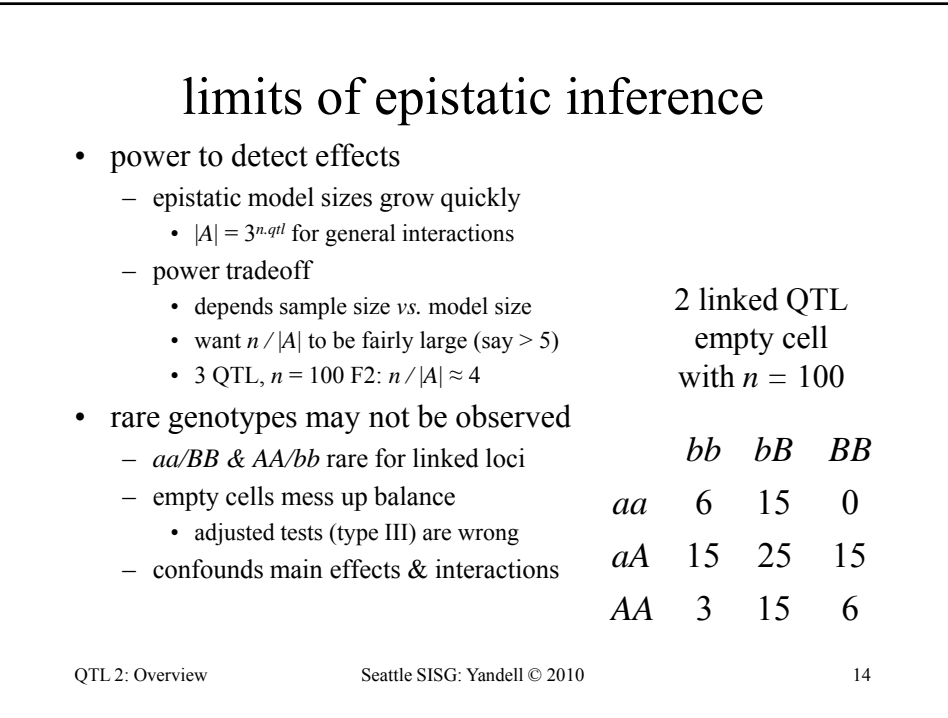

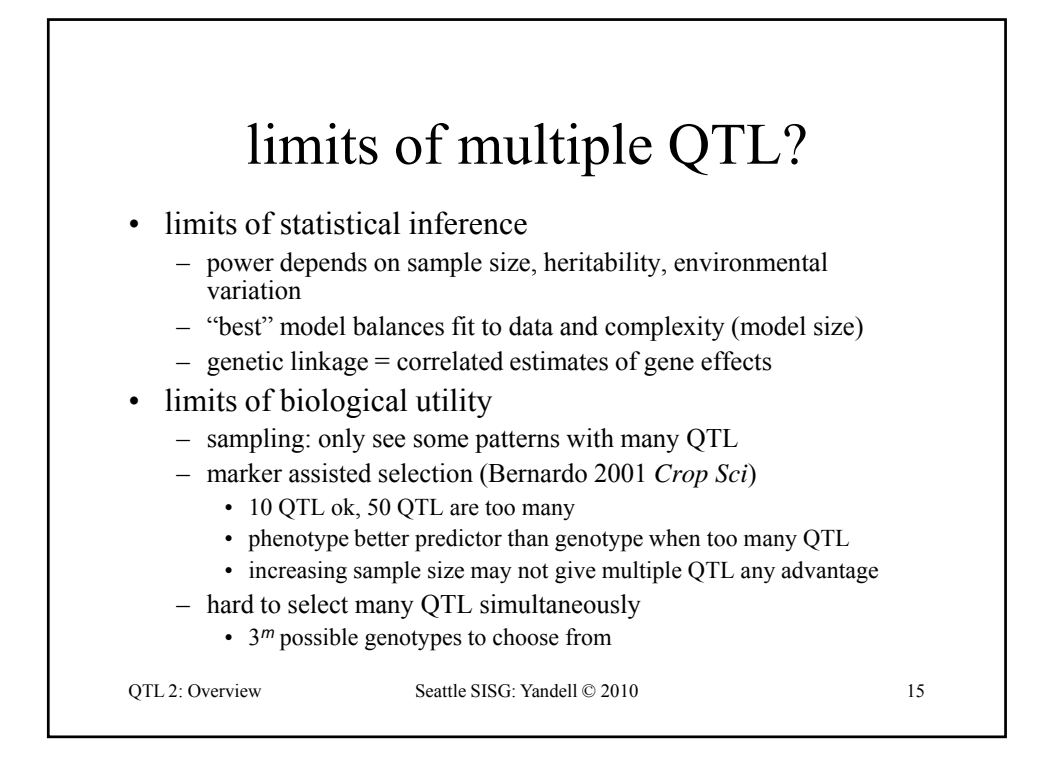

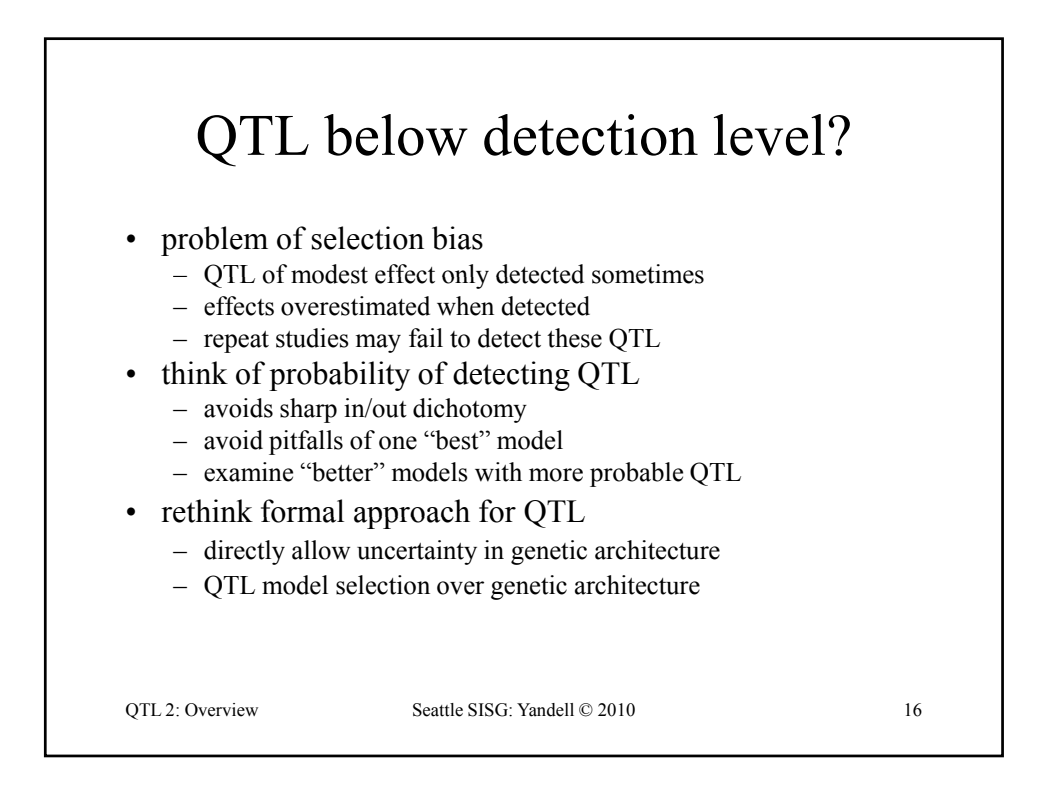

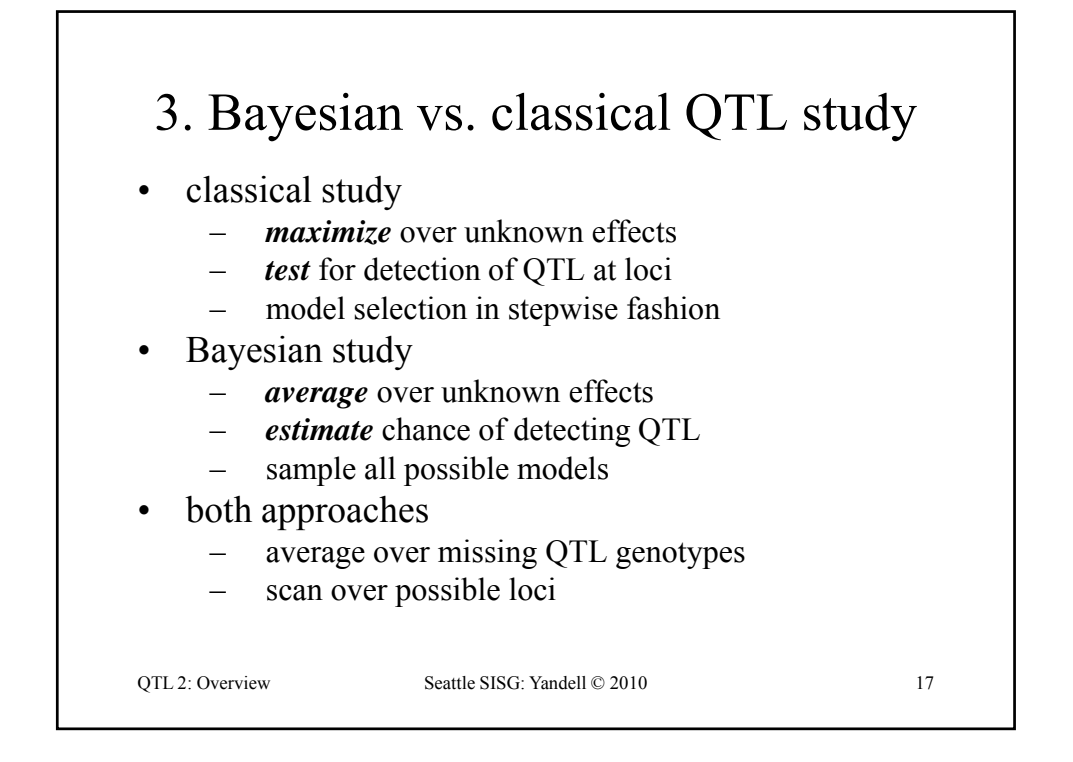

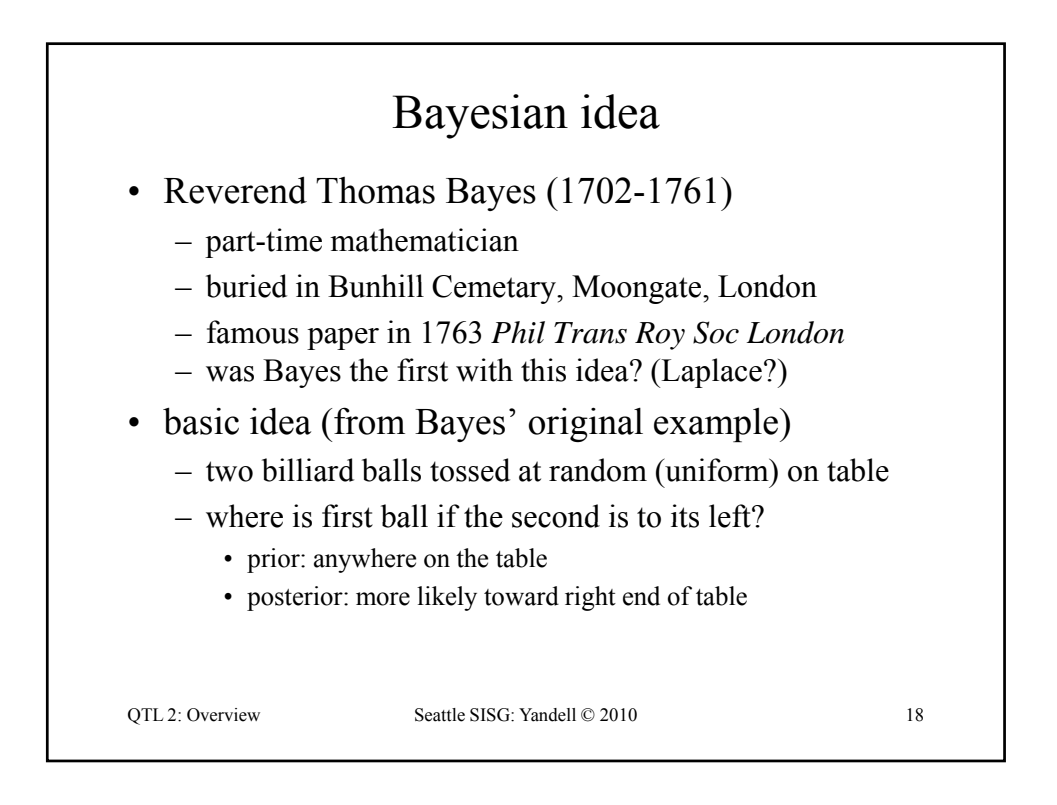

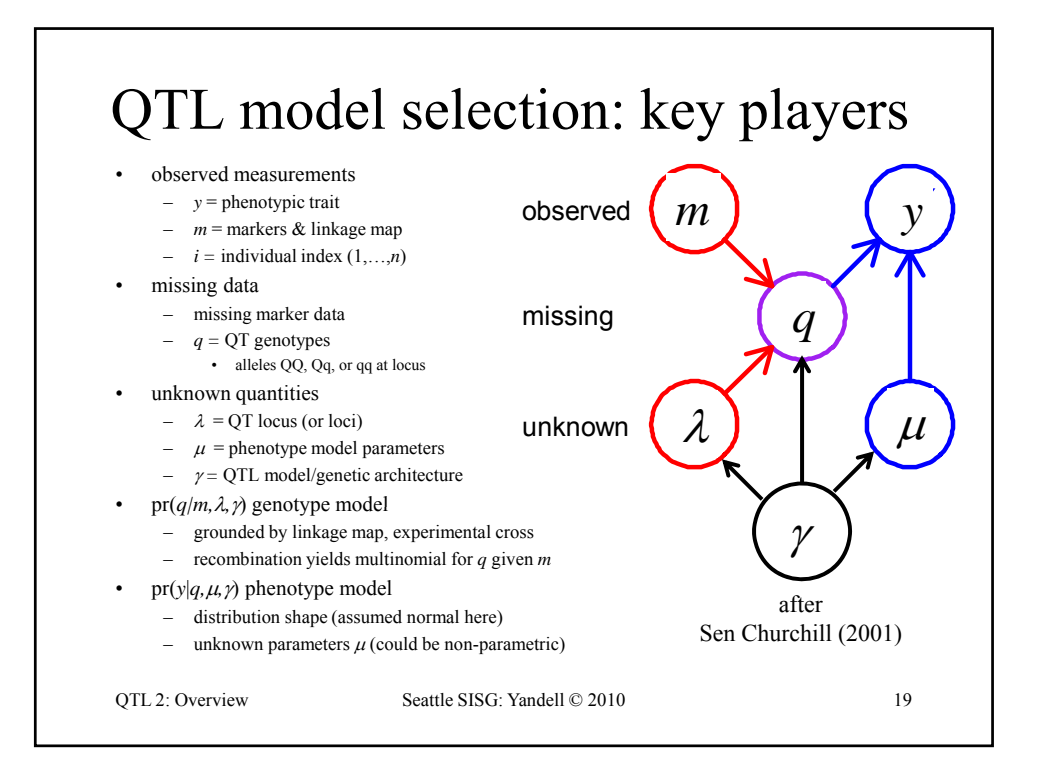

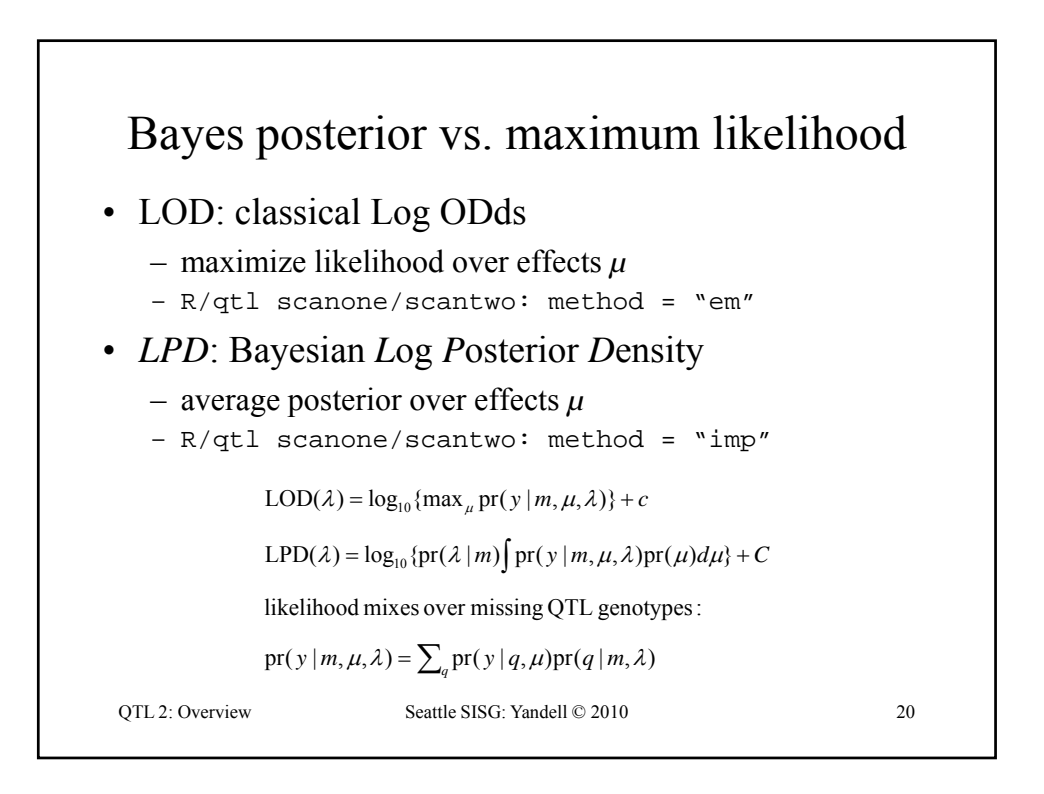

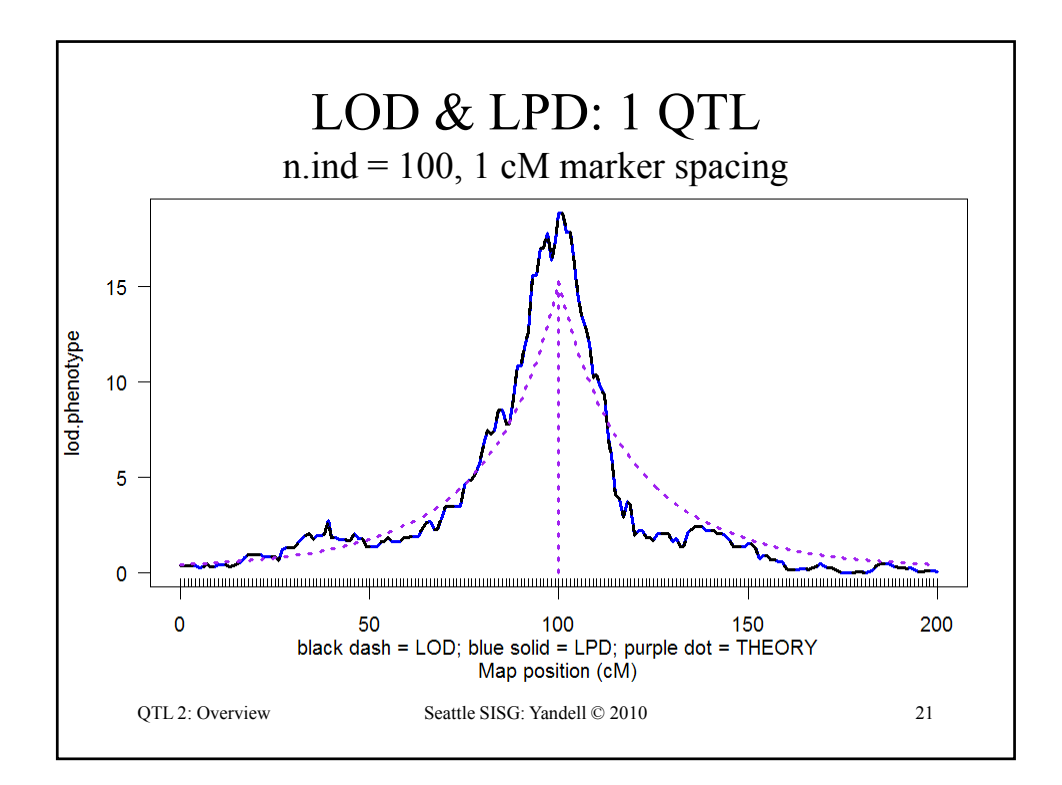

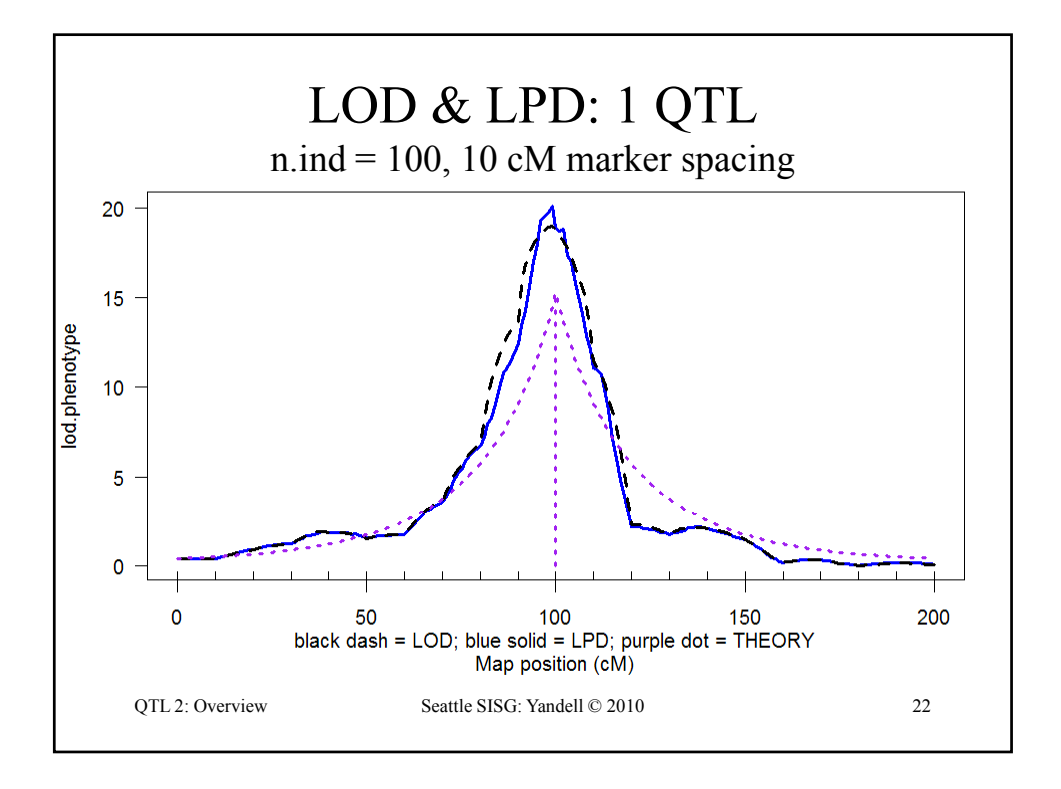

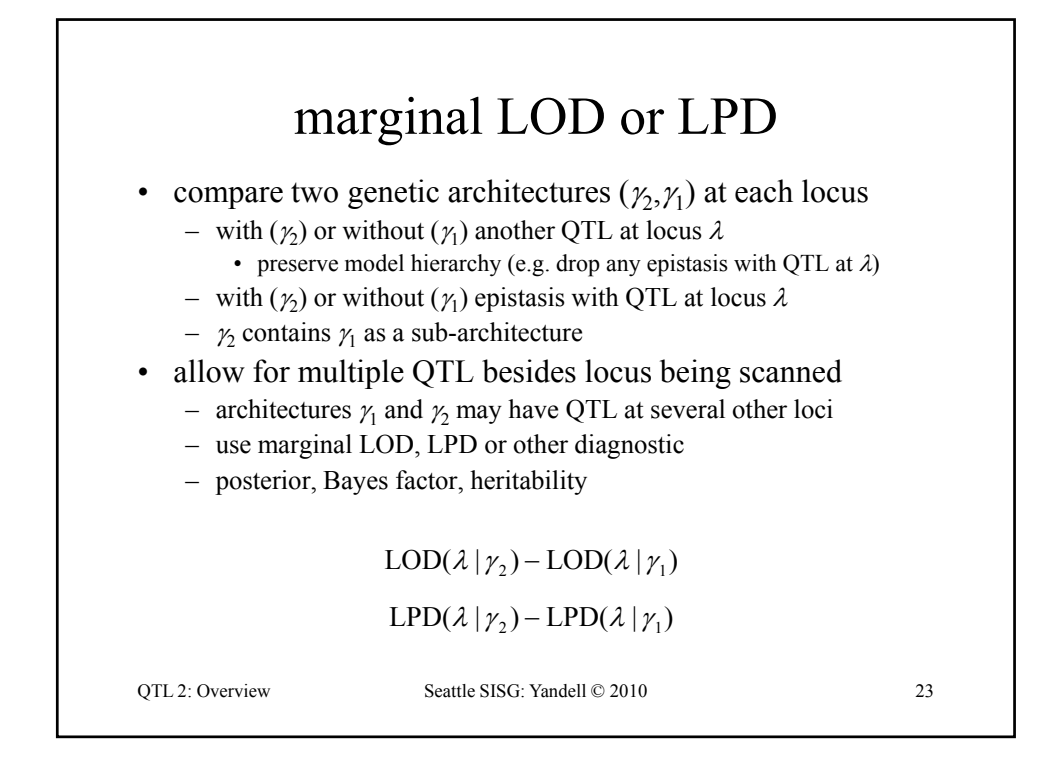

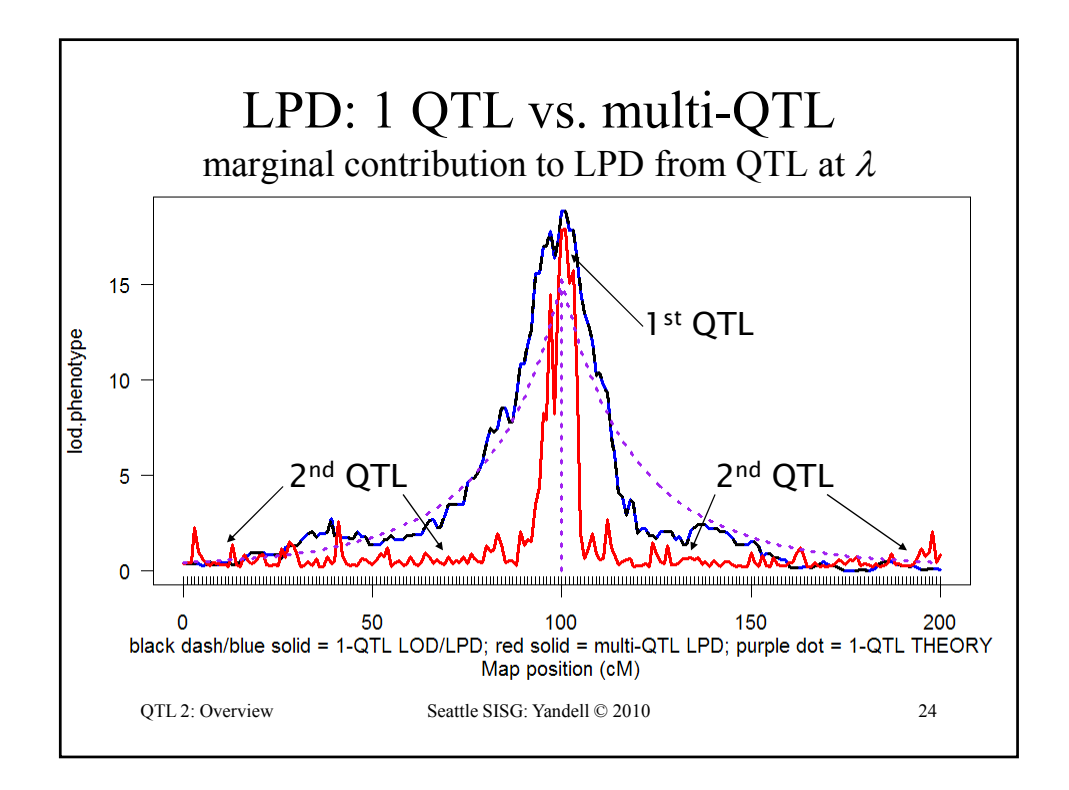

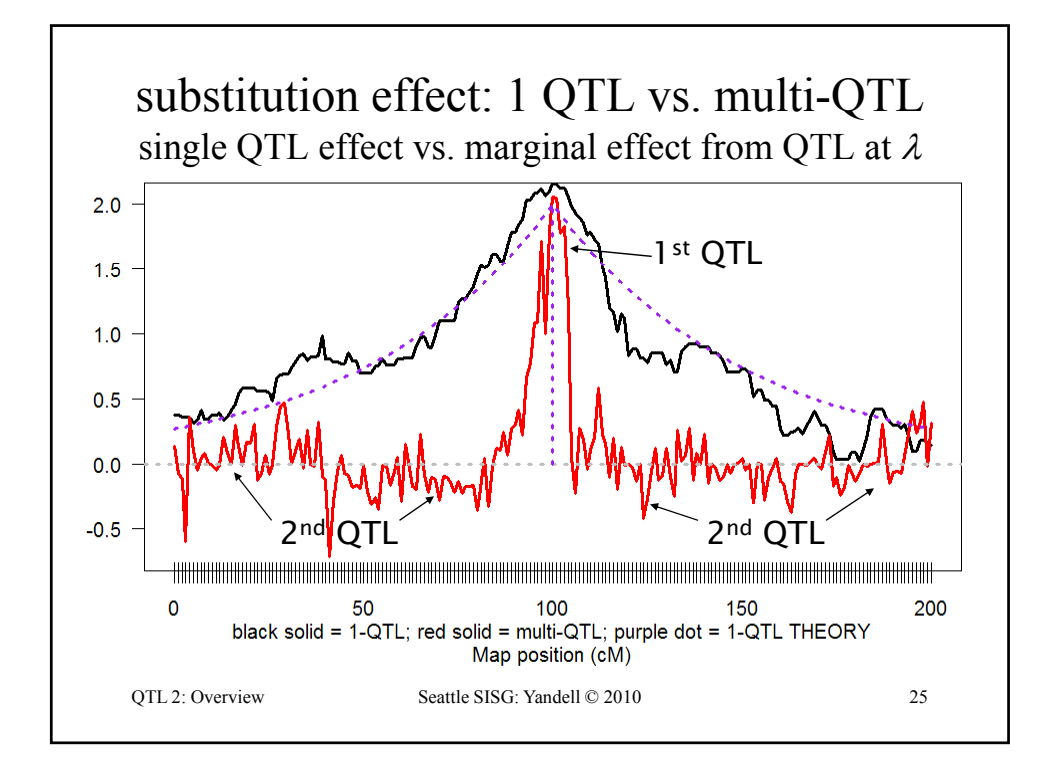

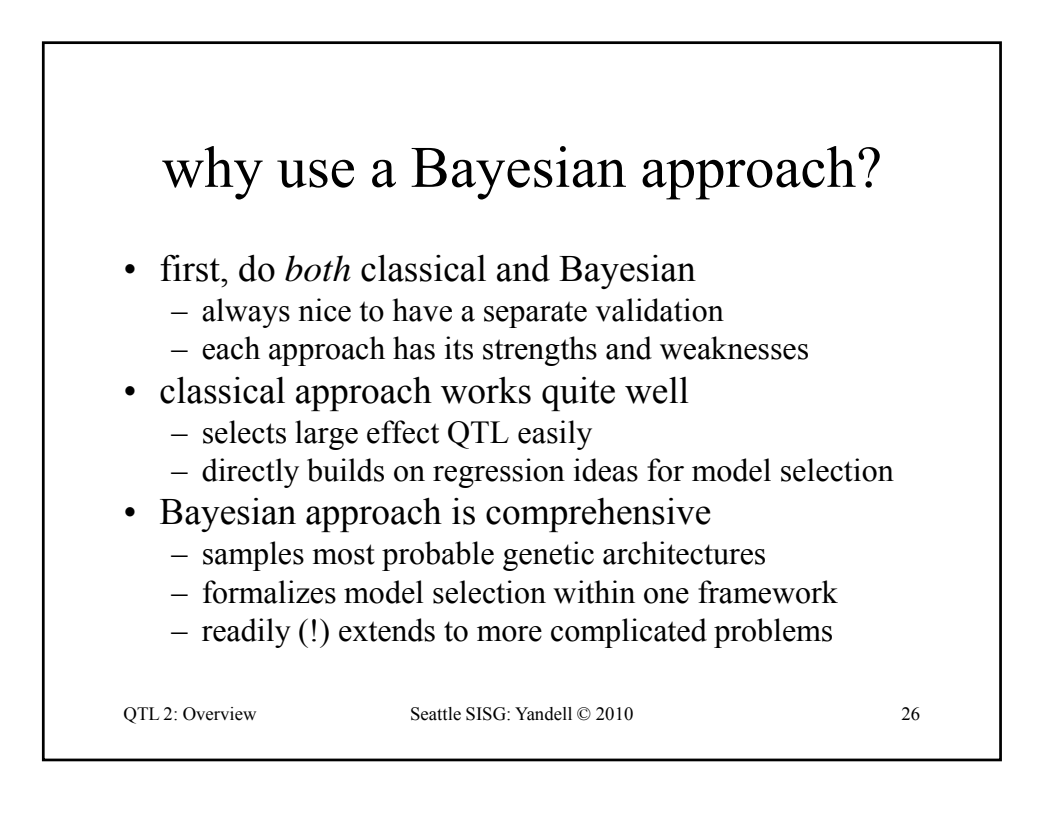

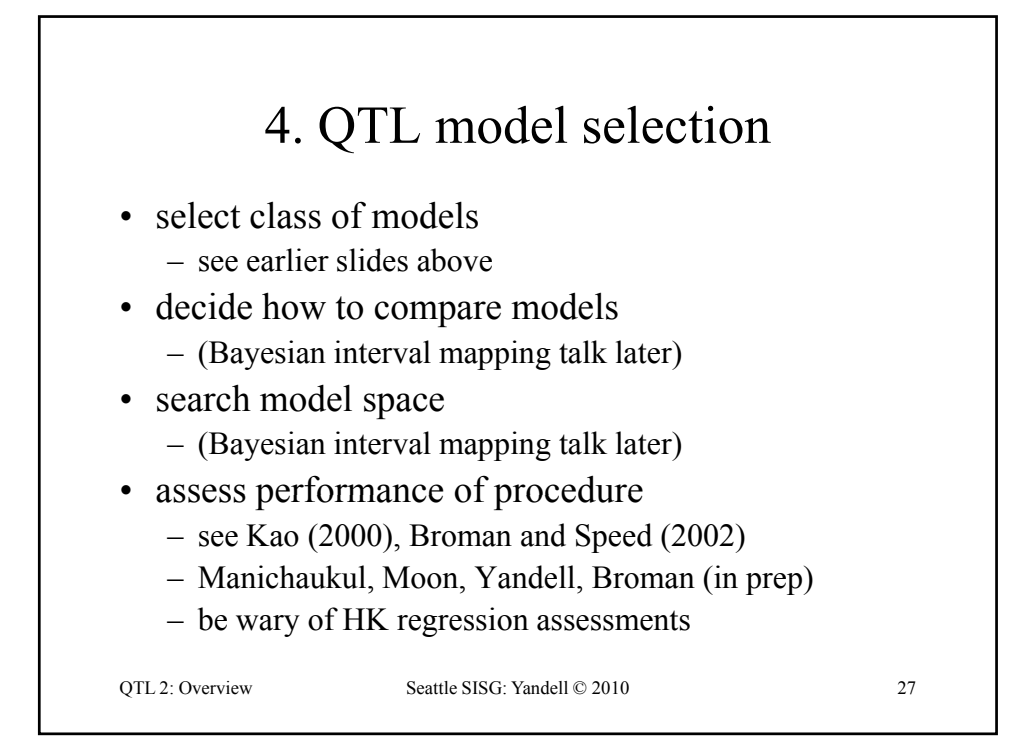

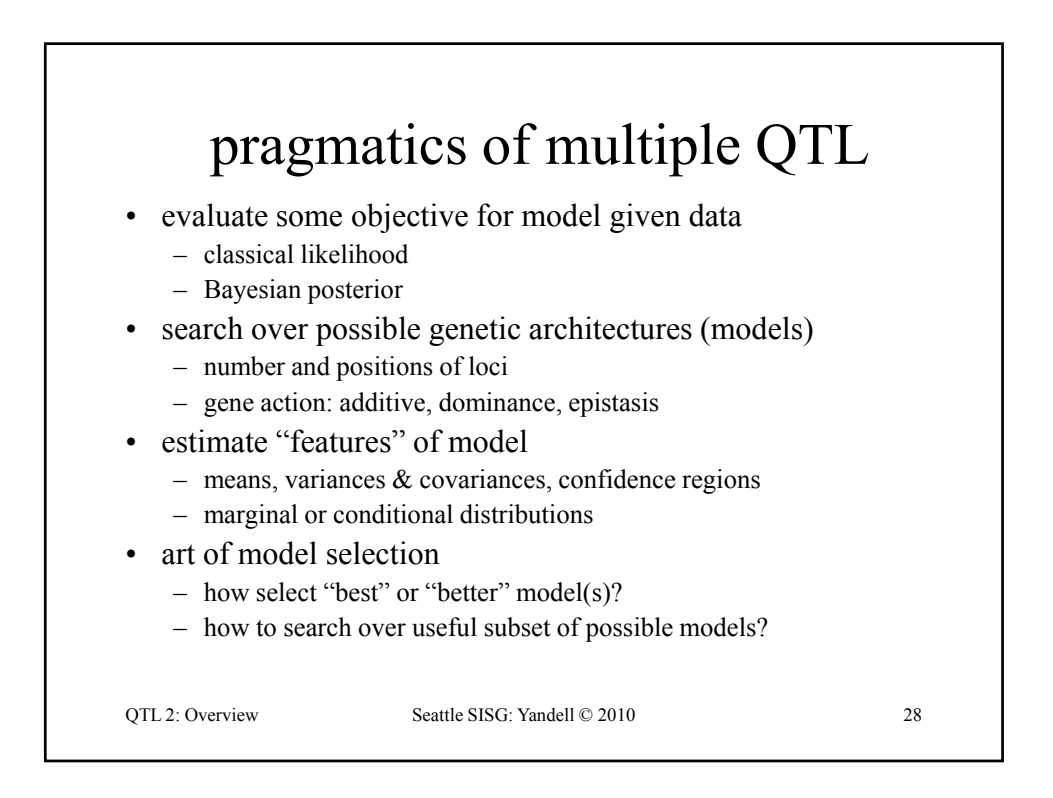

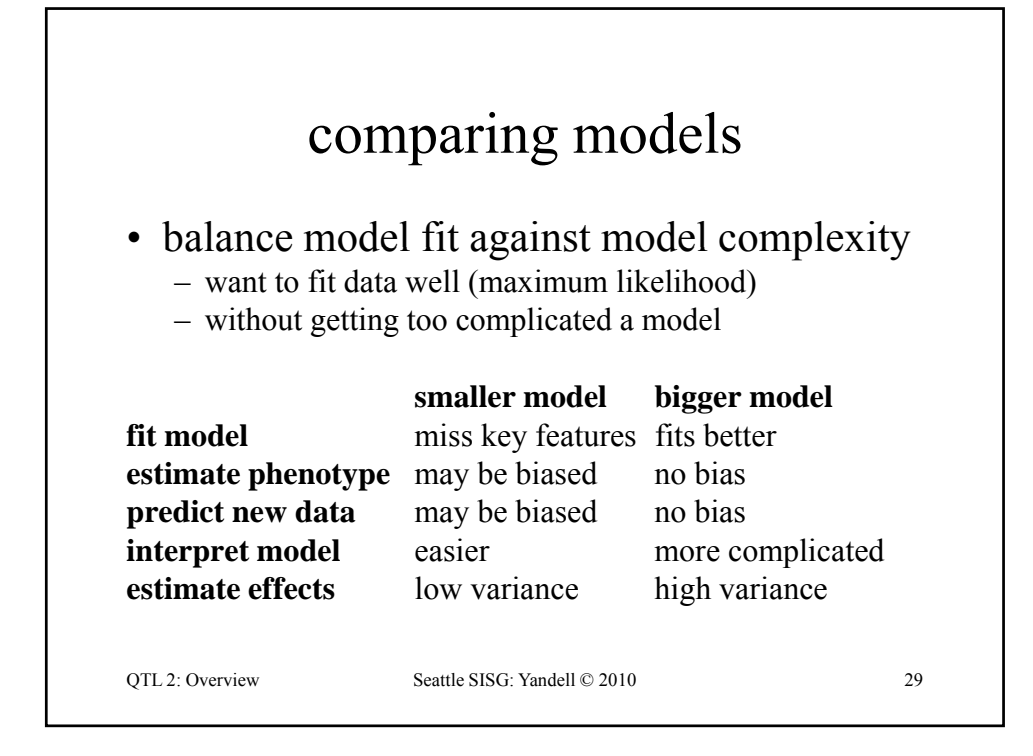

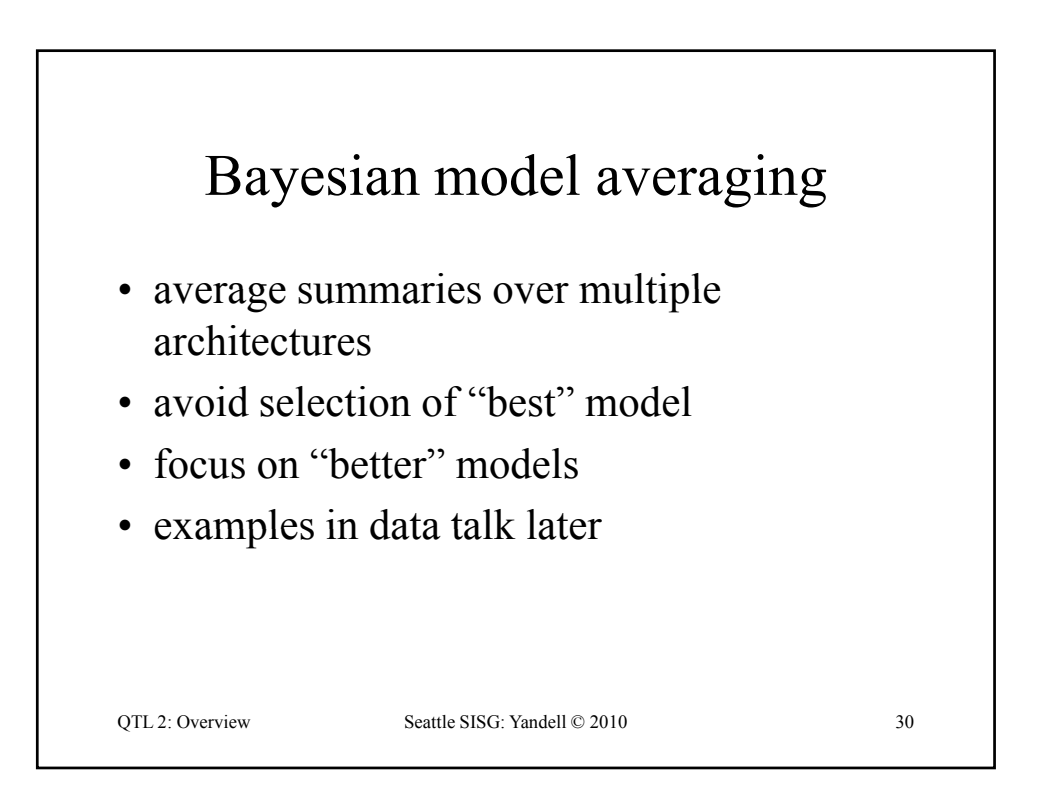

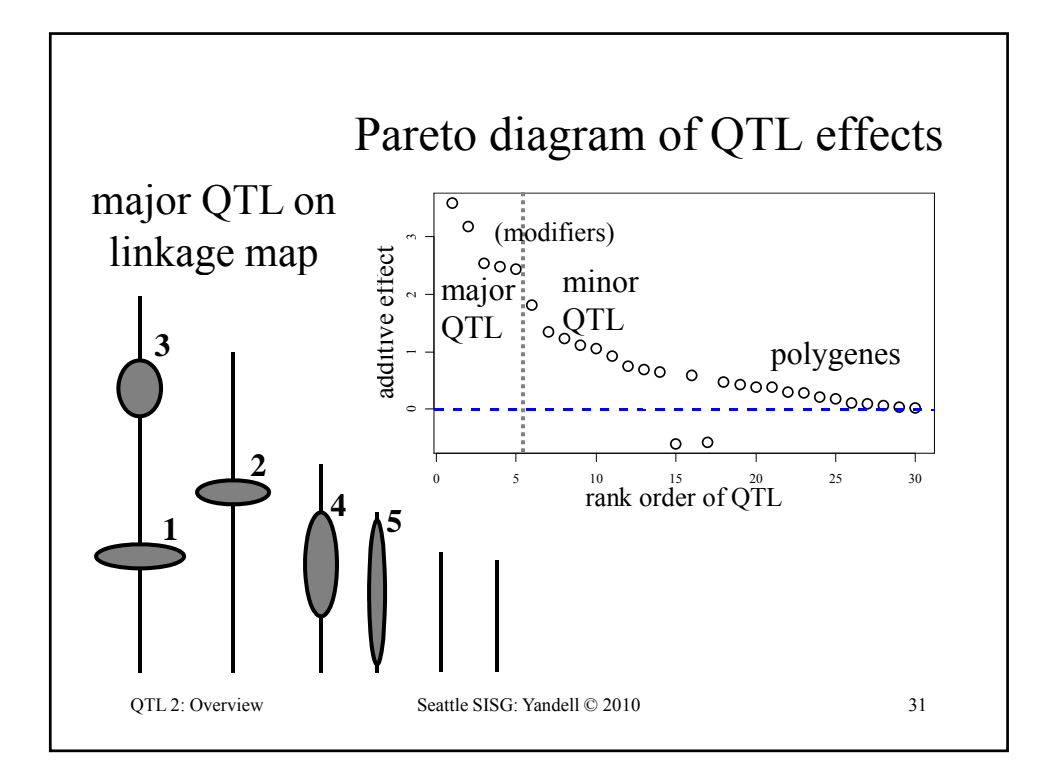

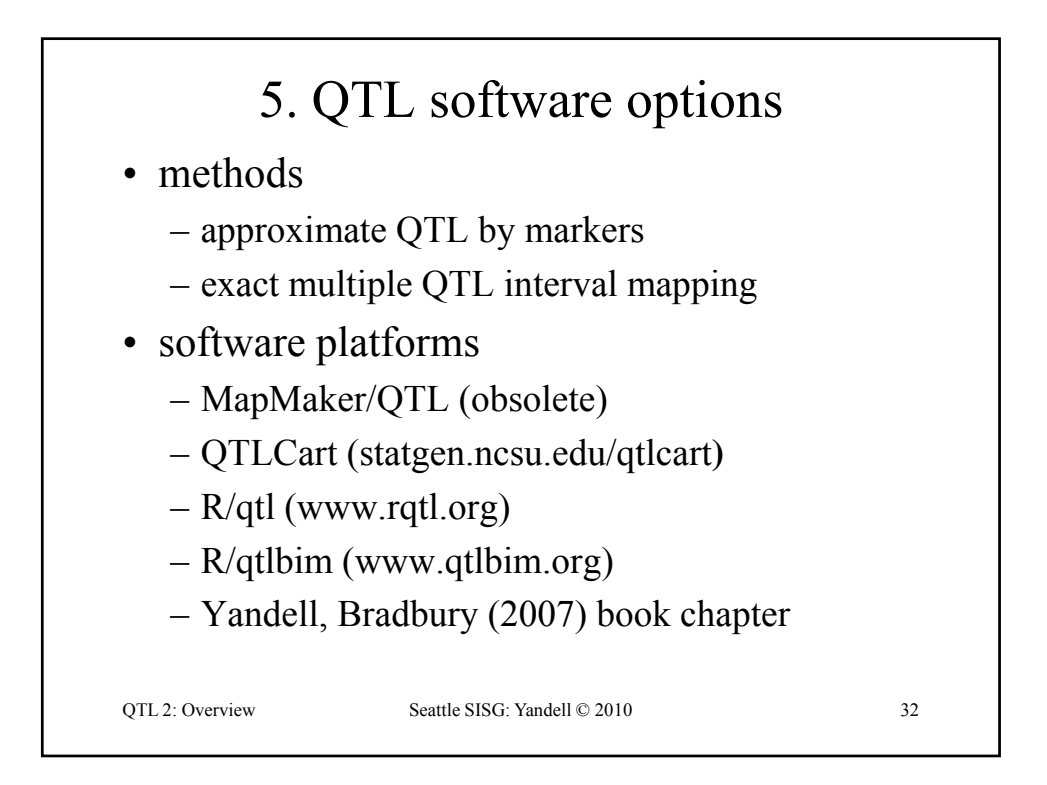

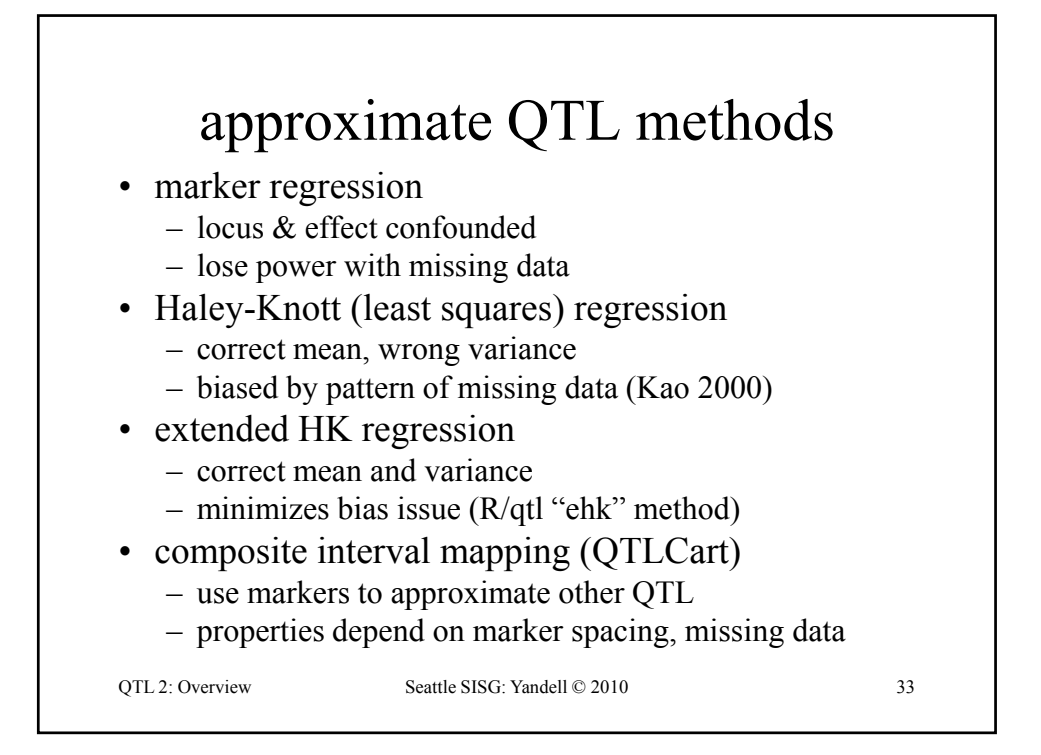

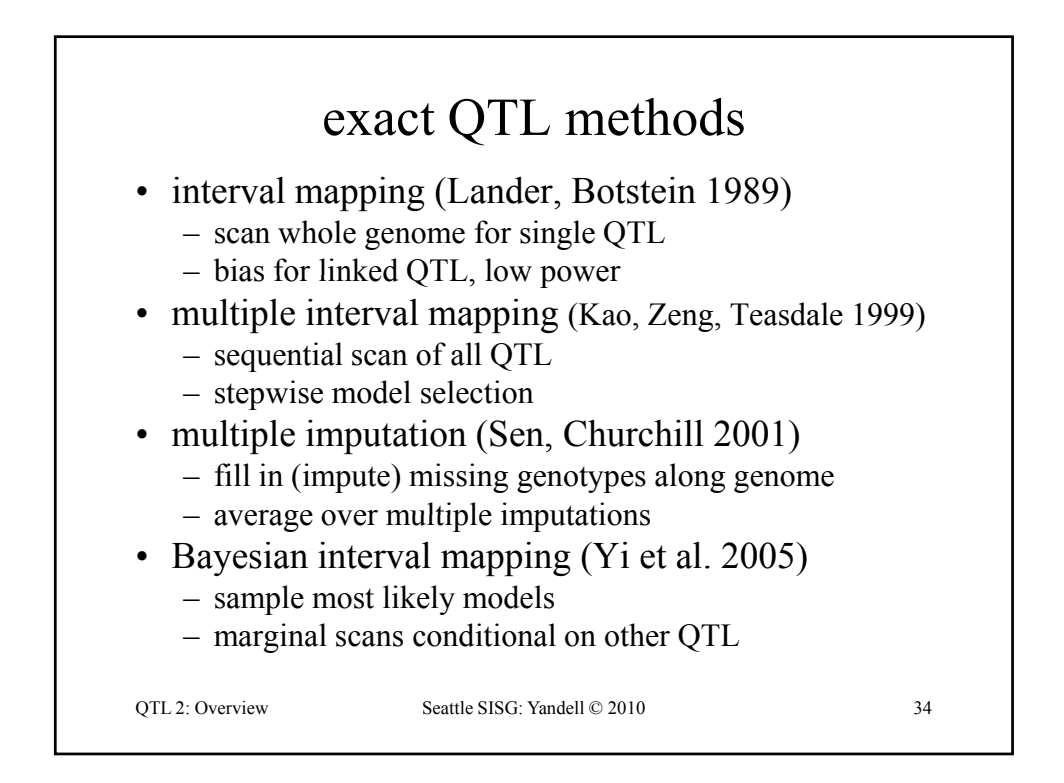

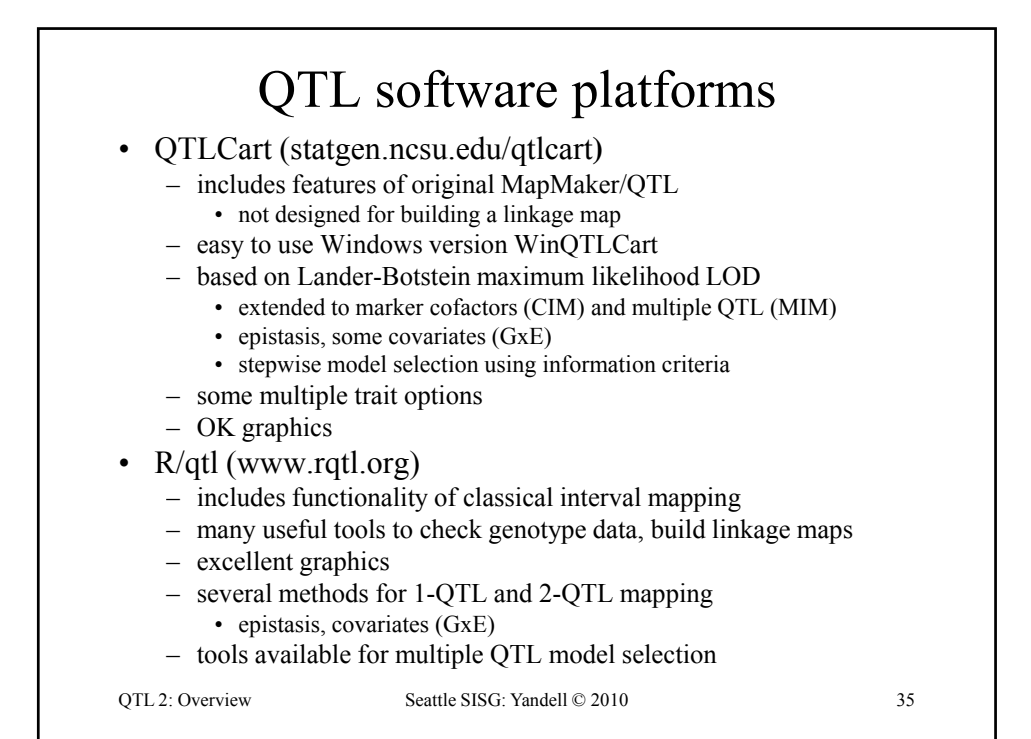

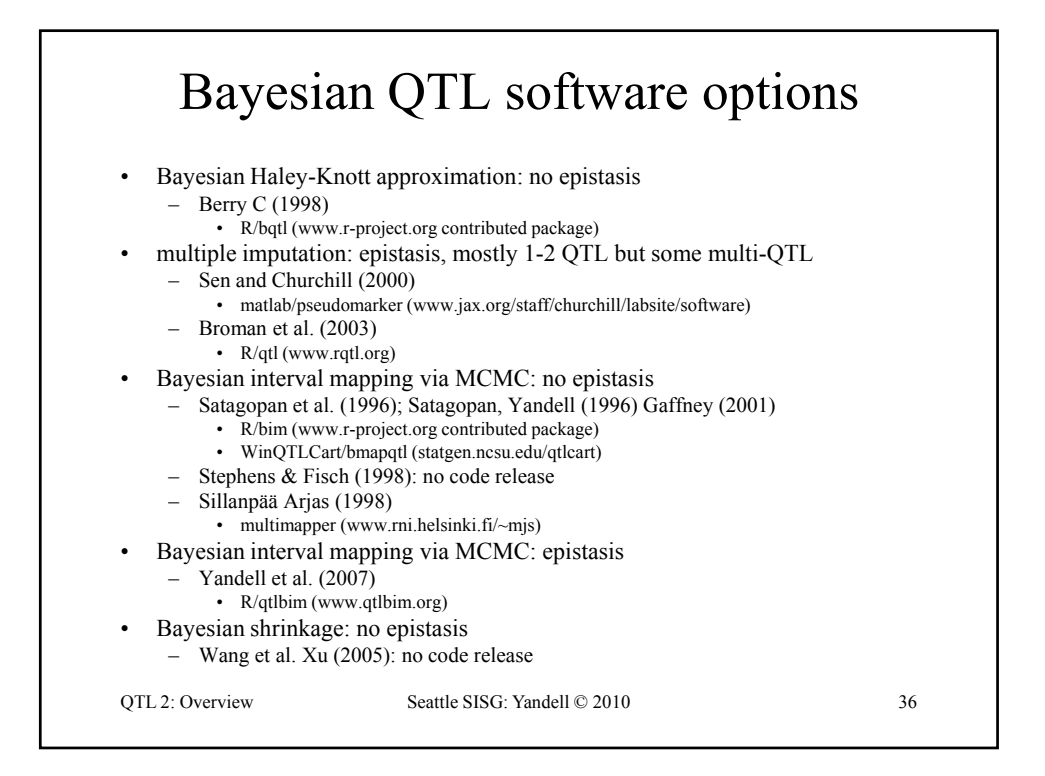

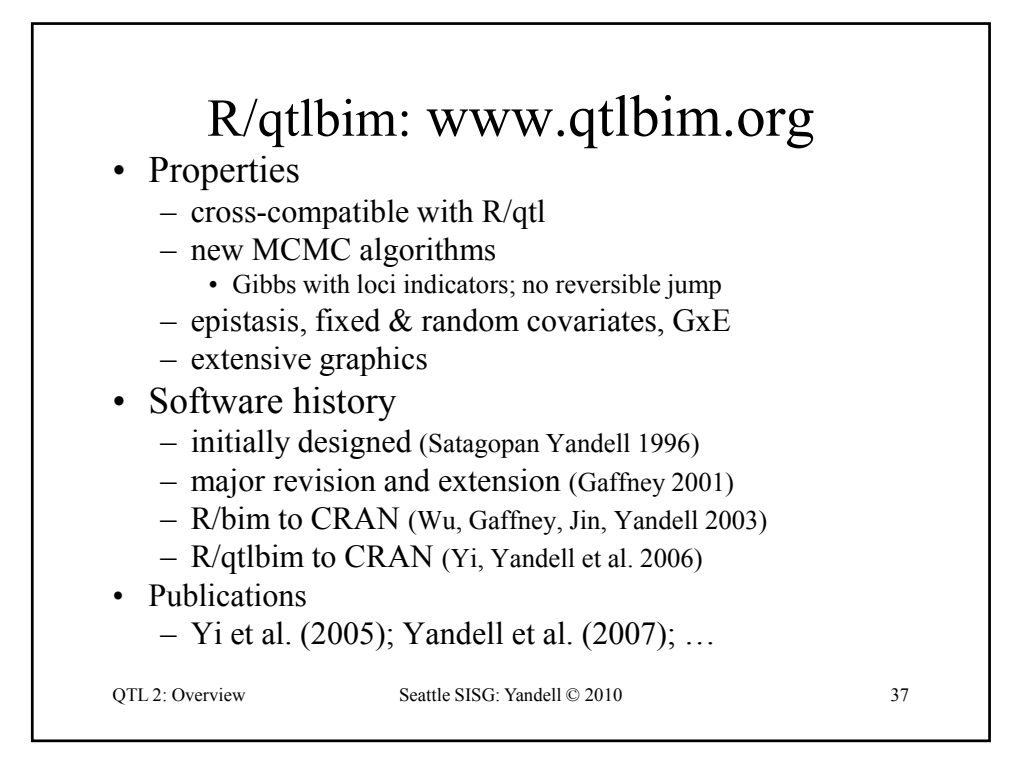

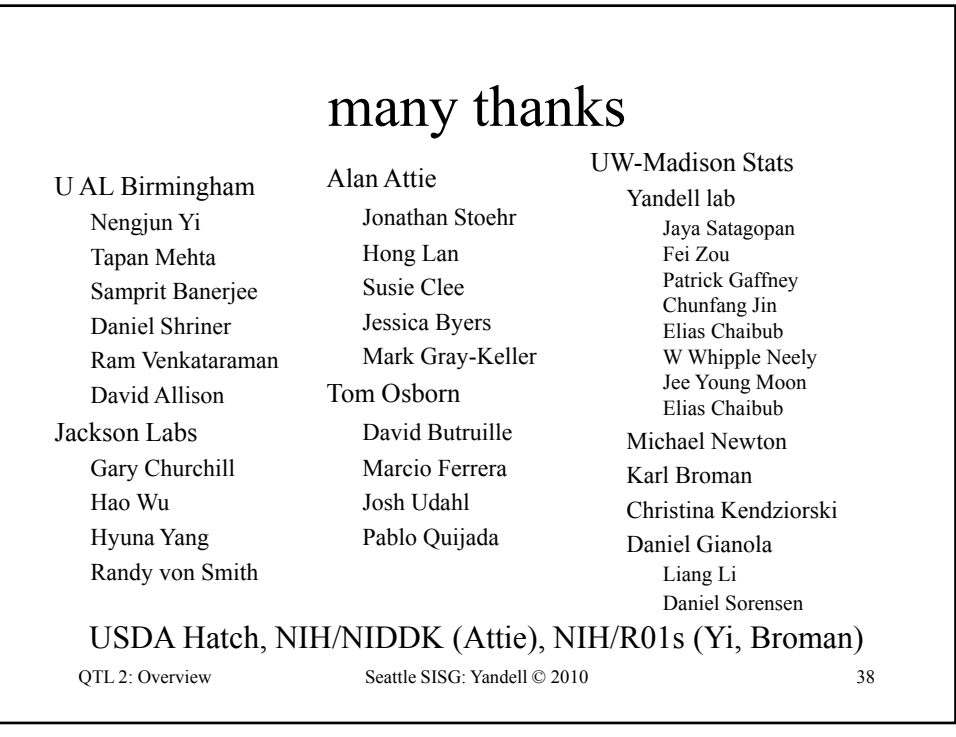

#### R/qtl & R/qtlbim Tutorials

- R statistical graphics & language system
- R/qtl tutorial
	- R/qtl web site: www.rqtl.org
	- Tutorial: www.rqtl.org/tutorials/rqtltour.pdf
	- R code: www.stat.wisc.edu/~yandell/qtlbim/rqtltour.R
	- url.show("http://www.stat.wisc.edu/~yandell/qtlbim/rqtltour.R")
- R/qtlbim tutorial
	- R/qtlbim web site: www.qtlbim.org
	- Tutorial and R code:
		- www.stat.wisc.edu/~yandell/qtlbim/rqtlbimtour.pdf
		- www.stat.wisc.edu/~yandell/qtlbim/rqtlbimtour.R

QTL 2: Tutorial Seattle SISG: Yandell © 2010 39

R/qtl tutorial (www.rqtl.org) **> library(qtl) > data(hyper)**  $>$  summary(hyper) **Backcross No. individuals: 250 No. phenotypes: 2 Percent phenotyped: 100 100 No. chromosomes: 20 Autosomes: 1 2 3 4 5 6 7 8 9 10 11 12 13 14 15 16 17 18 19 X chr: X**  QTL 2: Tutorial Seattle SISG: Yandell © 2010 40 **Total markers: 174 No. markers: 22 8 6 20 14 11 7 6 5 5 14 5 5 5 11 6 12 4 4 4 Percent genotyped: 47.7 Genotypes (%): AA:50.2 AB:49.8 > plot(hyper) > plot.missing(hyper, reorder = TRUE)**

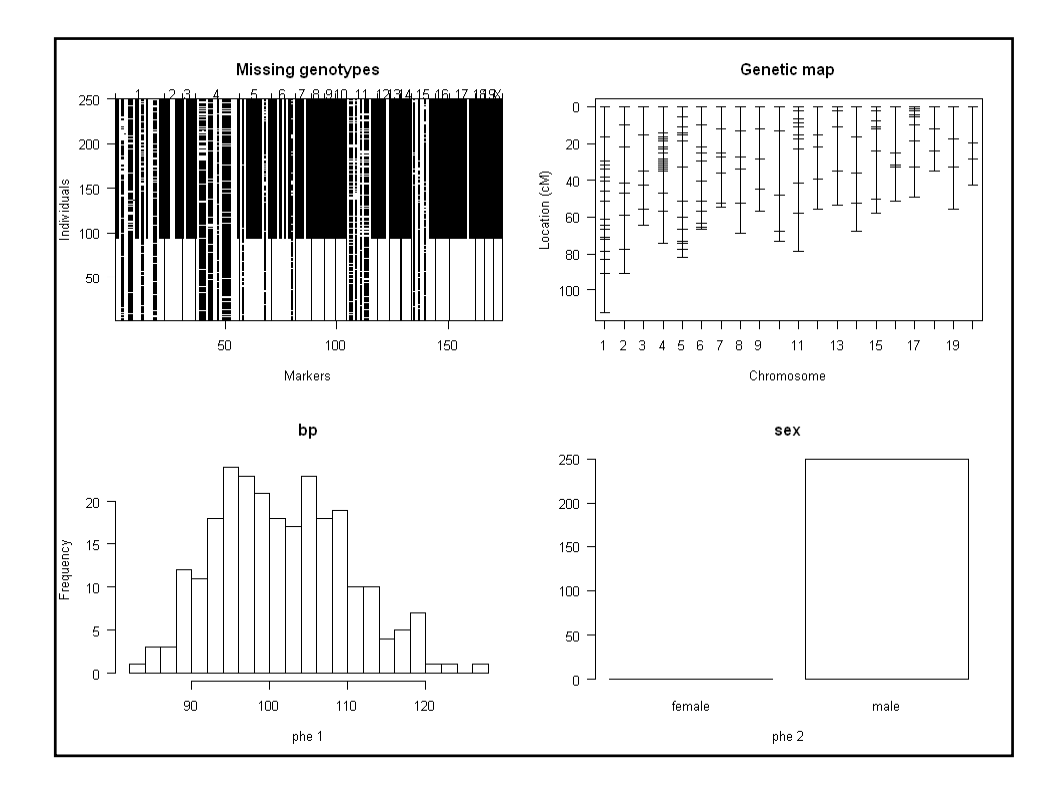

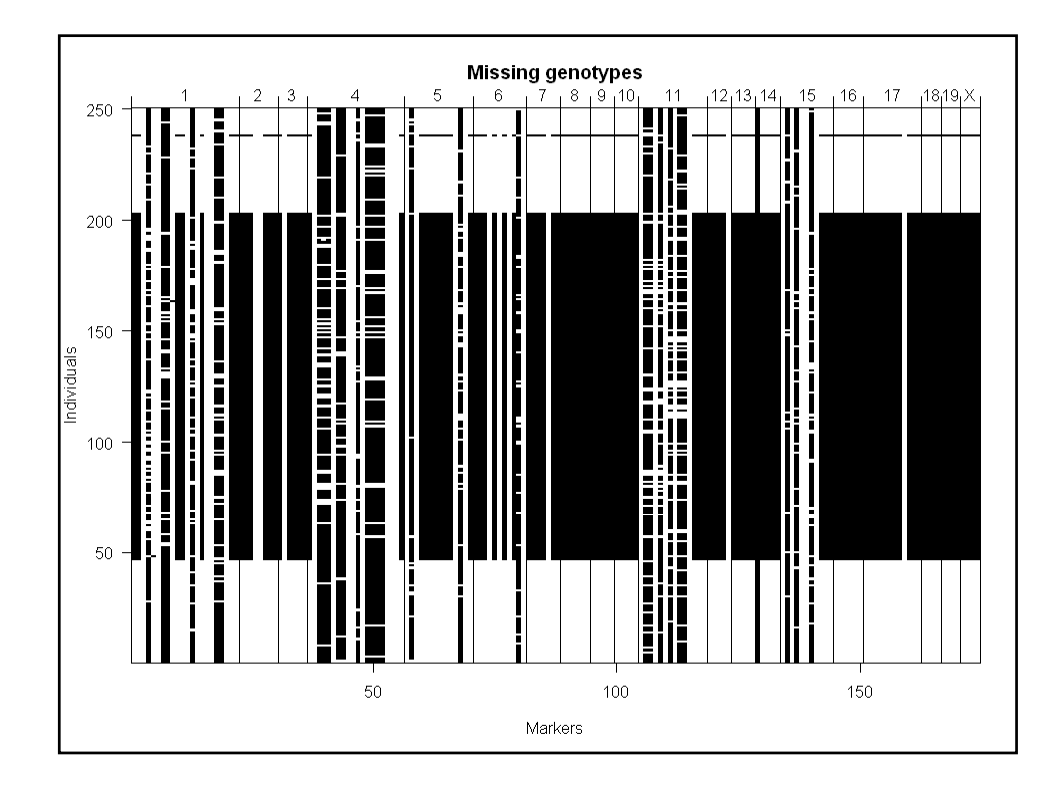

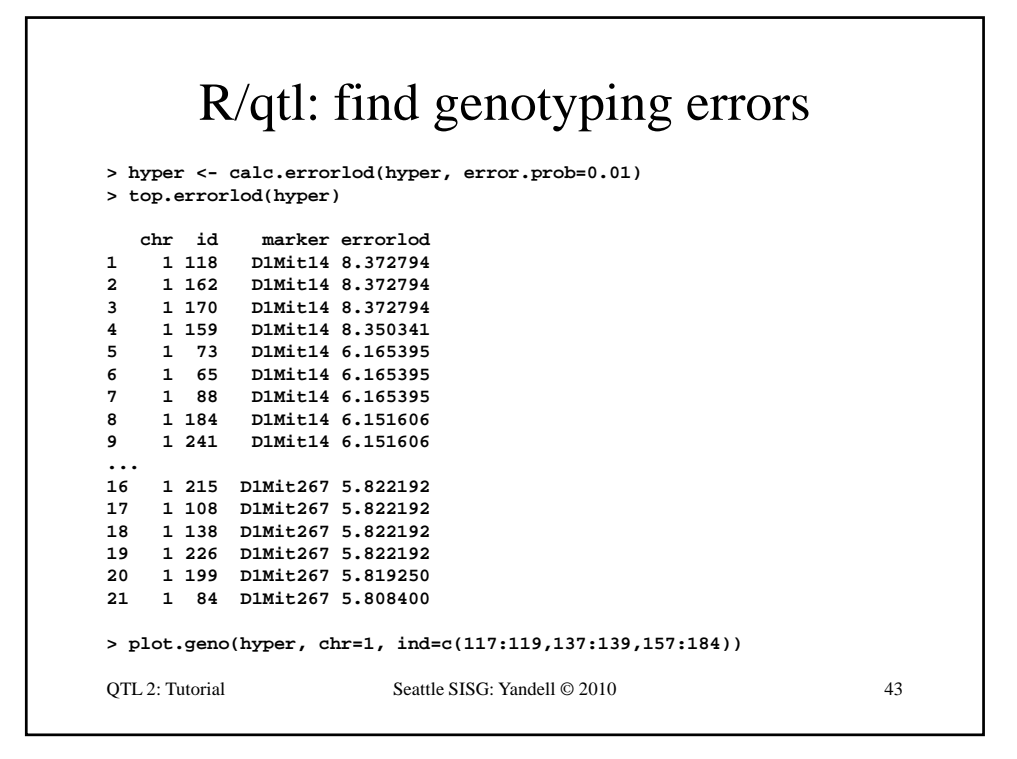

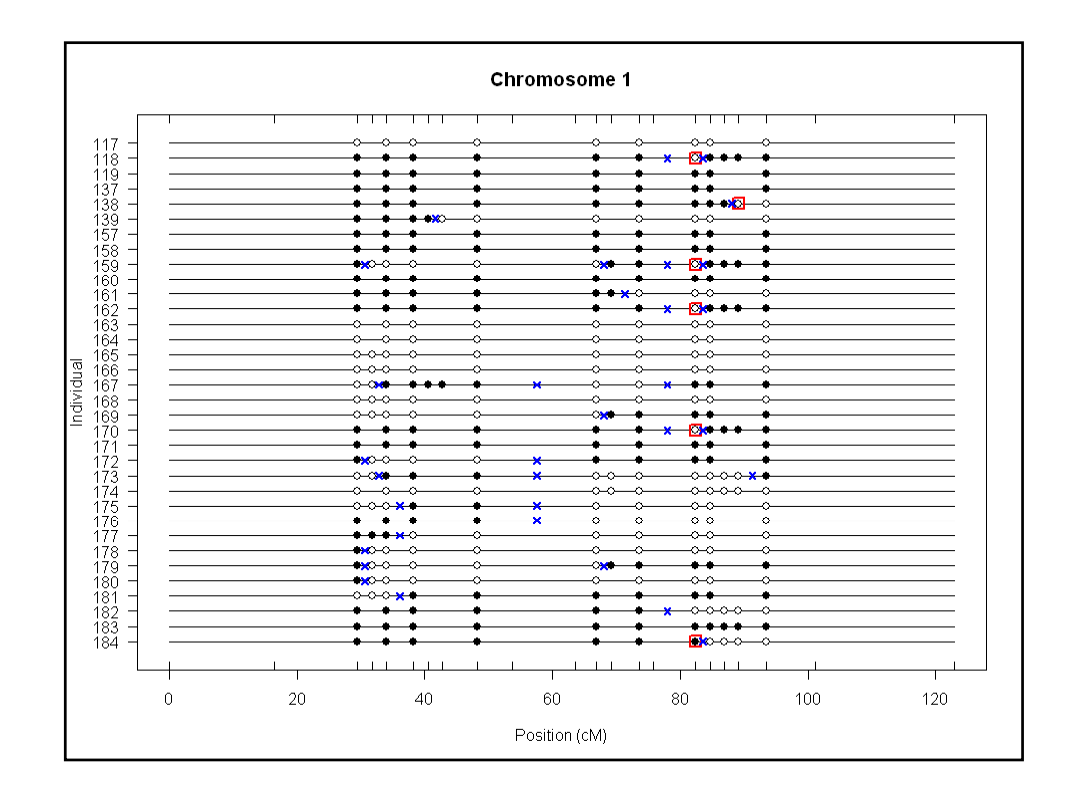

# R/qtl: 1 QTL interval mapping

```
> hyper <- calc.genoprob(hyper, step=1, 
  error.prob=0.01)
> out em < > out.em <- scanone(hyper) 
> out.hk <- scanone(hyper, method="hk")
> summary(out.em, threshold=3)
         chr pos lod
c1.loc45 1 48.3 3.52
         D4Mit164 4 29.5 8.02
> summary(out.hk, threshold=3)
        chr pos lod
QTL 2: Tutorial Seattle SISG: Yandell © 2010 45
c pos odc1.loc45 1 48.3 3.55
D4Mit164 4 29.5 8.09
> plot(out.em, chr = c(1,4,6,15))
> plot(out.hk, chr = c(1,4,6,15), add = TRUE, lty = 2)
```
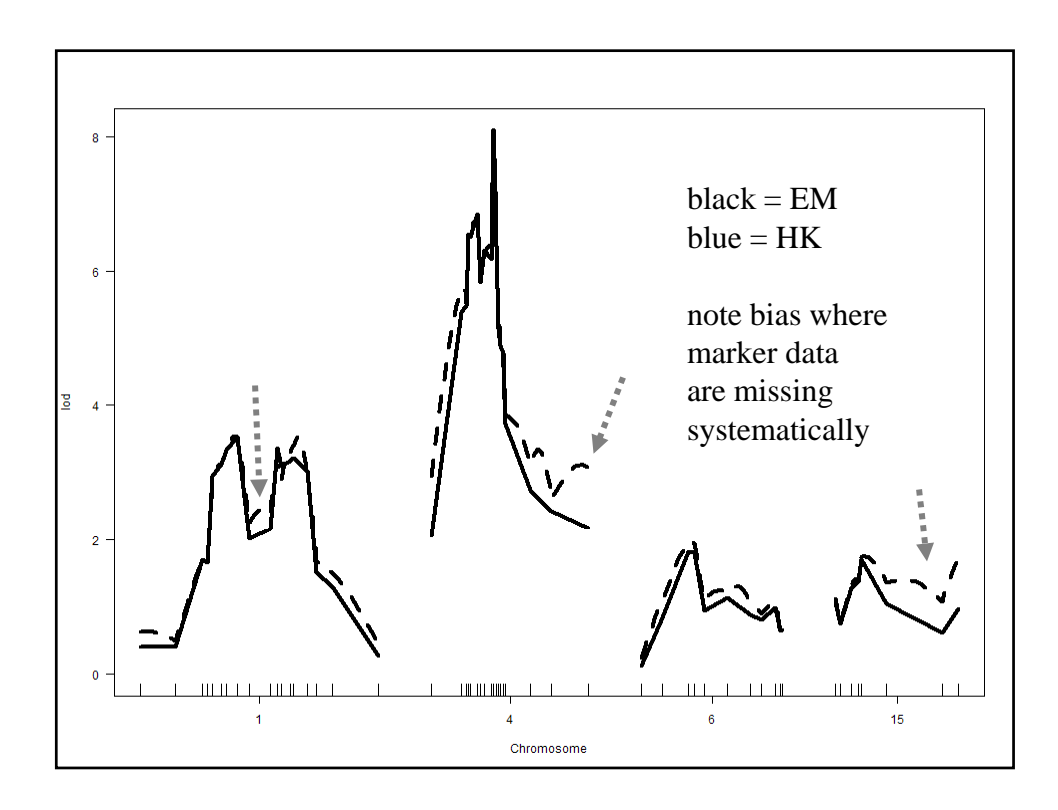

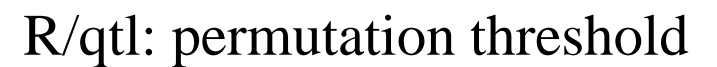

```
> operm.hk <- scanone(hyper, method="hk", 
  n.perm=1000)
Doing permutation in batch mode ...
> summary(operm.hk, alpha=c(0.01,0.05))
LOD thresholds (1000 permutations)
    lod
1% 3.79
5% 2.78
> summary(out hk perms=operm hk alpha=0 05
> summary(out.hk, perms=operm.hk, alpha=0.05, pvalues=TRUE)
QTL 2: Tutorial Seattle SISG: Yandell © 2010 47
  chr pos lod pval
1 1 48.3 3.55 0.015
2 4 29.5 8.09 0.000
```
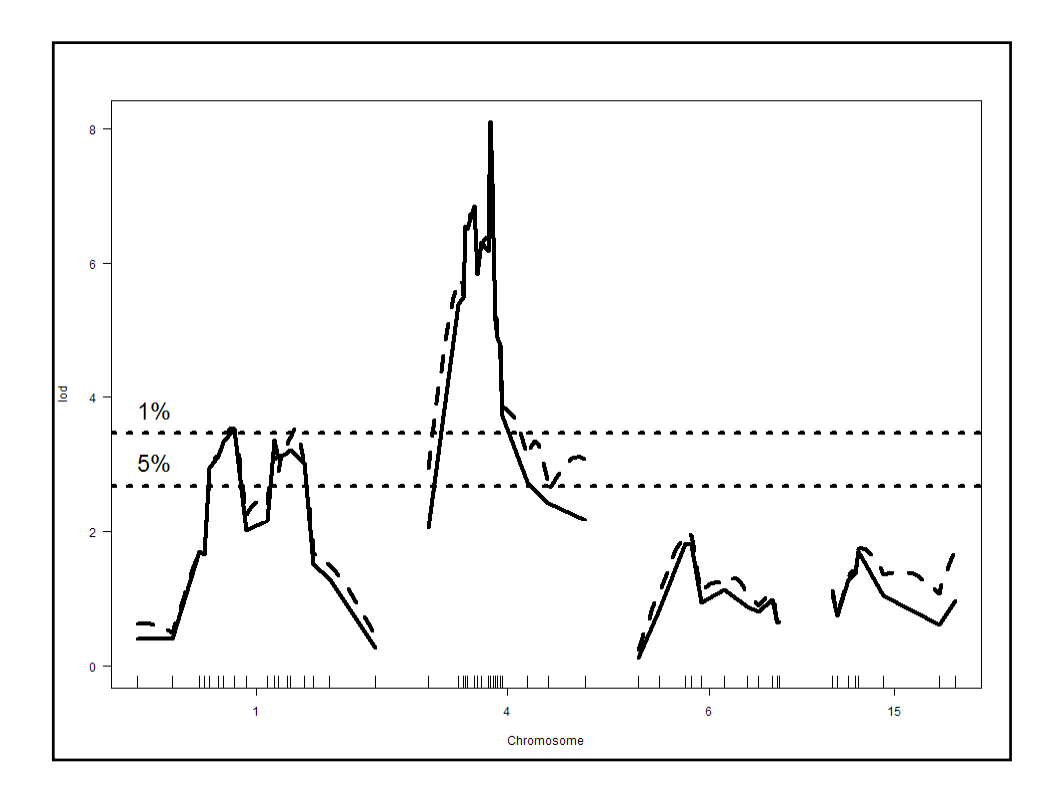

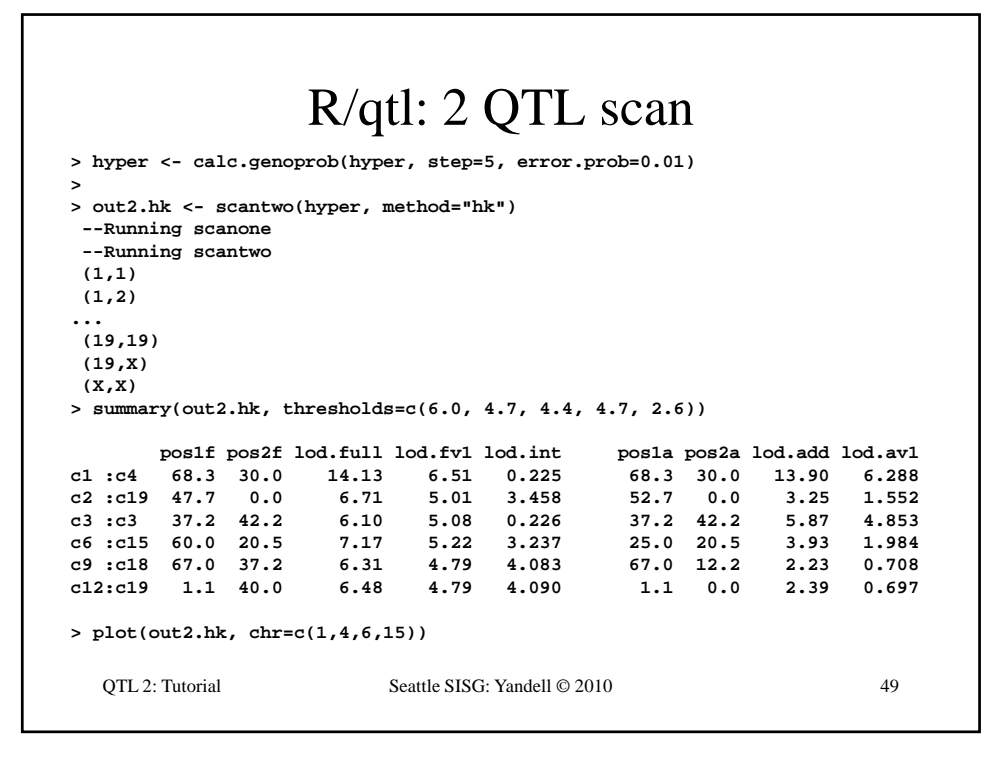

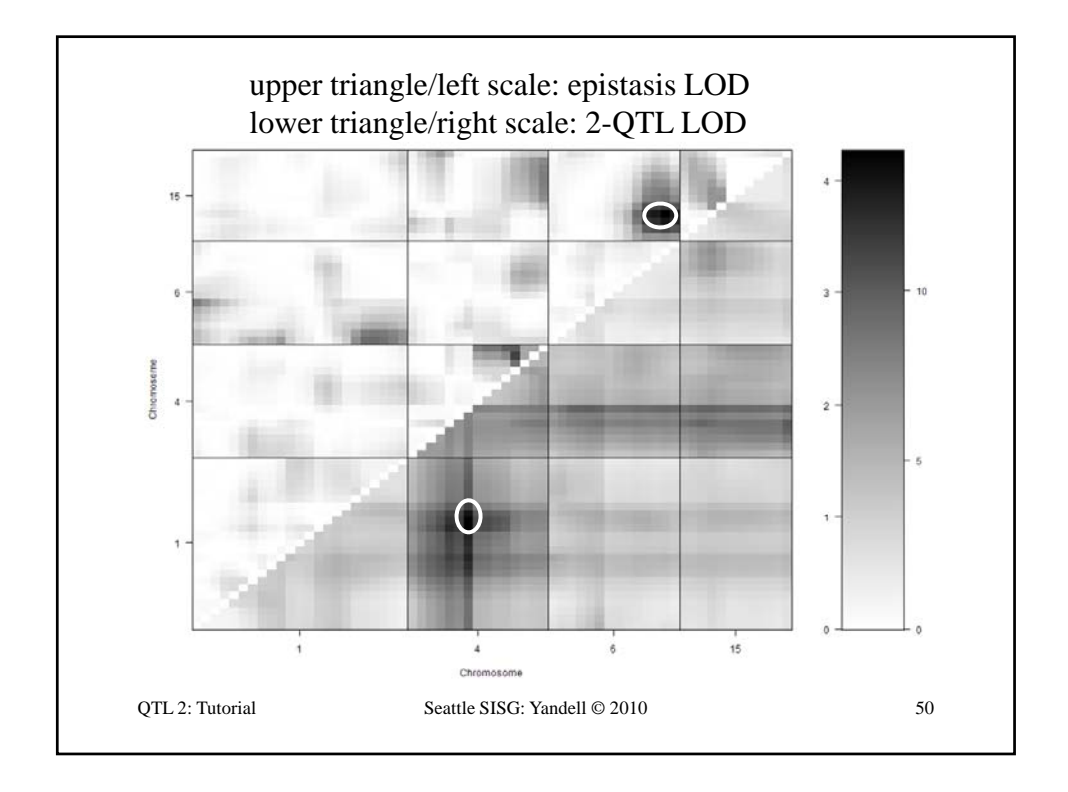

## Effect & Interaction Plots

```
## Effect plots and interaction plot.
hyper <- sim.geno(hyper, step=2, n.draws=16, error.prob=0.01)
effectplot(hyper, pheno.col = 1, mname1 = "D1Mit334")
effectplot(hyper, pheno.col = 1, mname1 = "D4Mit164")
markers <- find.marker(hyper, chr = c(6,15), pos = c(70,20))
effectplot(hyper, pheno.col = 1,
  mname1 = markers[1], mname2 = markers[2])
effectplot(hyper, pheno.col = 1,
  mname1 = markers[2], mname2 = markers[1])
## Strip plot of data (phenotype by genotype).
plot.pxg(hyper, "D1Mit334")
plot.pxg(hyper, "D4Mit164")
plot.pxg(hyper, markers)
```
QTL 2: Tutorial Seattle SISG: Yandell © 2010 51

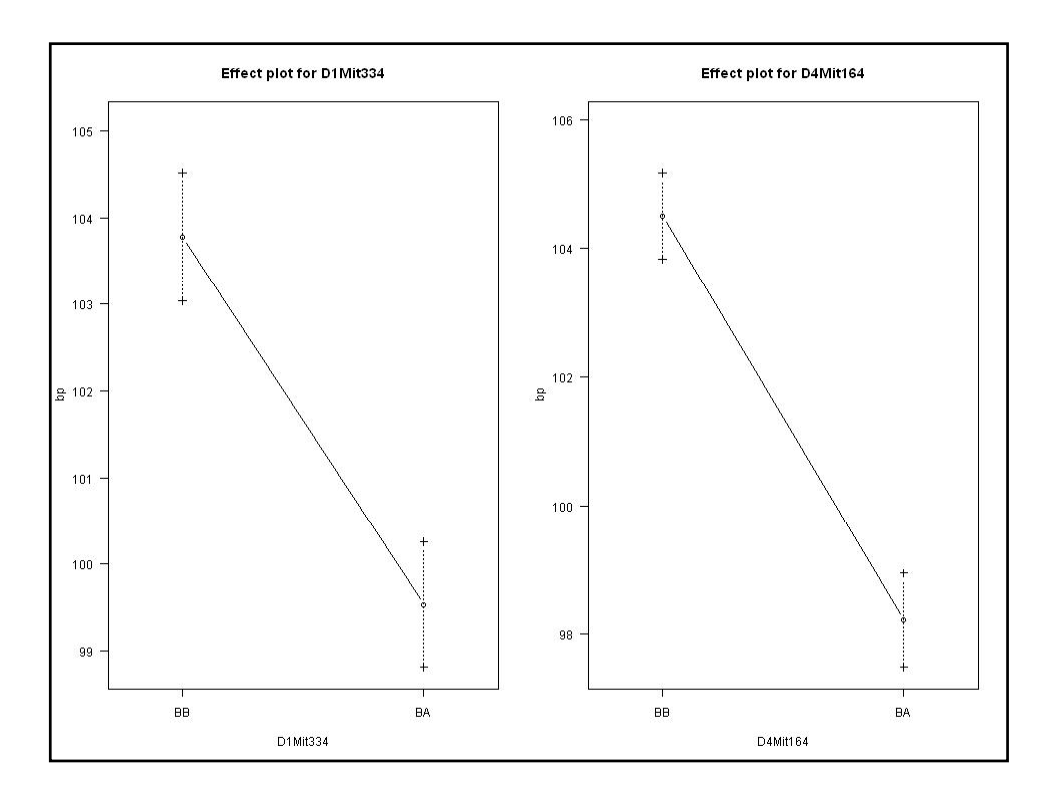

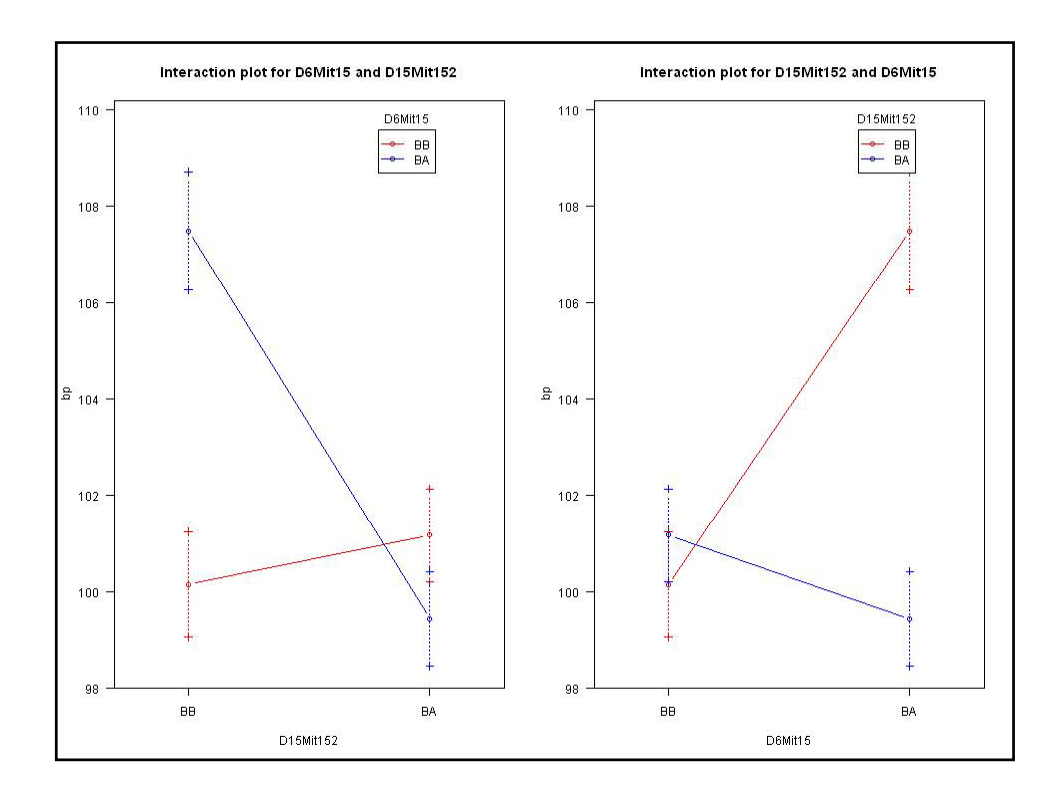

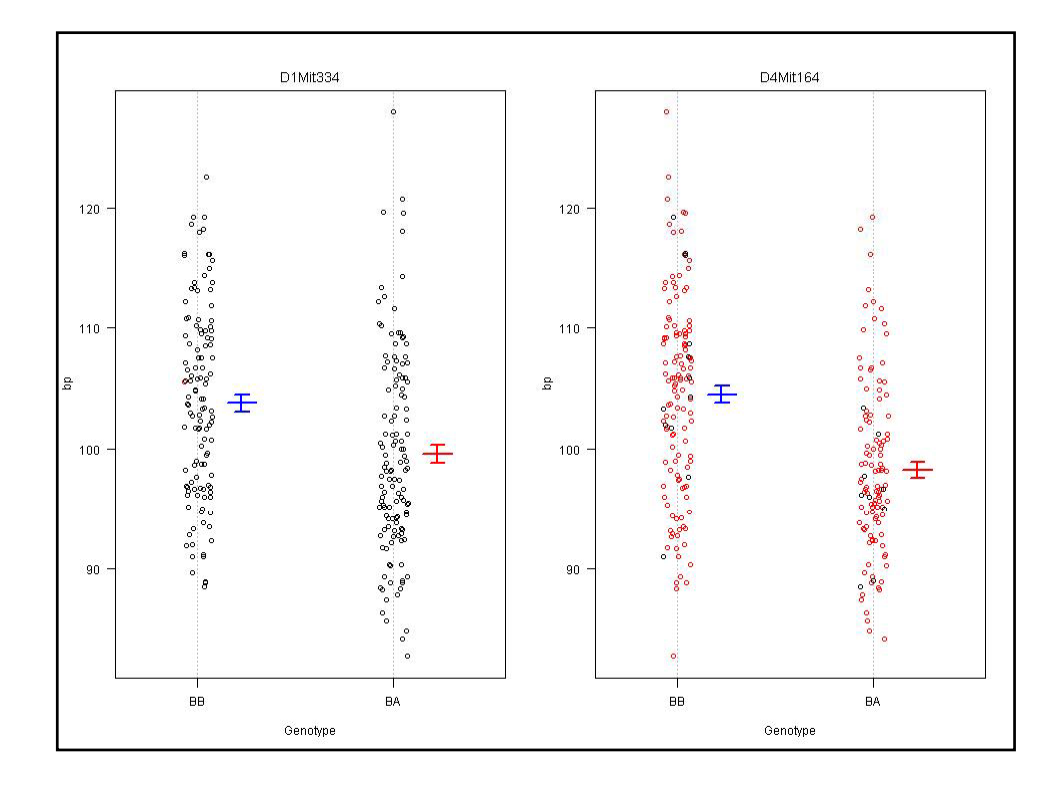

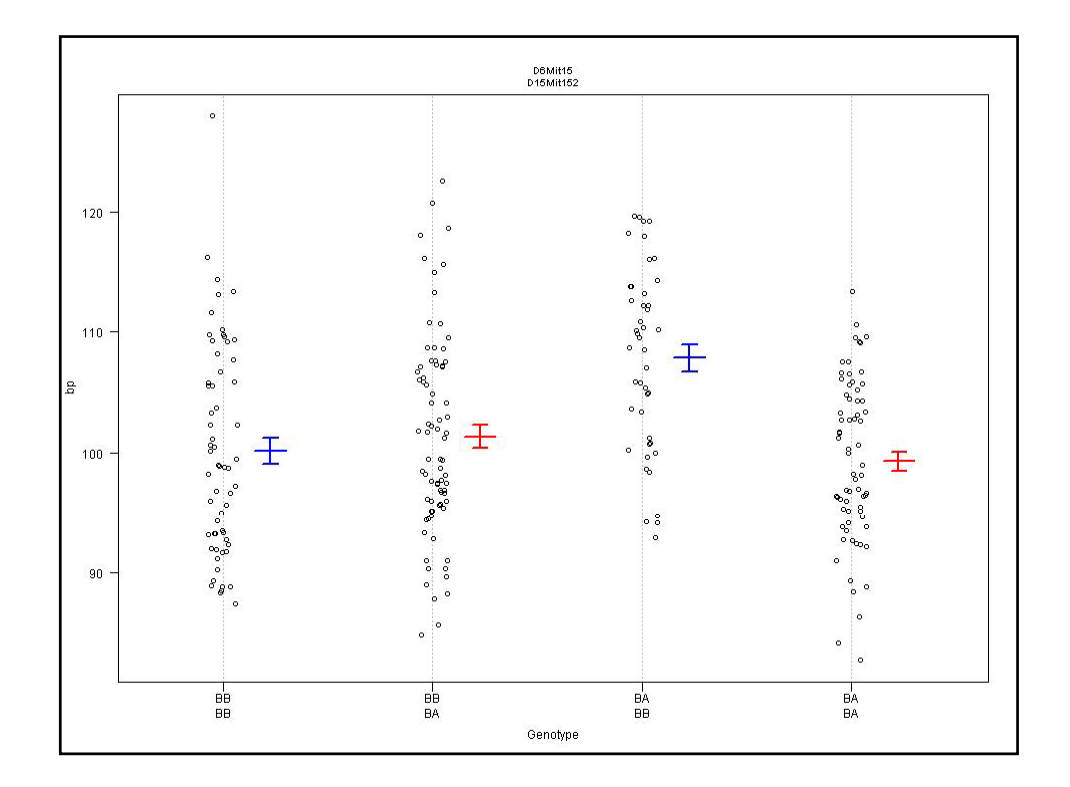

#### R/qtl: ANOVA imputation at QTL **> hyper <- sim.geno(hyper, step=2, n.draws=16, error.prob=0.01) > qtl <- makeqtl(hyper, chr = c(1, 1, 4, 6, 15), pos = c(50, 76, 30, 70, 20)) > my.formula <- y ~ Q1 + Q2 + Q3 + Q4 + Q5 + Q4:Q5 > out.fitqtl <- fitqtl(hyper, pheno.col = 1, qtl, formula = my.formula) > ( t fit tl) > summary(out.fitqtl) Full model result ---------------------------------- Model formula is: y ~ Q1 + Q2 + Q3 + Q4 + Q5 + Q4:Q5 df SS MS LOD %var Pvalue(Chi2) Pvalue(F) Model 6 5789.089 964.84822 21.54994 32.76422 0 0 Error 243 11879.847 48.88826 Total 249 17668.936 Drop one QTL at a time ANOVA table: ----------------------------------** QTL 2: Tutorial Seattle SISG: Yandell © 2010 56 **df Type III SS LOD %var F value Pvalue(F) Chr1@50 1 297.149 1.341 1.682 6.078 0.01438 \* Chr1@76 1 520.664 2.329 2.947 10.650 0.00126 \*\* Chr4@30 1 2842.089 11.644 16.085 58.134 5.50e-13 \*\*\* Chr6@70 2 1435.721 6.194 8.126 14.684 9.55e-07 \*\*\* Chr15@20 2 1083.842 4.740 6.134 11.085 2.47e-05 \*\*\* Chr6@70:Chr15@20 1 955.268 4.199 5.406 19.540 1.49e-05 \*\*\* --- Signif. codes: 0 '\*\*\*' 0.001 '\*\*' 0.01 '\*' 0.05 '.' 0.1 ' ' 1**

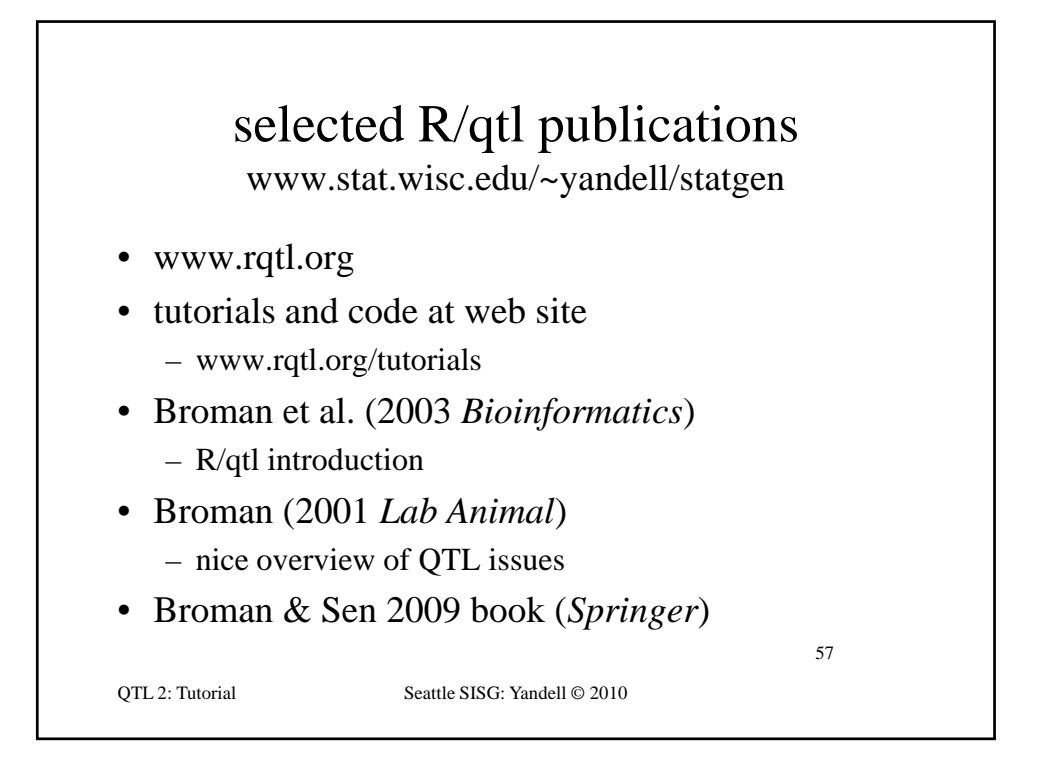

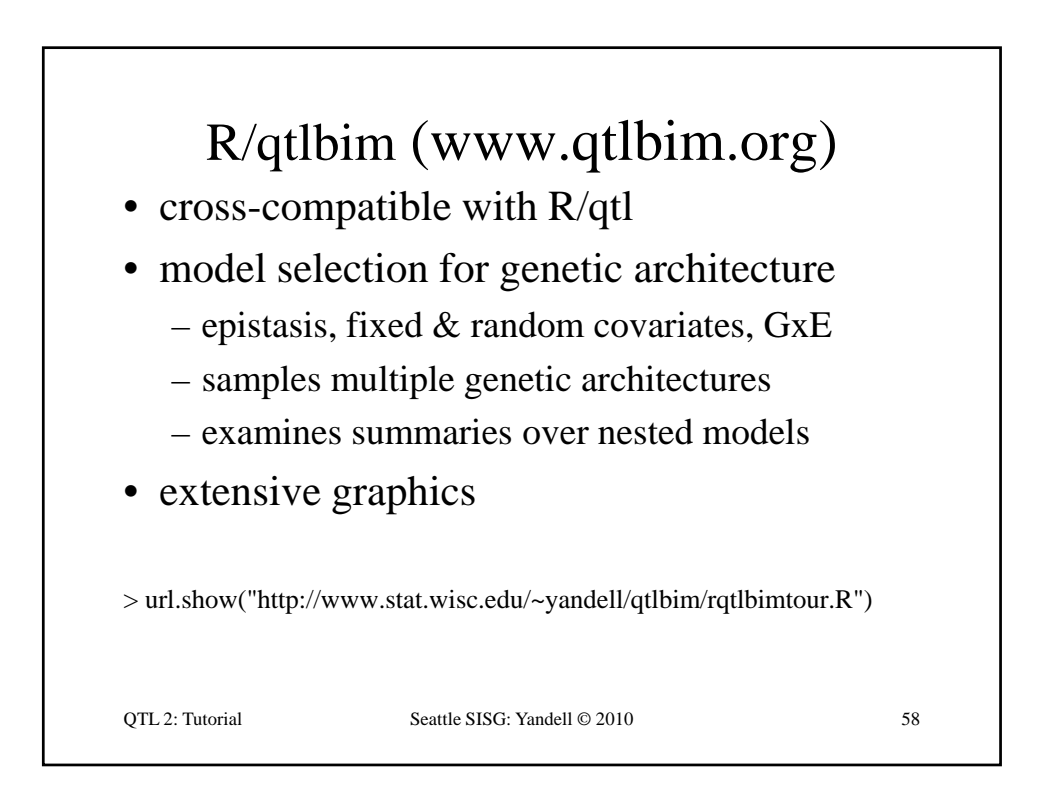

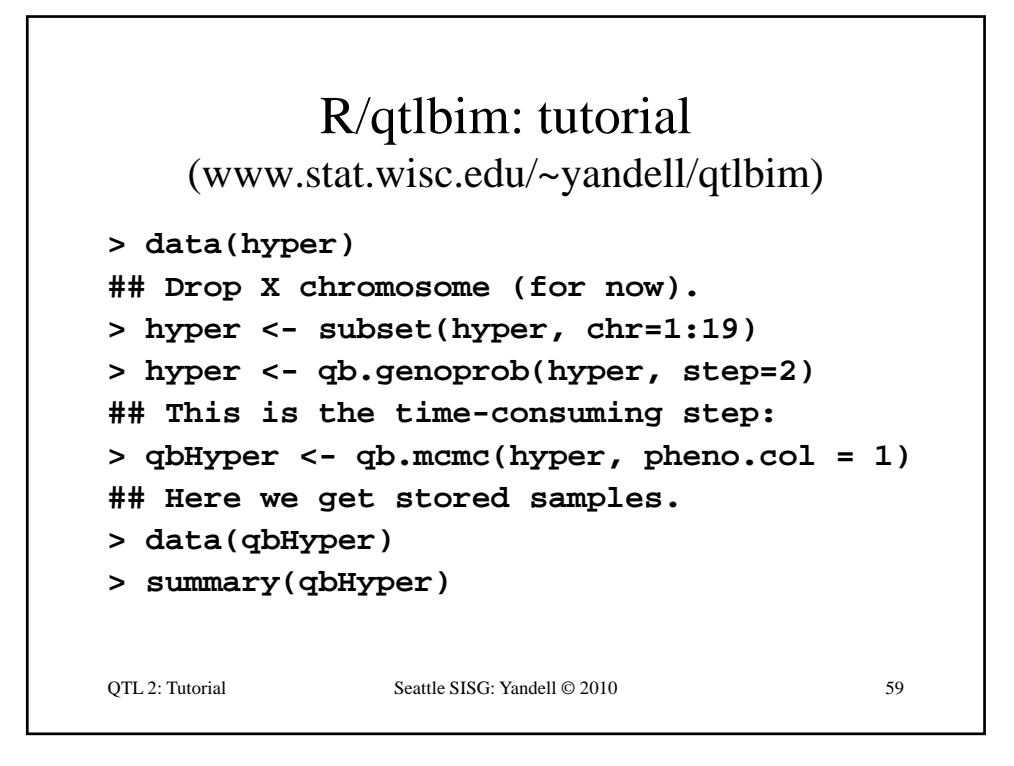

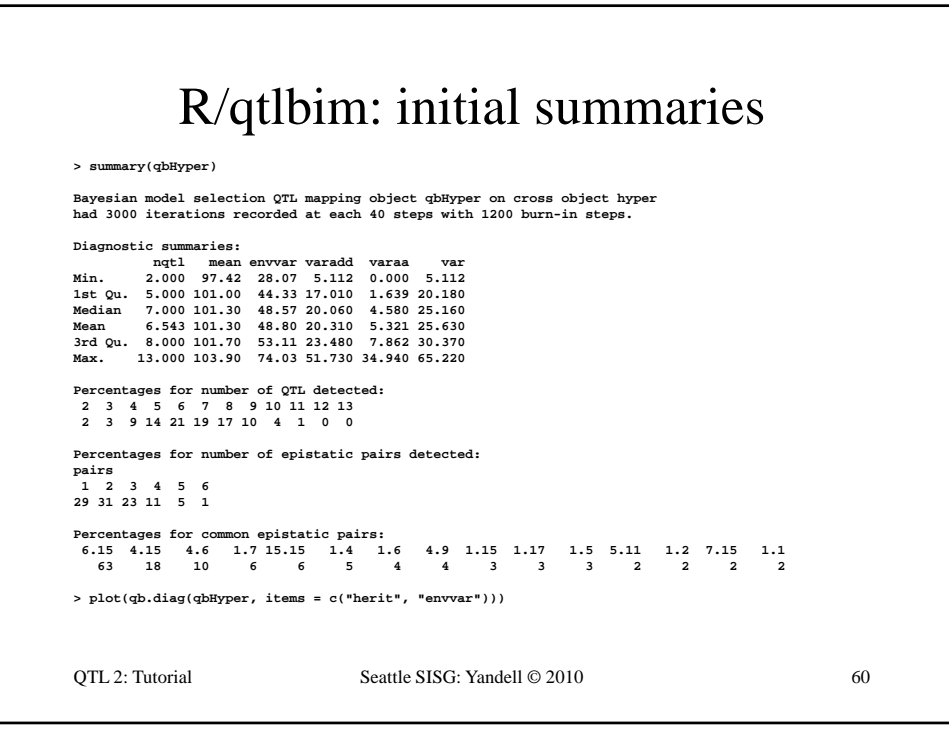

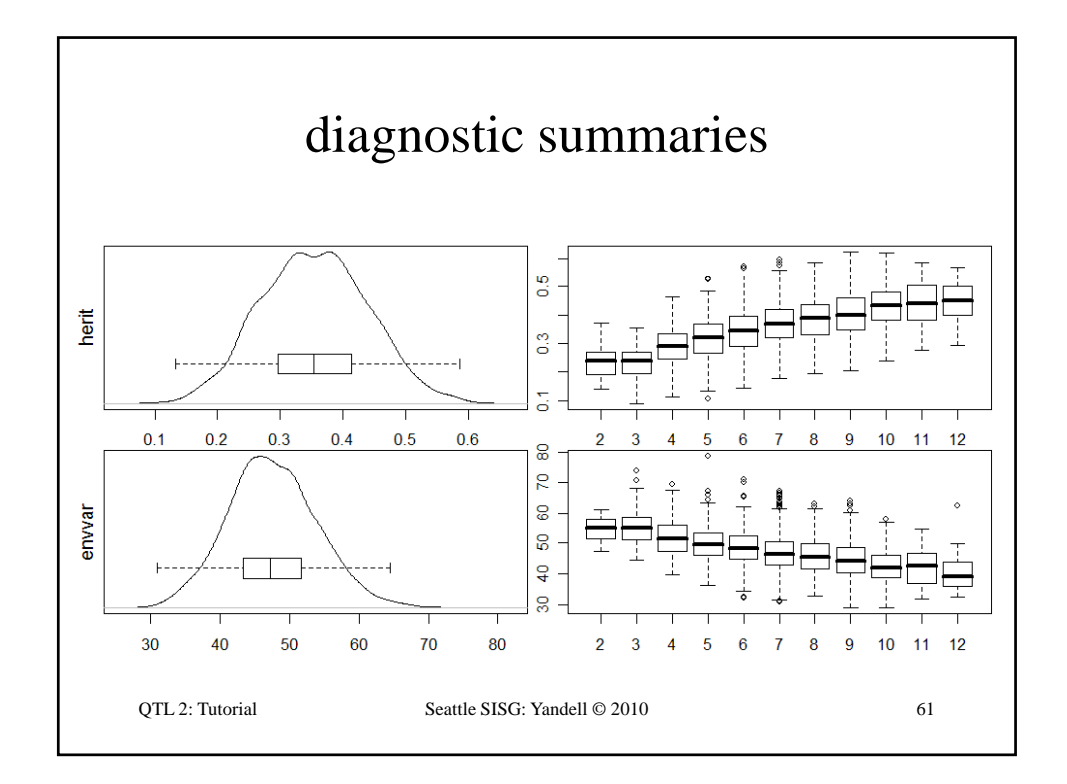

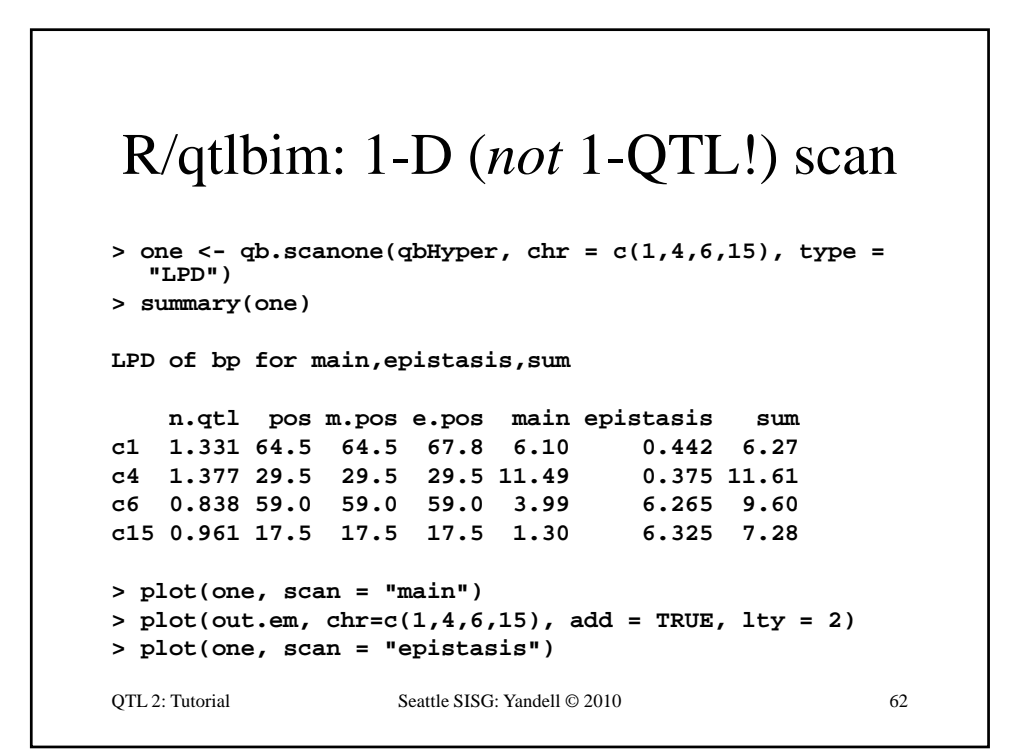

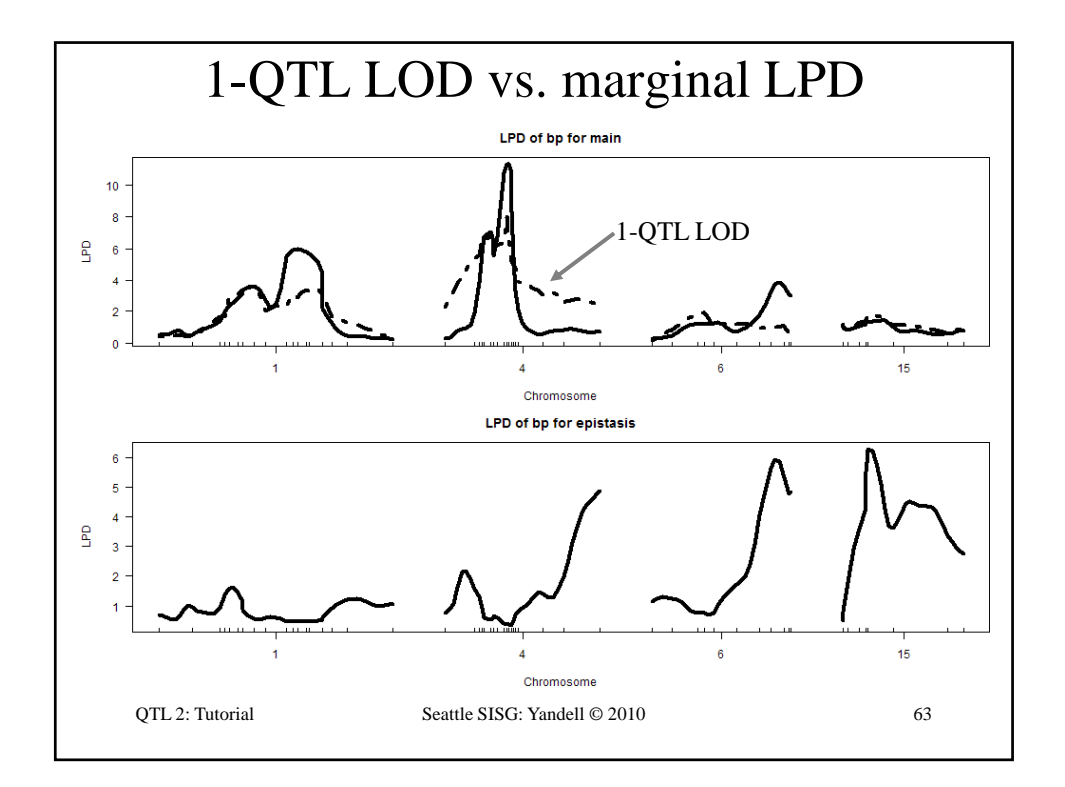

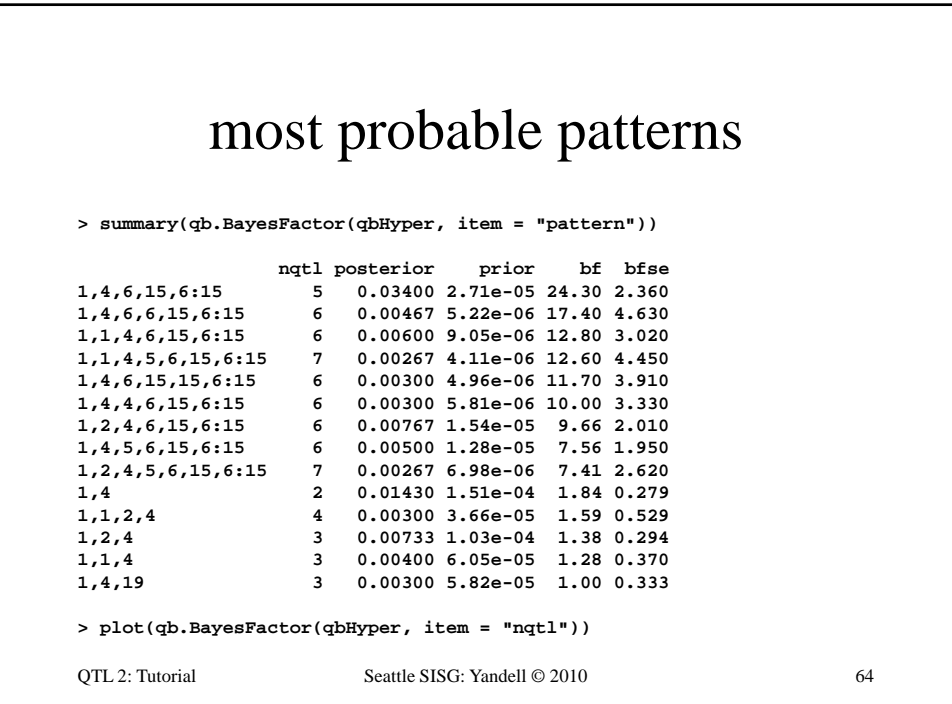

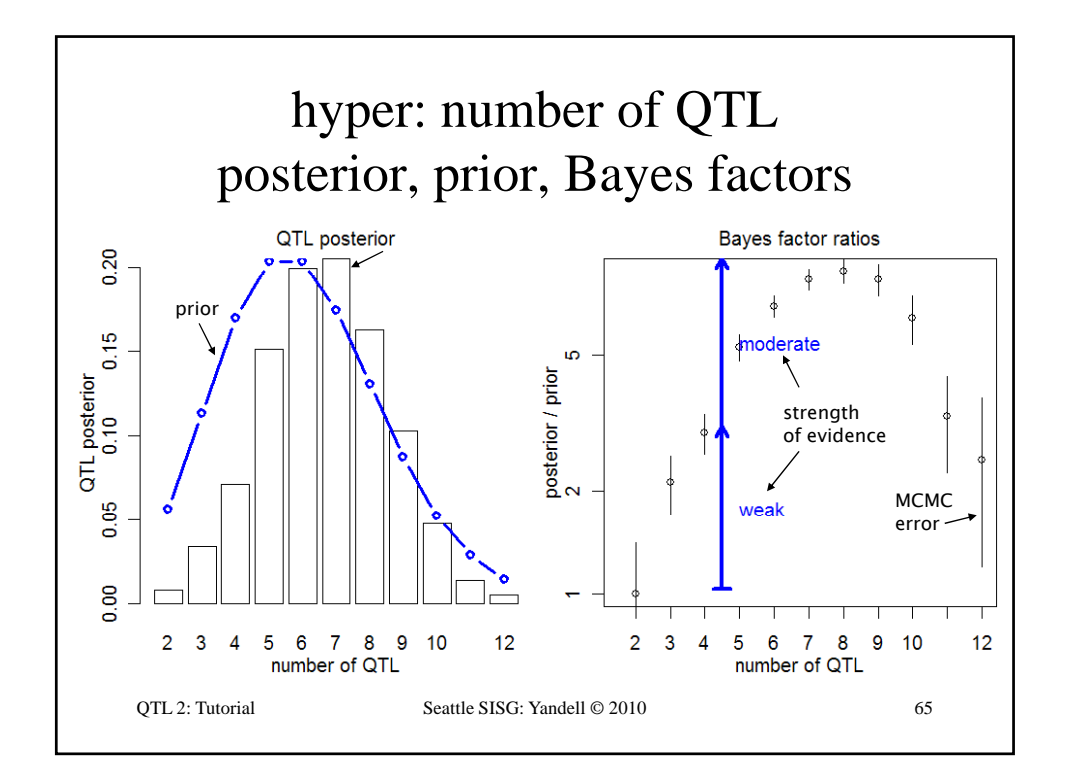

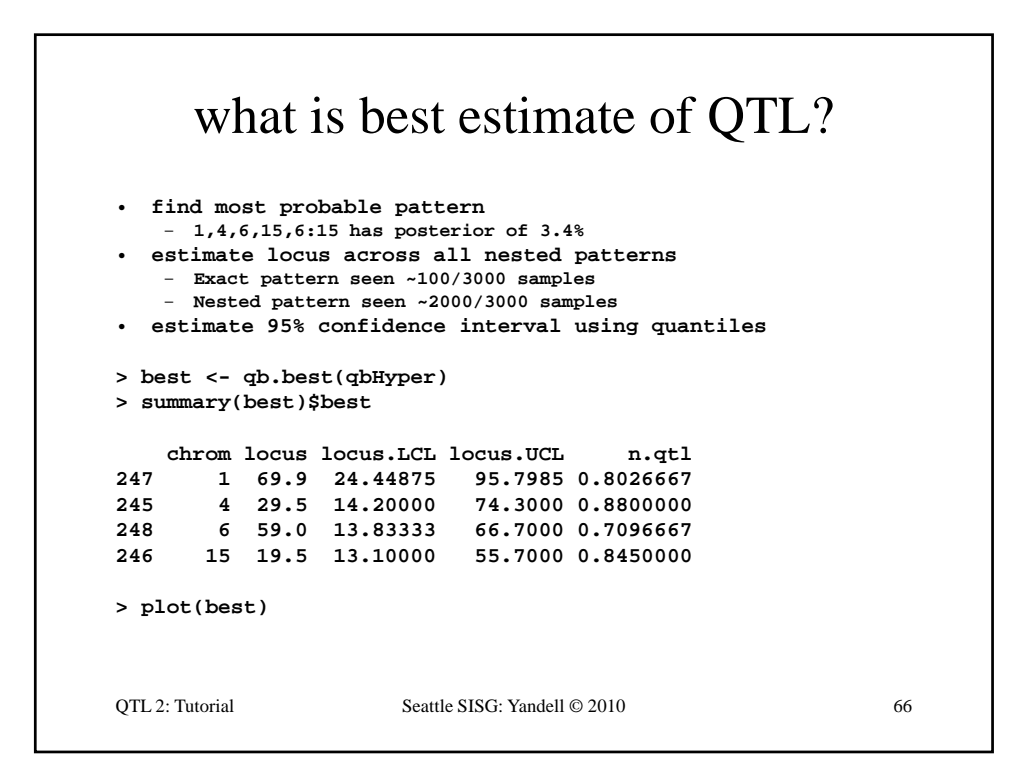

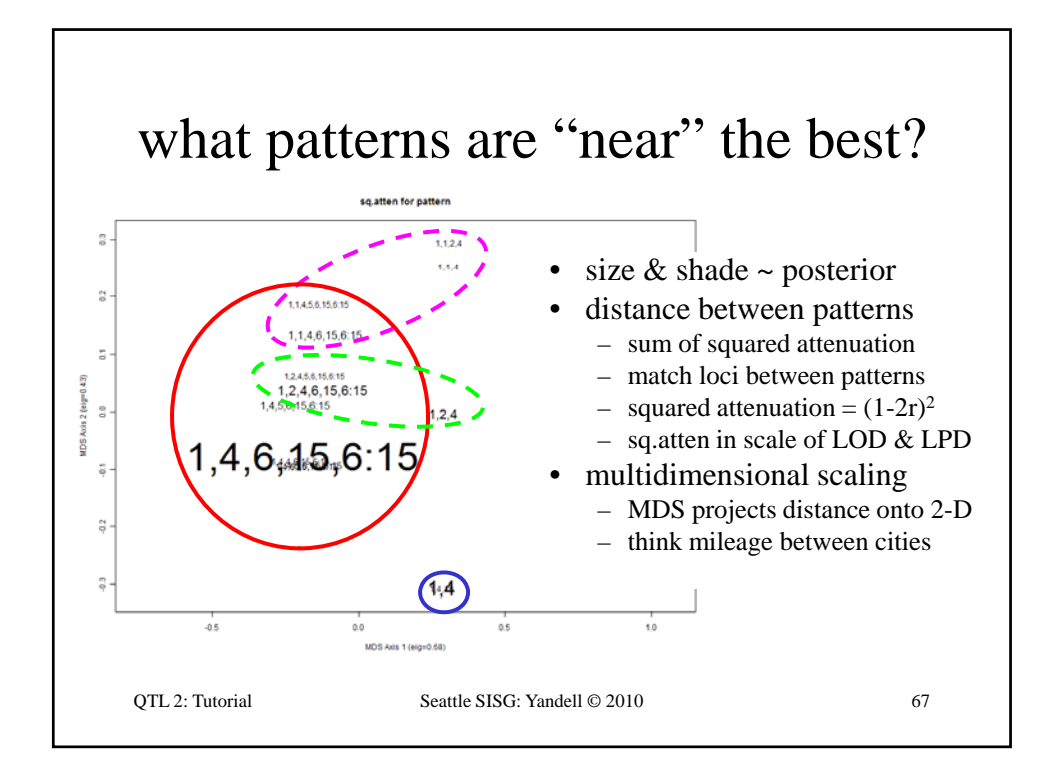

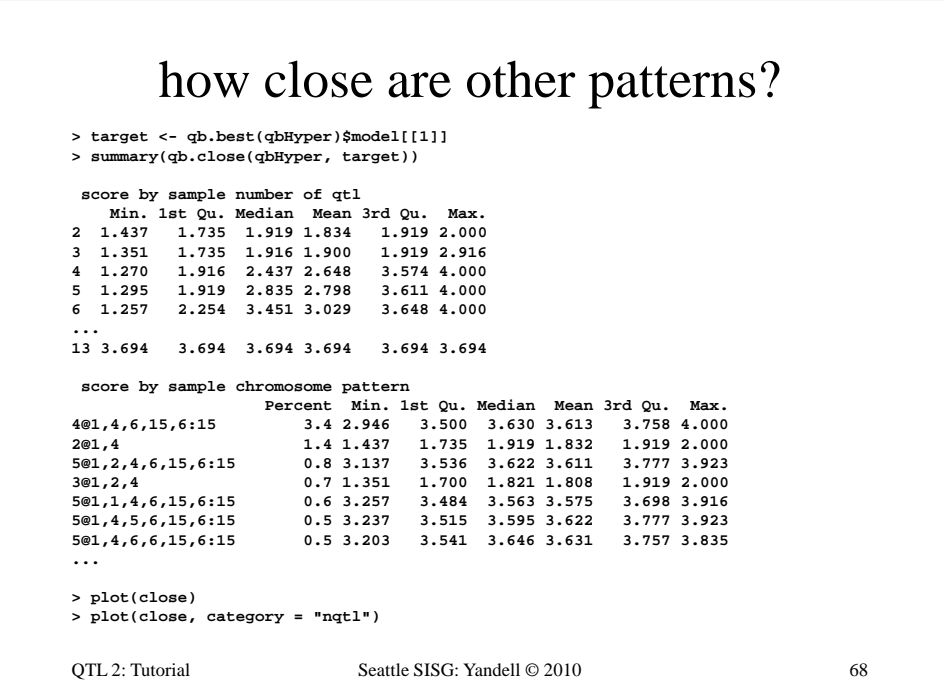

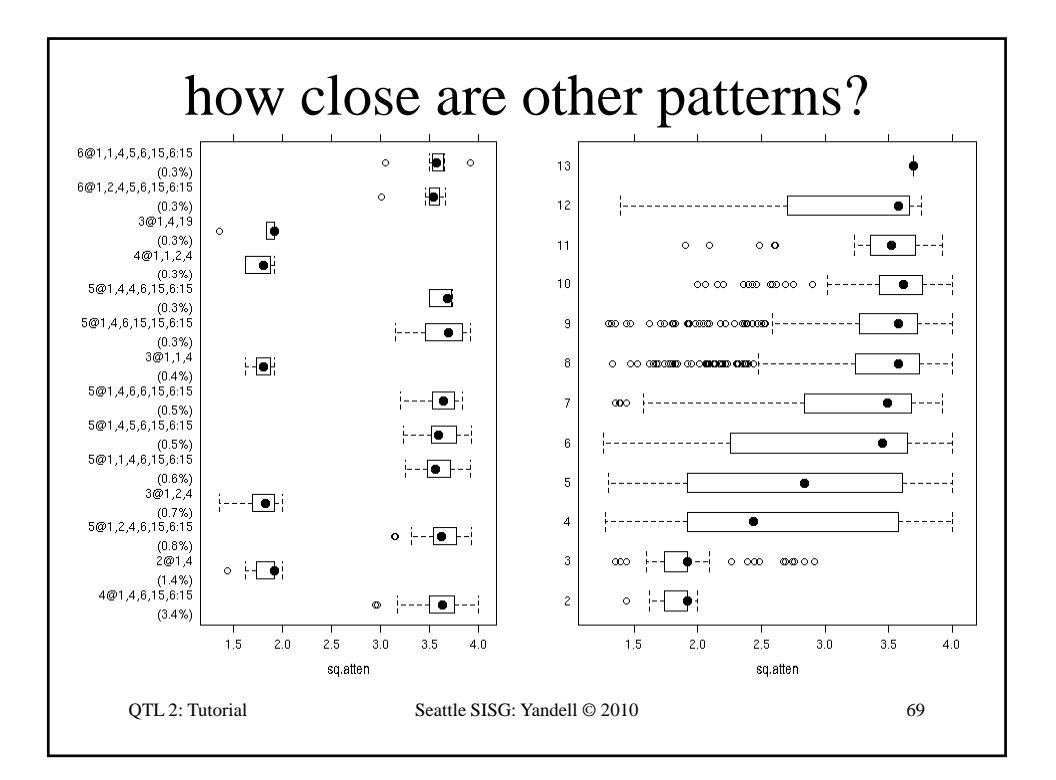

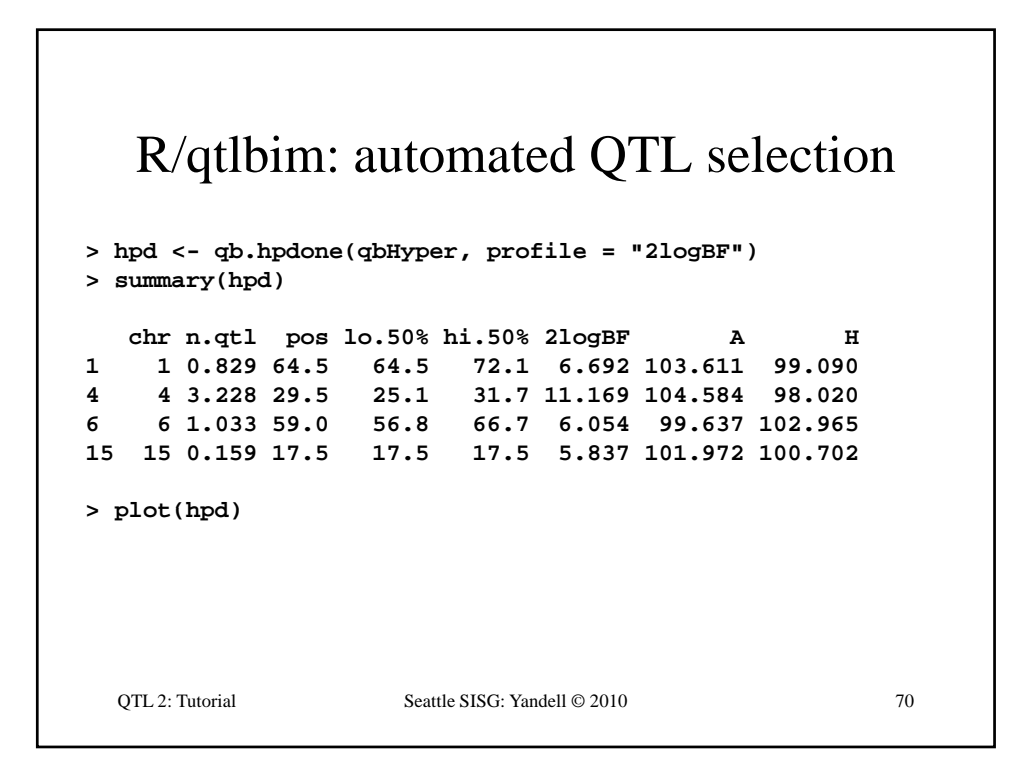

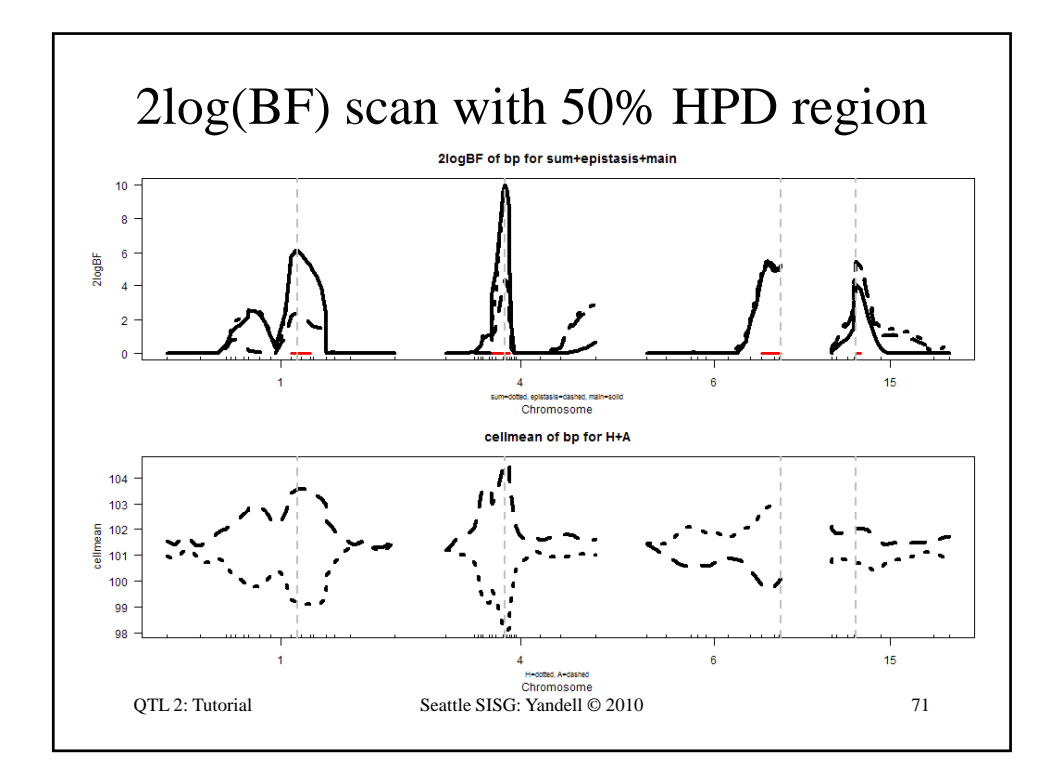

## R/qtlbim: 2-D (*not* 2-QTL) scans **> two <- qb.scantwo(qbHyper, chr = c(6,15), type = "2logBF") > plot(two) > plot(two, chr = 6, slice = 15) > plot(two, chr = 15, slice = 6) > two.lpd <- qb.scantwo(qbHyper, chr = c(6,15), type = "LPD")** QTL 2: Tutorial Seattle SISG: Yandell © 2010 72 **type LPD )> plot(two.lpd, chr = 6, slice = 15) > plot(two.lpd, chr = 15, slice = 6)**
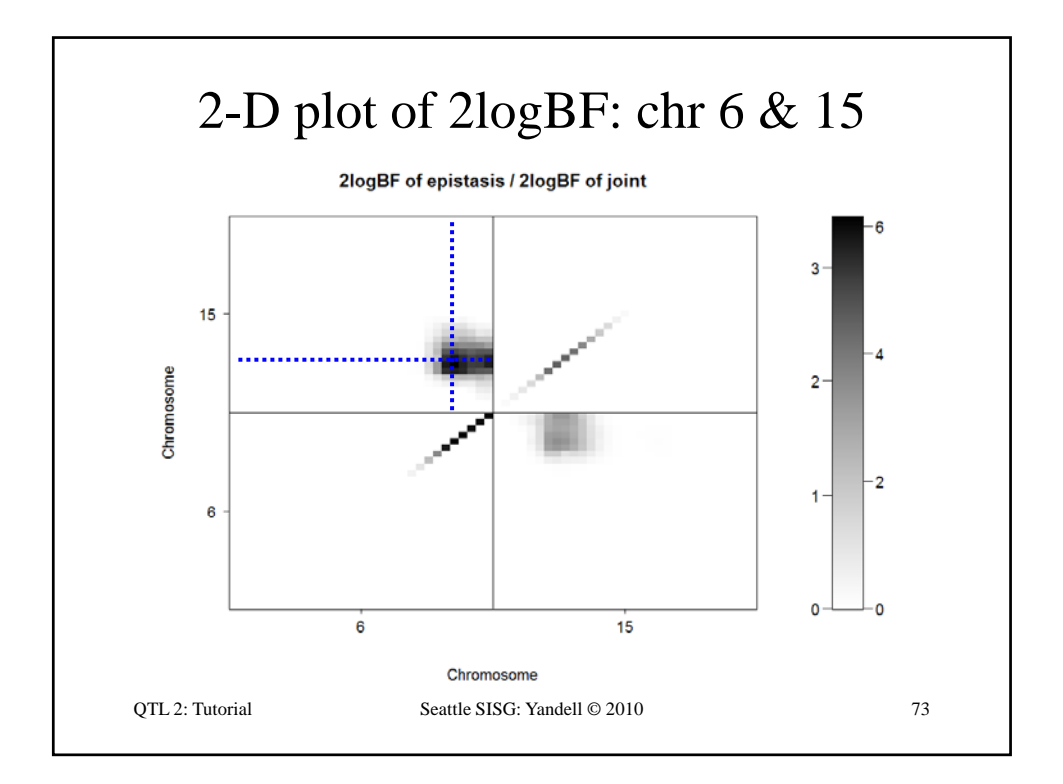

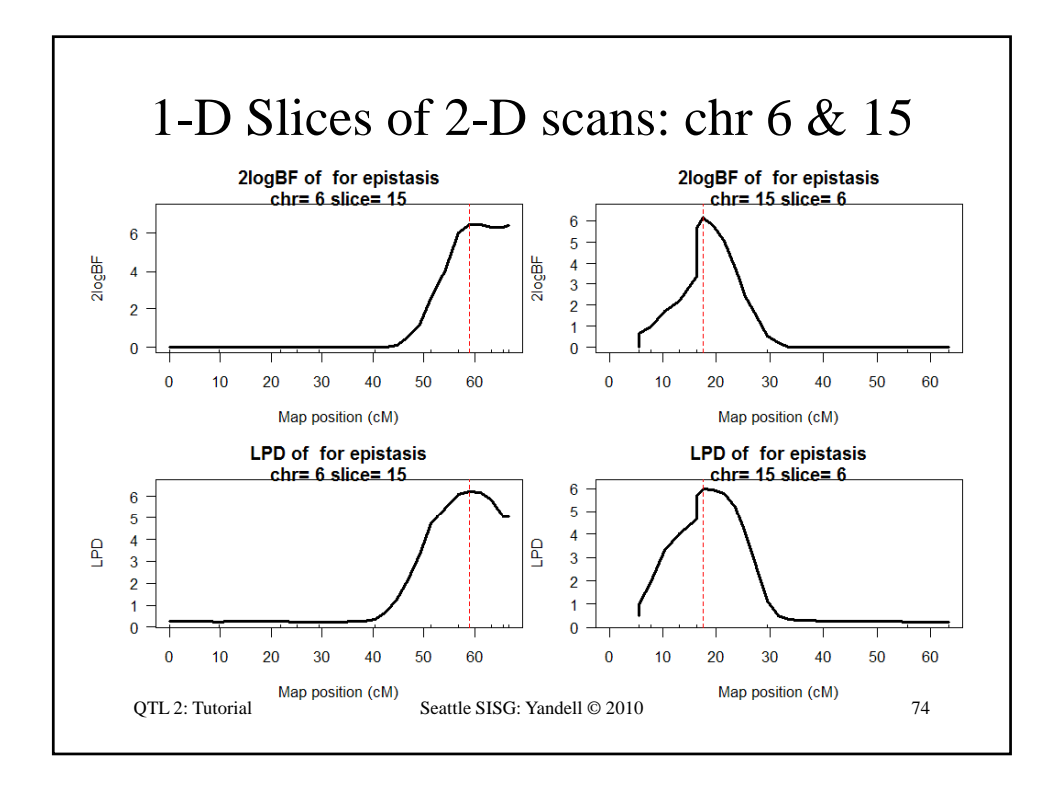

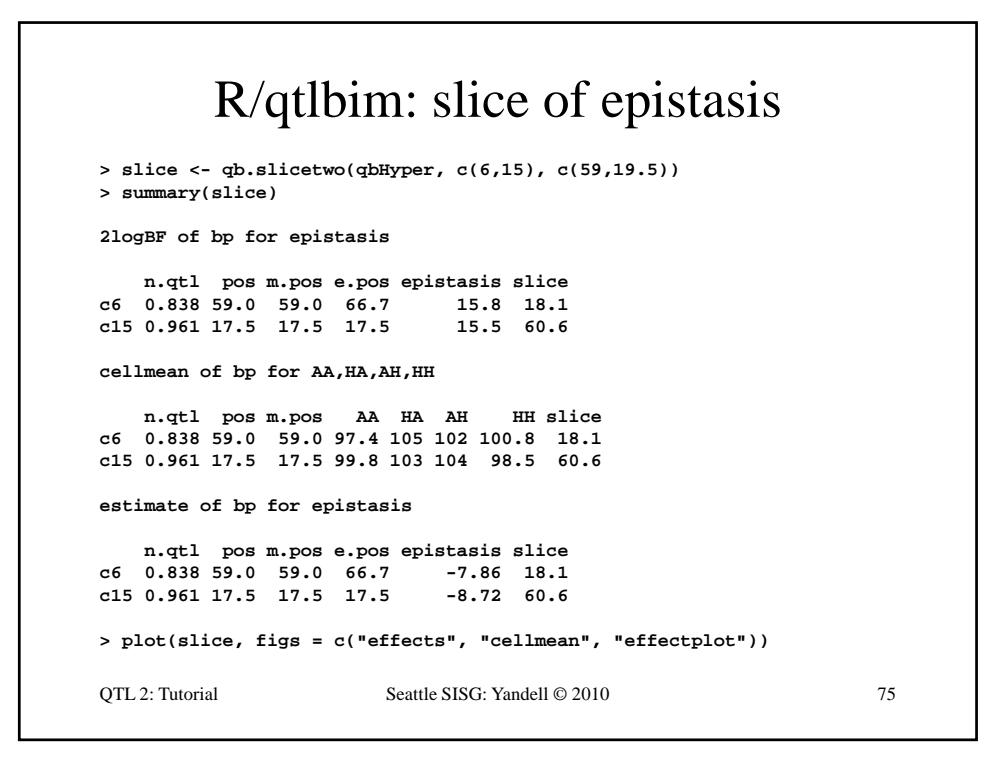

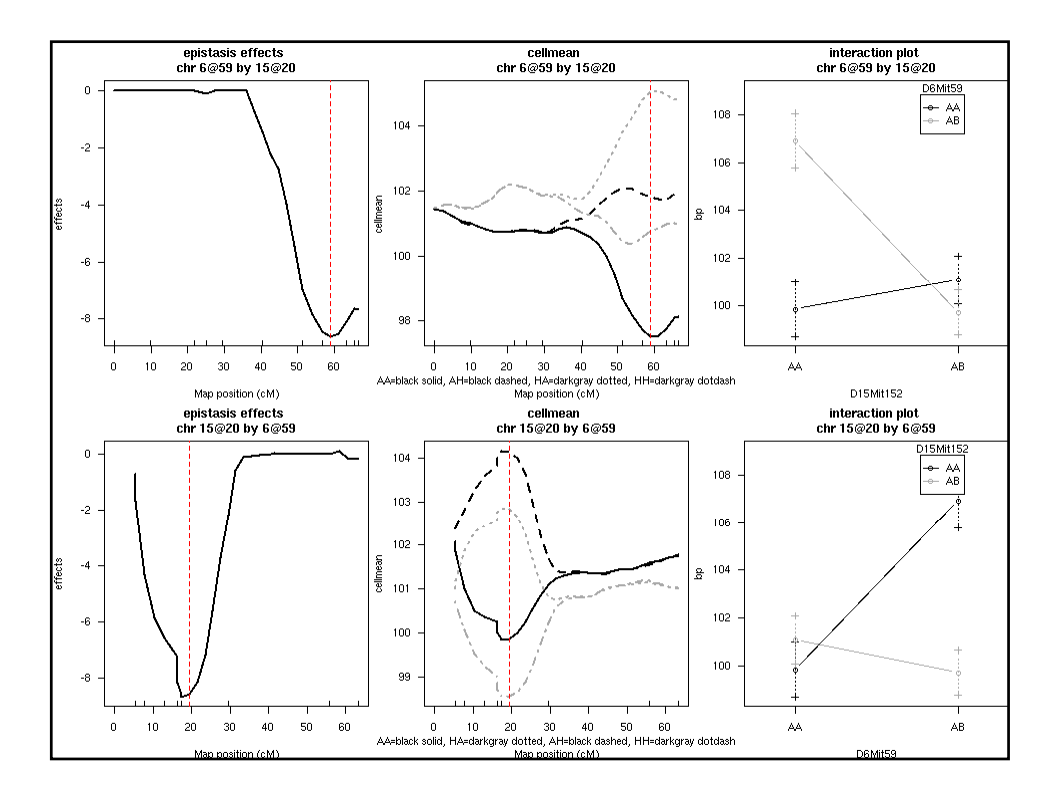

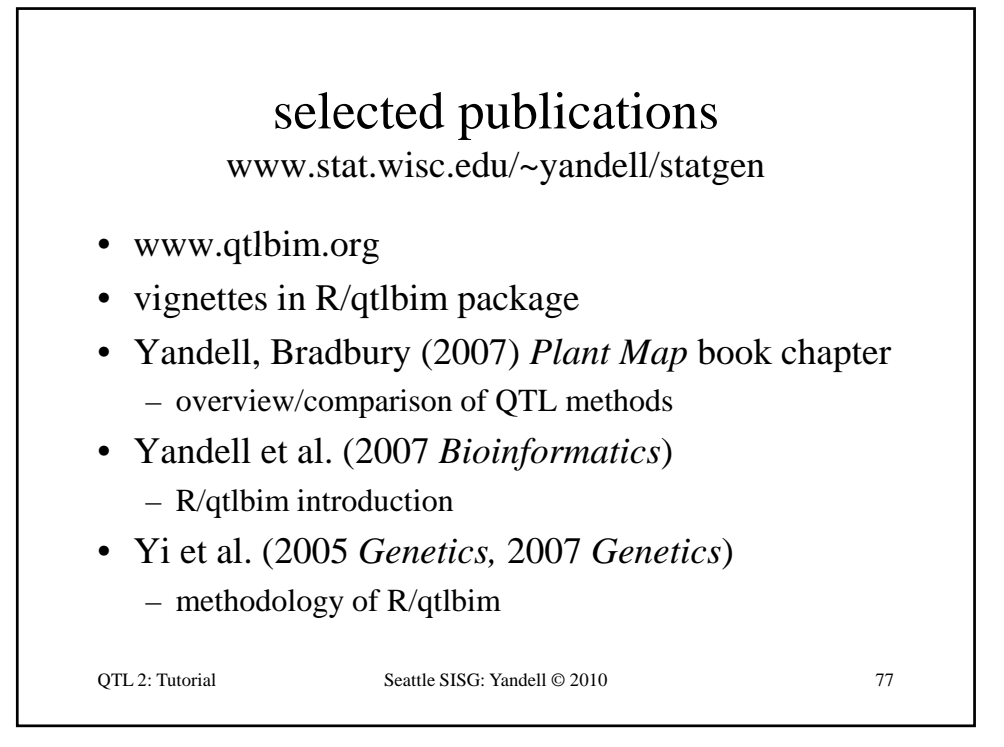

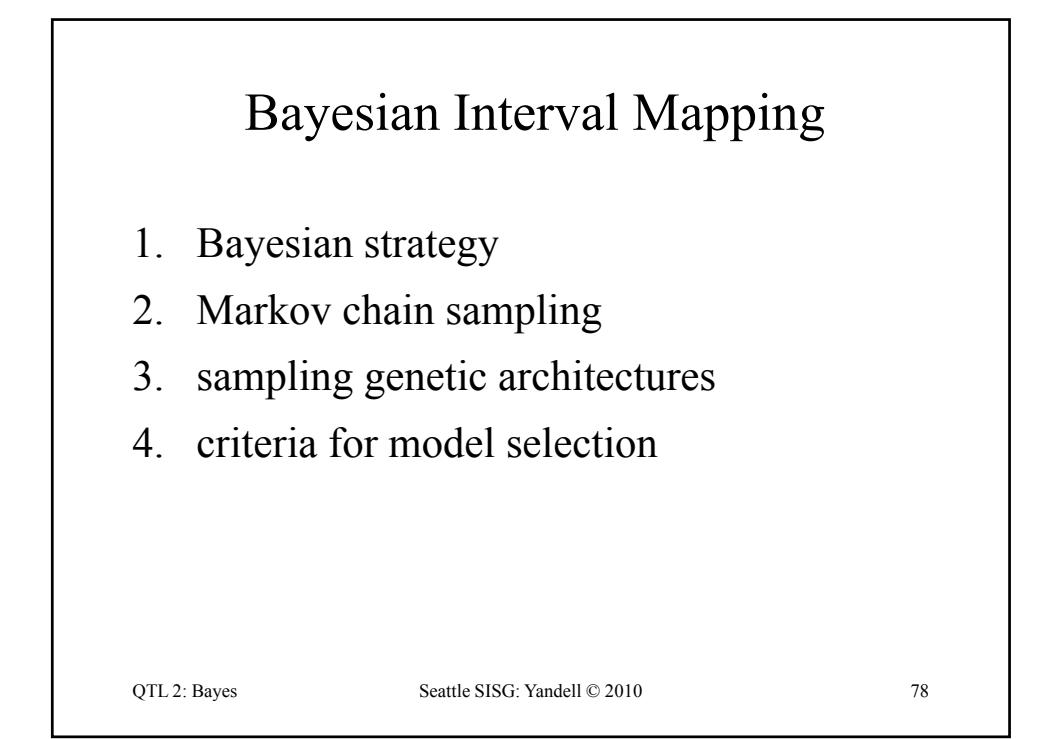

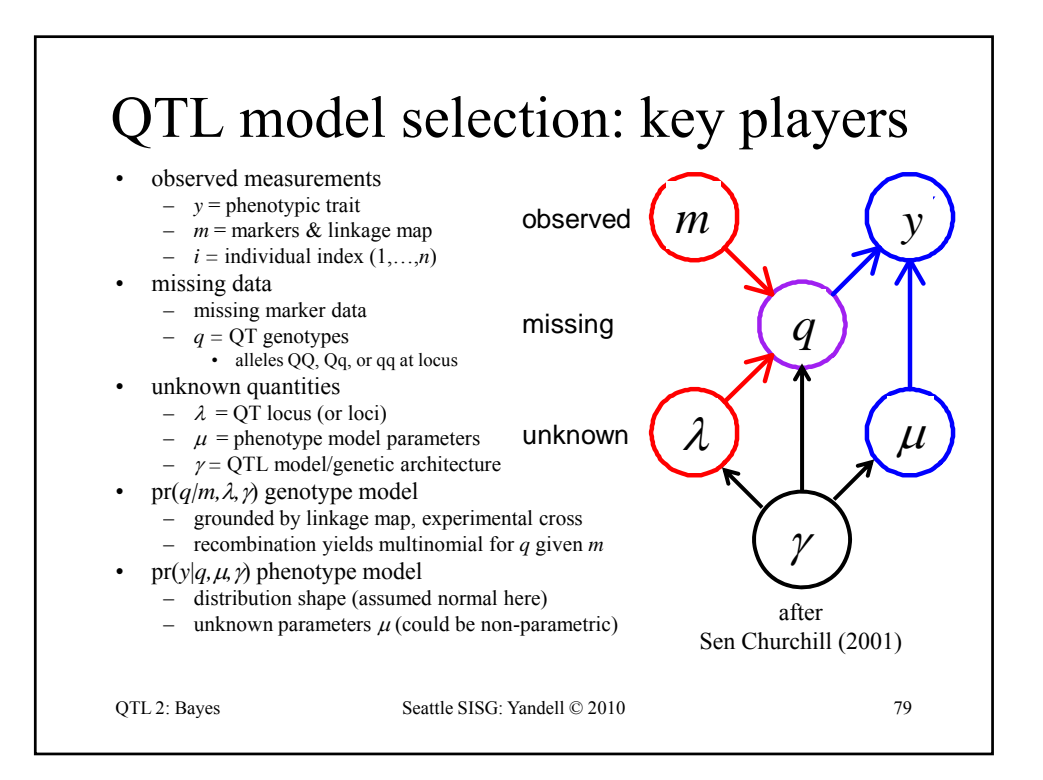

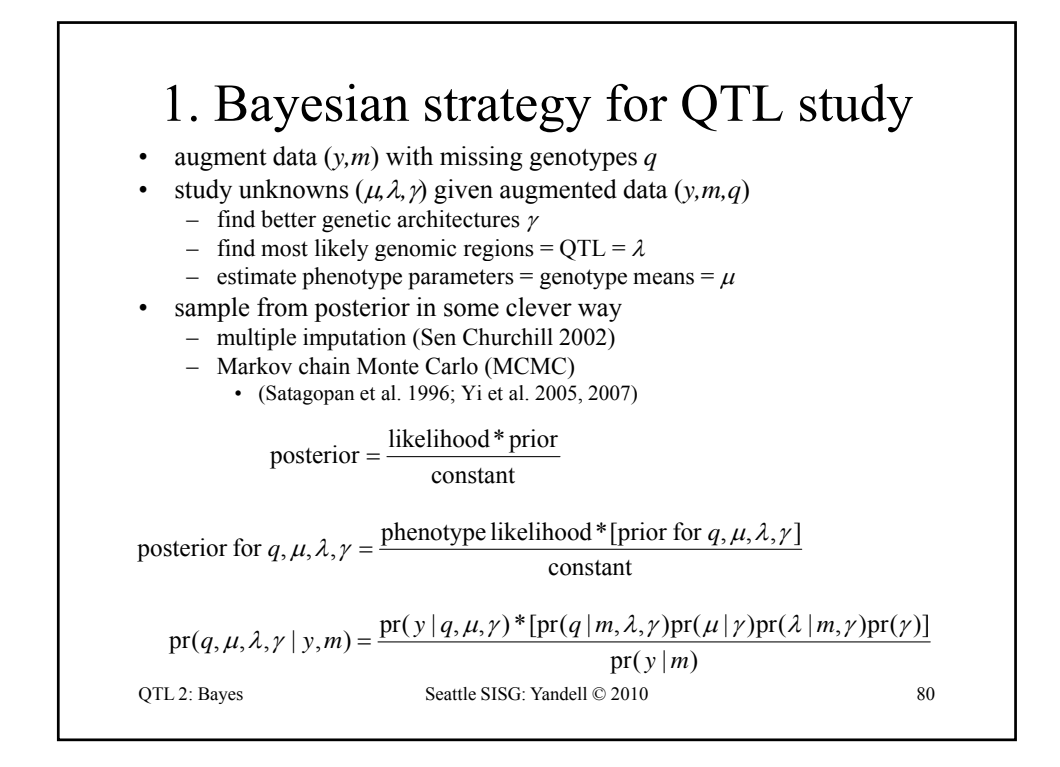

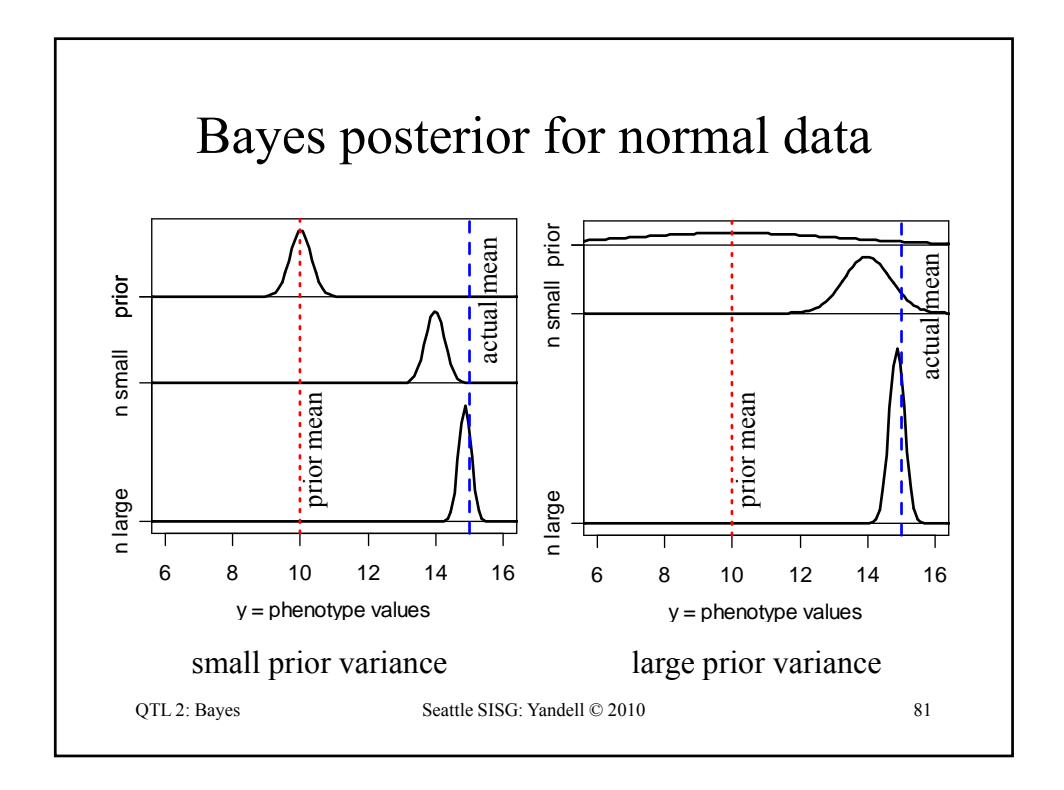

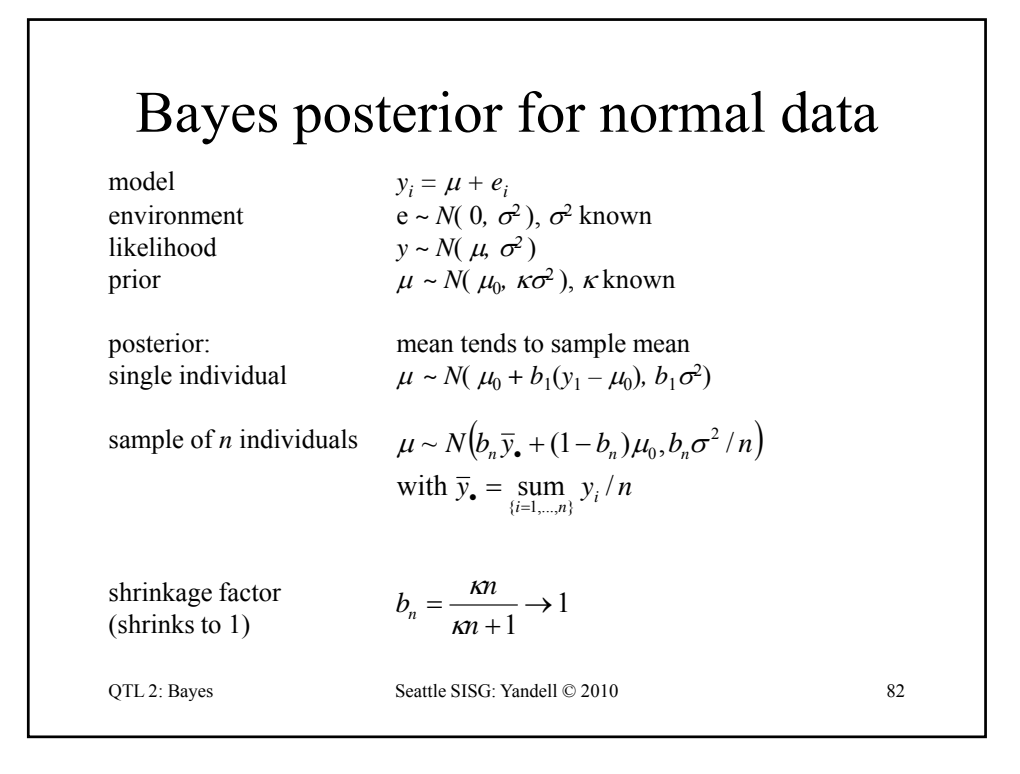

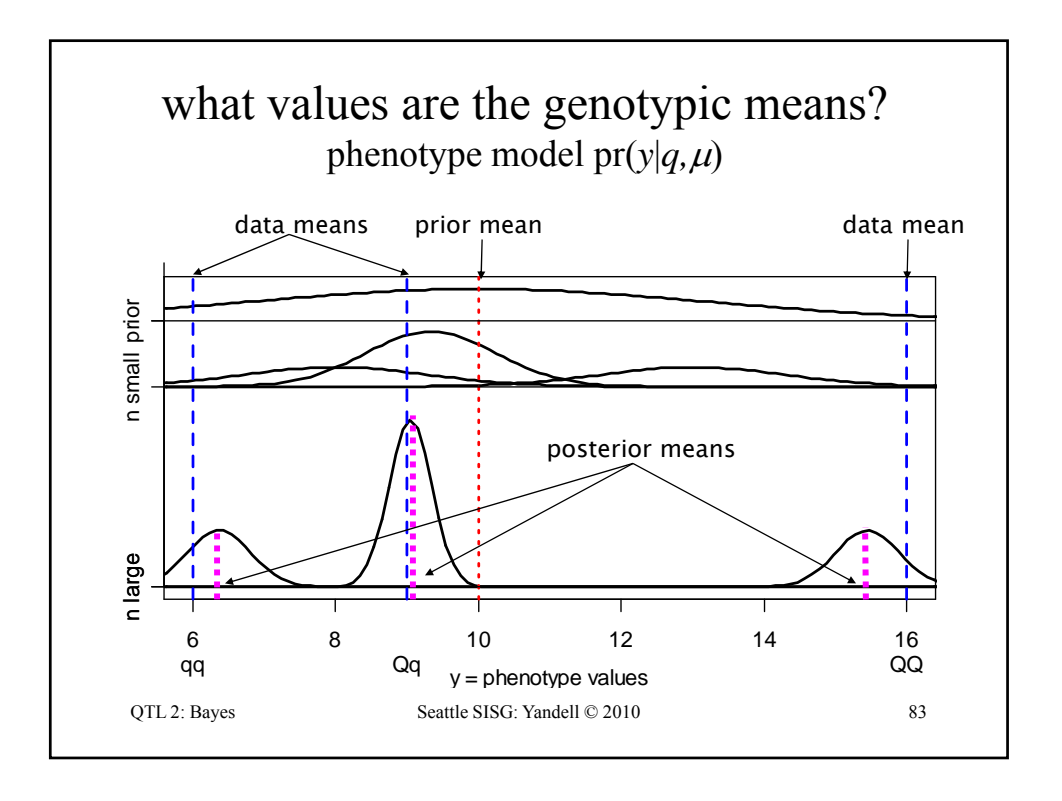

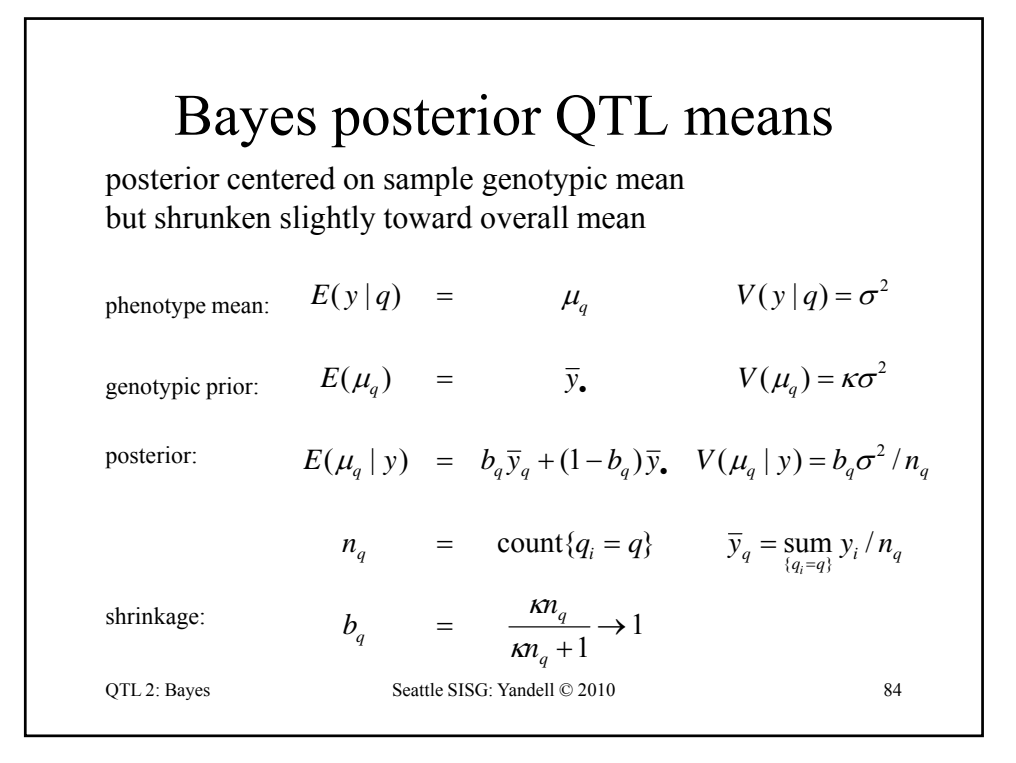

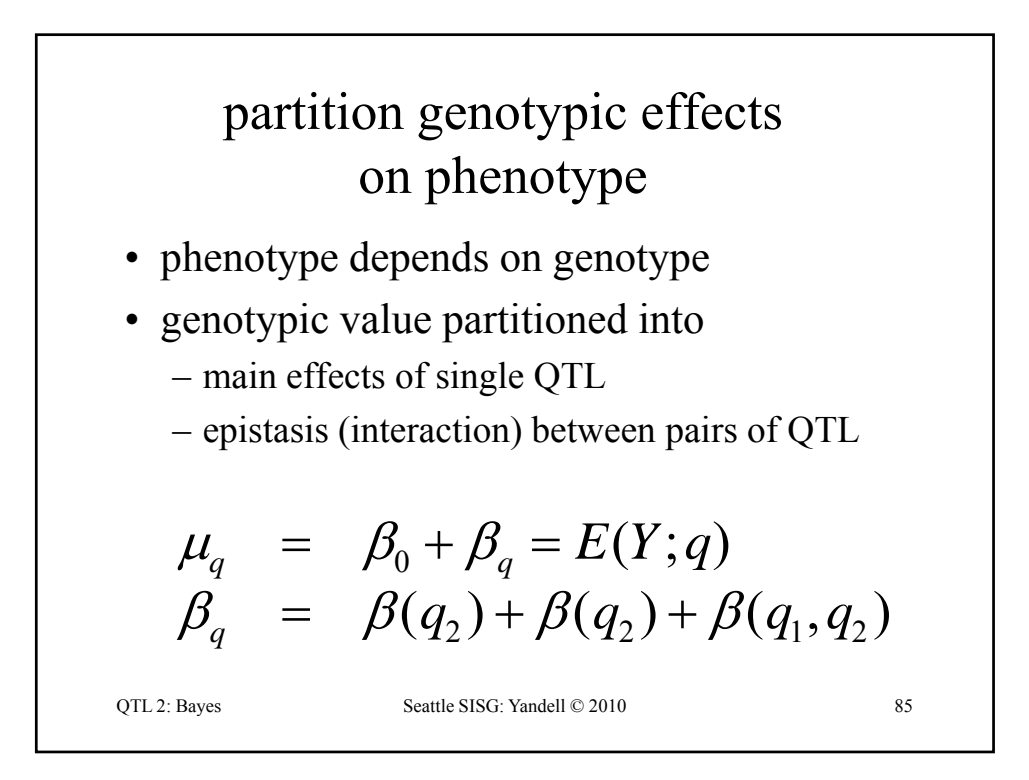

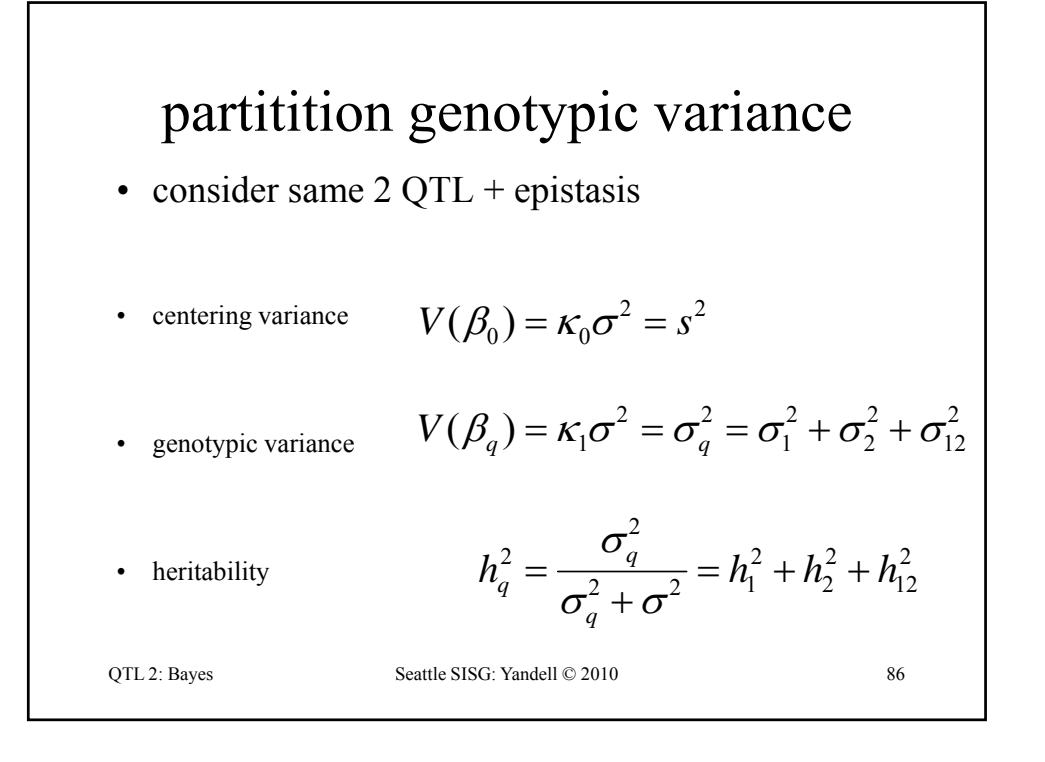

posterior mean 
$$
\approx
$$
 LS estimate

\n
$$
\beta_q | y \sim N(b_q \hat{\beta}_q, b_q C_q \sigma^2)
$$
\n
$$
\approx N(\hat{\beta}_q, C_q \sigma^2)
$$
\nLS estimate  $\hat{\beta}_q = \text{sum}_i[\text{sum}_j \hat{\beta}(q_{ij})] = \text{sum}_i w_{qi} y_i$ \nvariance\n
$$
V(\hat{\beta}_q) = \text{sum}_i w_{qi}^2 \sigma^2 = C_q \sigma^2
$$
\nshrinkage\n
$$
b_q = \kappa_1 / (\kappa_1 + C_q) \rightarrow 1
$$
\n
$$
\text{STL2: Bayes}
$$
\nSETL2: Bayes

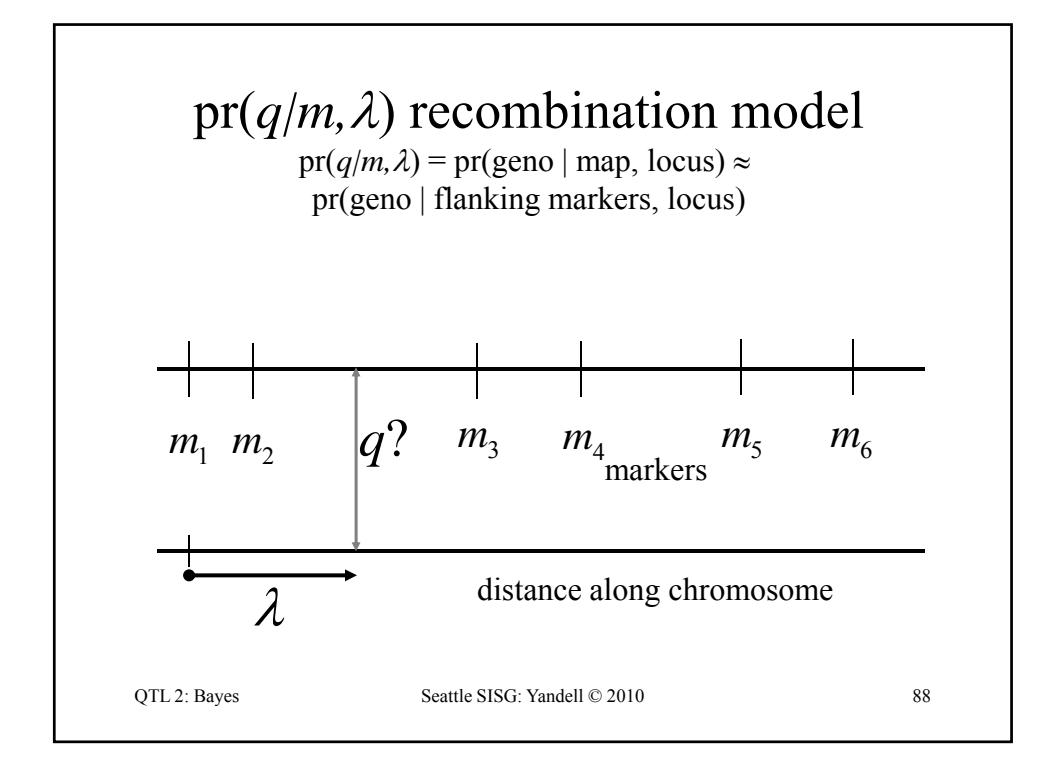

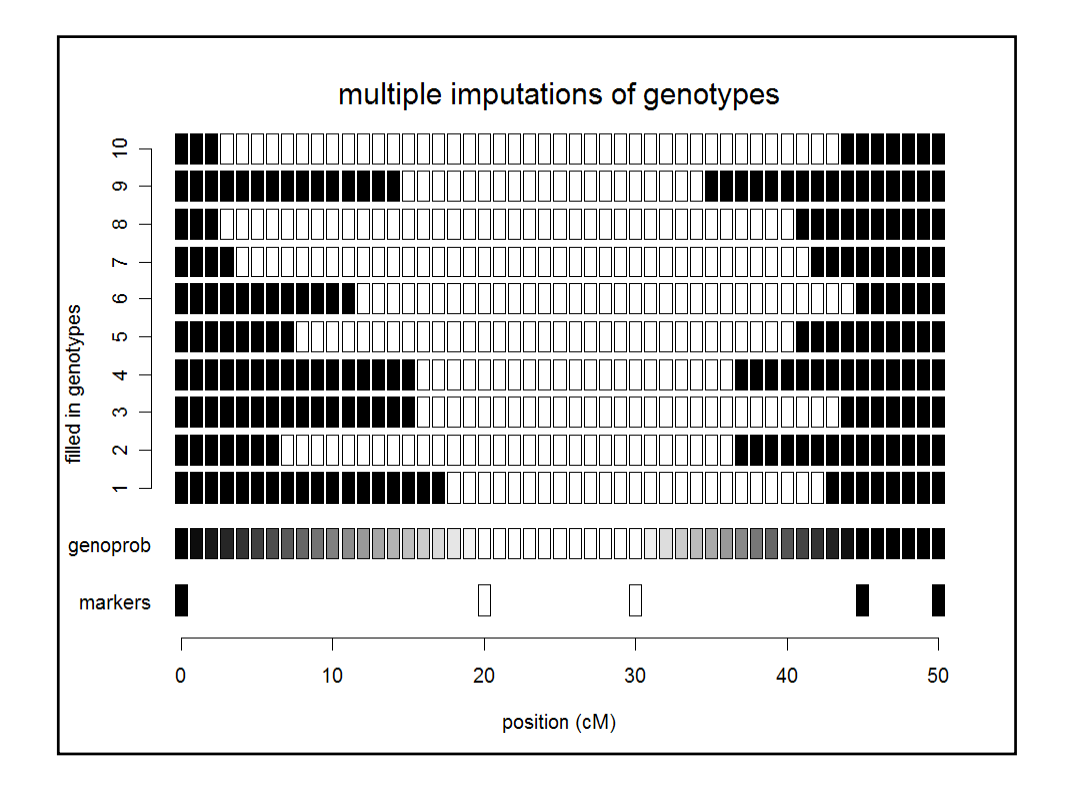

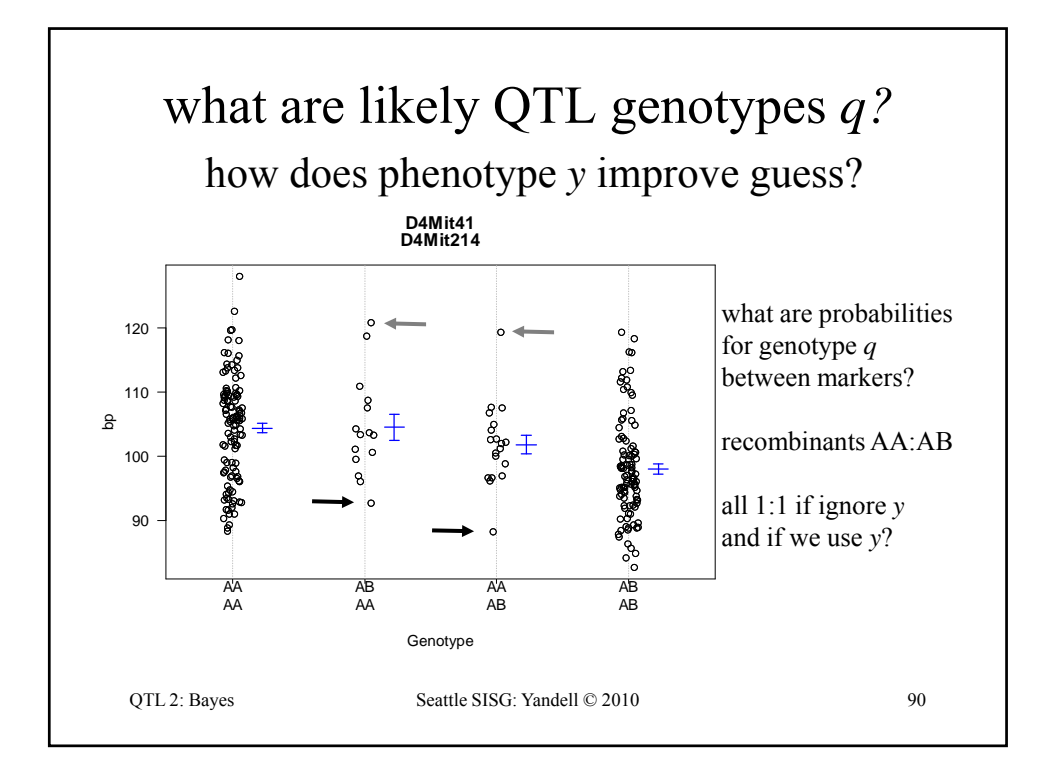

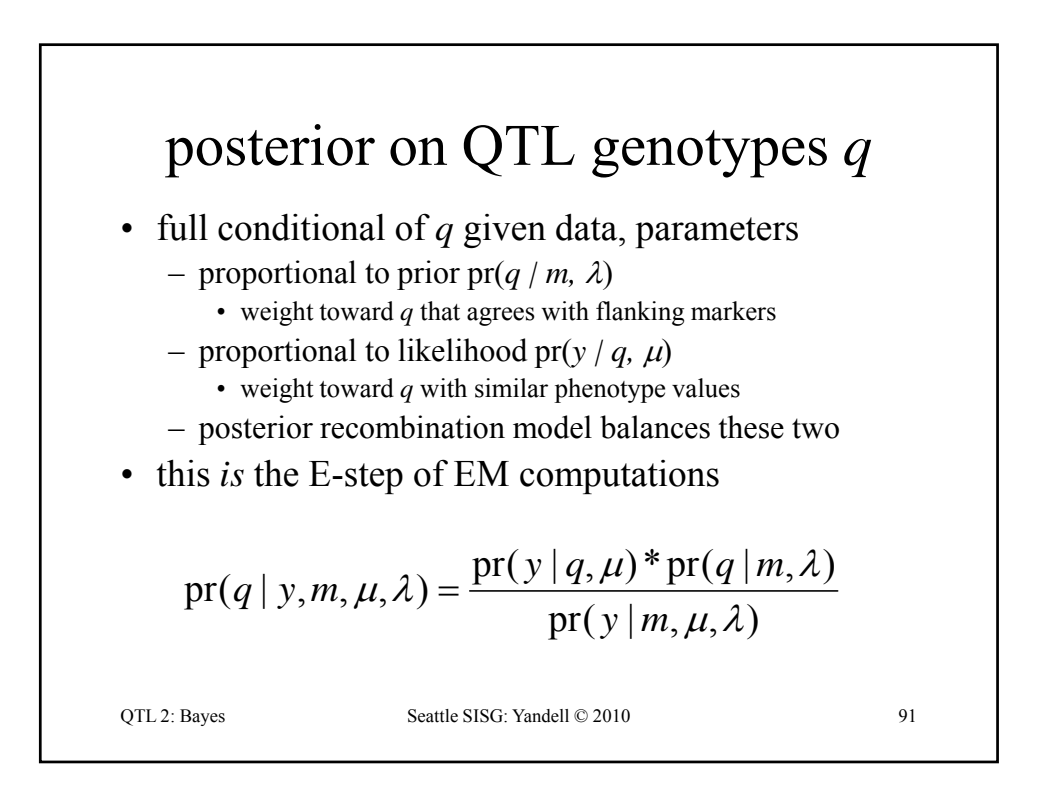

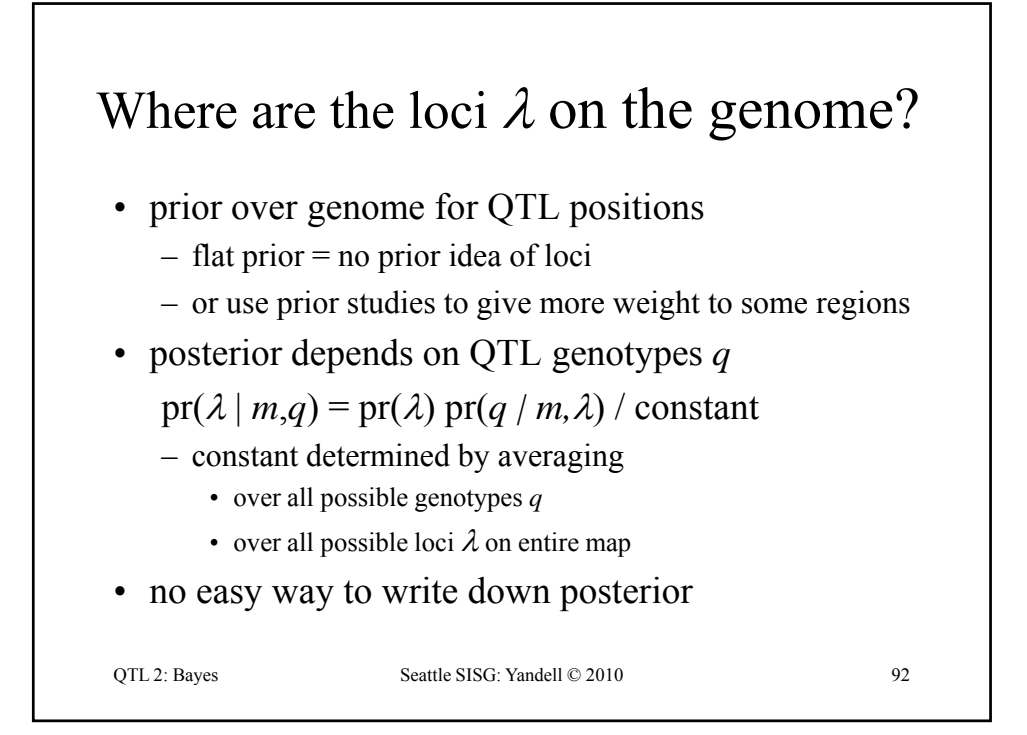

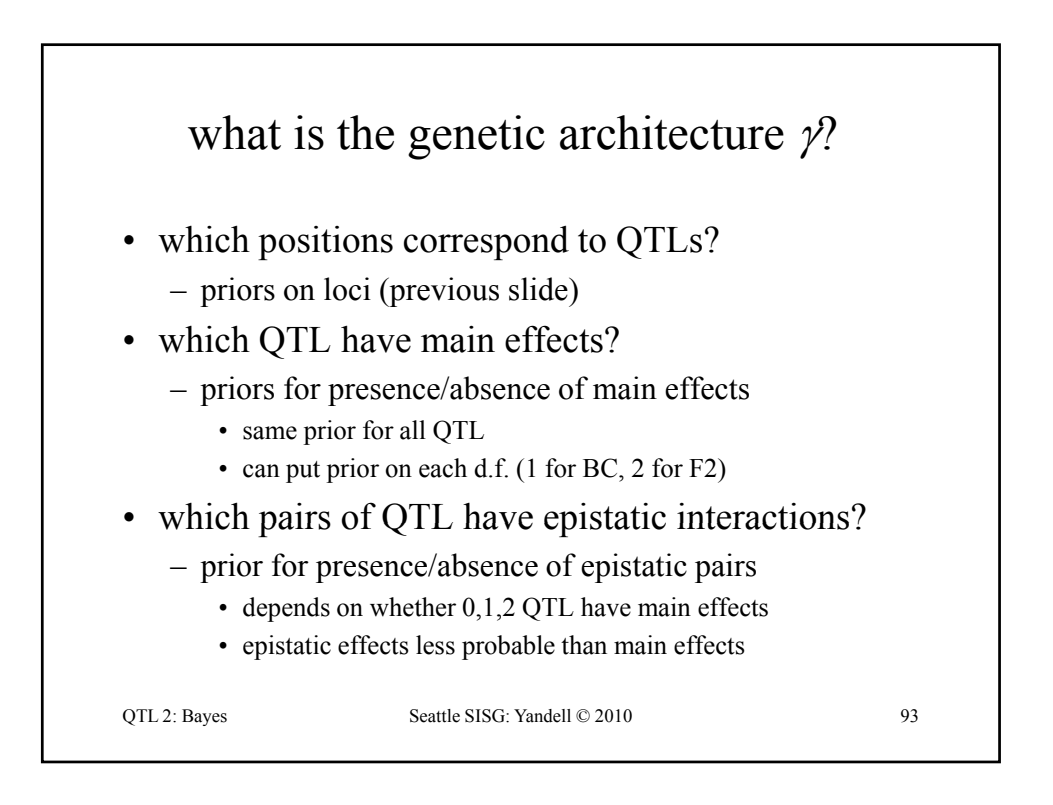

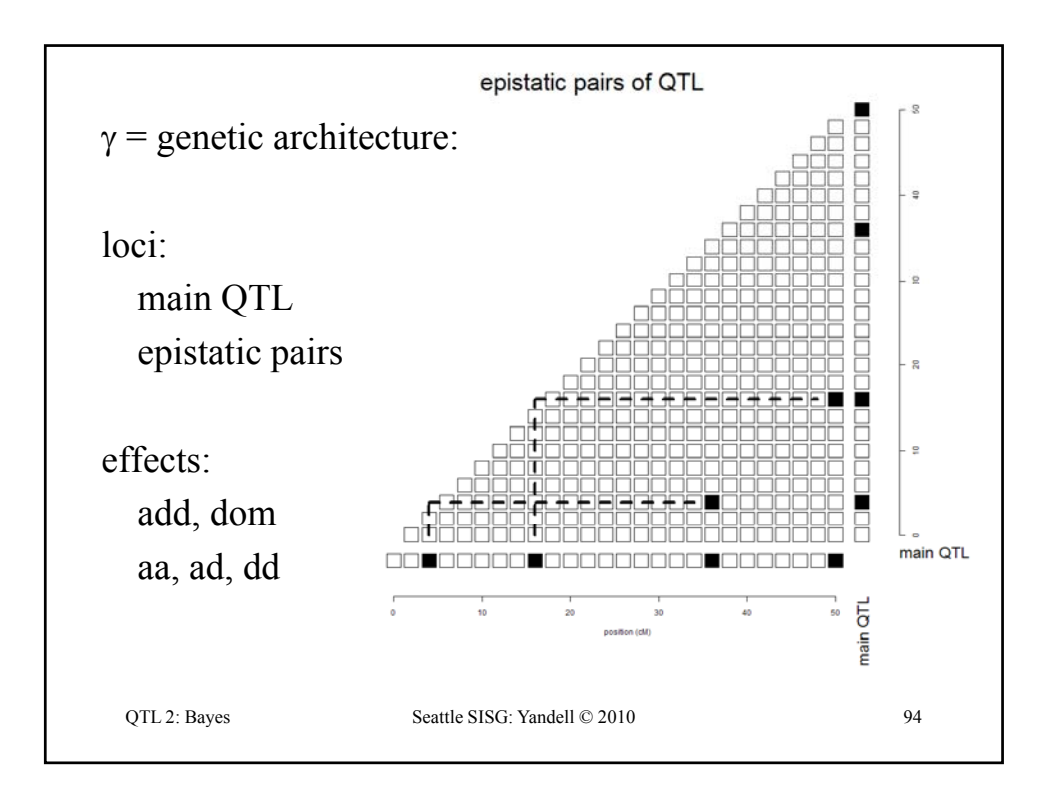

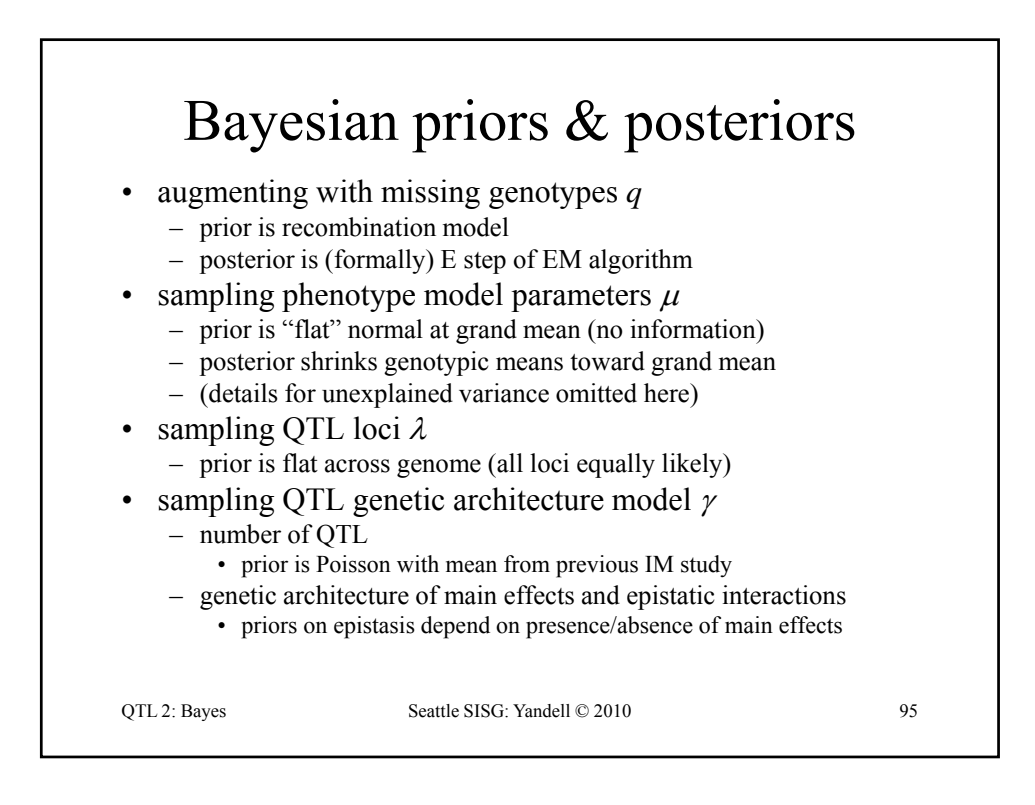

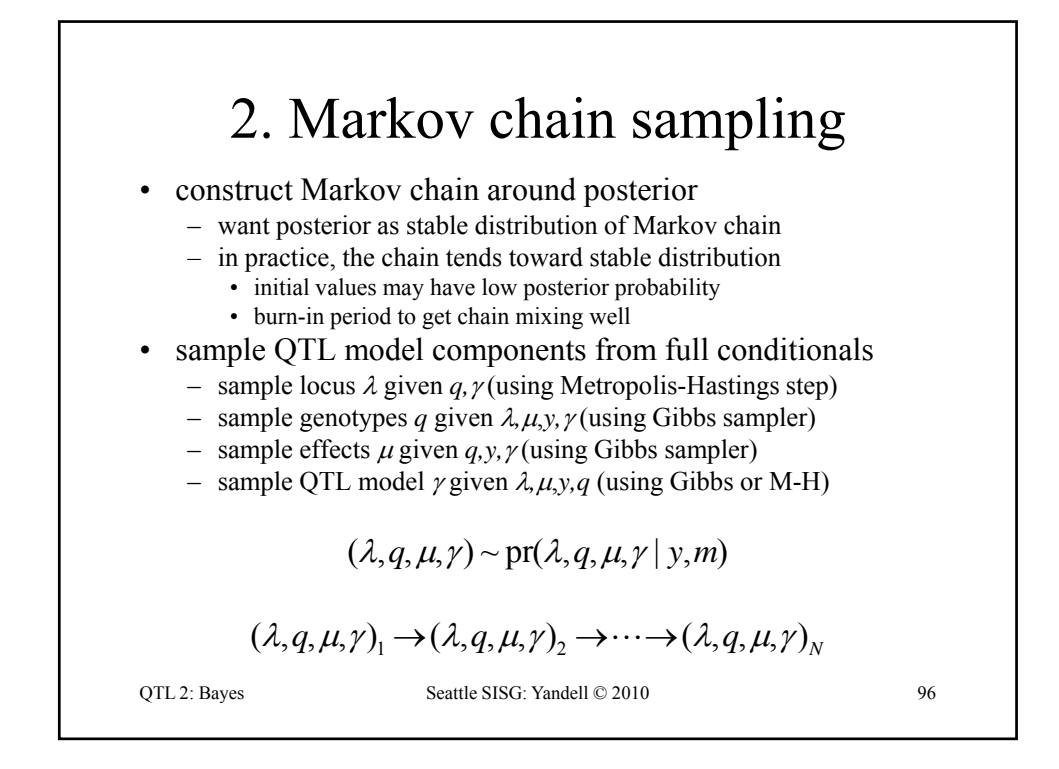

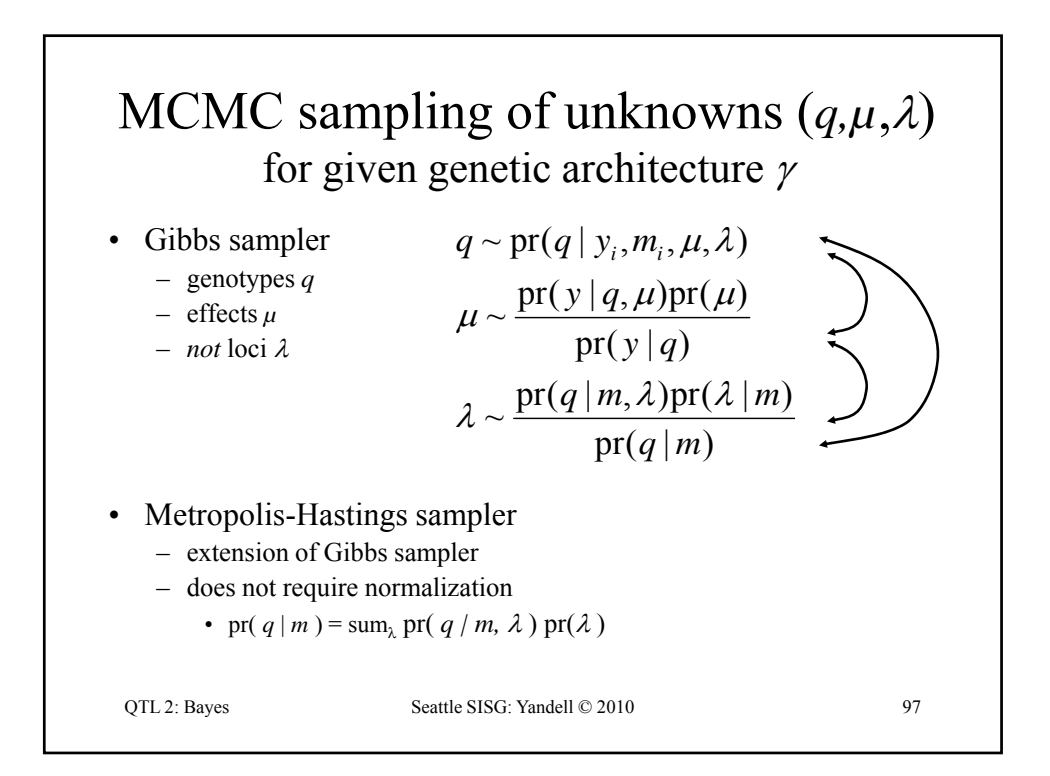

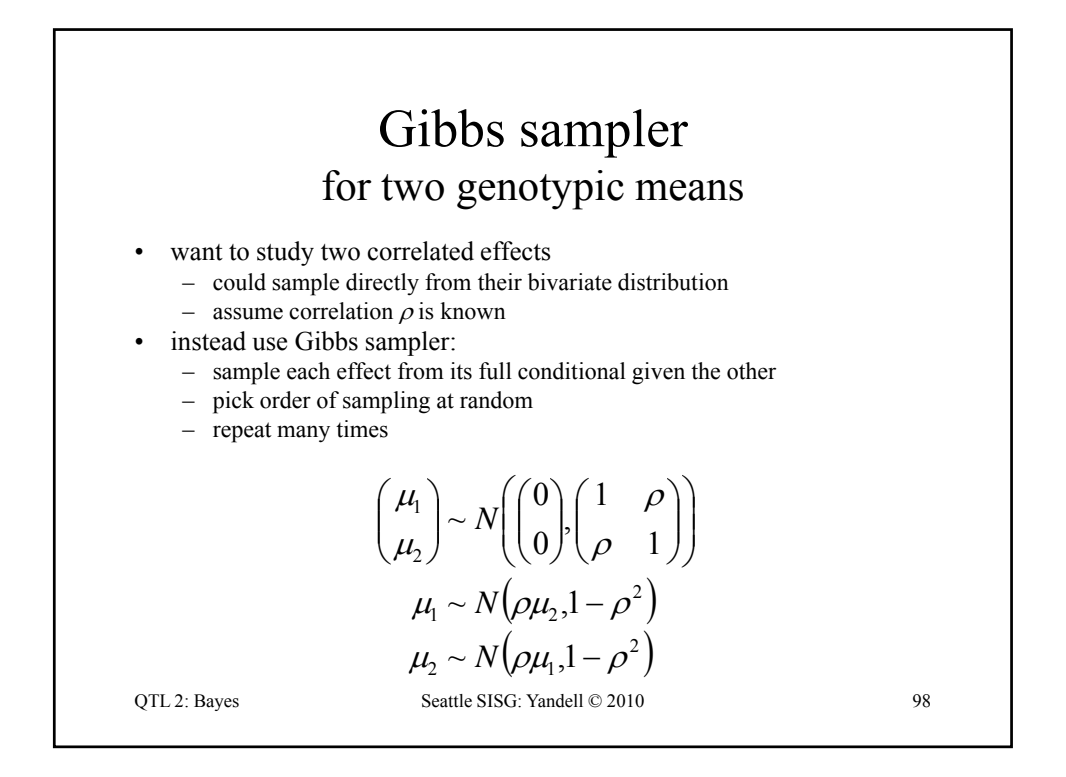

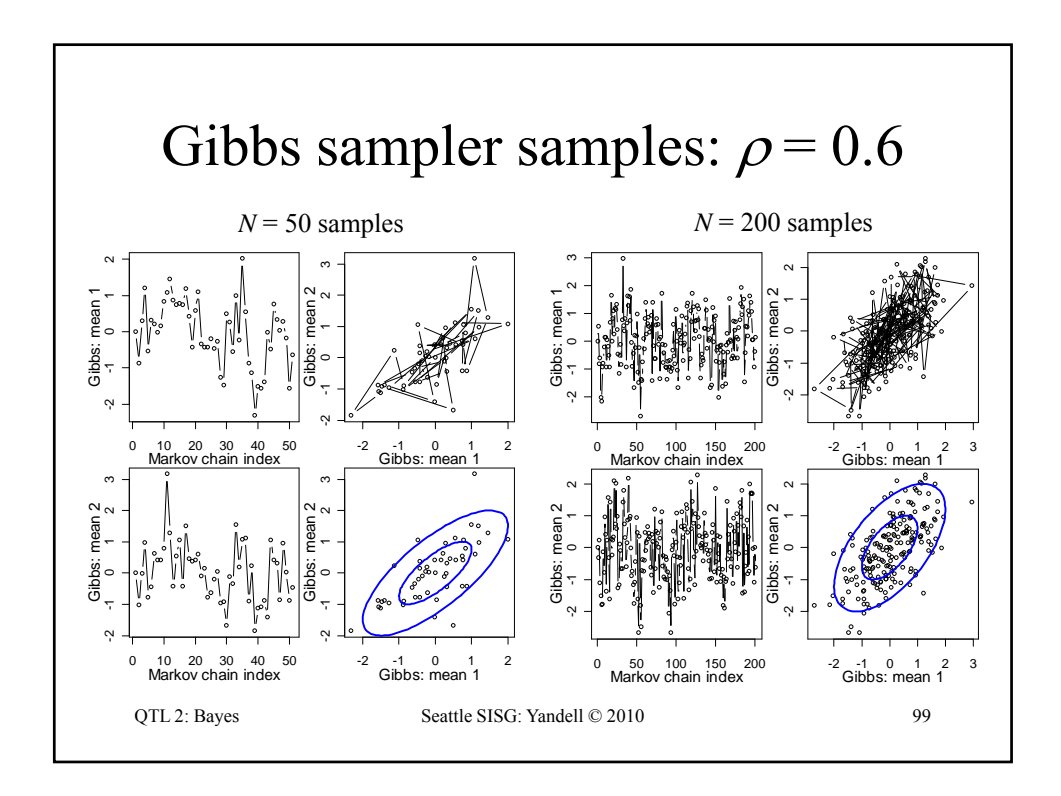

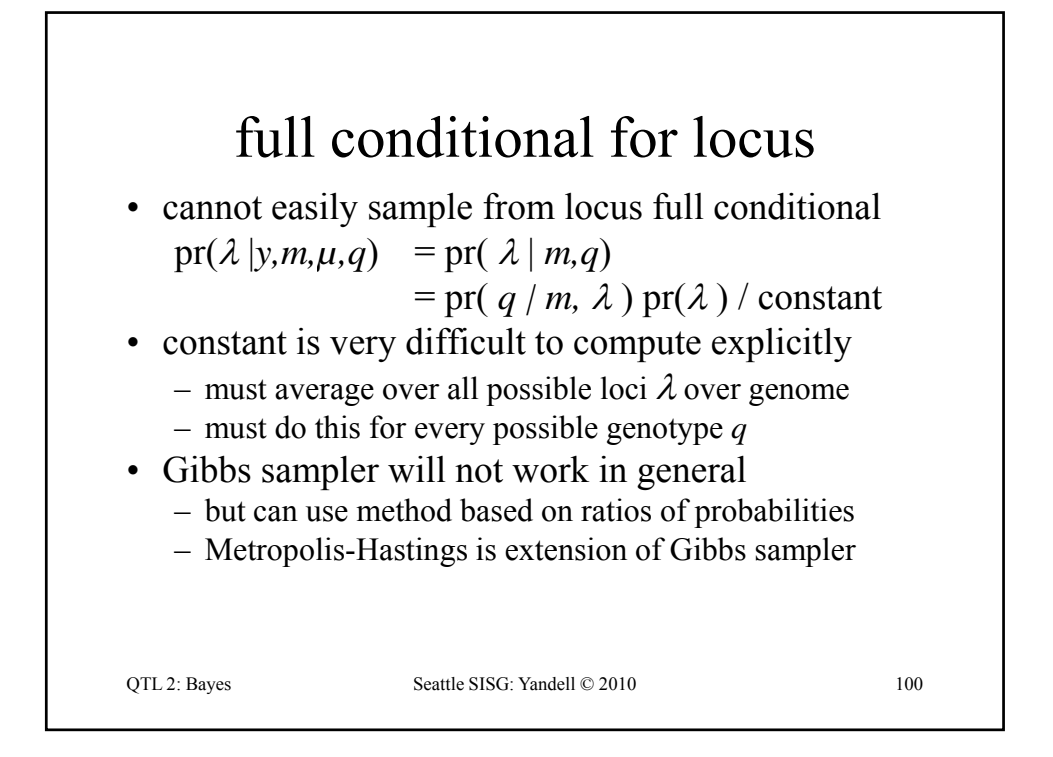

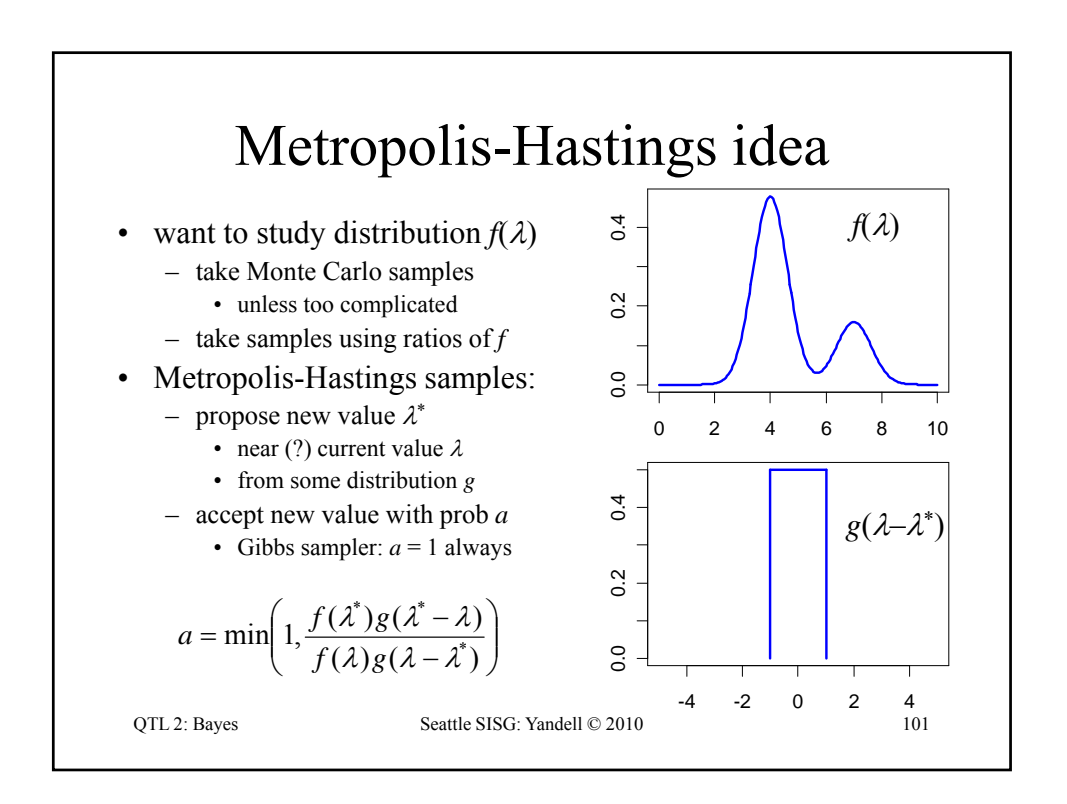

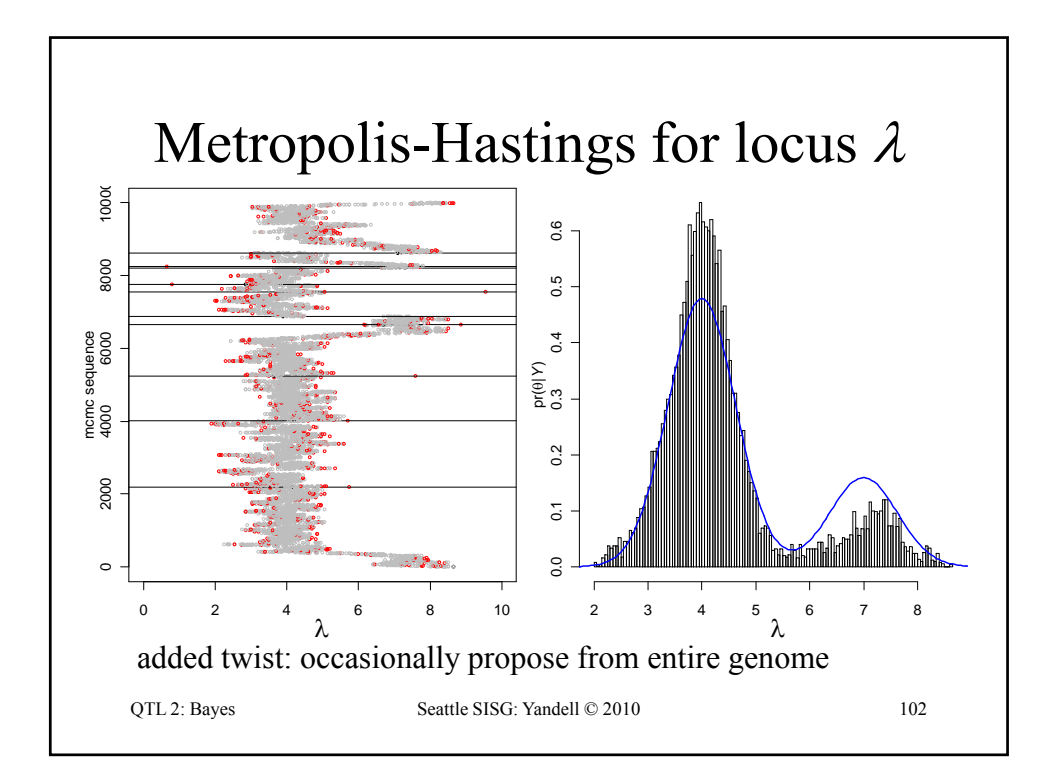

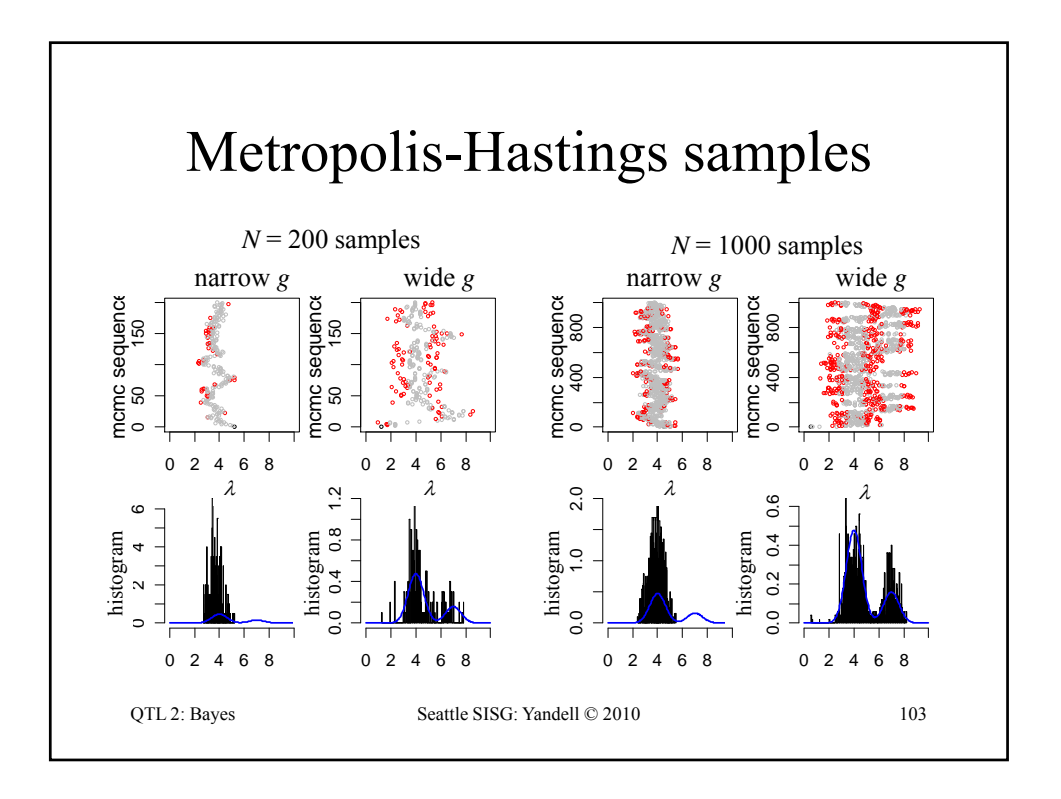

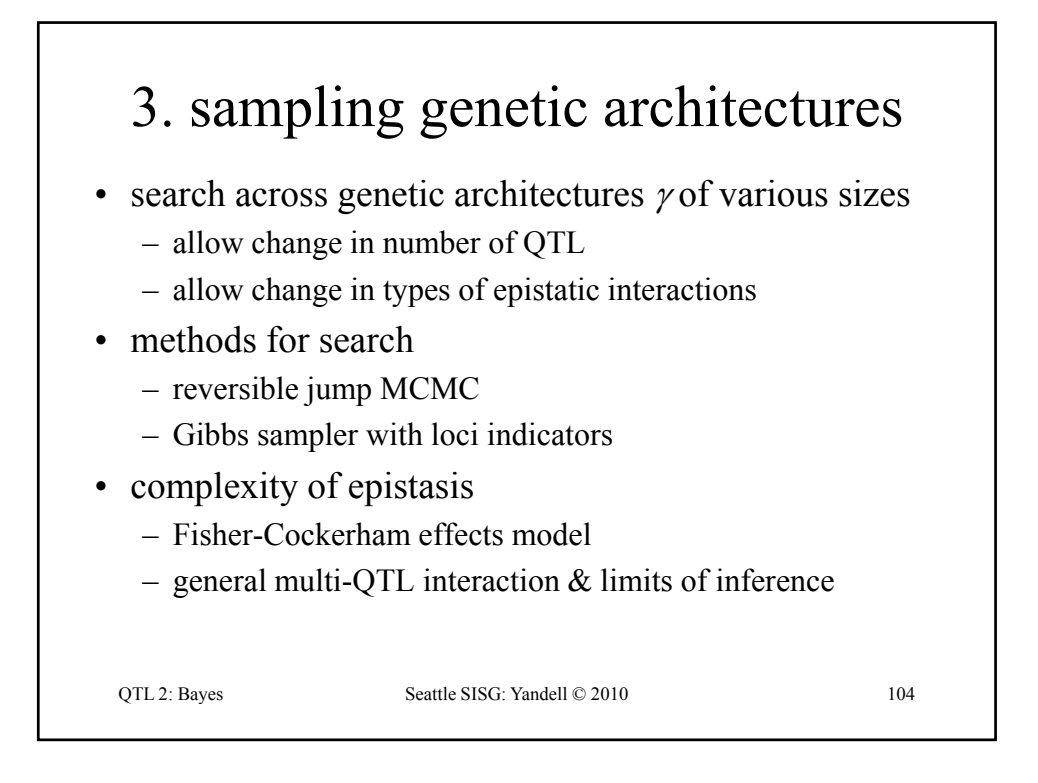

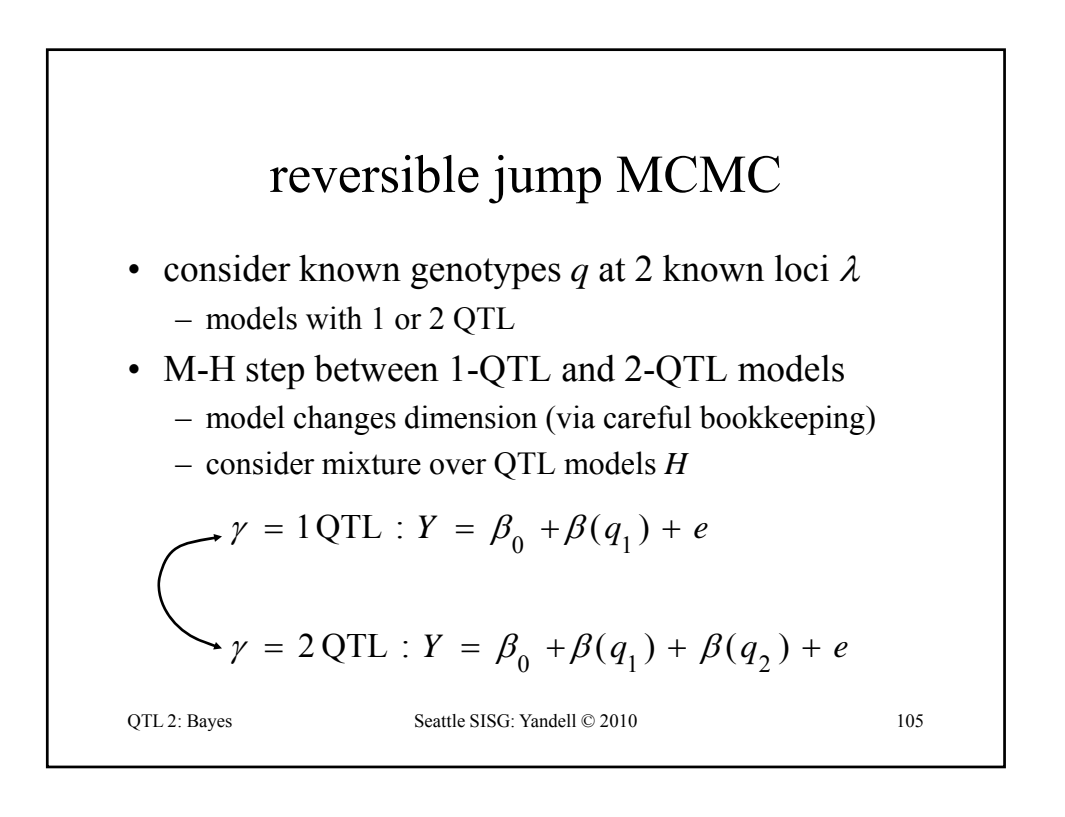

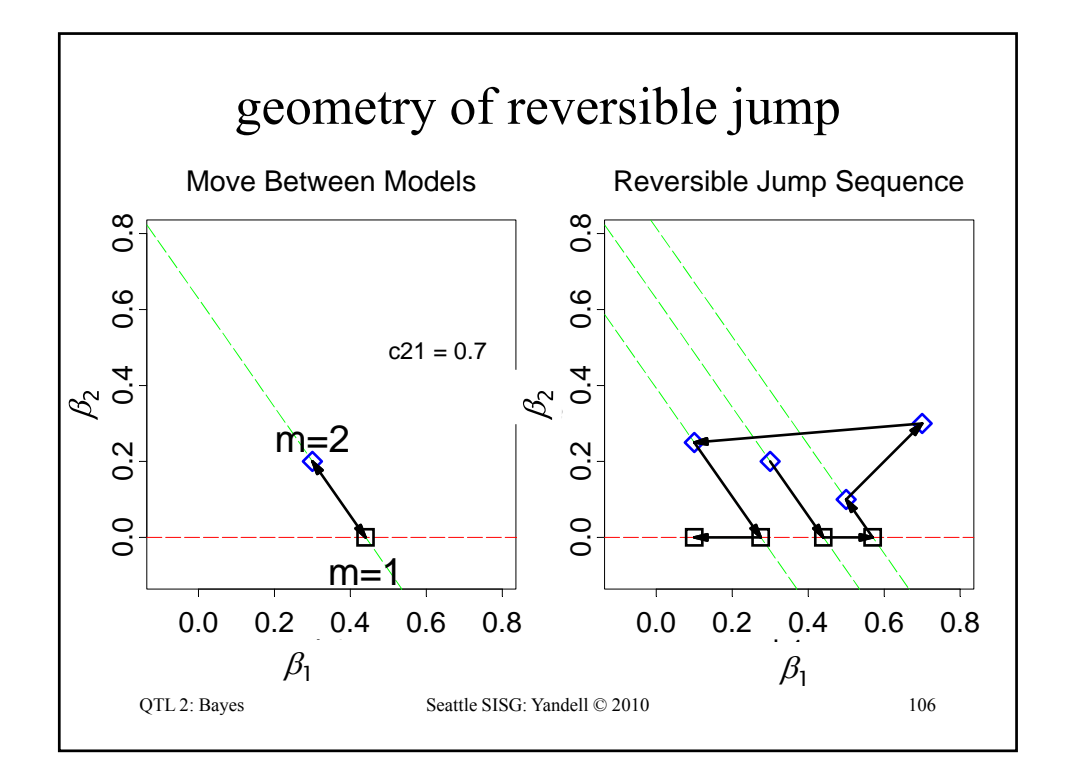

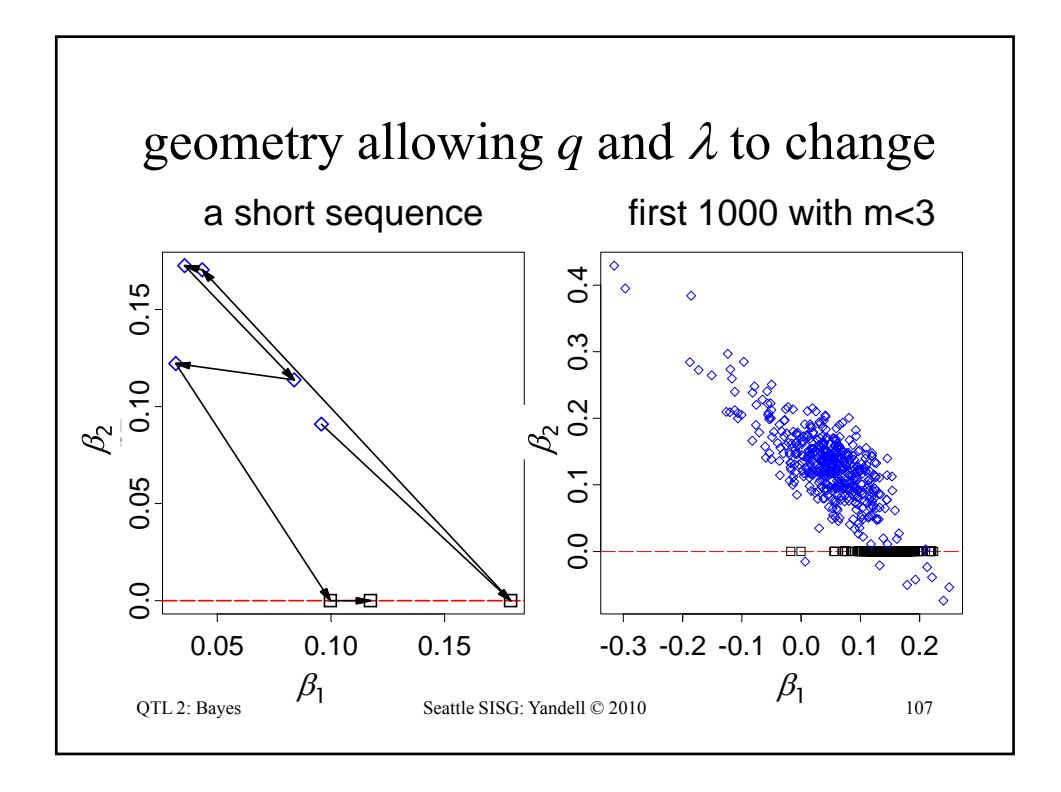

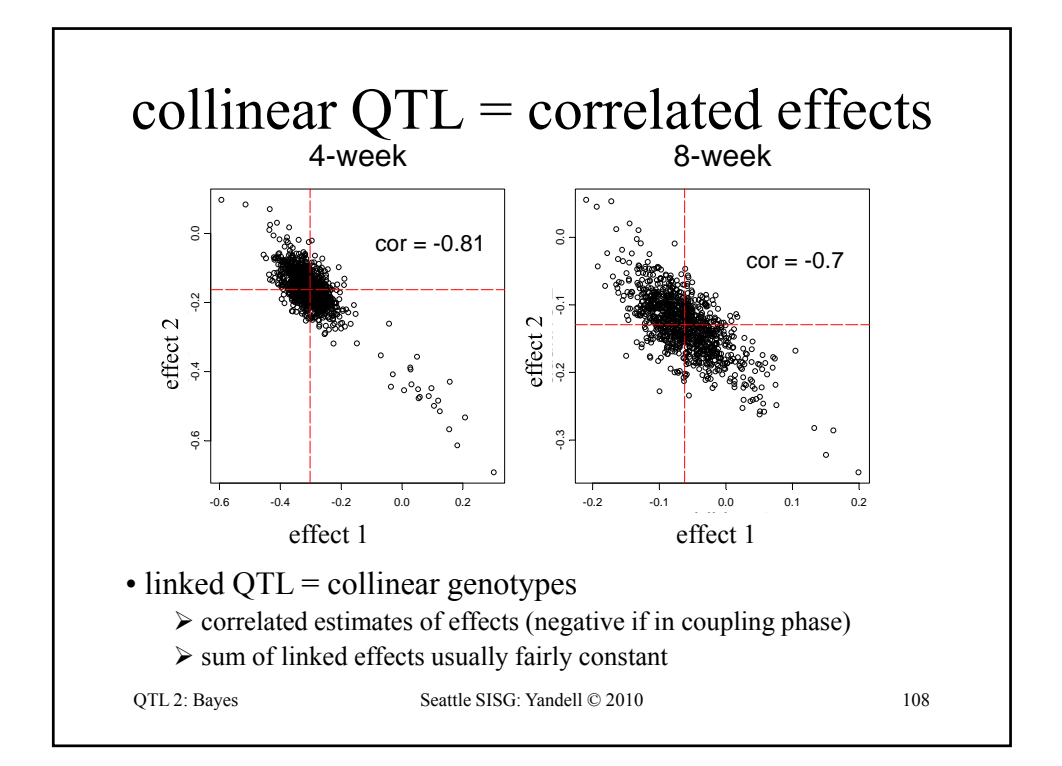

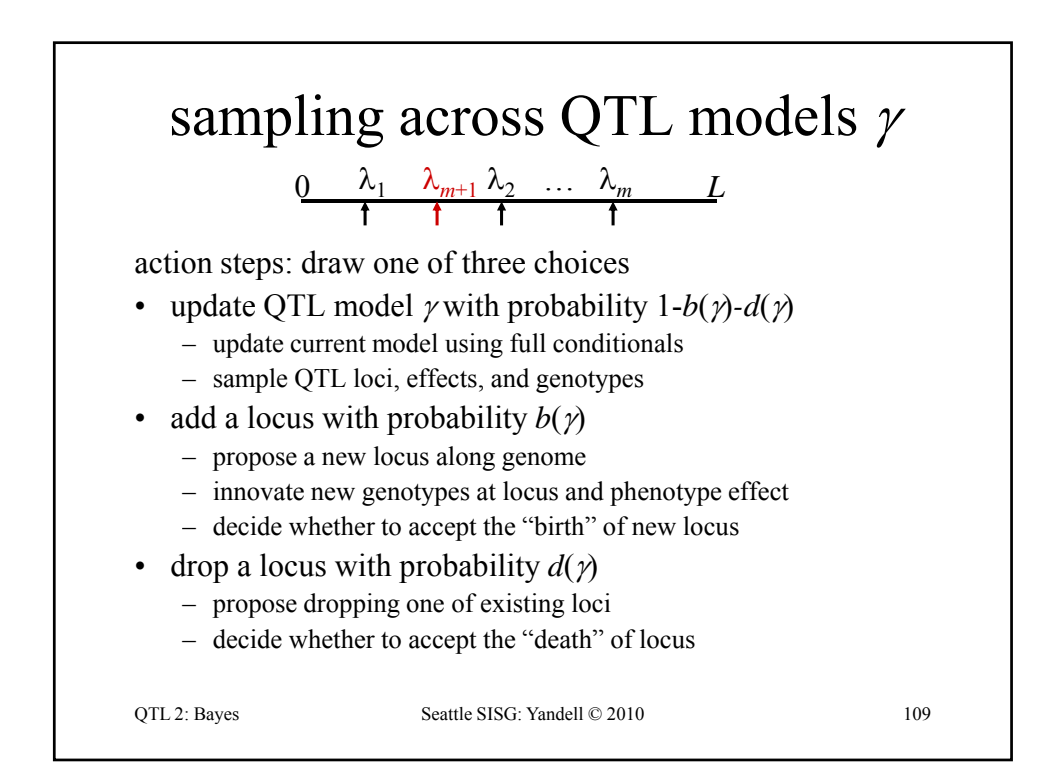

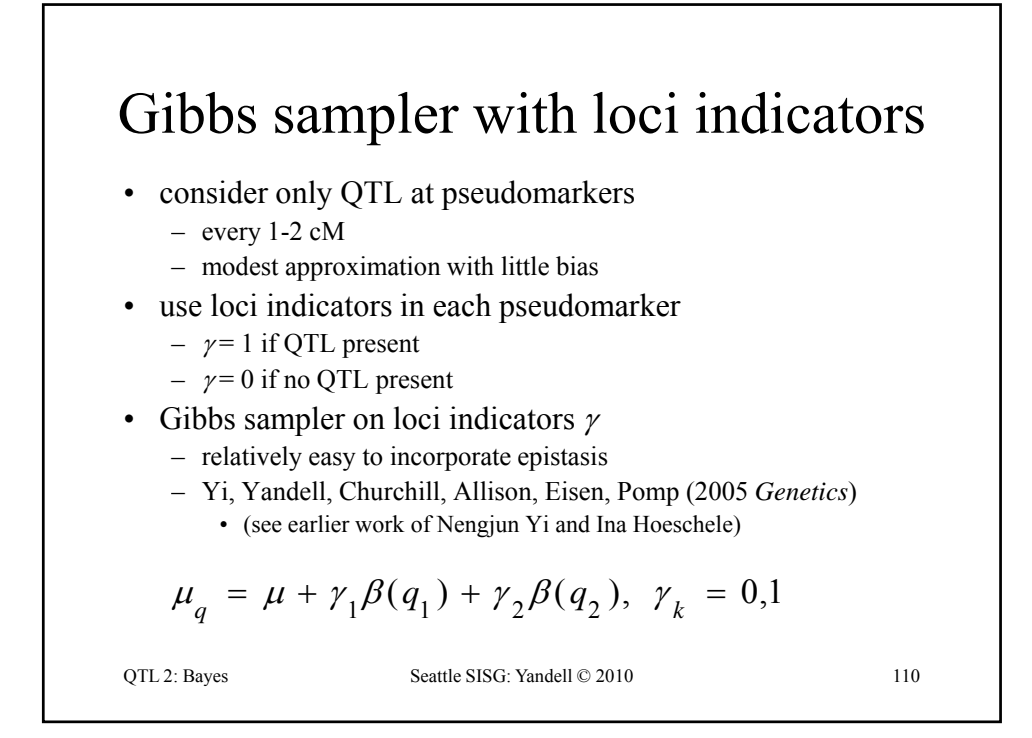

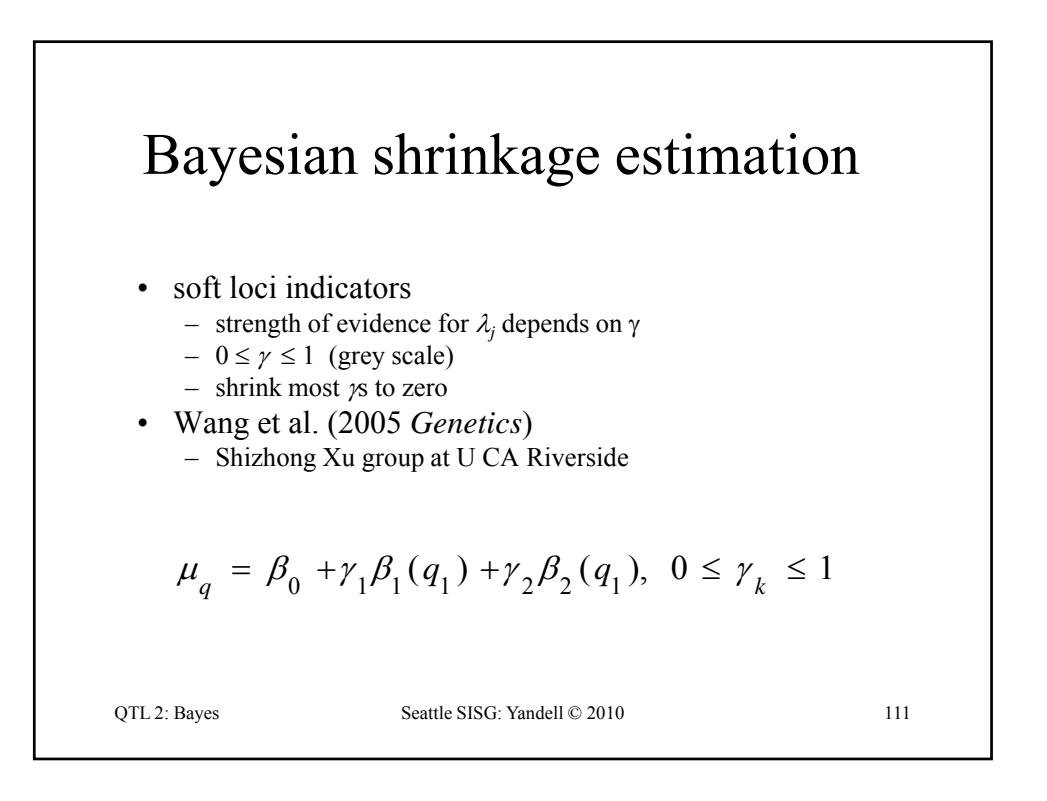

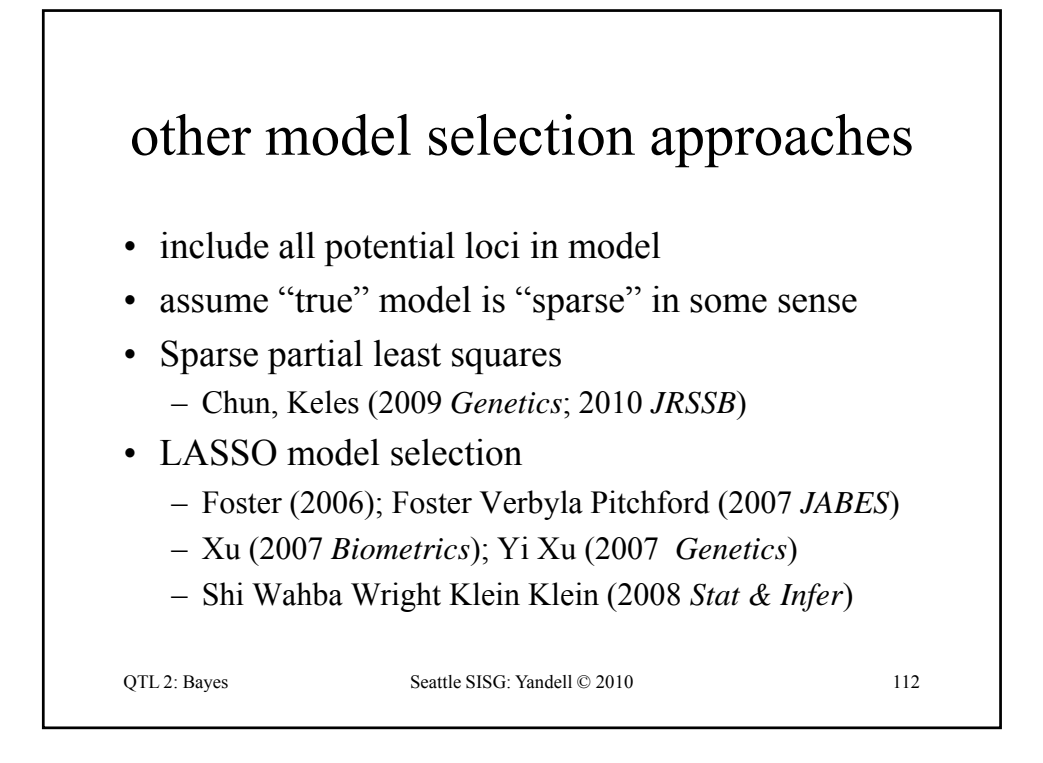

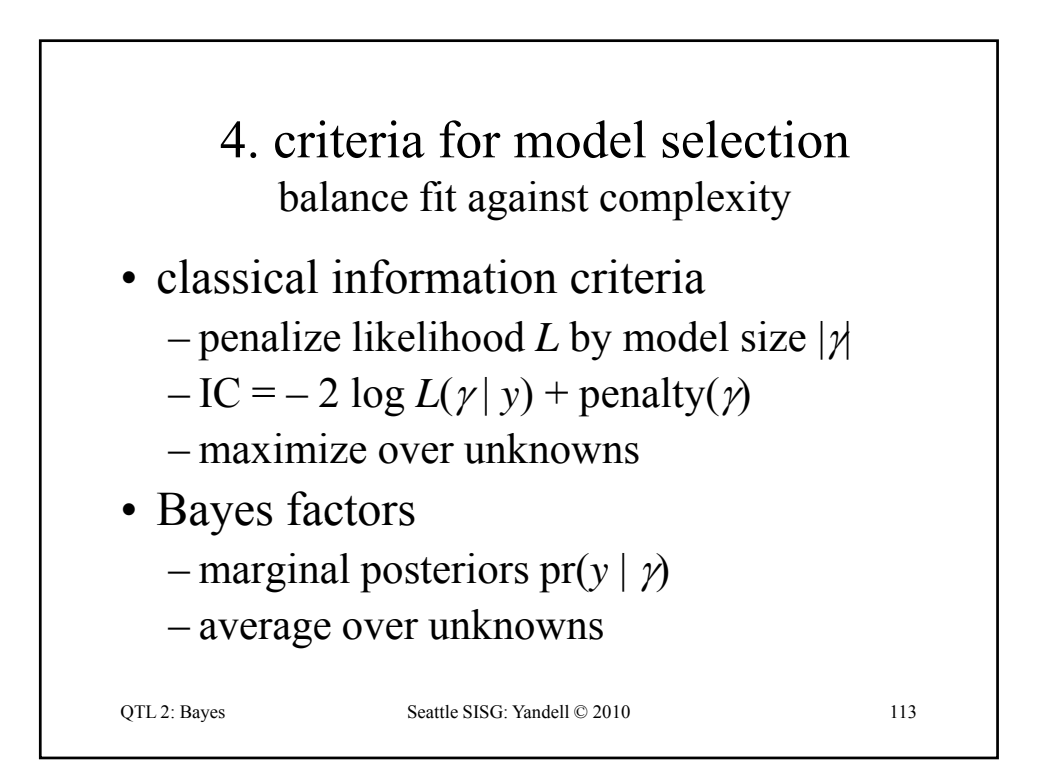

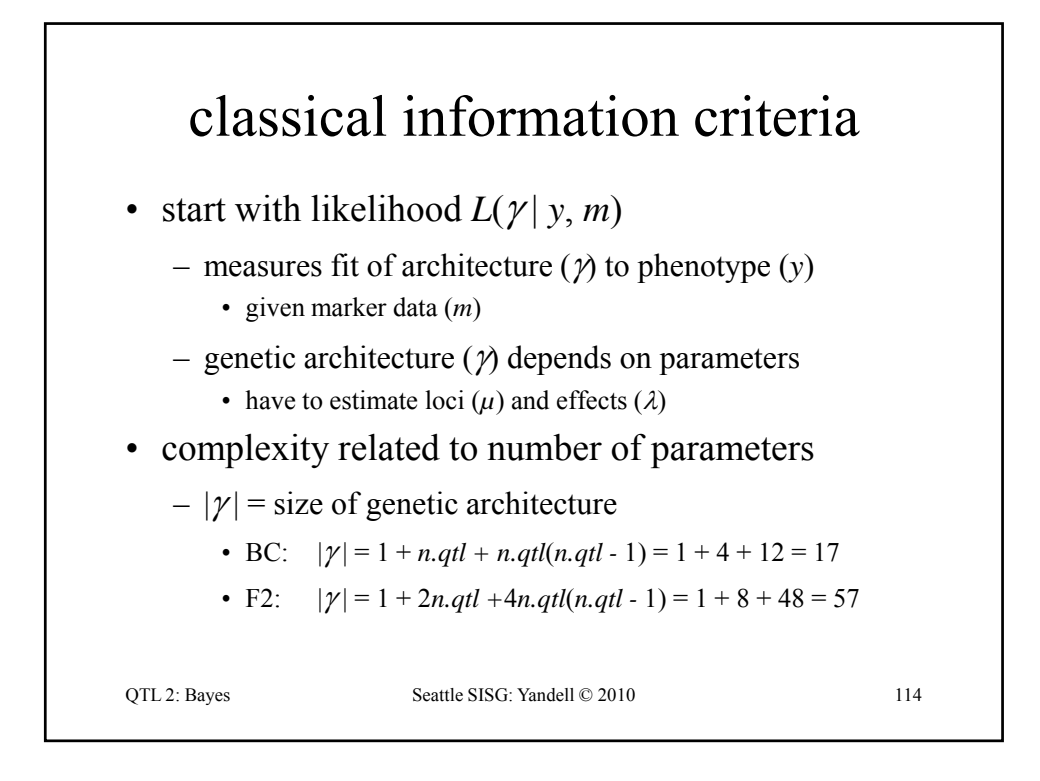

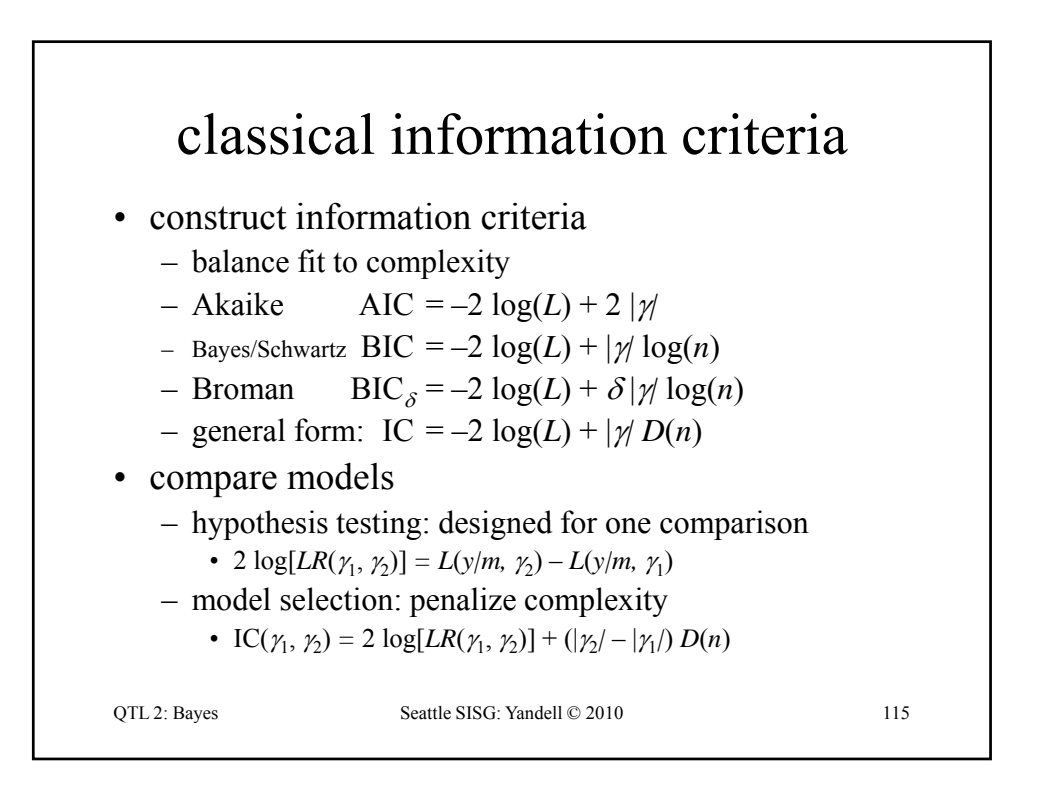

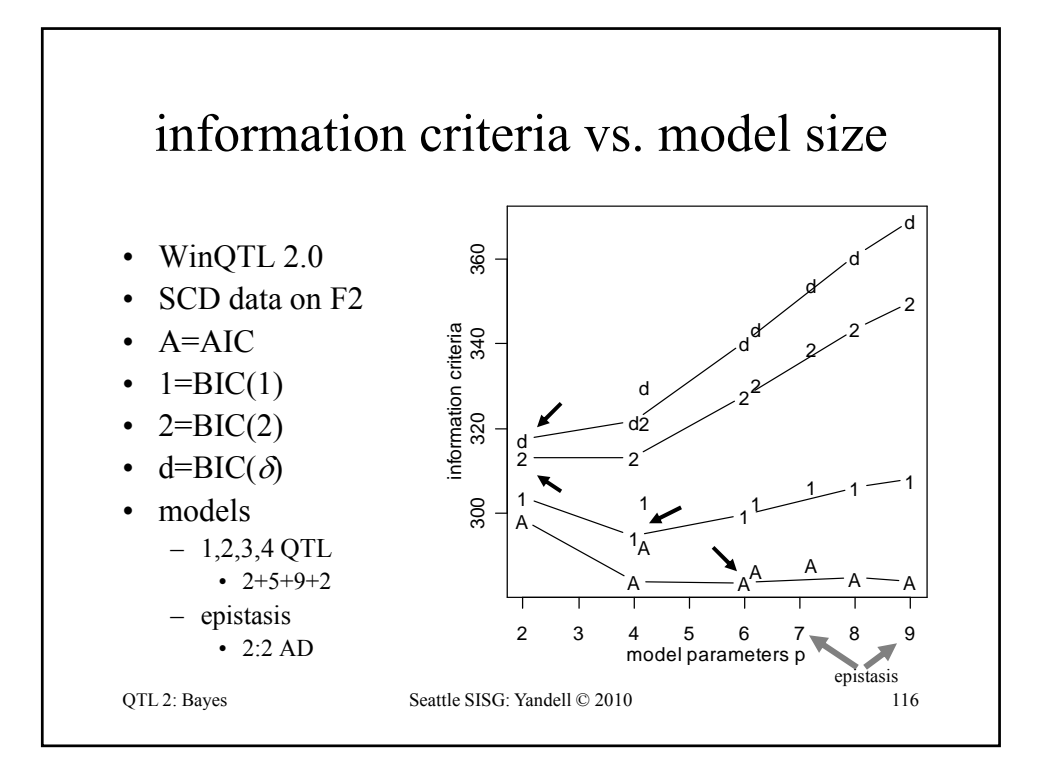

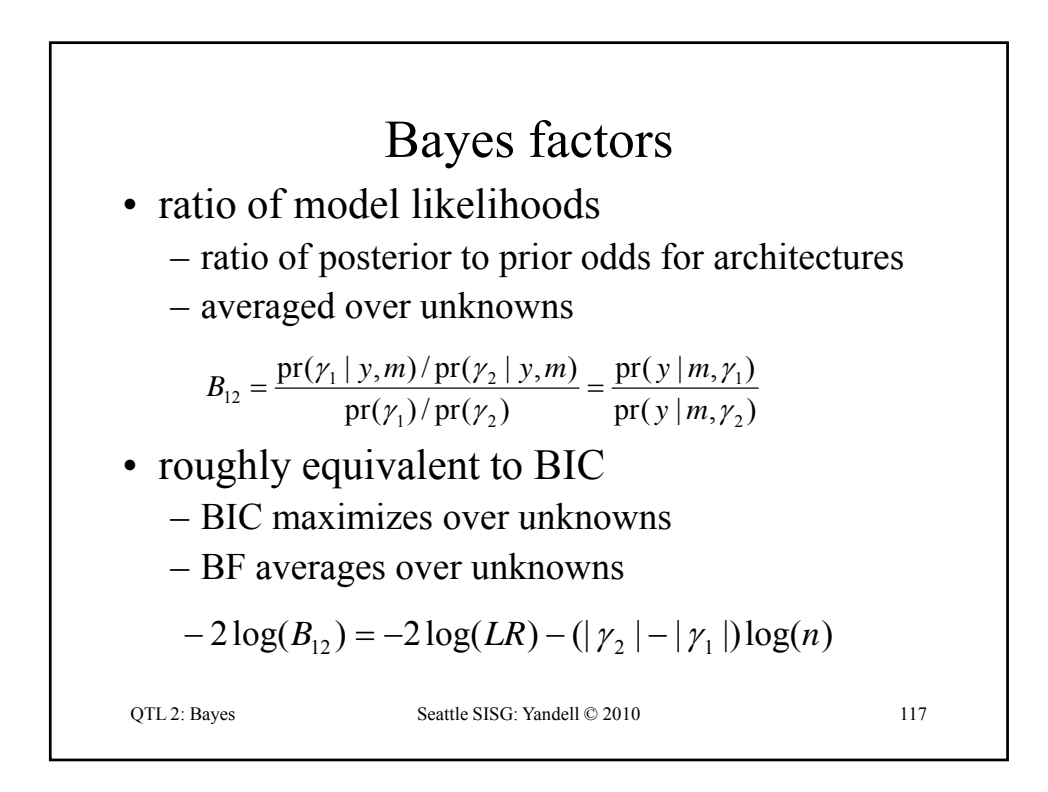

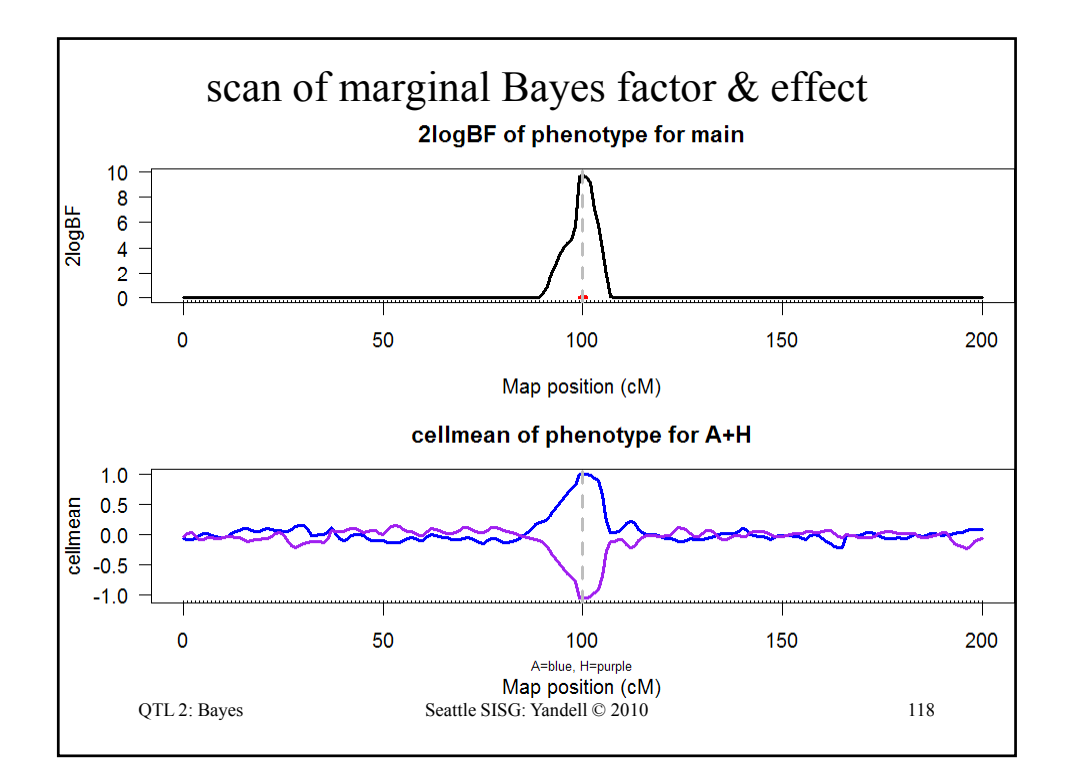

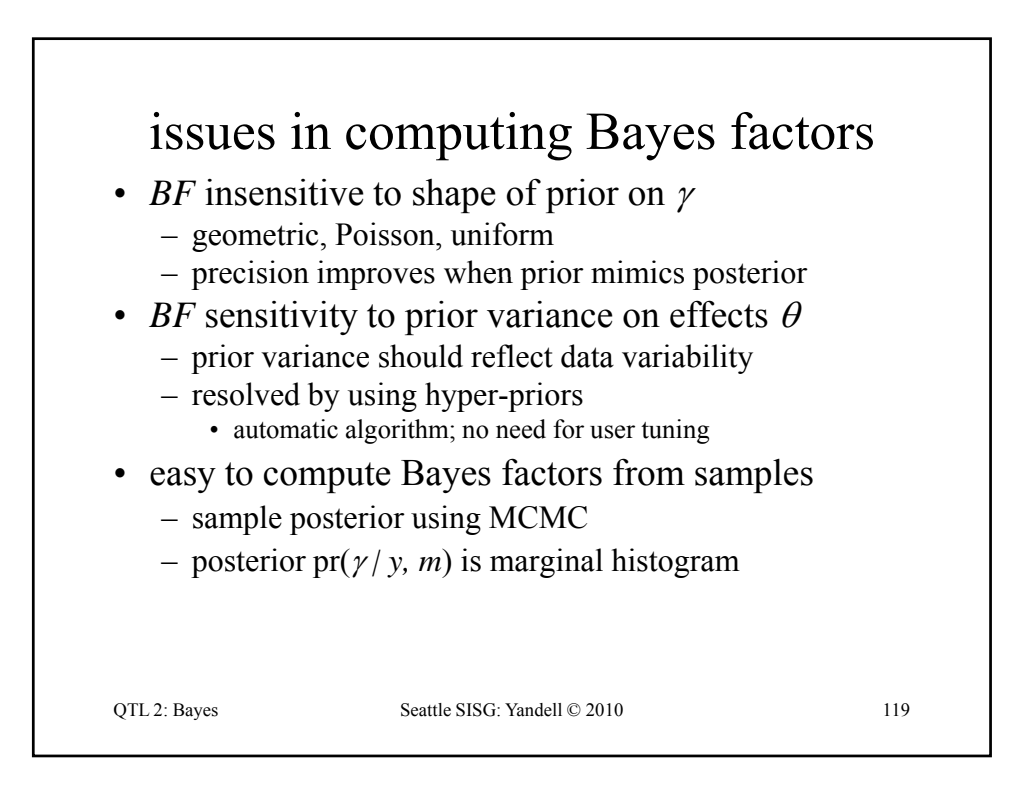

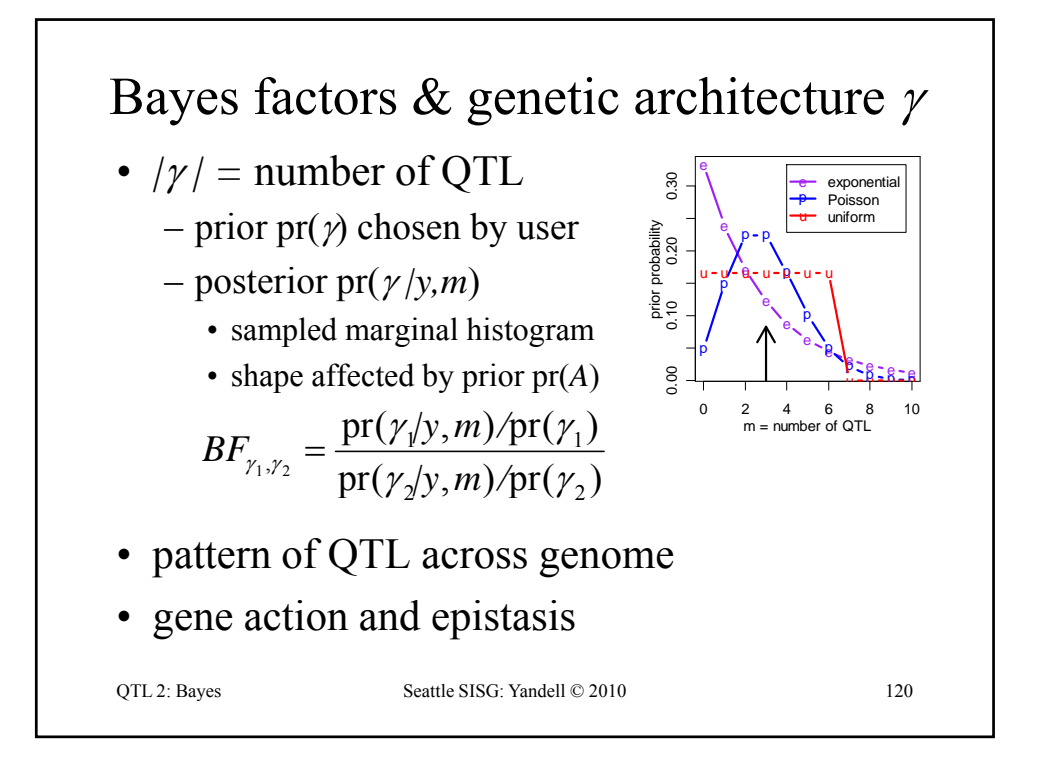

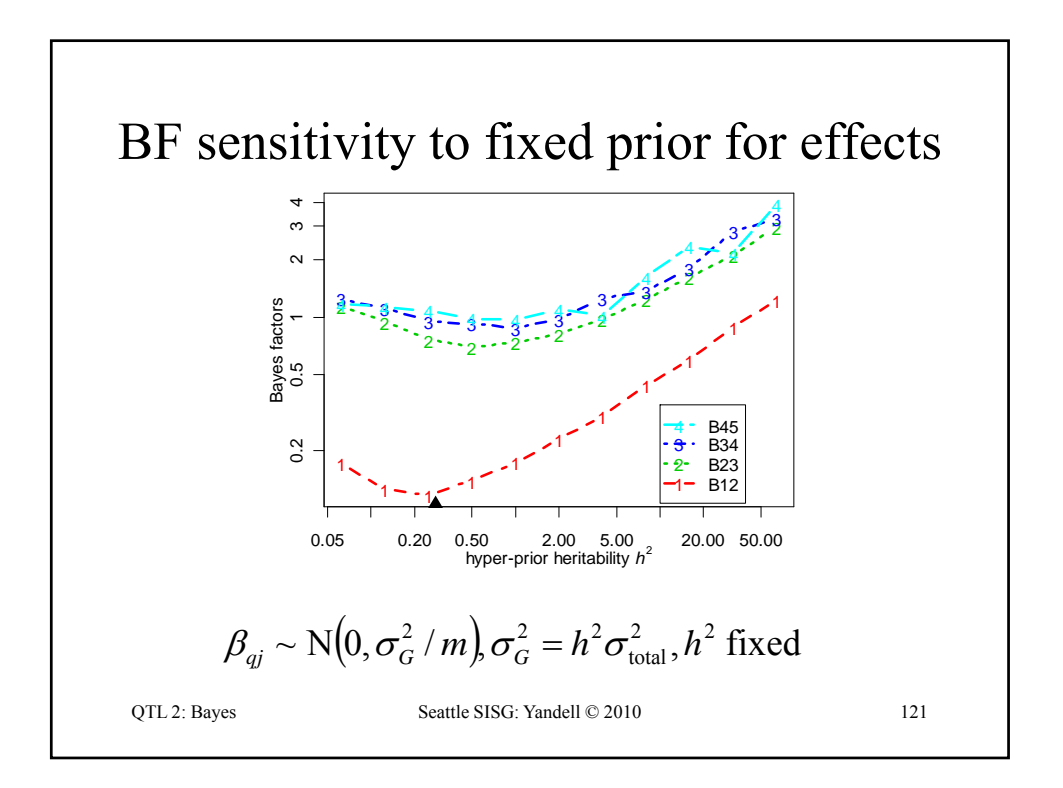

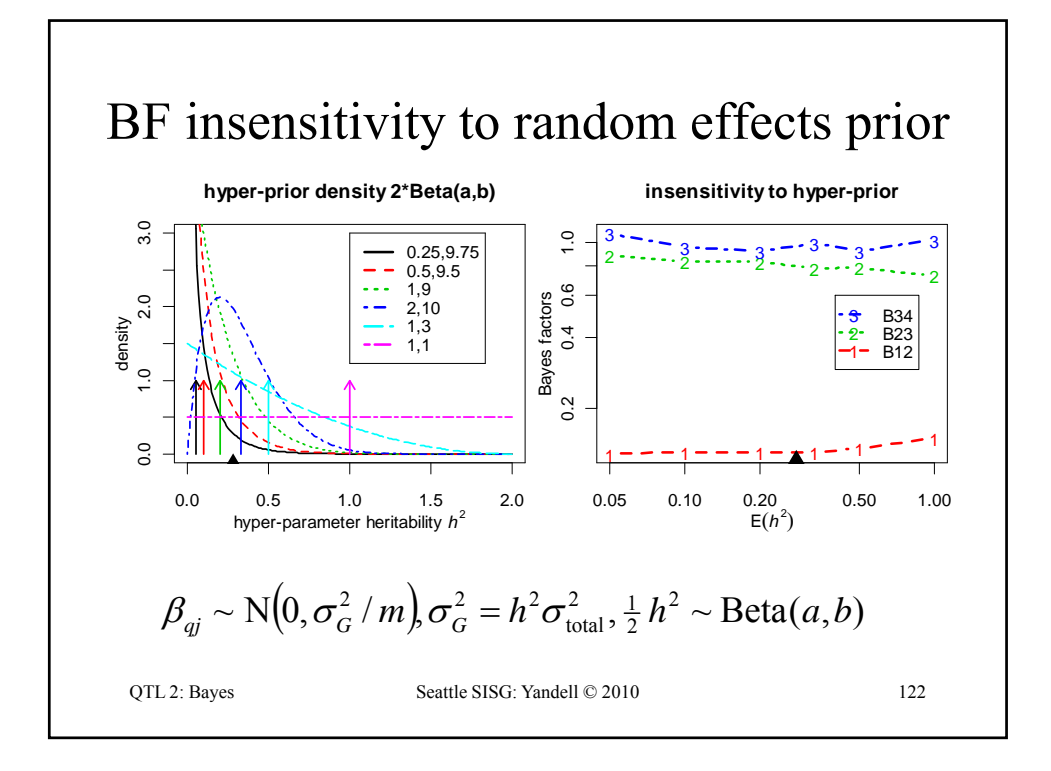

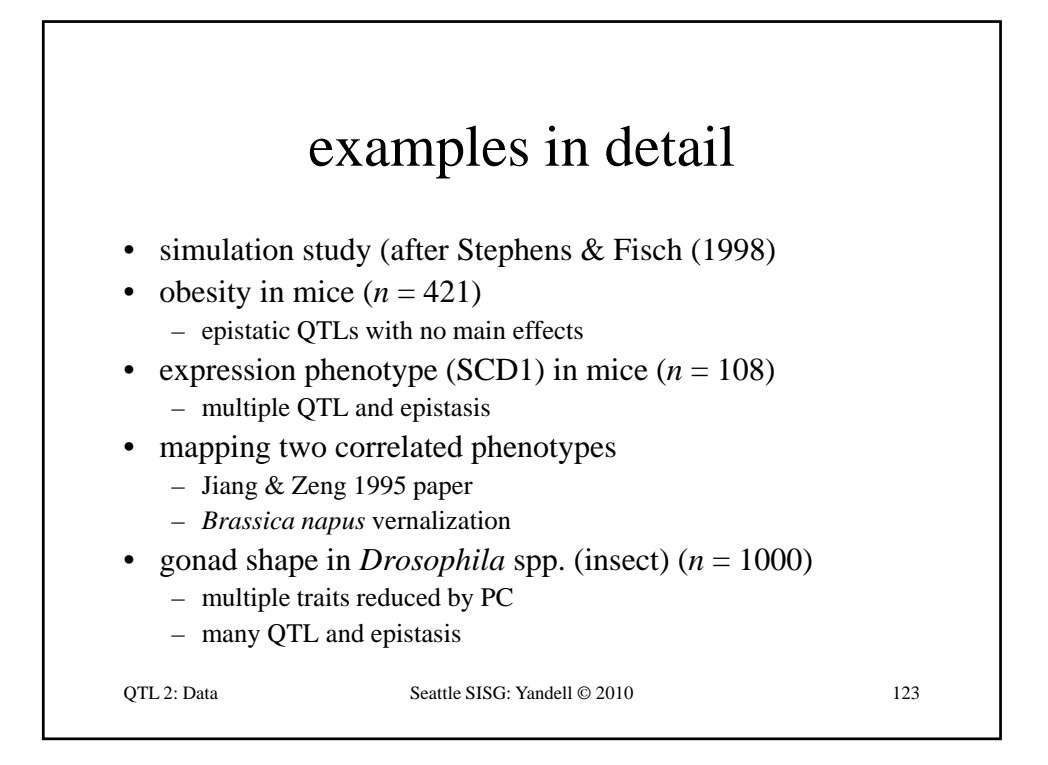

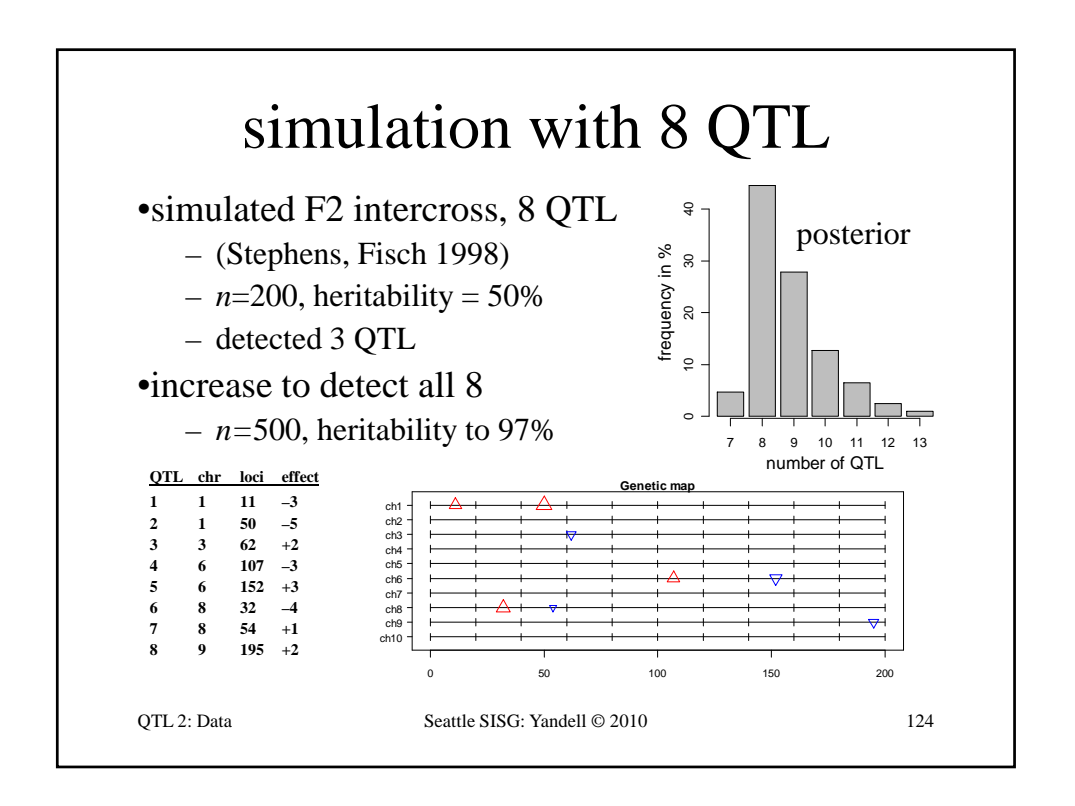

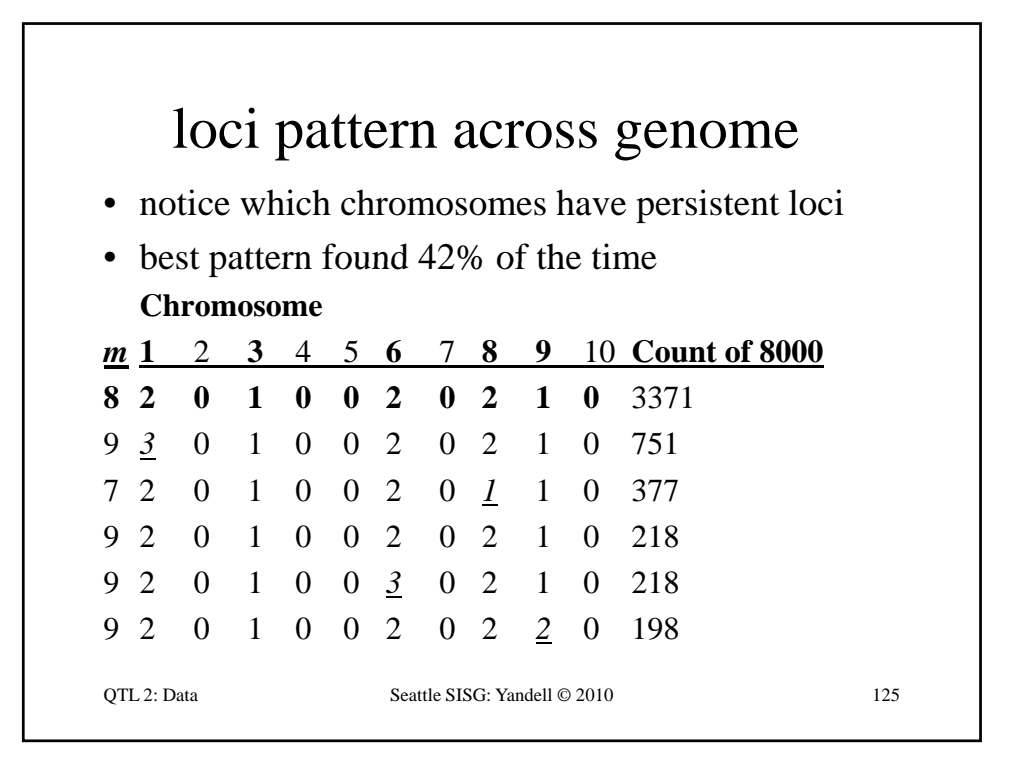

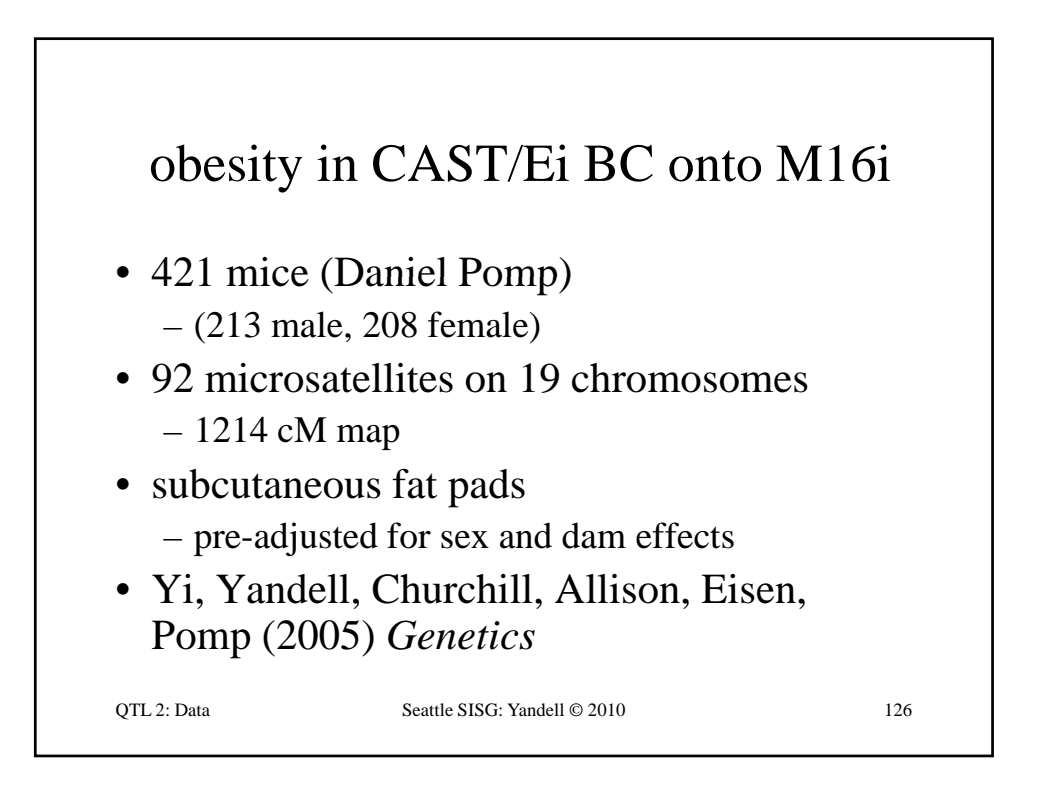

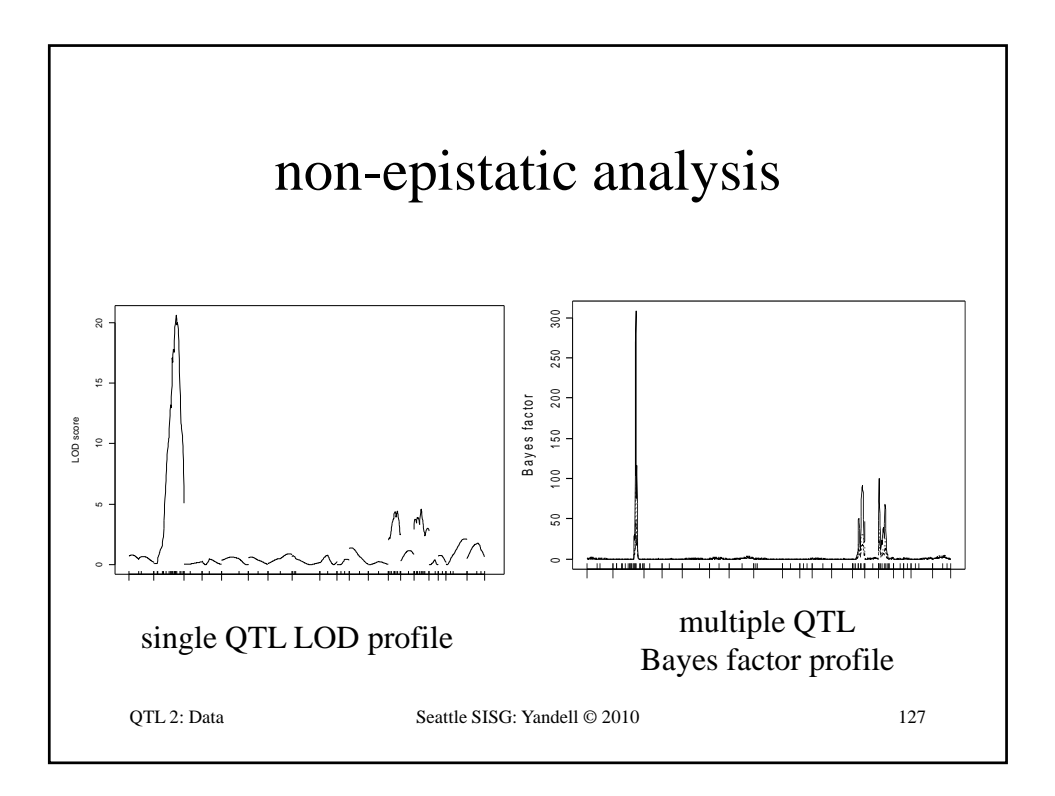

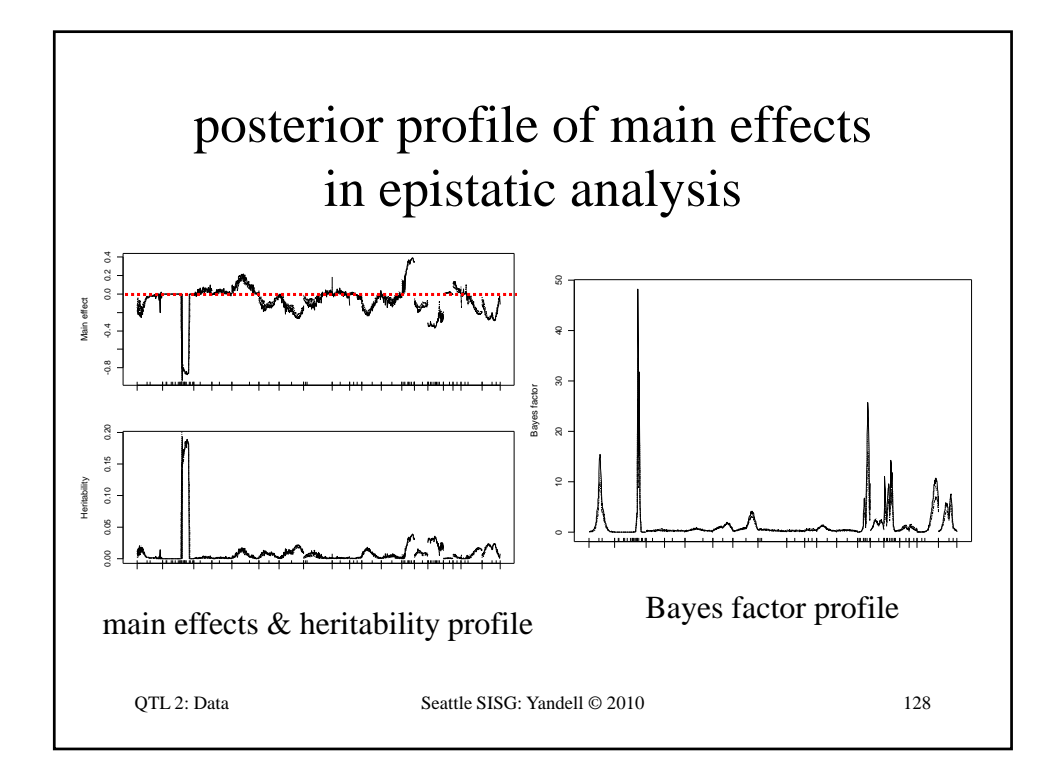

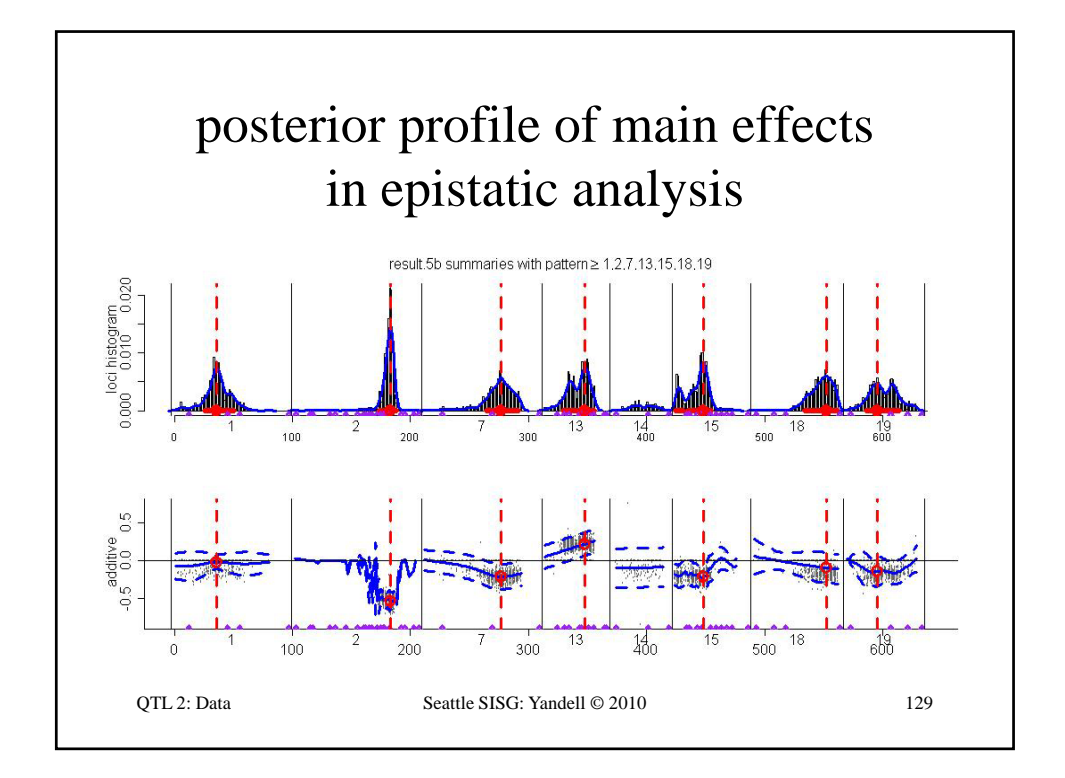

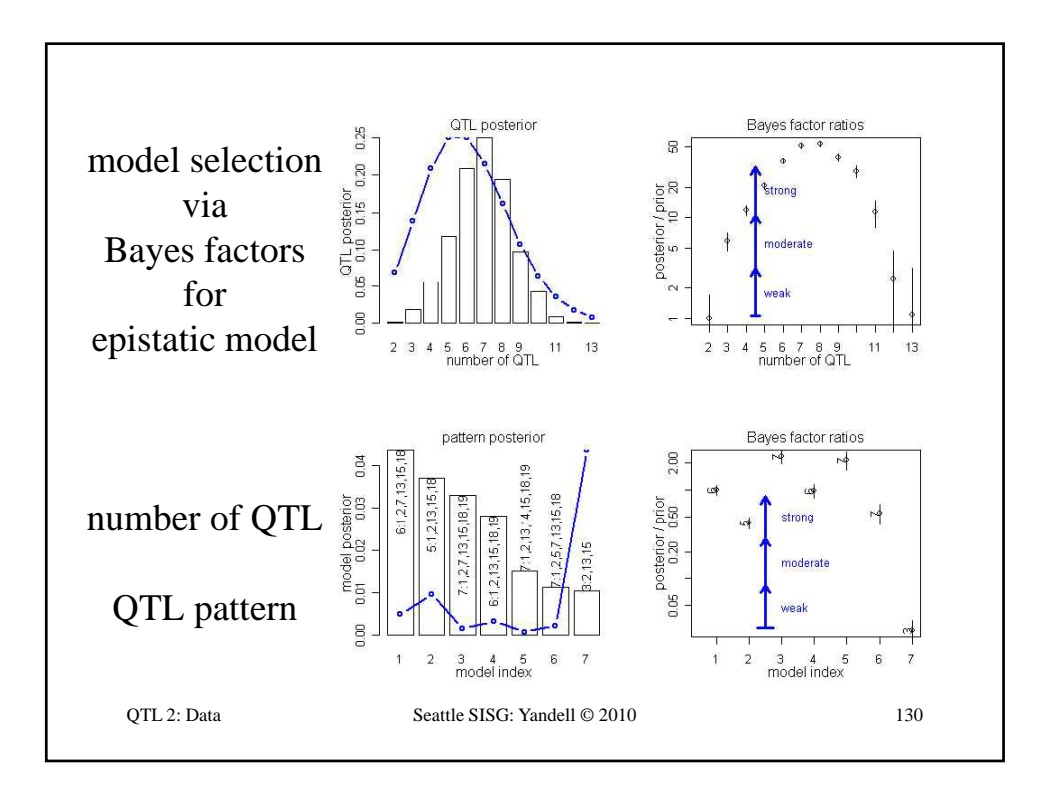

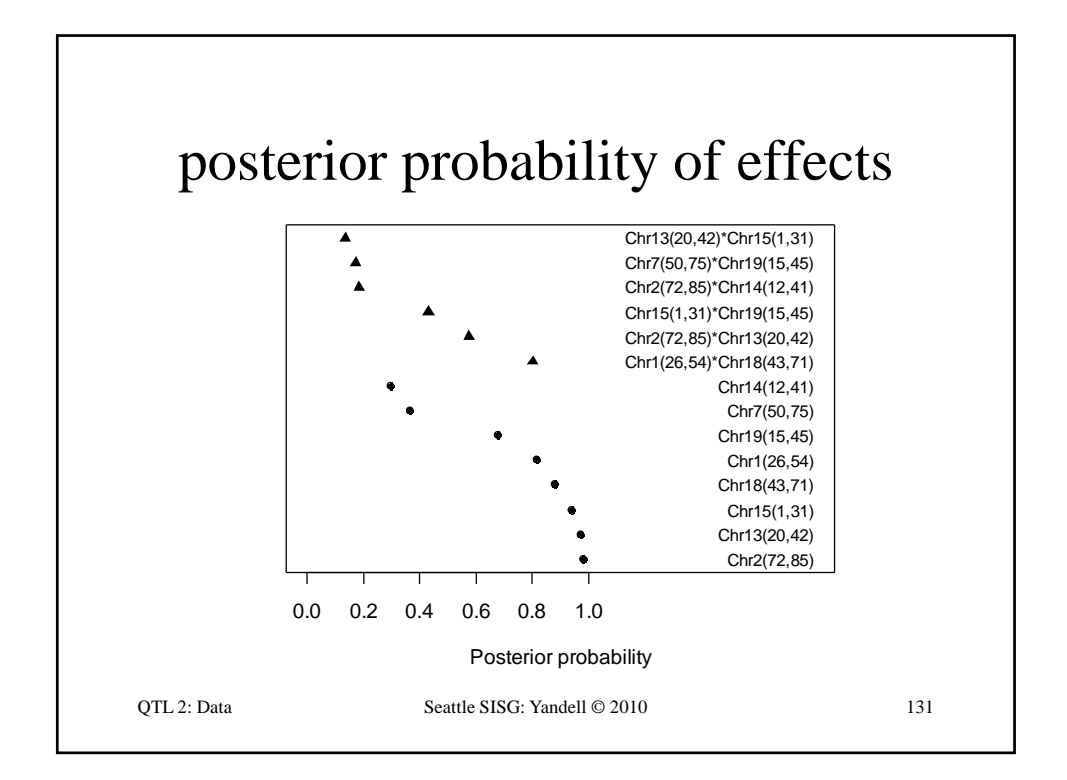

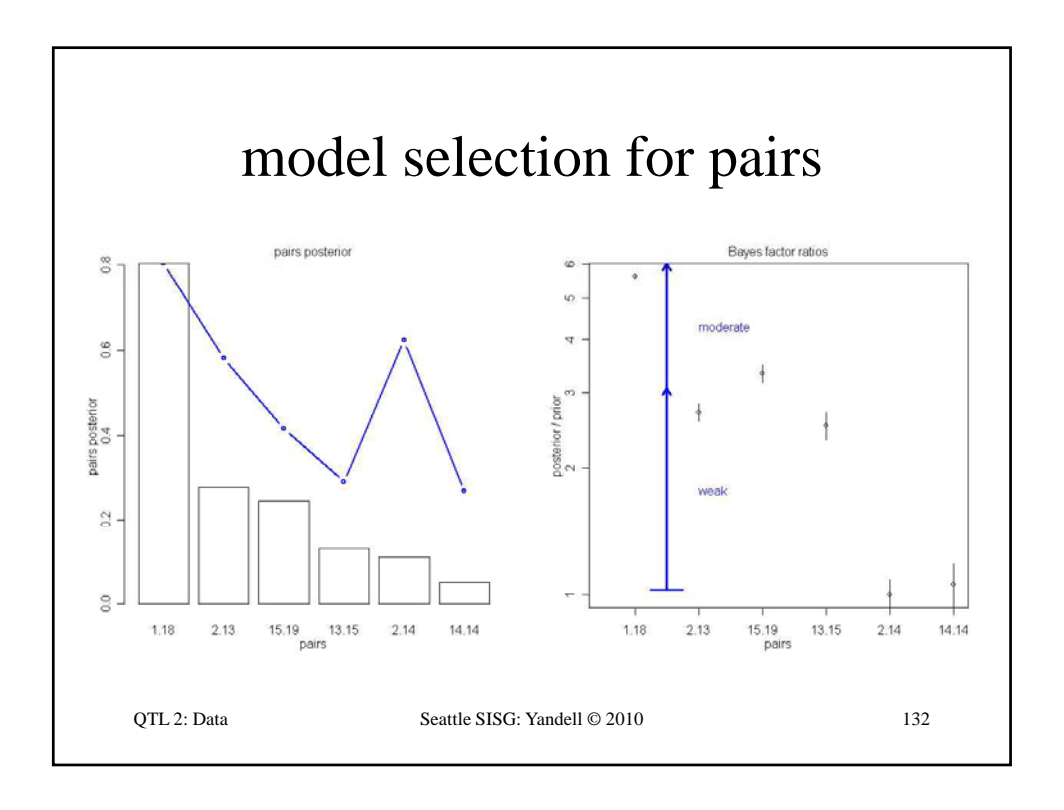

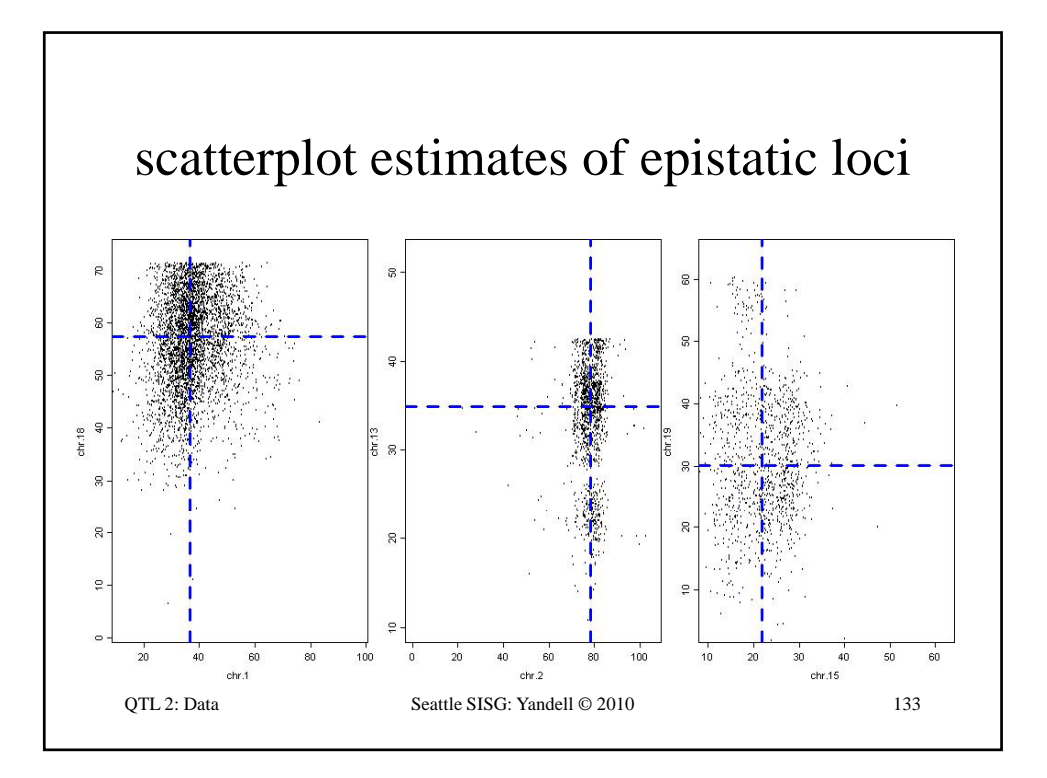

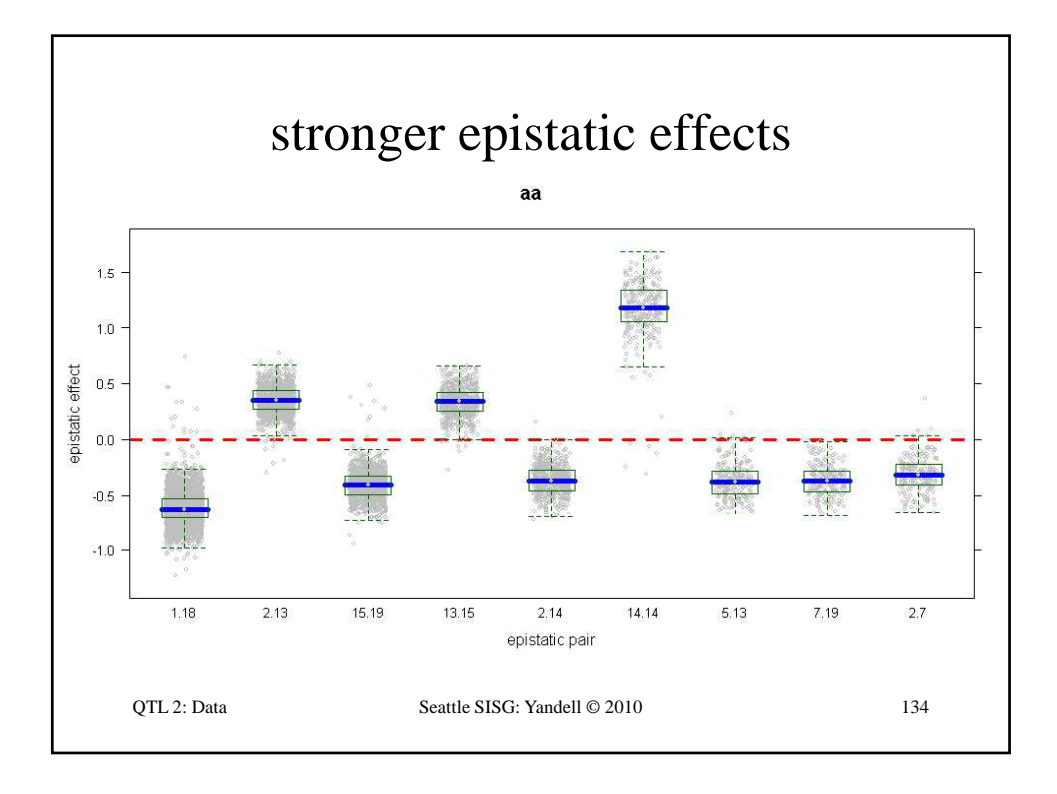

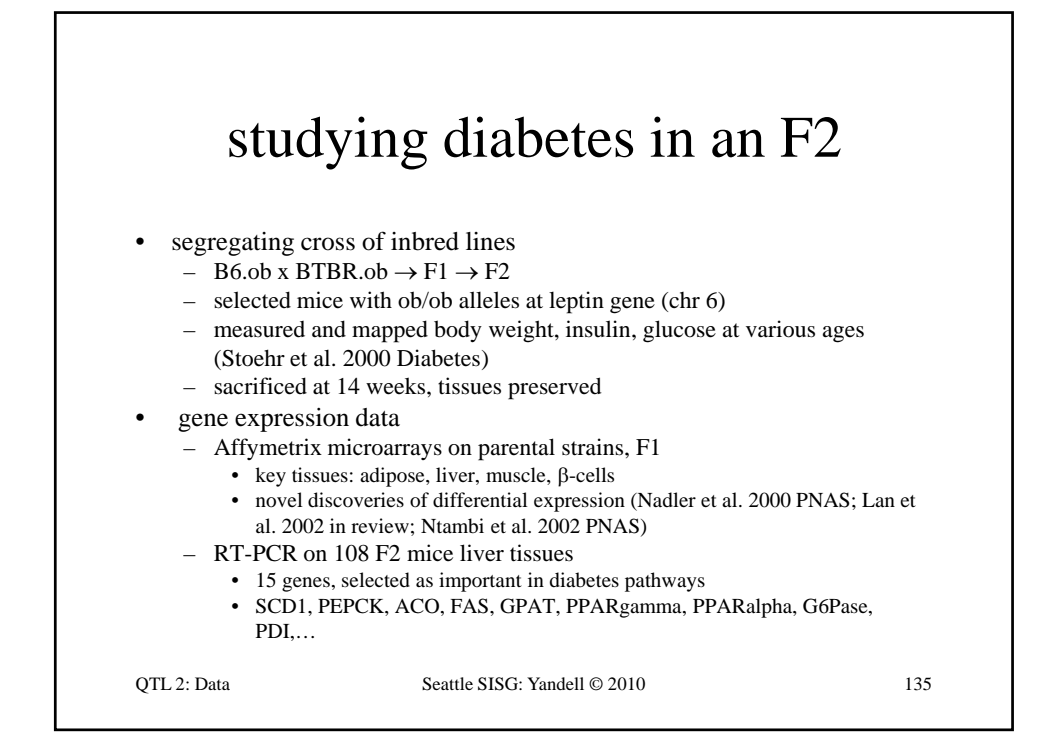

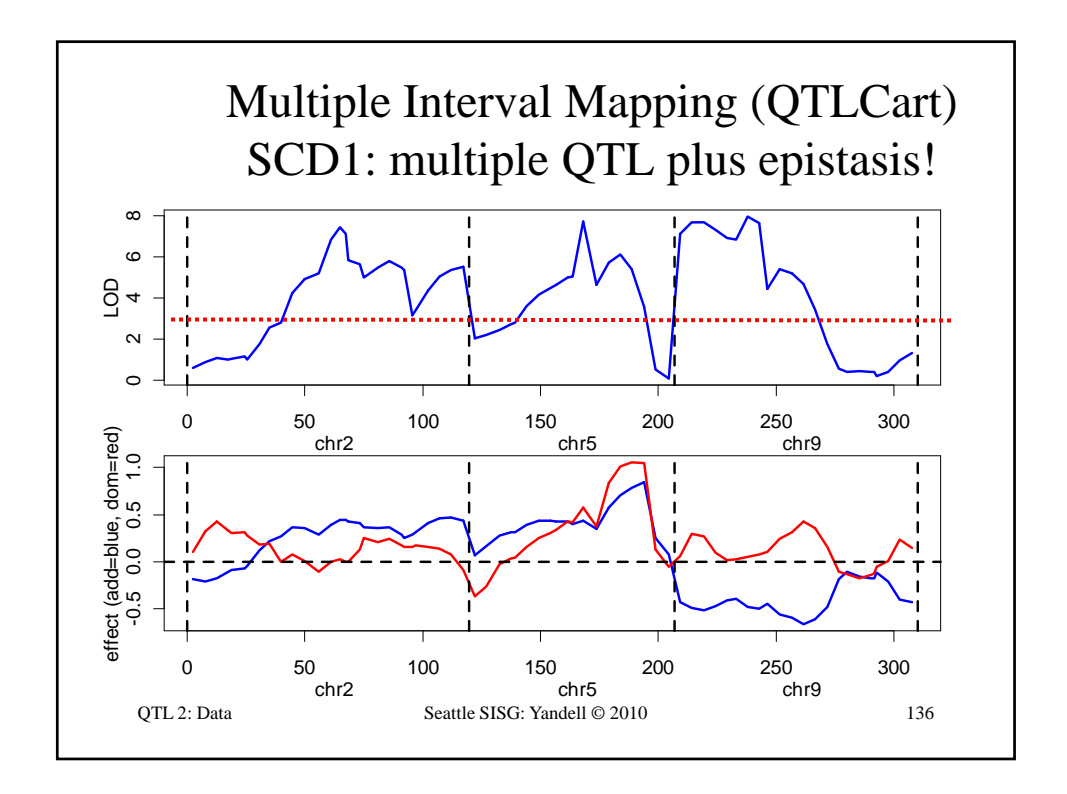

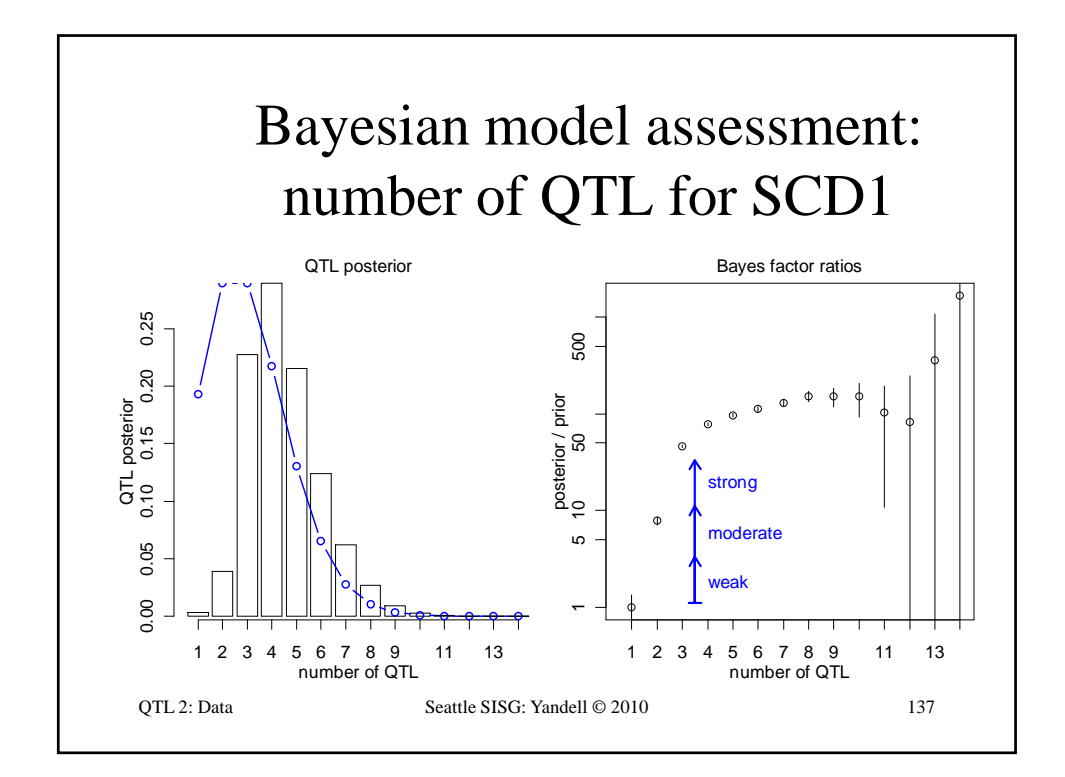

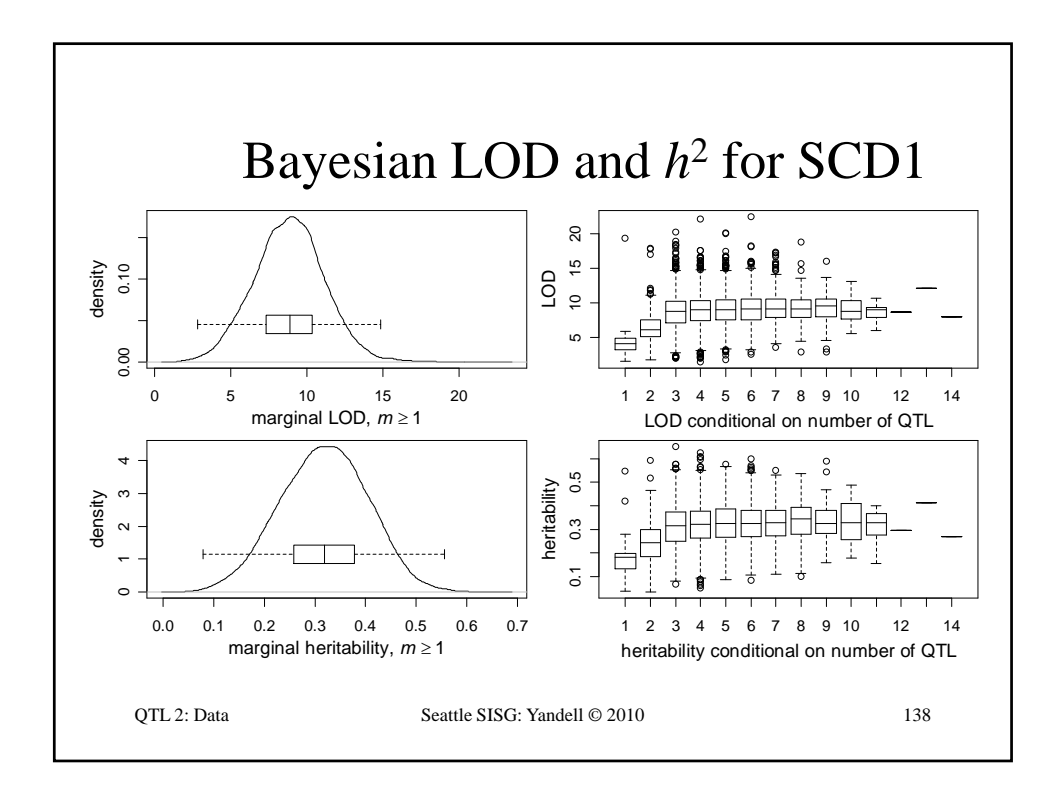

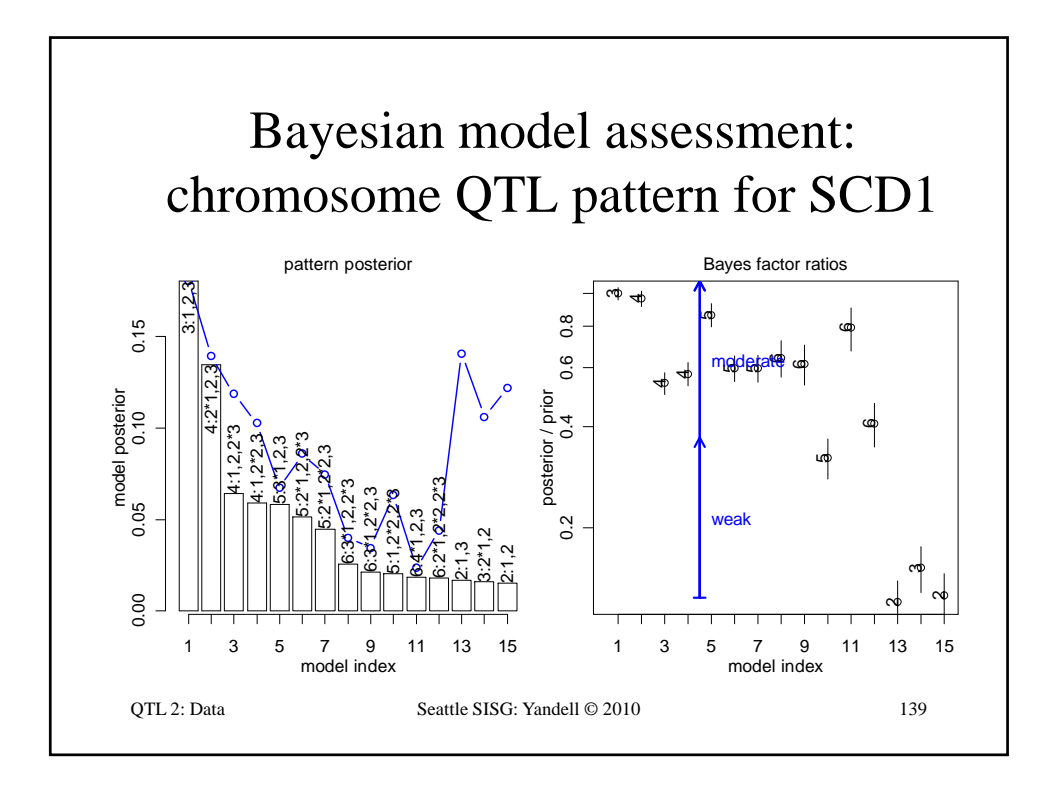

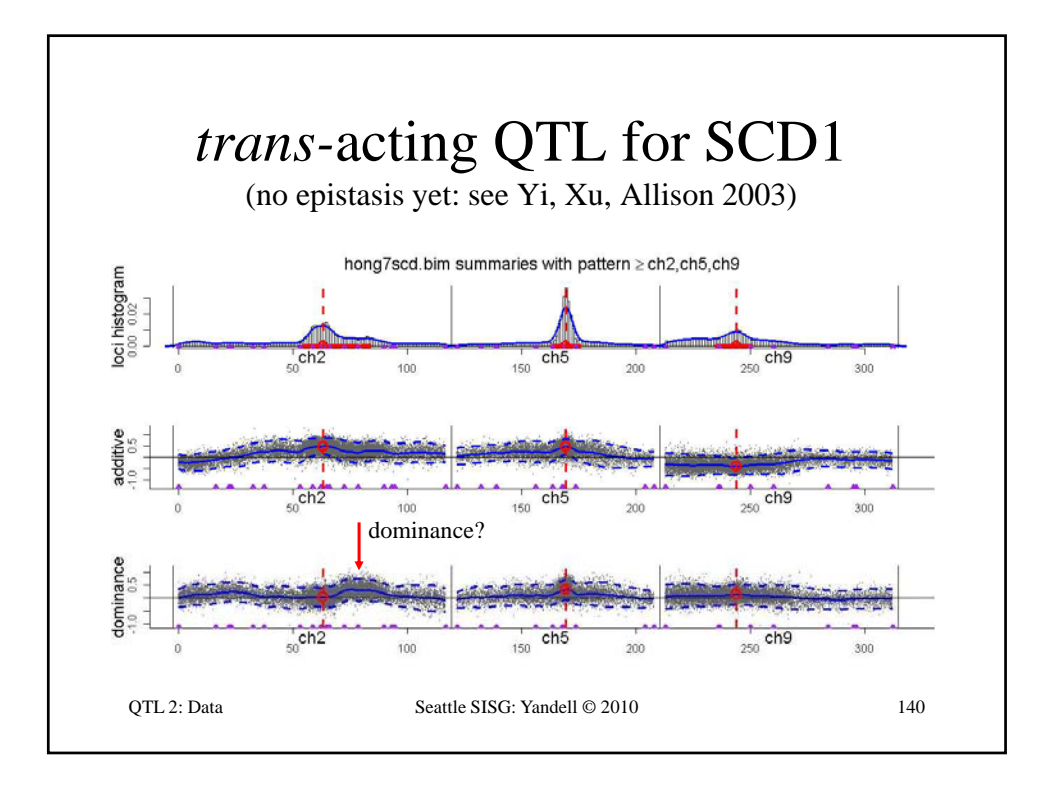

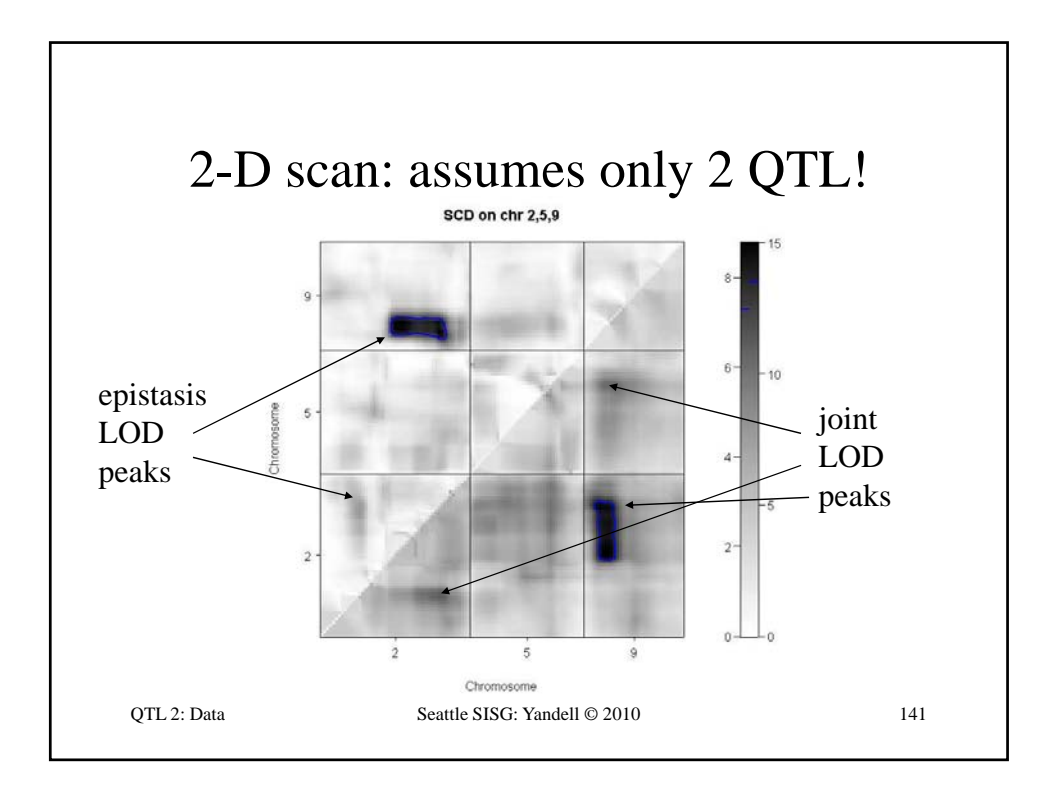

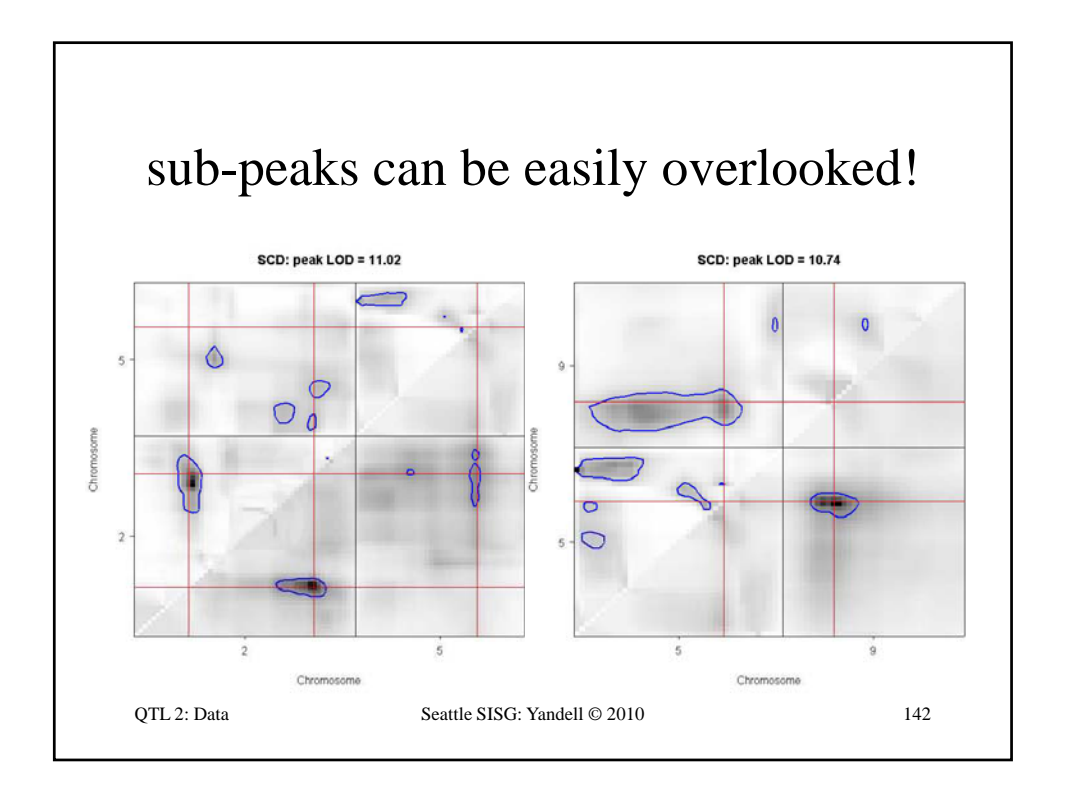
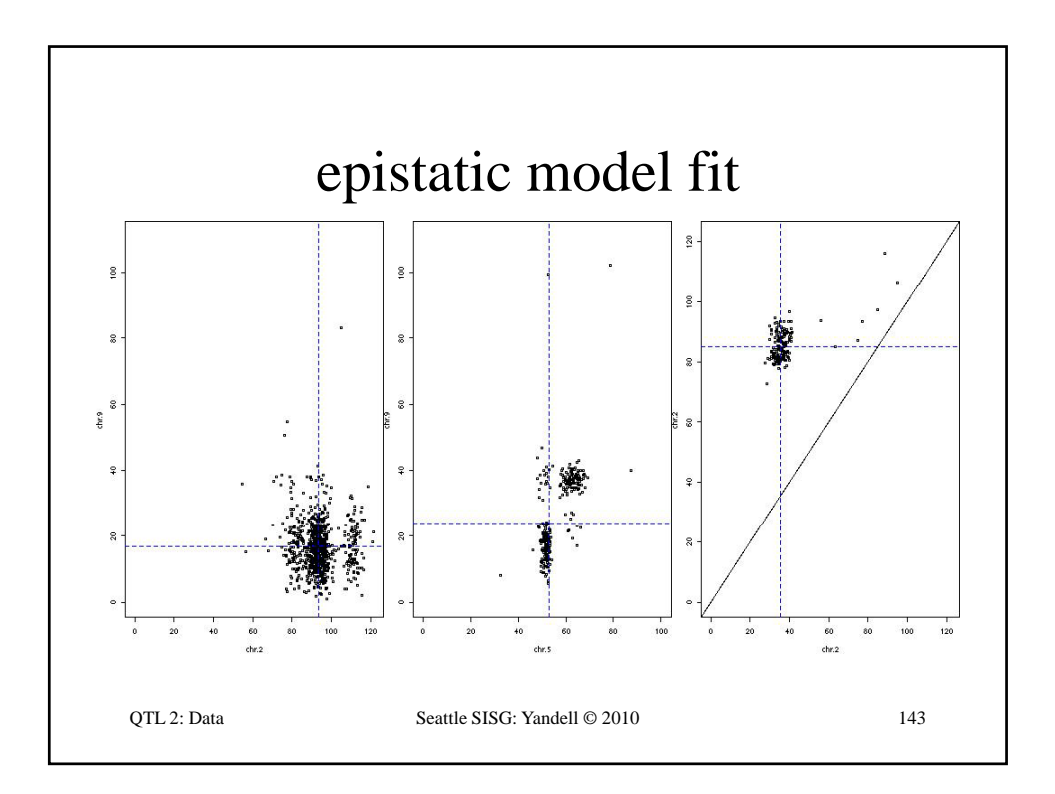

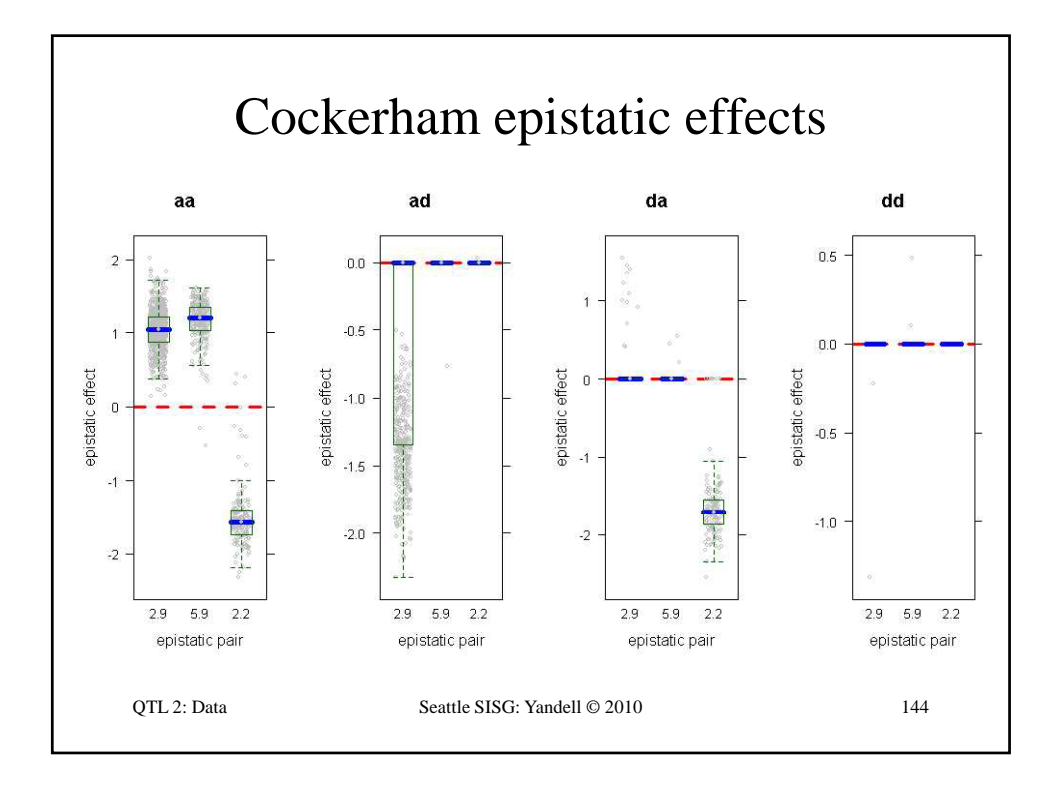

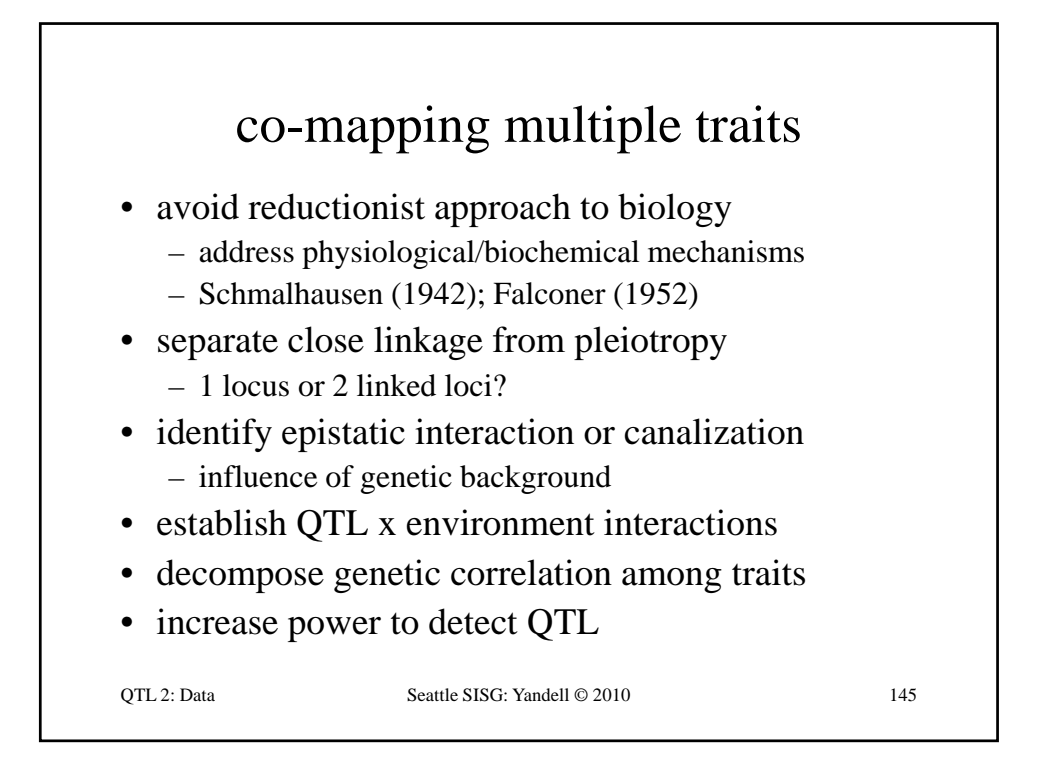

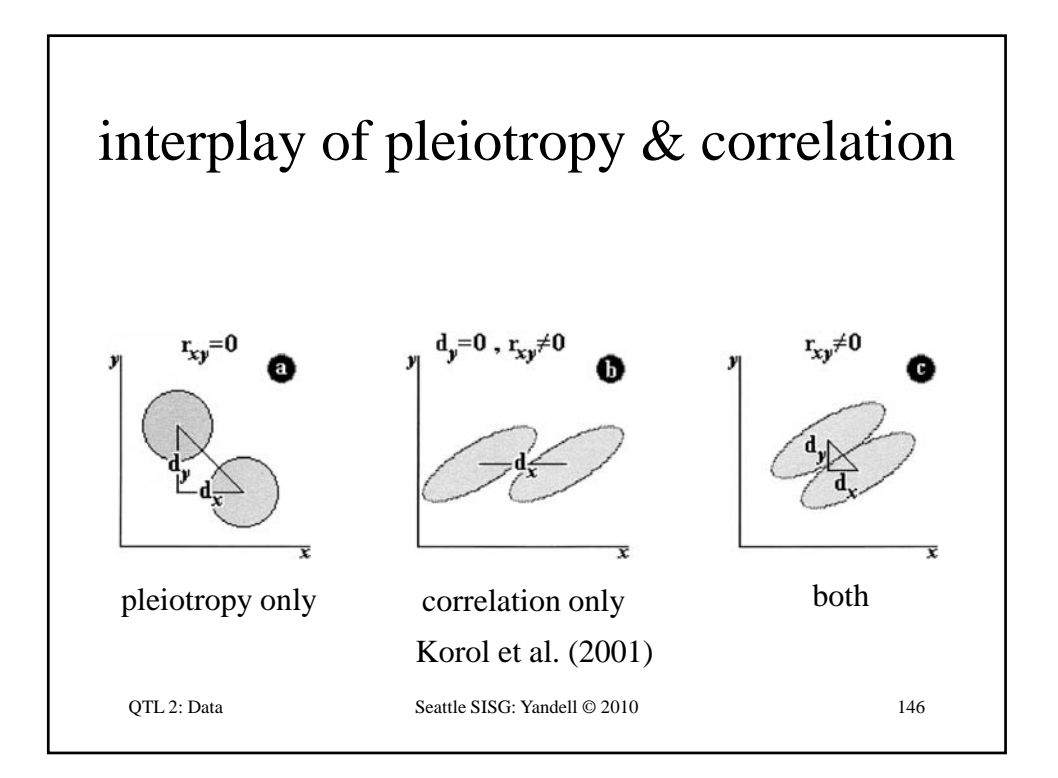

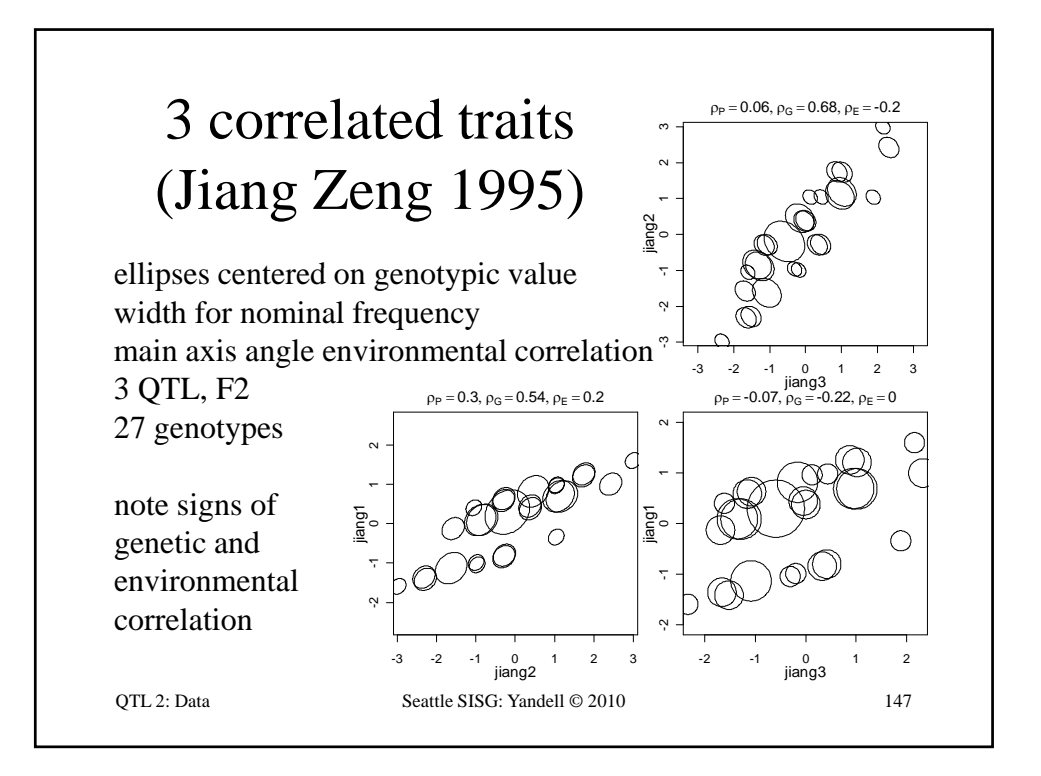

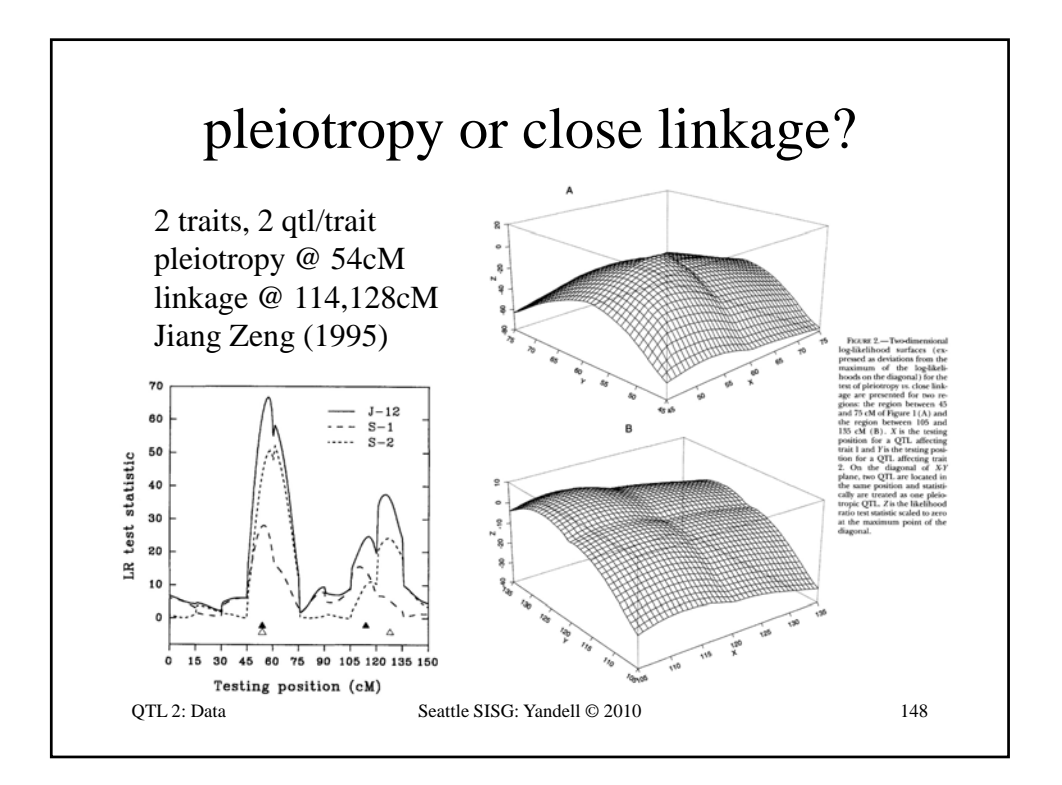

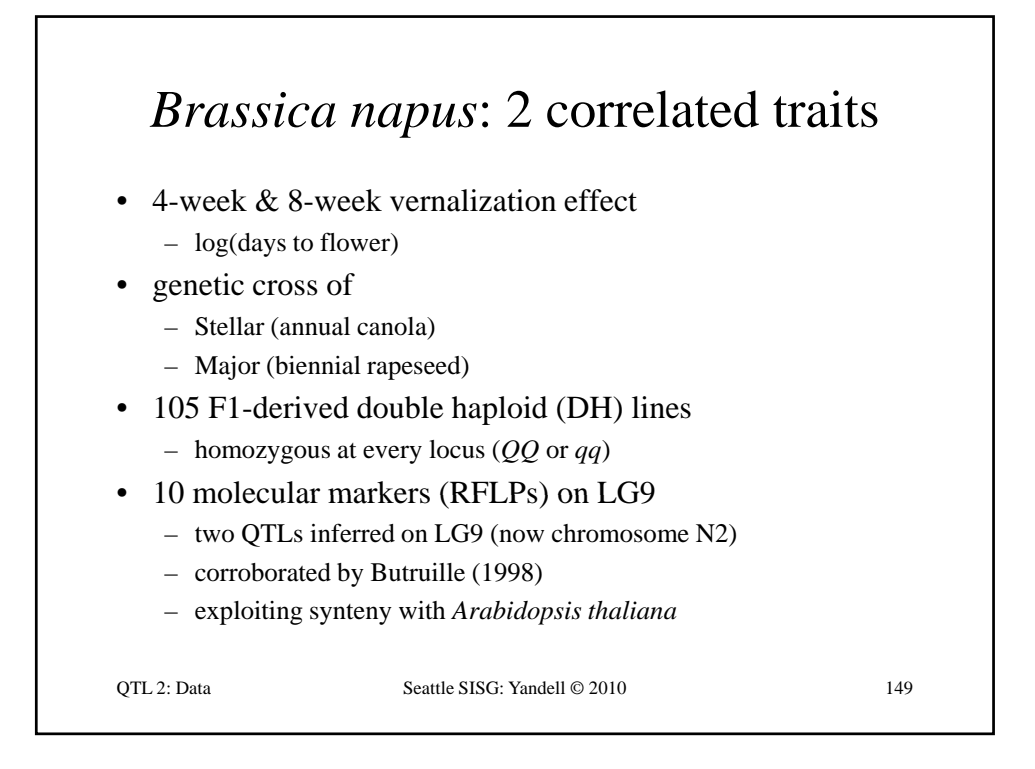

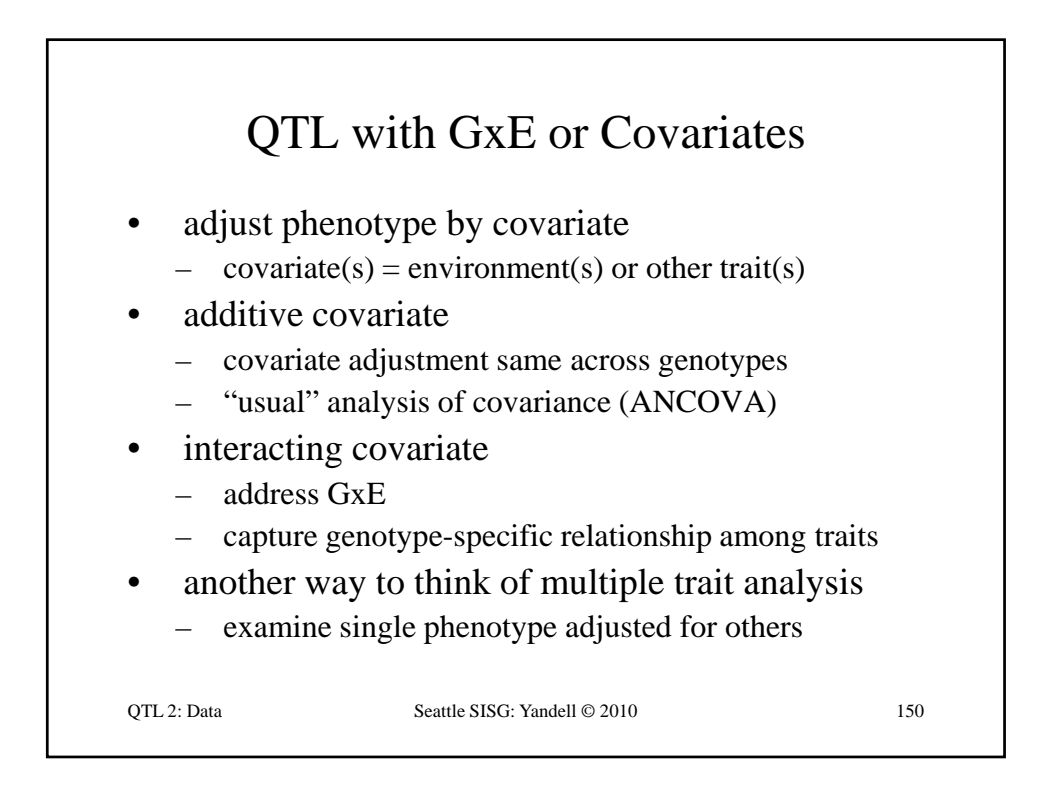

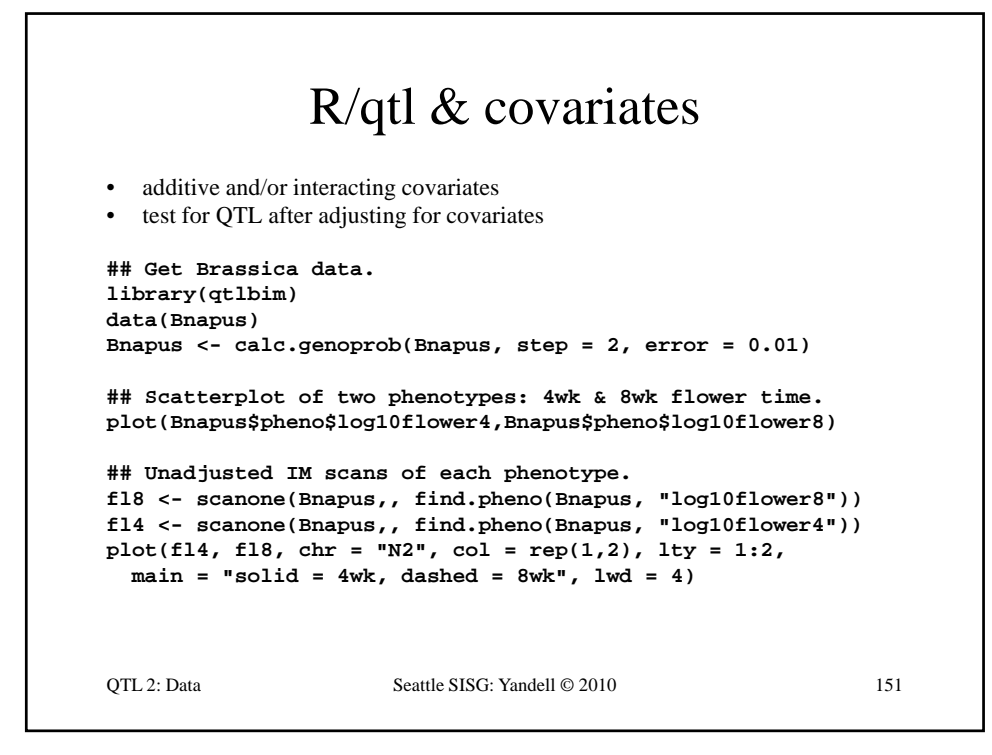

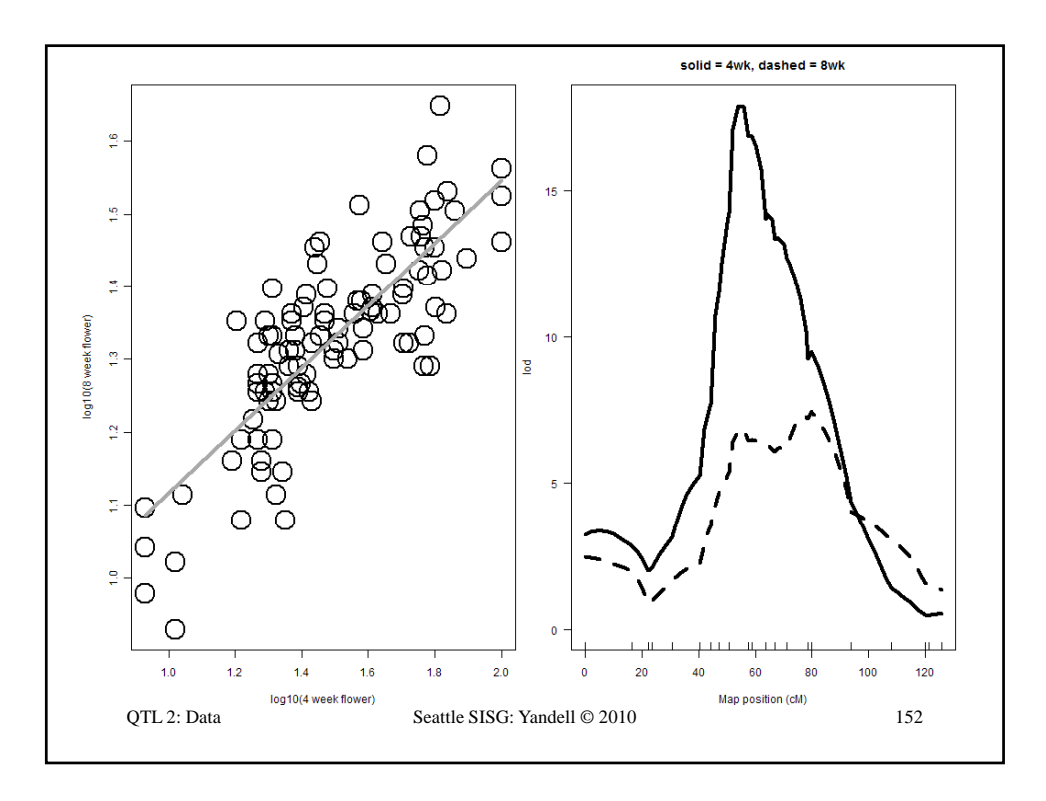

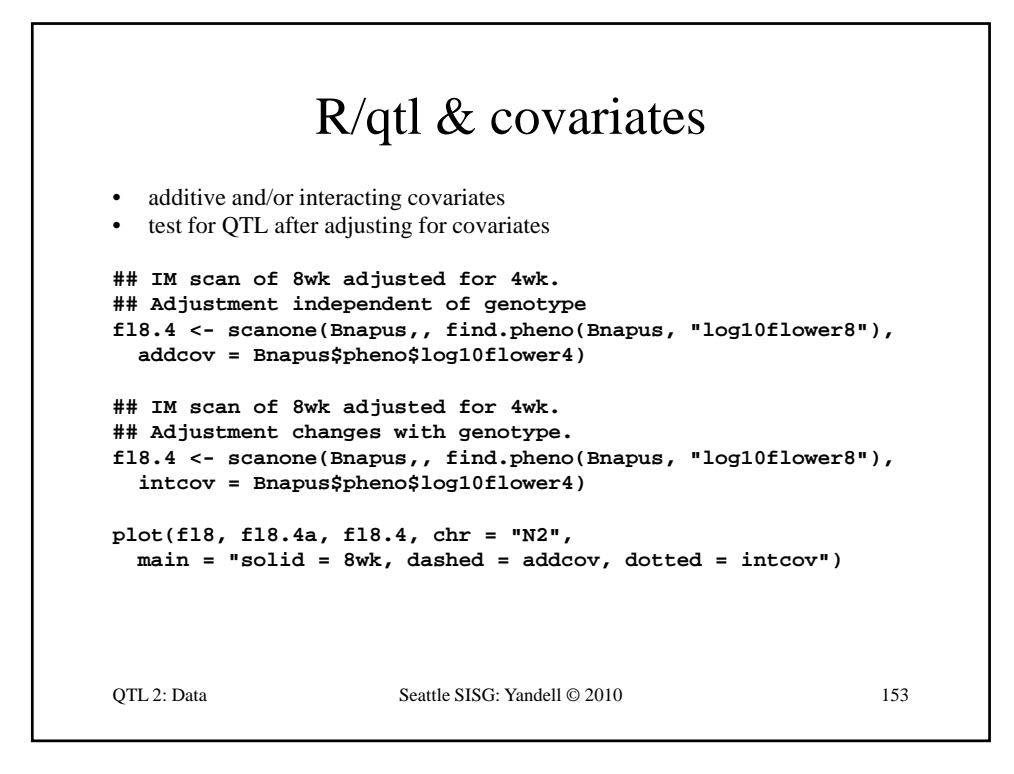

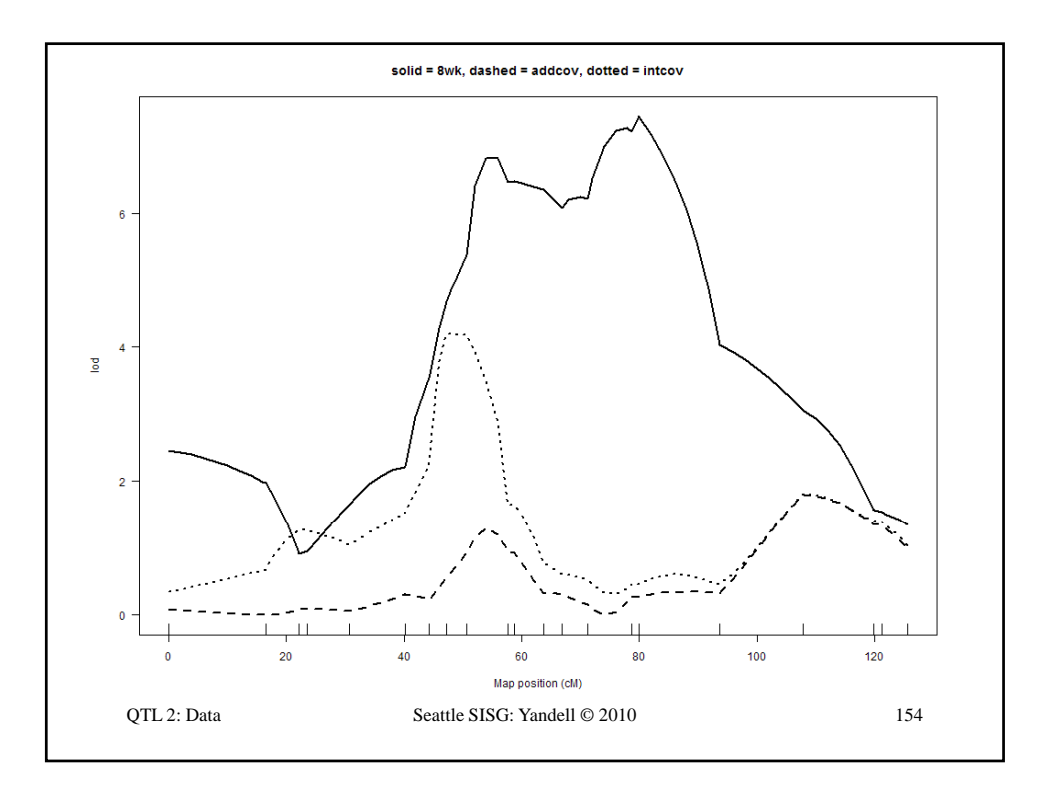

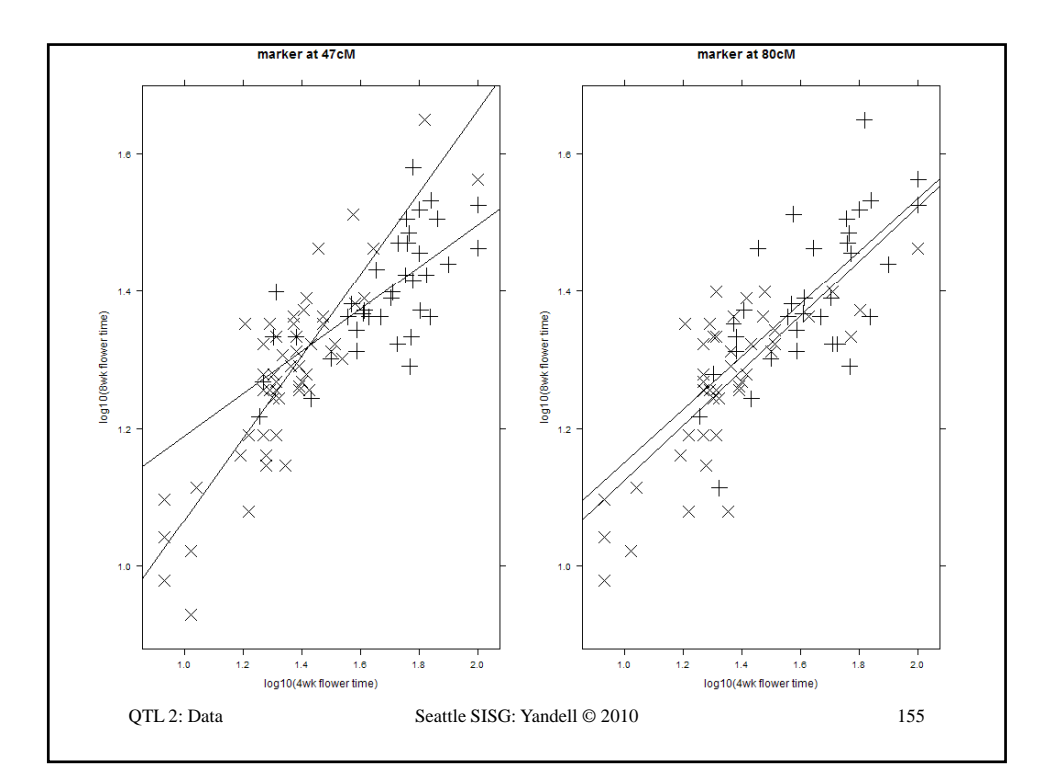

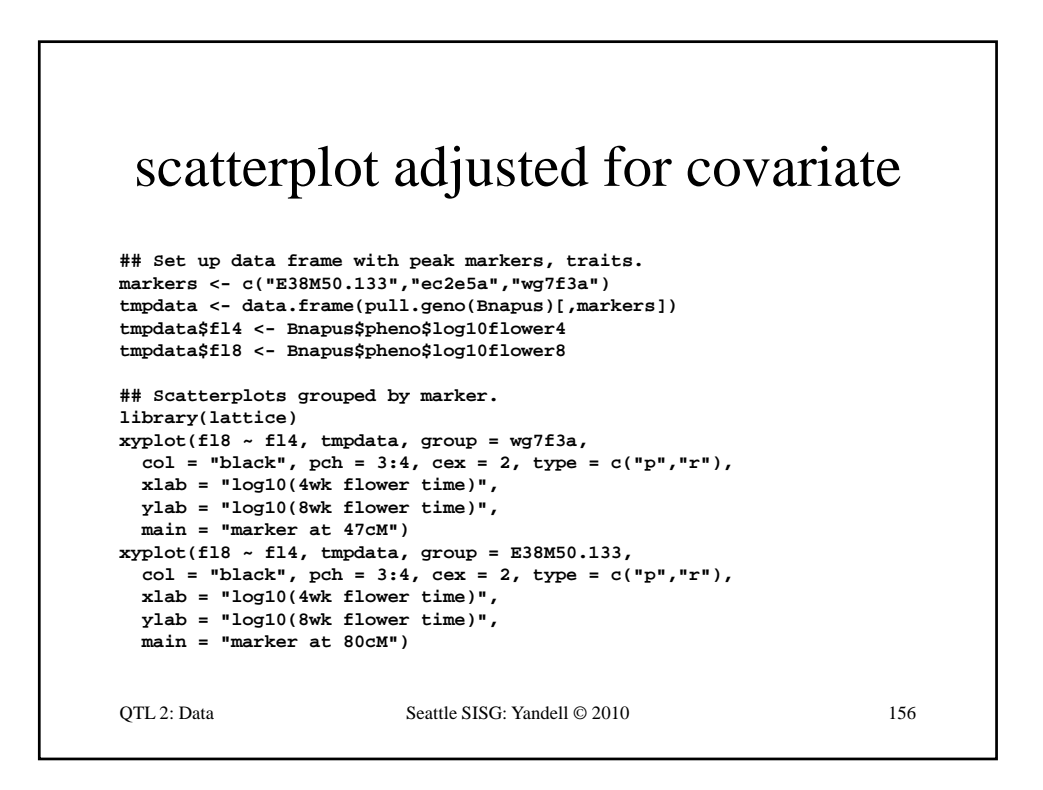

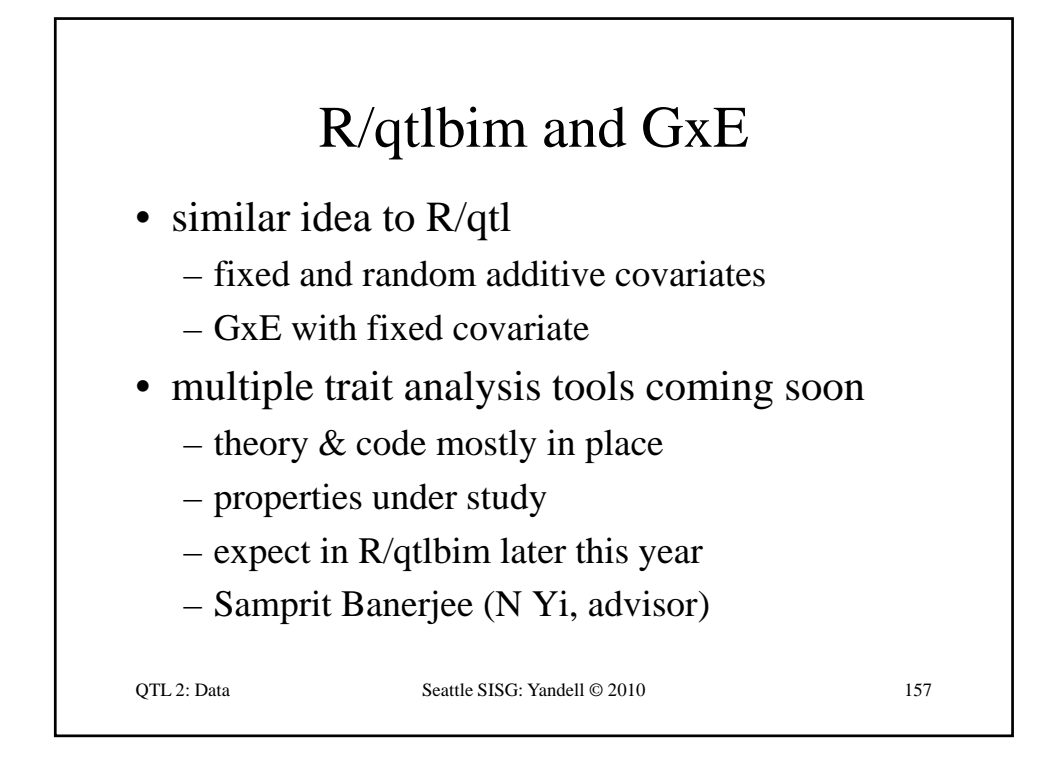

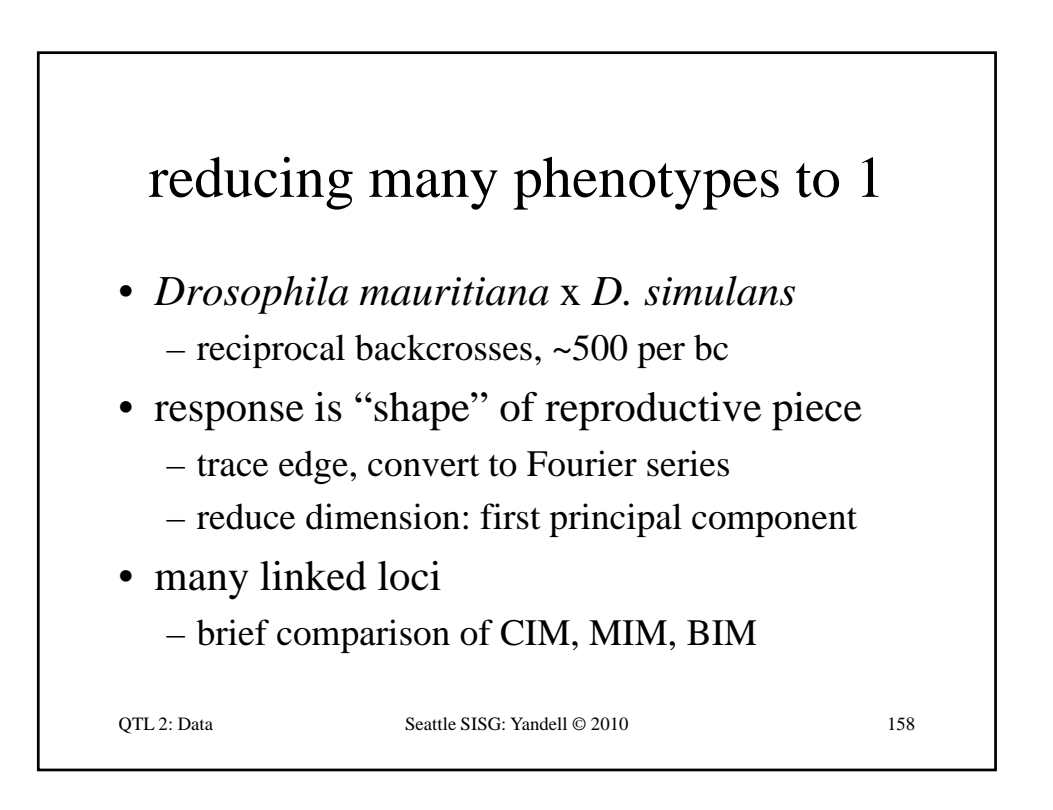

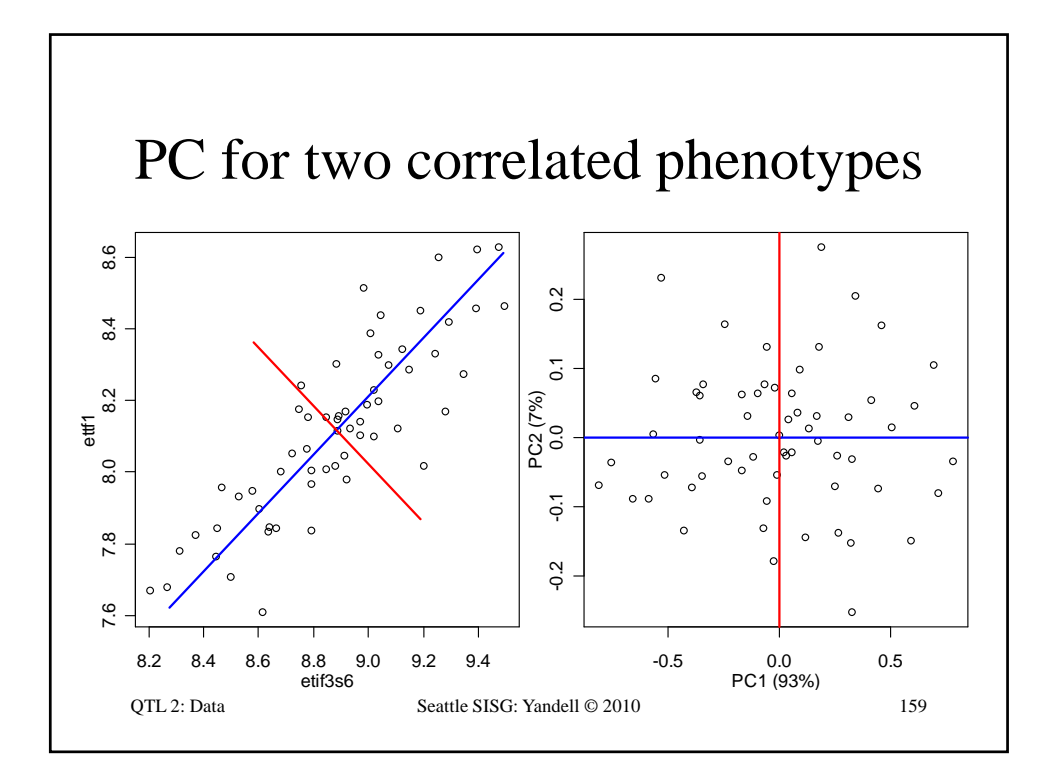

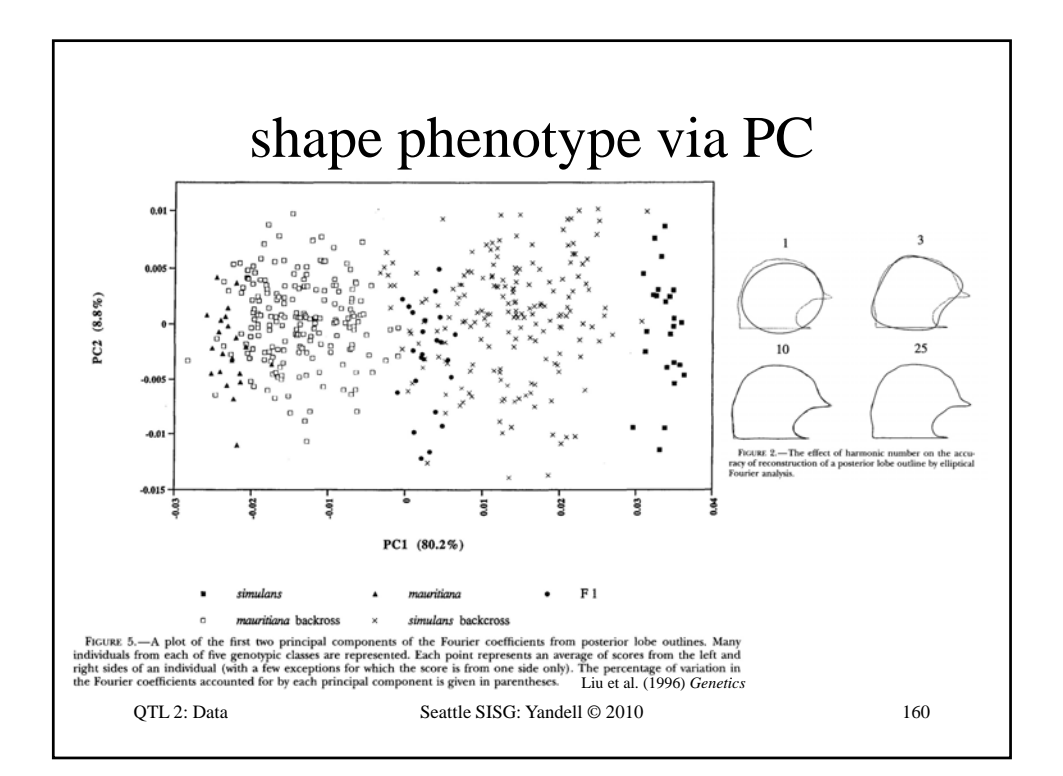

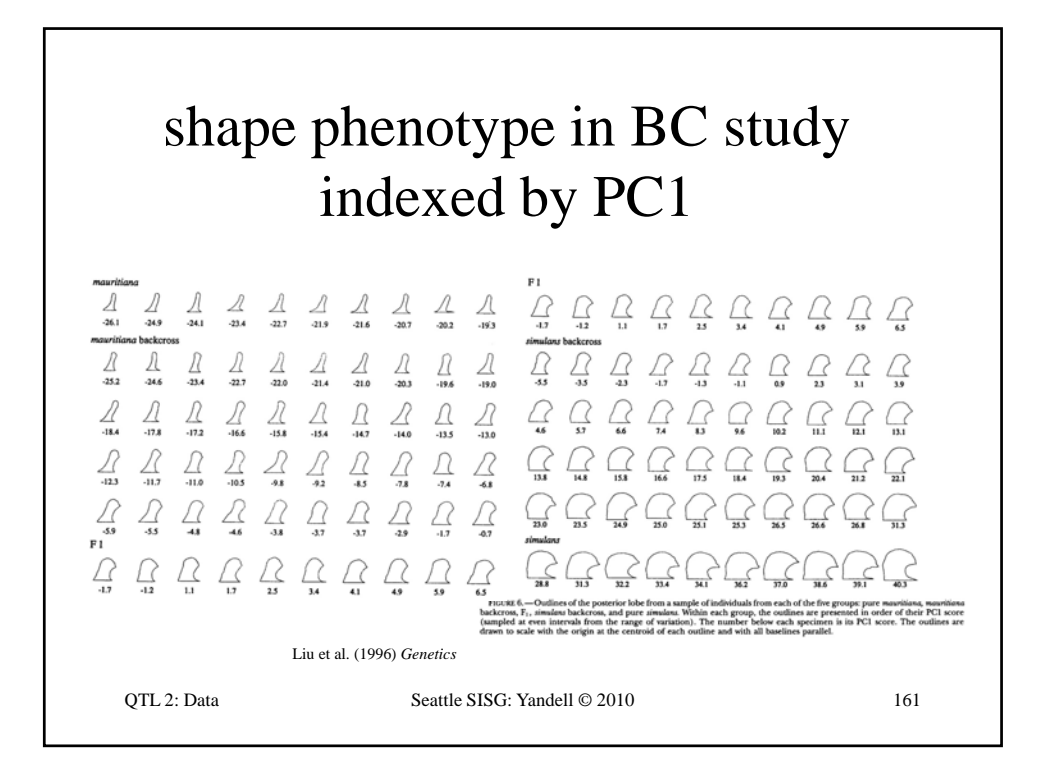

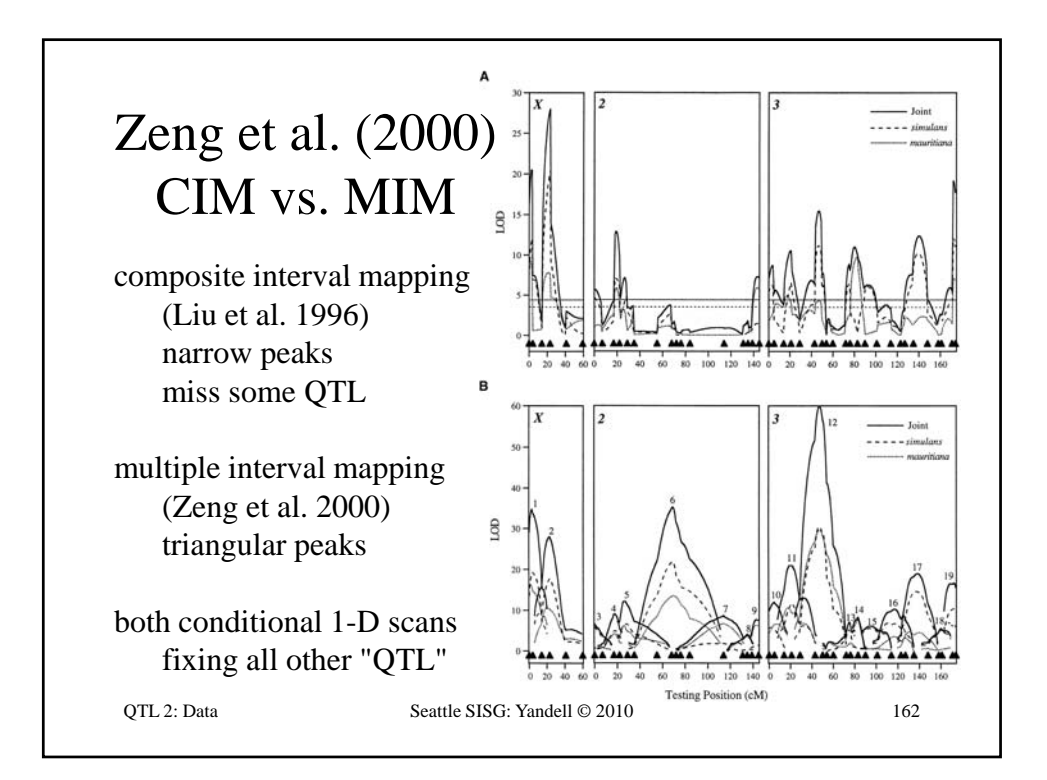

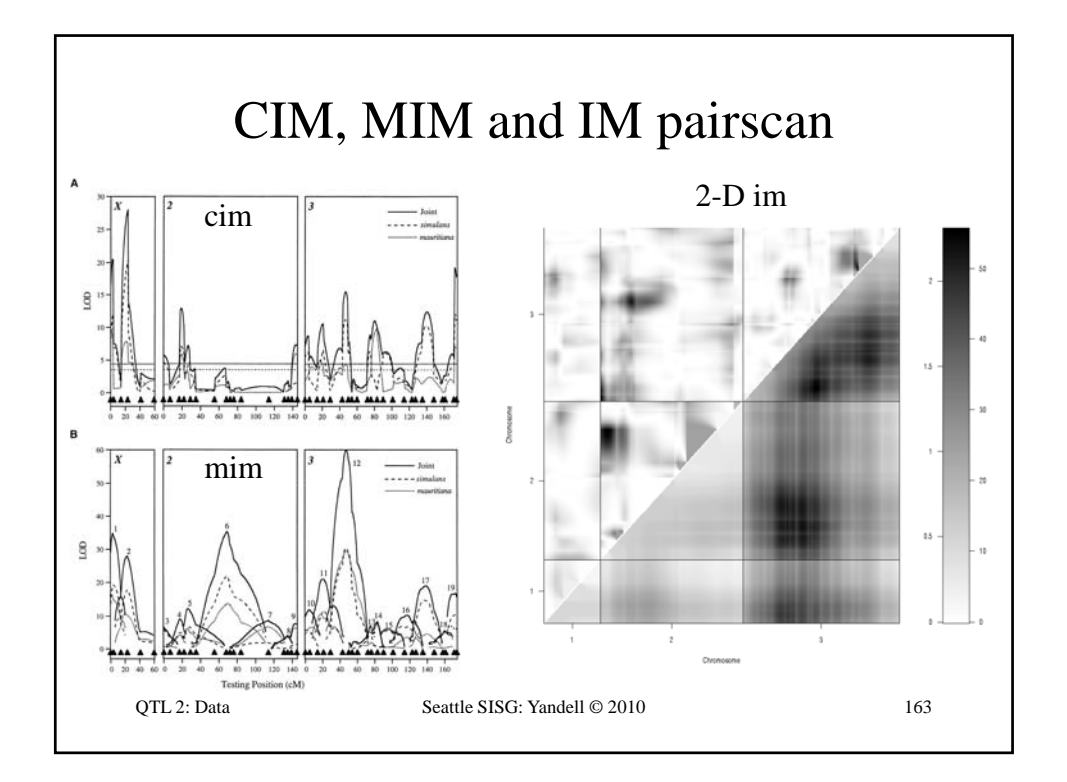

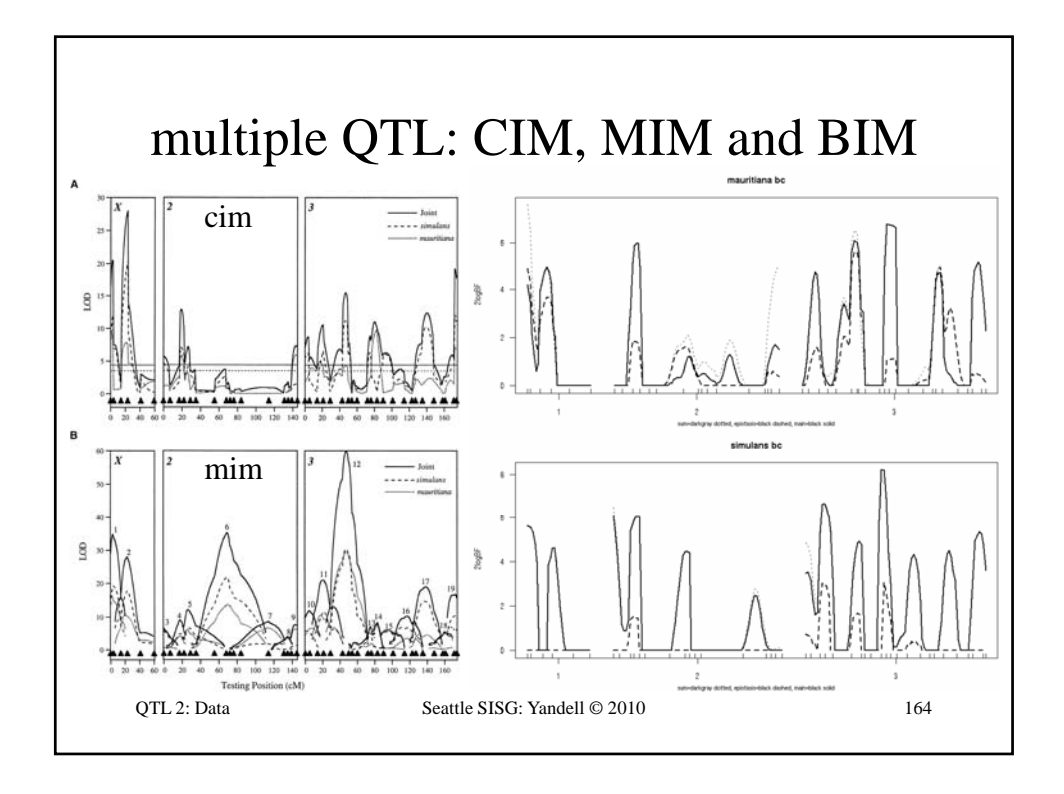

### **Computational Infrastructure for Systems Genetics Analysis Brian Yandell, UW-Madison**

**high-throughput analysis of systems data enable biologists & analysts to share tools**

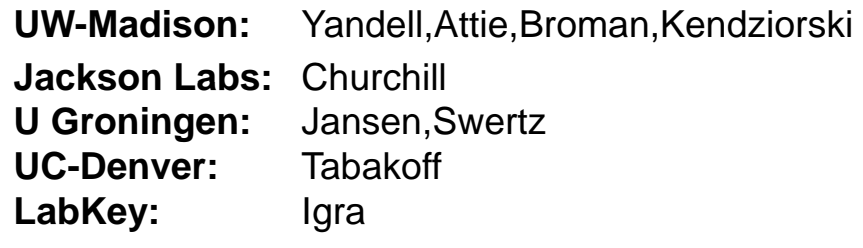

eQTL Tools **Seattle SISG: Yandell © 2010** 165

www.stat.wisc.edu/~yandell/statgen byandell@wisc.edu • UW-Madison – Alan Attie • Jackson Labs (HTDAS) – Gary Churchill – Ricardo Verdugo – Christina Kendziorski – Karl Broman – Mark Keller – Andrew Broman – Aimee Broman – YounJeong Choi – Elias Chaibub Neto – Jee Young Moon - Ricardo Verdugo – Keith Sheppard • UC-Denver (PhenoGen) – Boris Tabakoff – Cheryl Hornbaker – Laura Saba – Paula Hoffman • Labkey Software – Mark Igra • U Groningen (XGA) - John Dawson – Ping Wang – NIH Grants DK58037, DK66369, GM74244, GM69430 , EY18869 – RitsertJansen – Morris Swertz – Pjotr Pins – Danny Arends • Broad Institute – Jill Mesirov – Michael Reich eQTL Tools Seattle SISG: Yandell © 2010

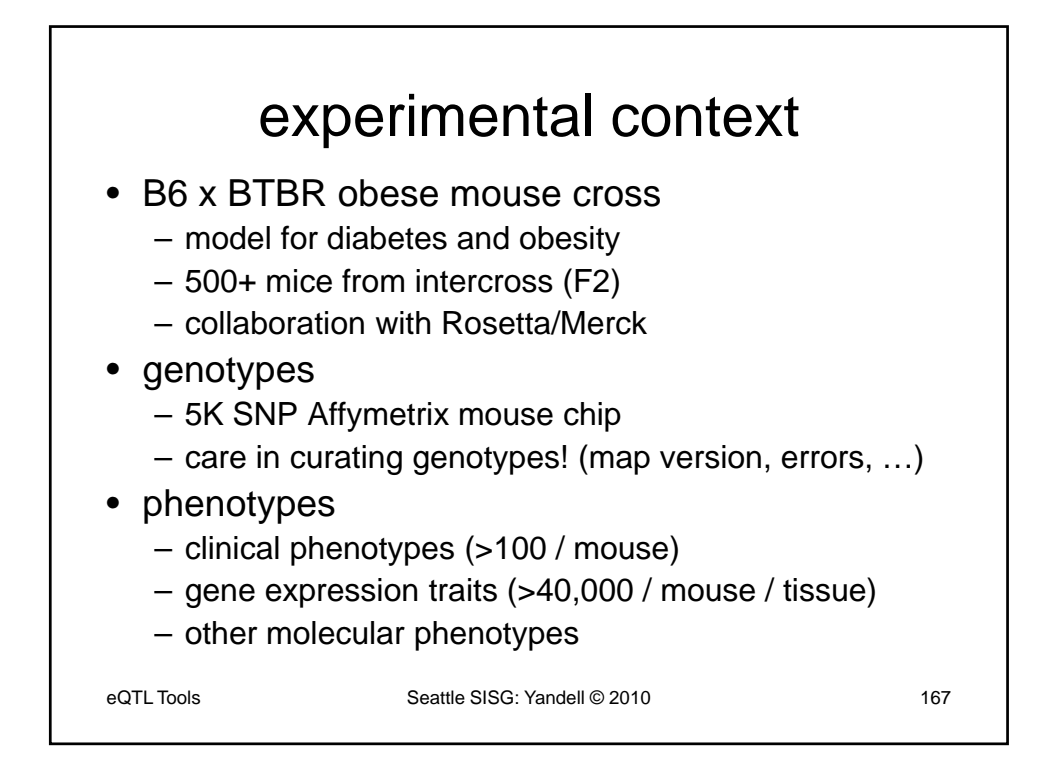

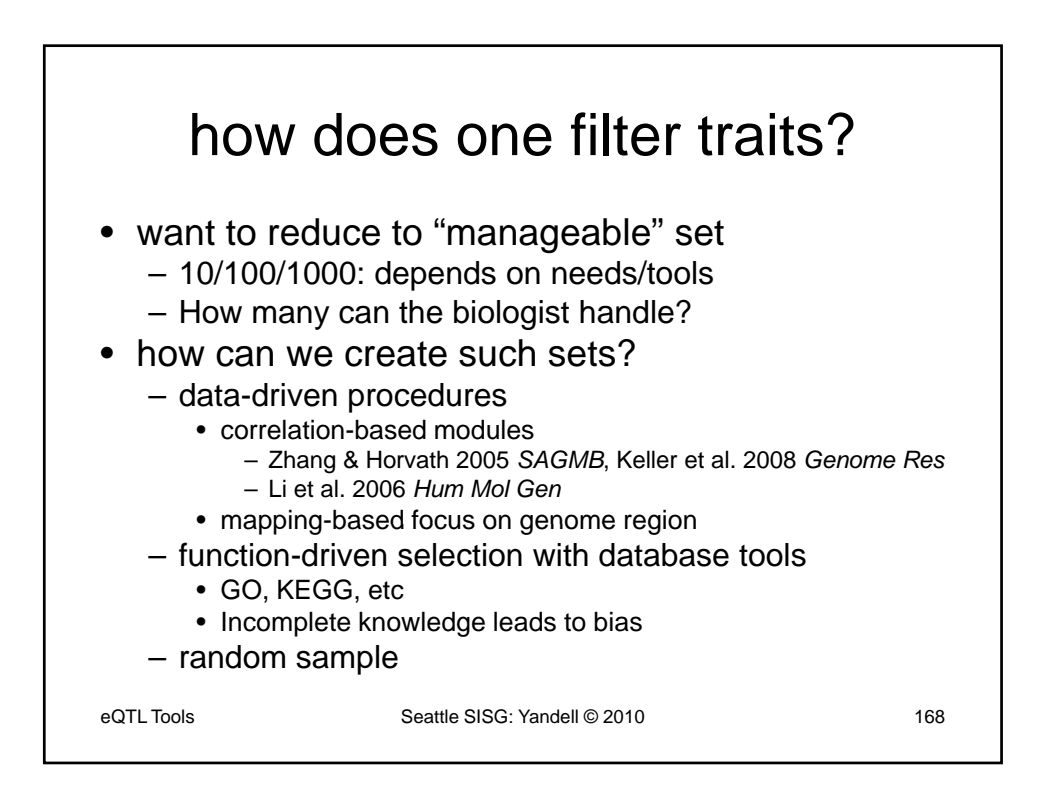

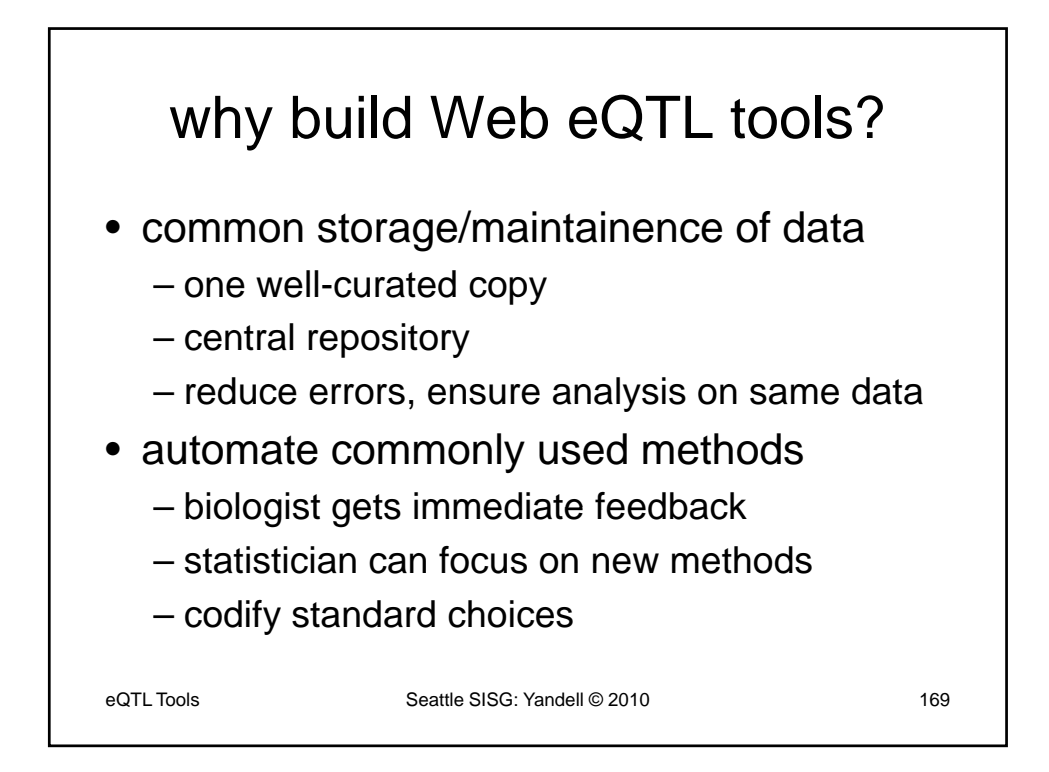

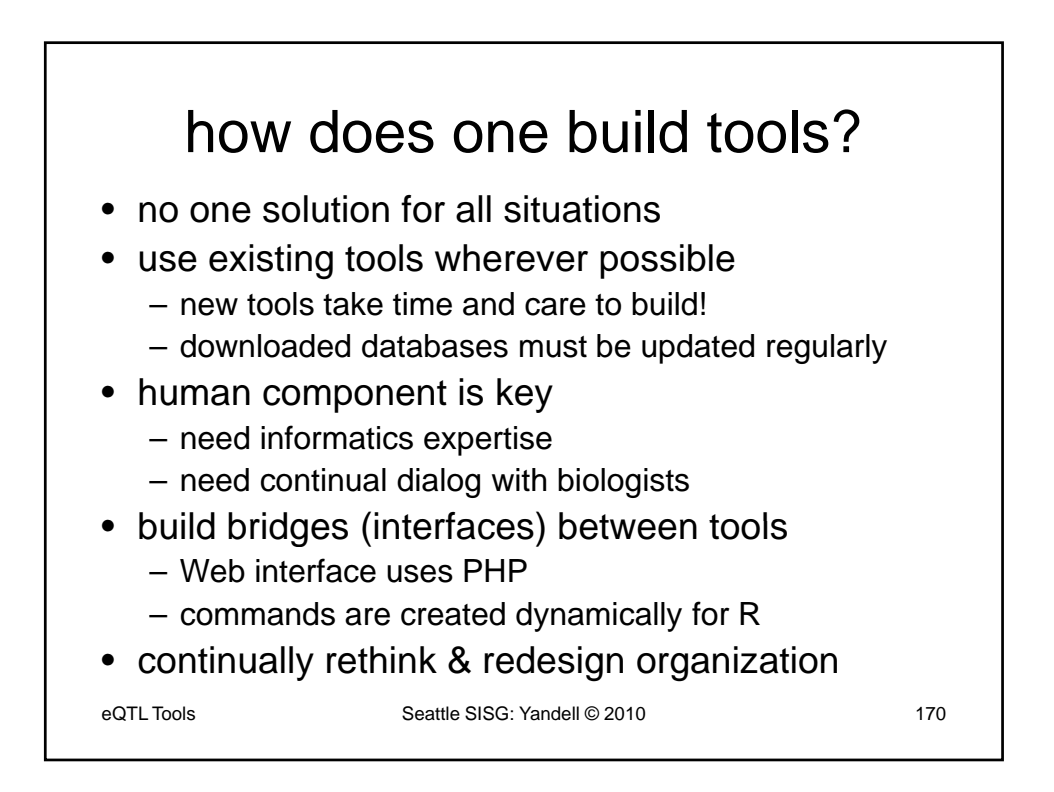

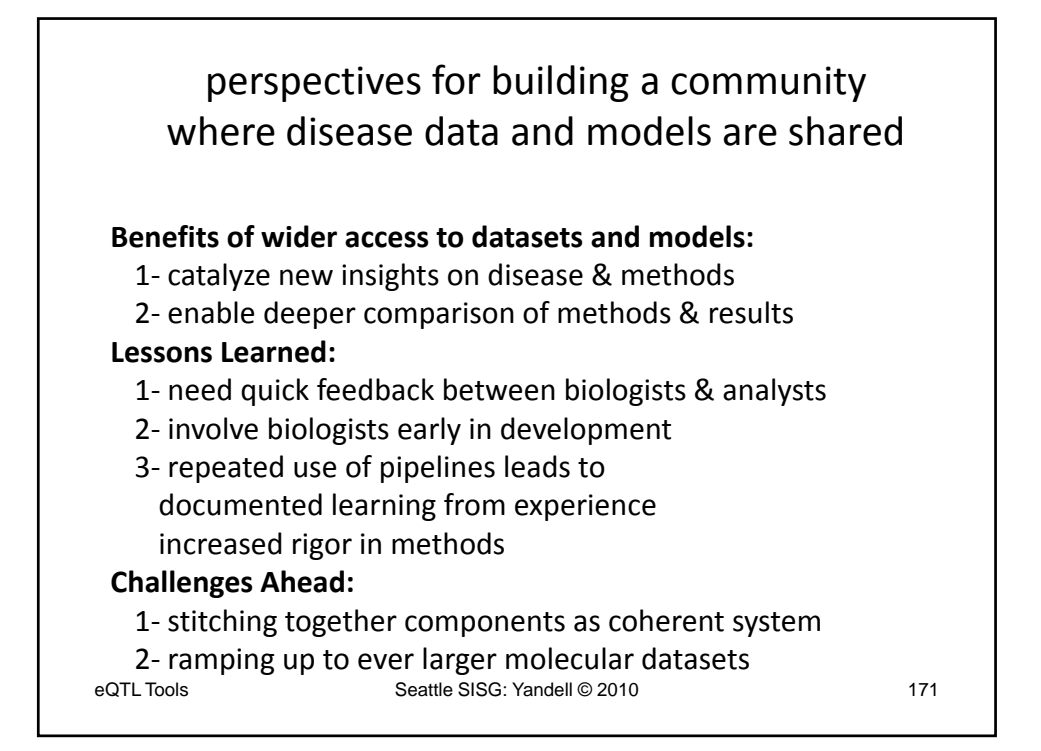

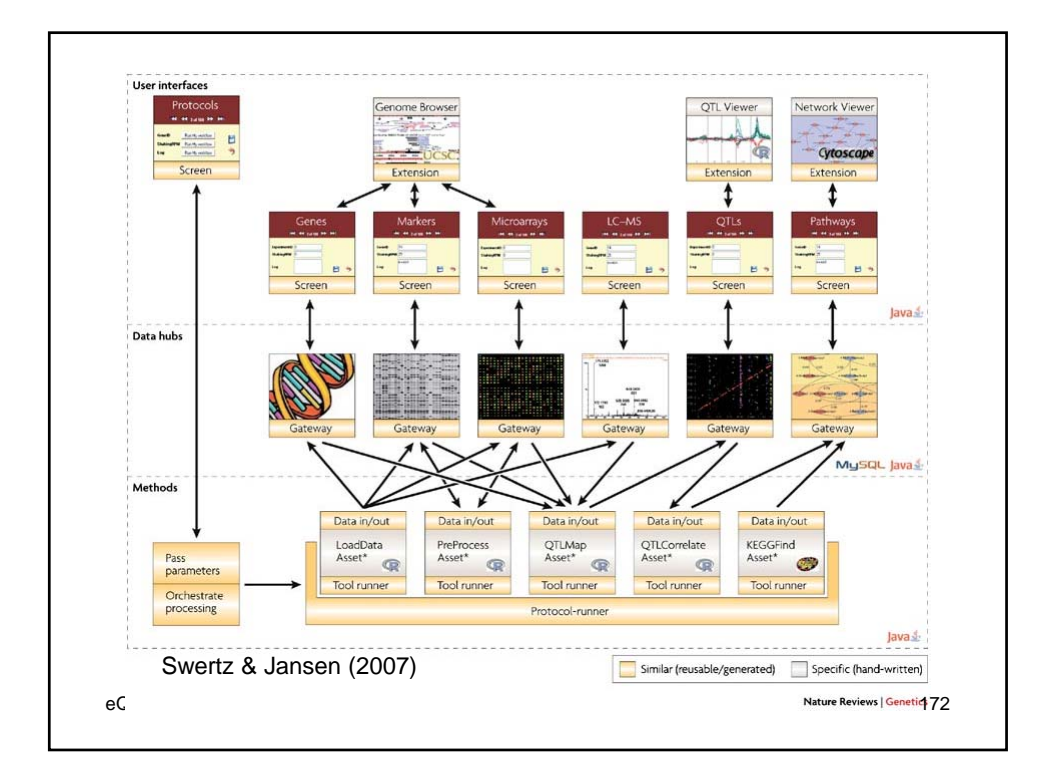

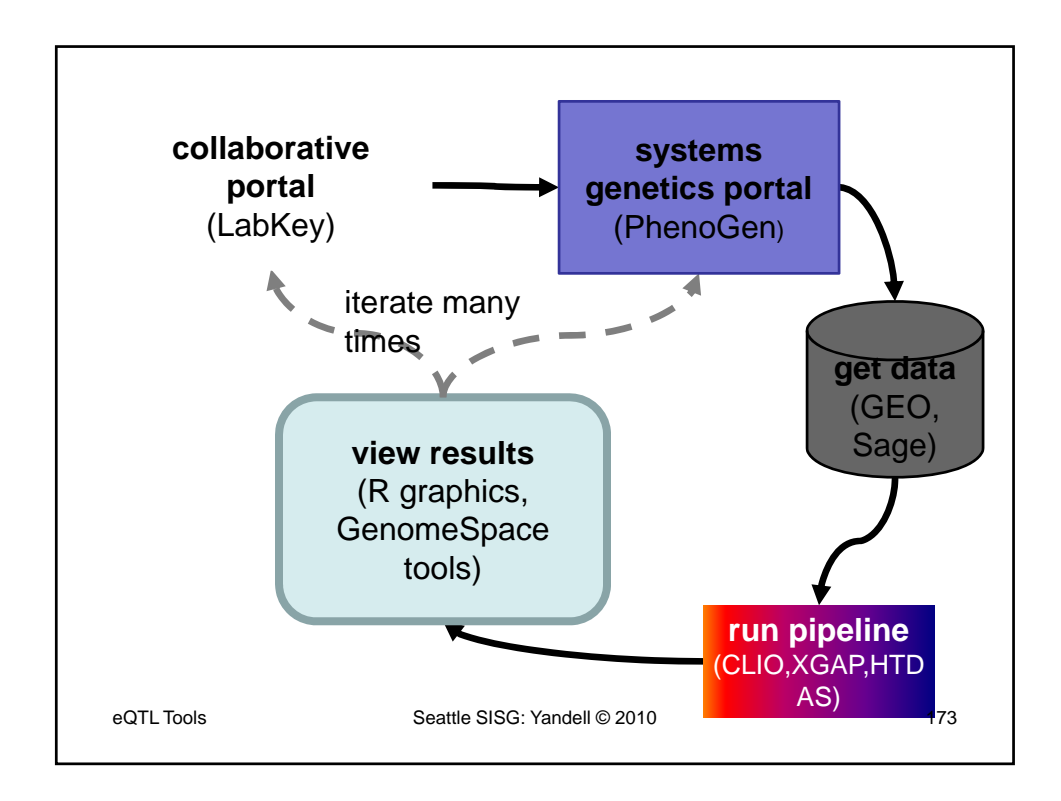

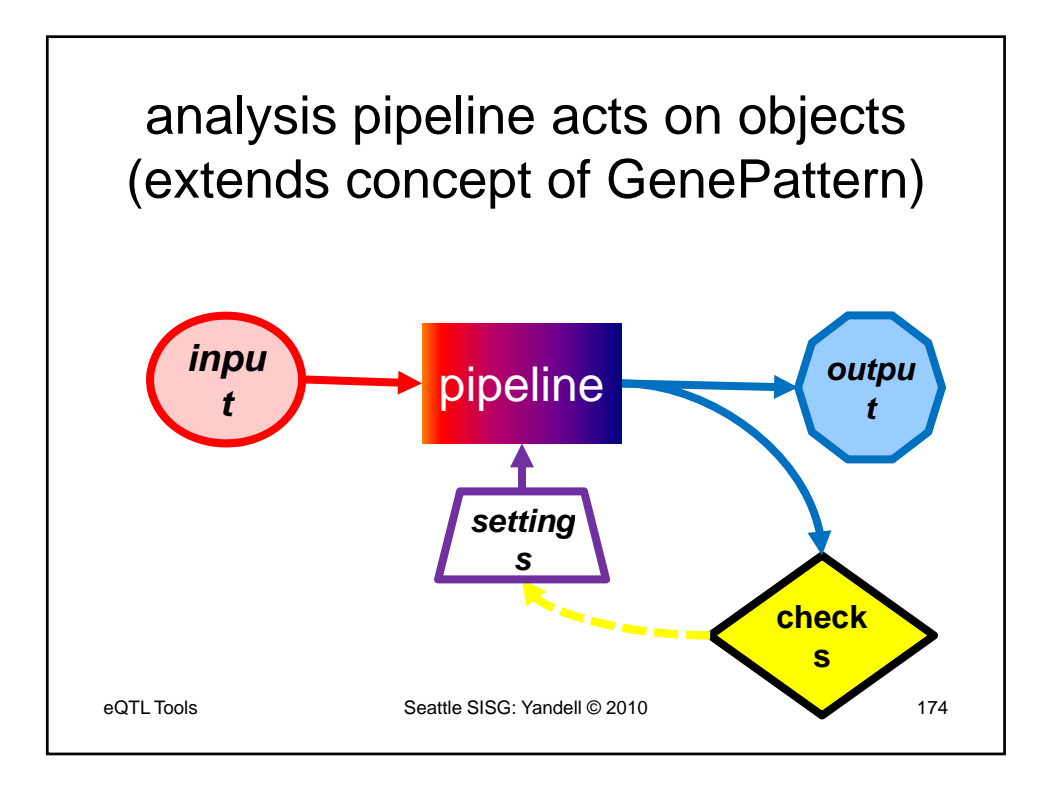

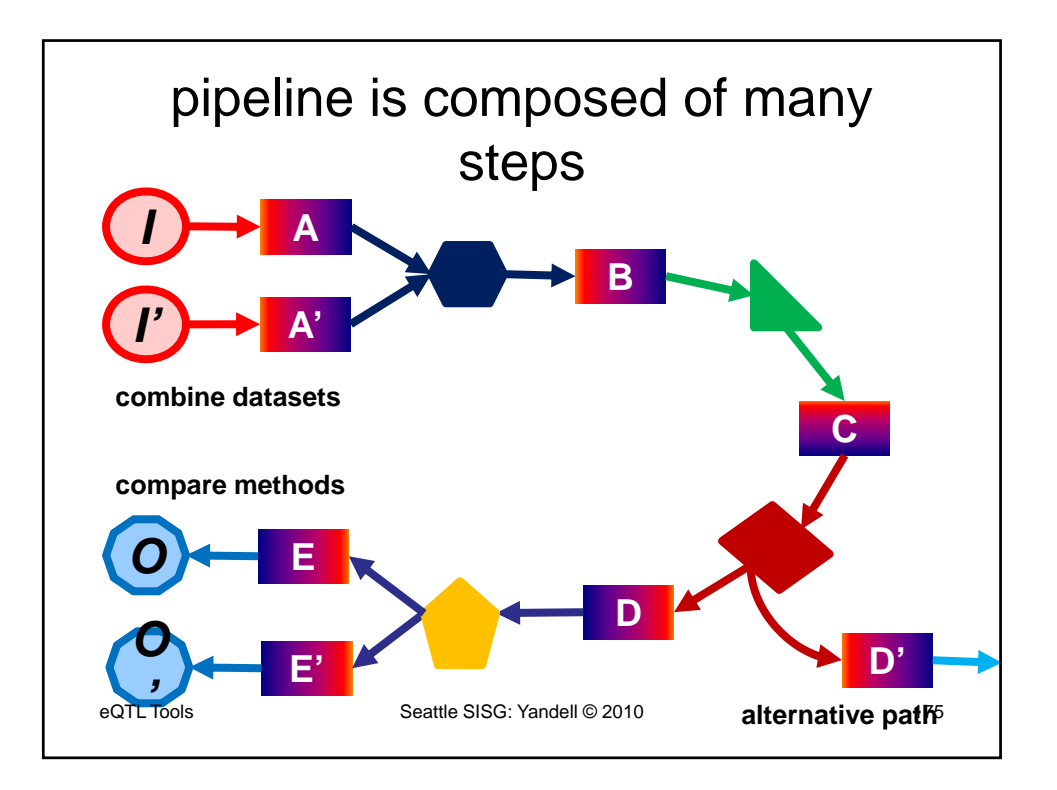

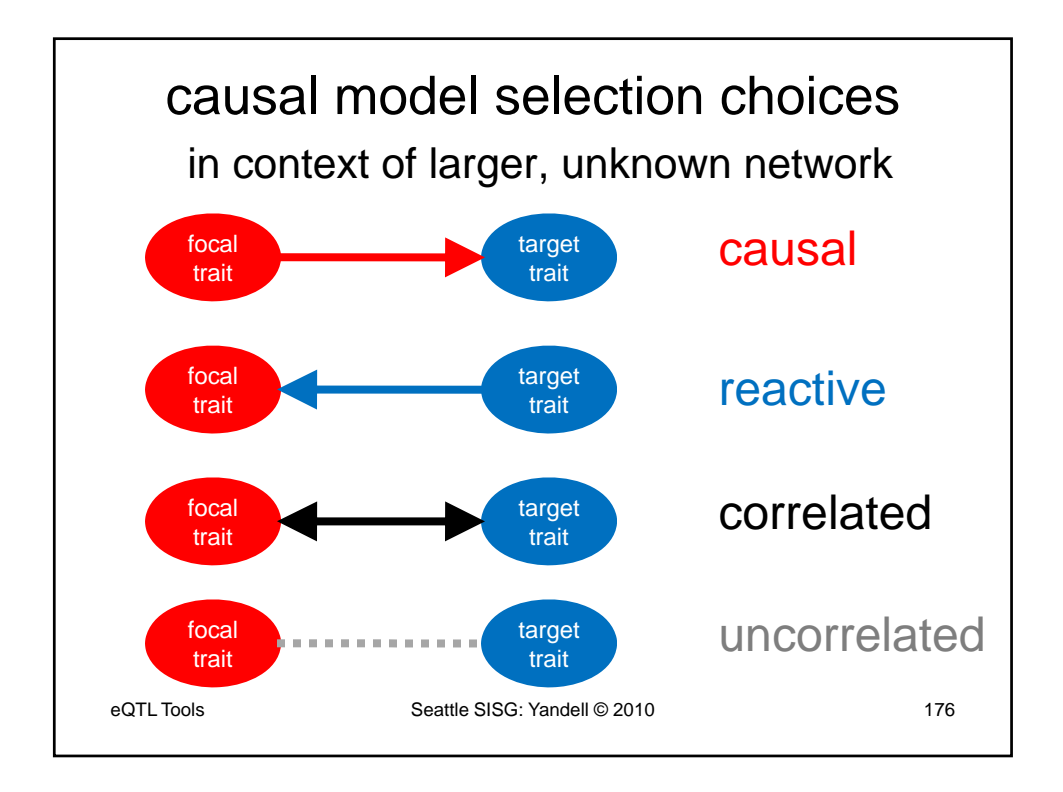

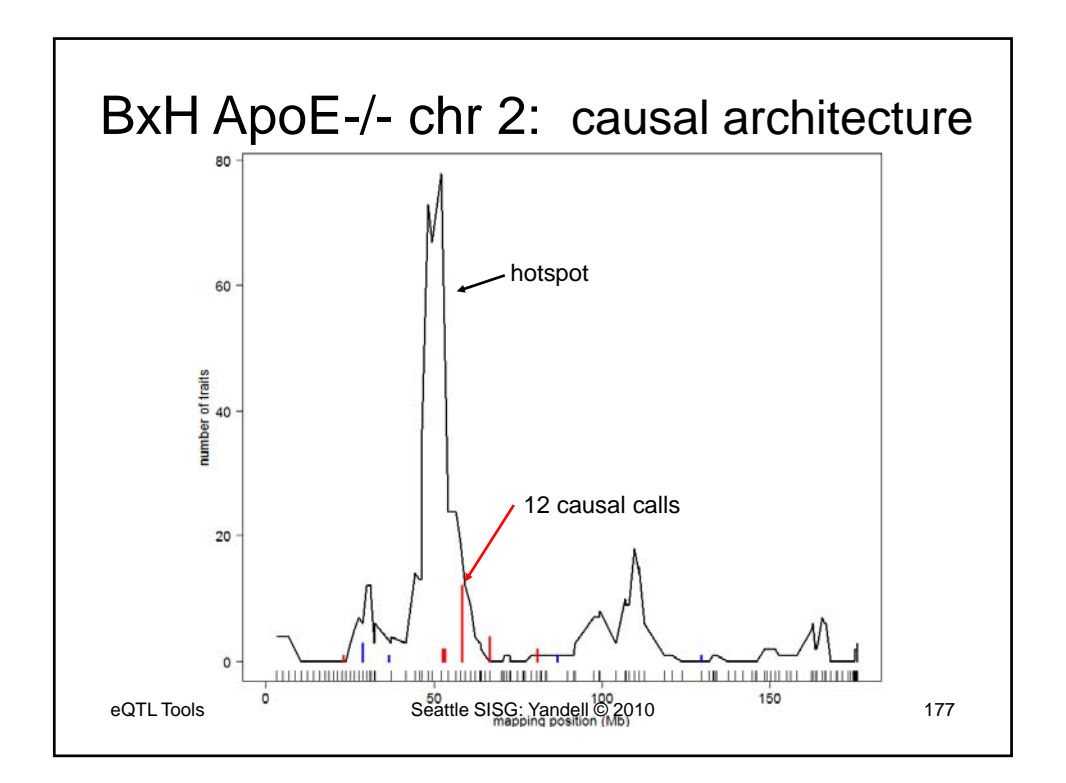

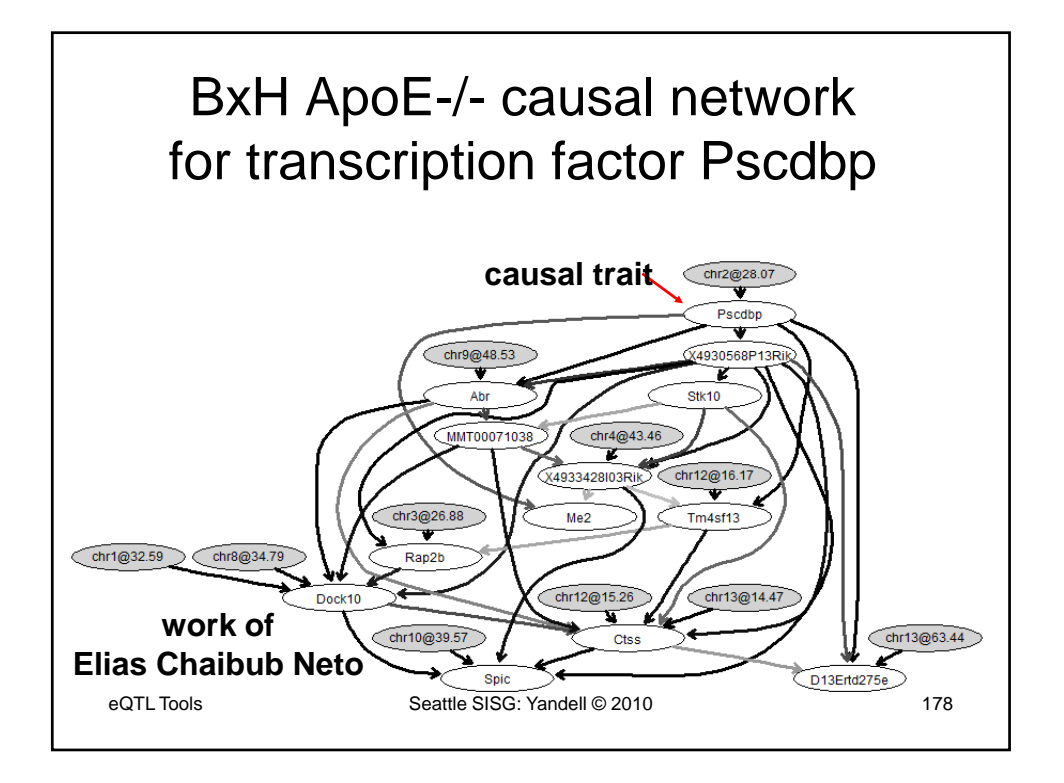

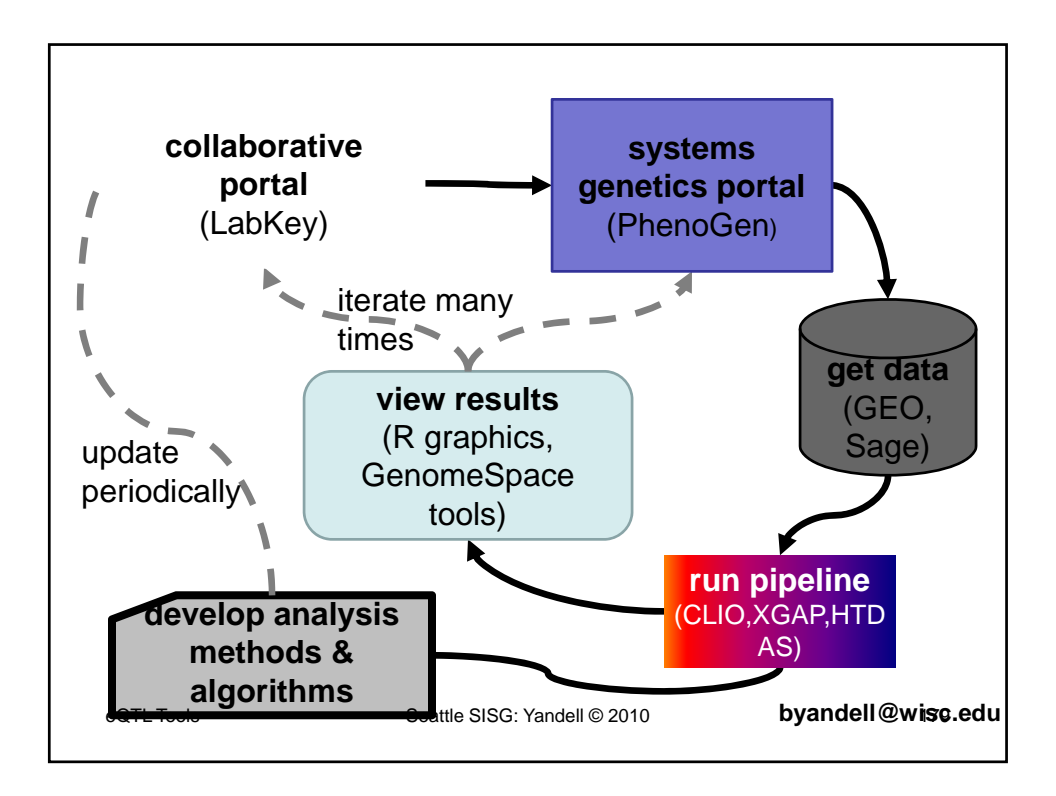

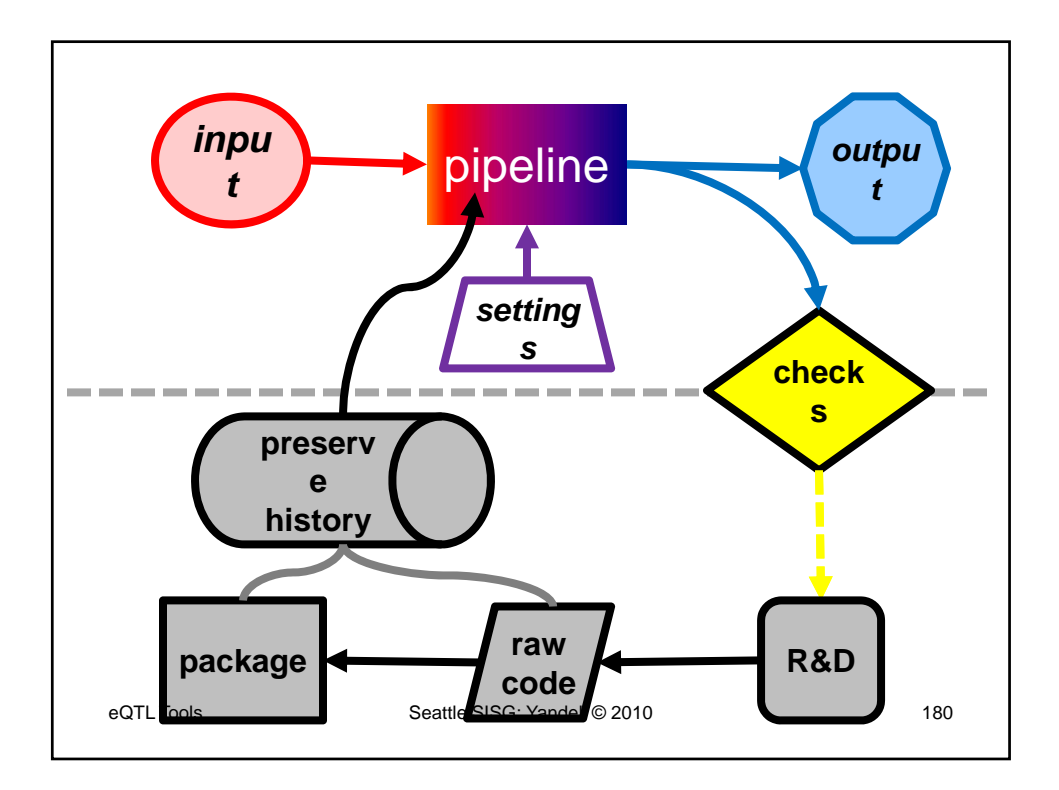

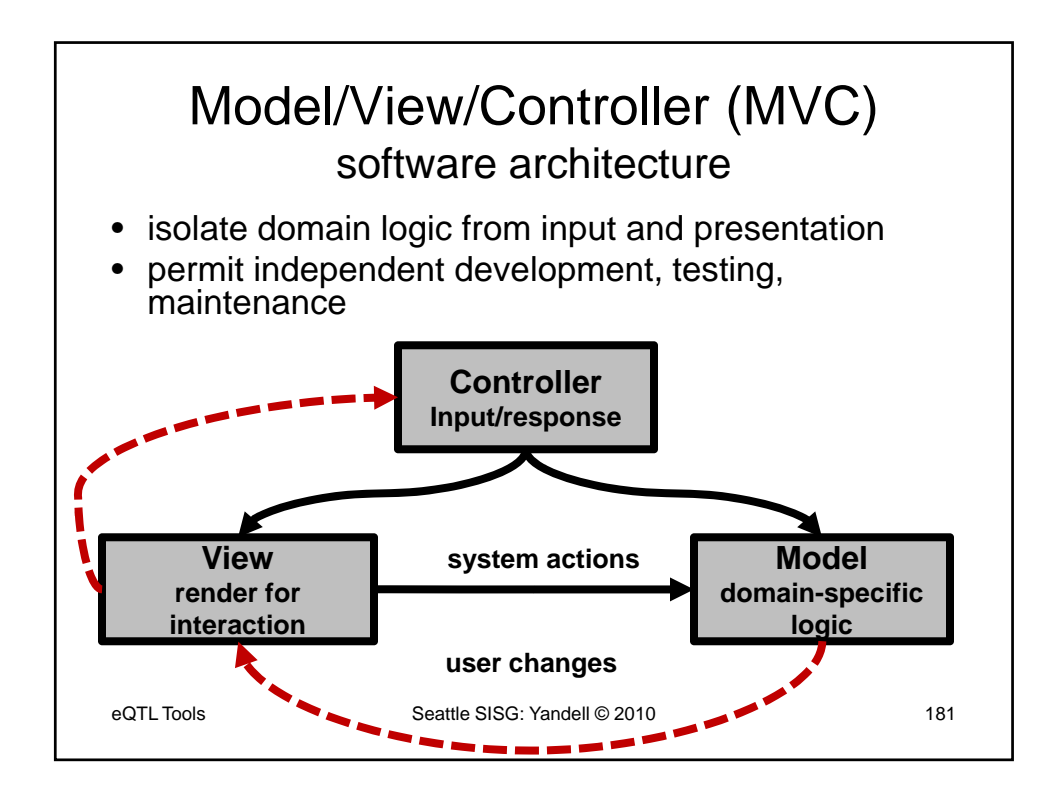

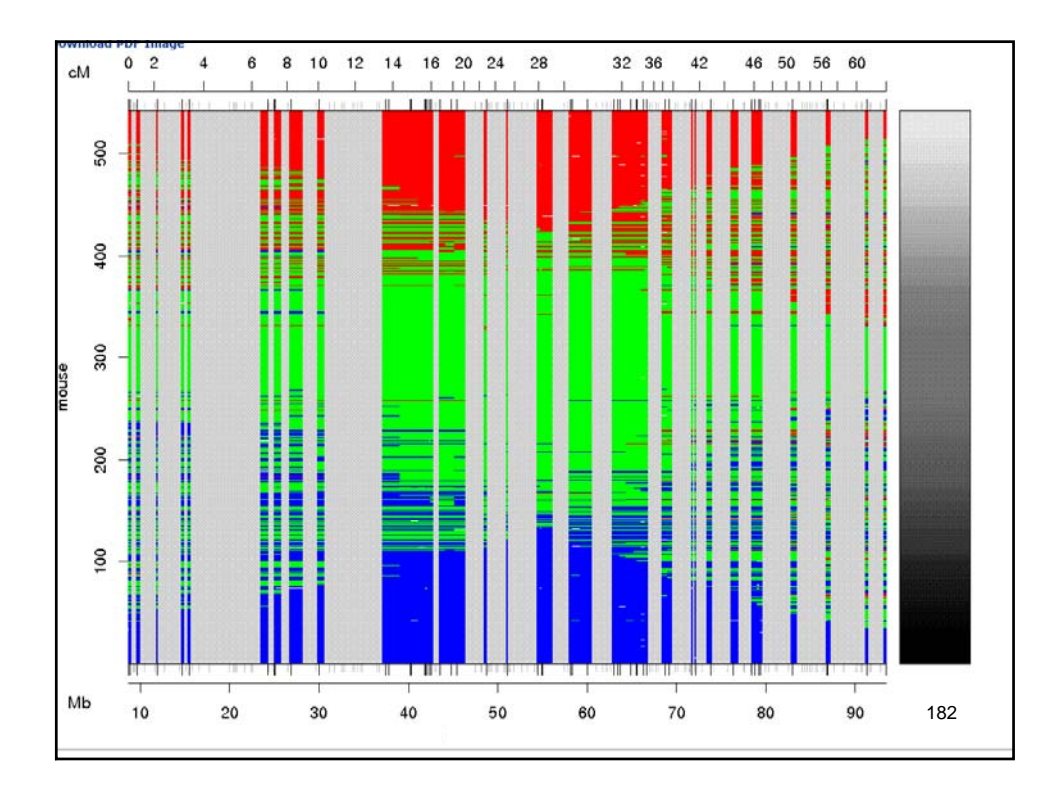

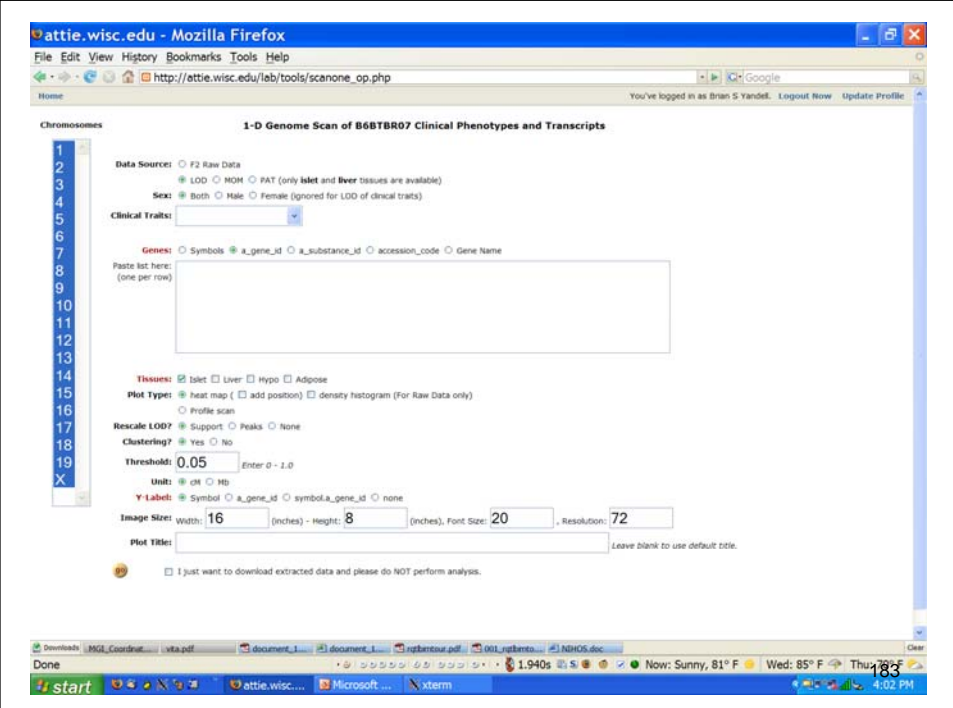

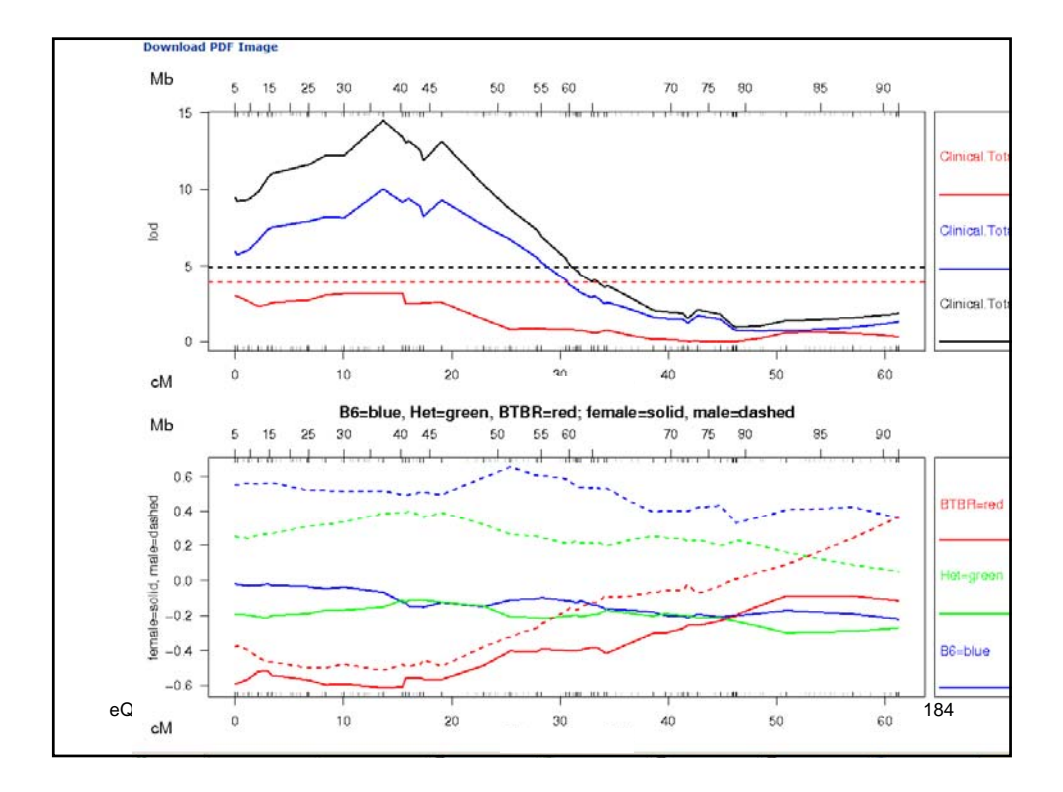

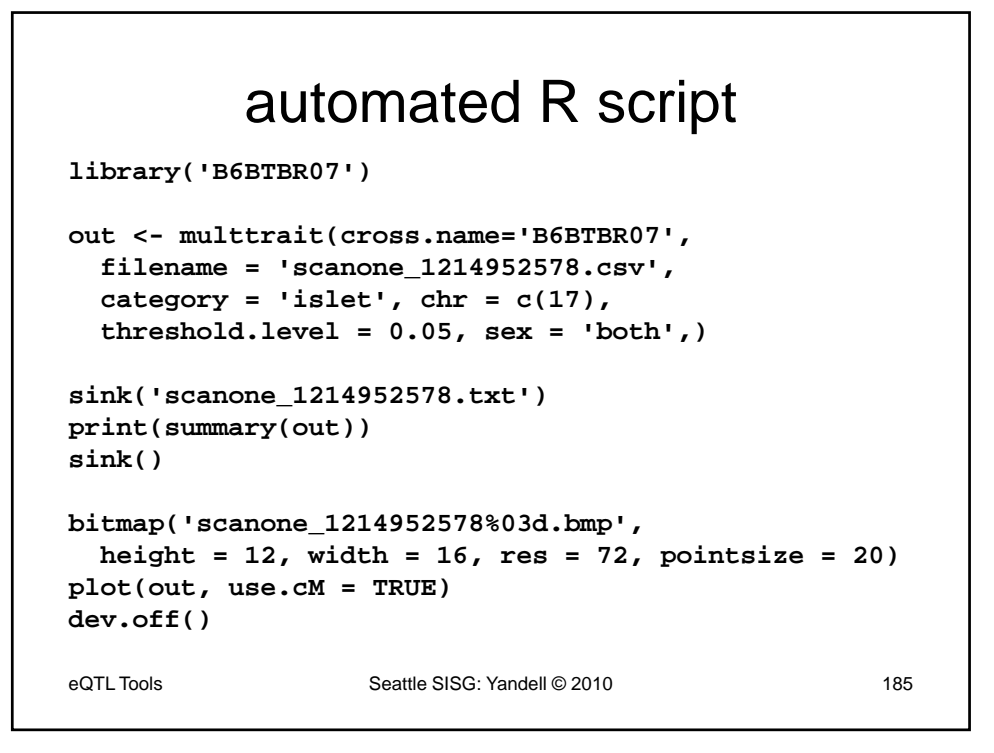

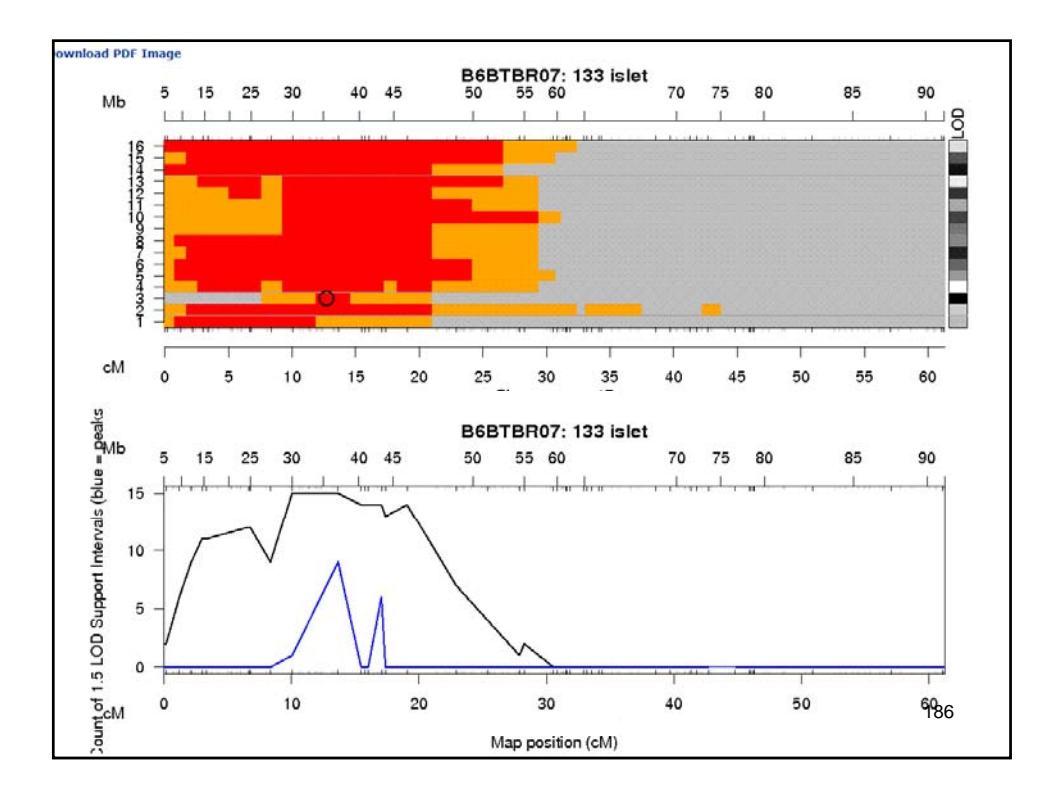

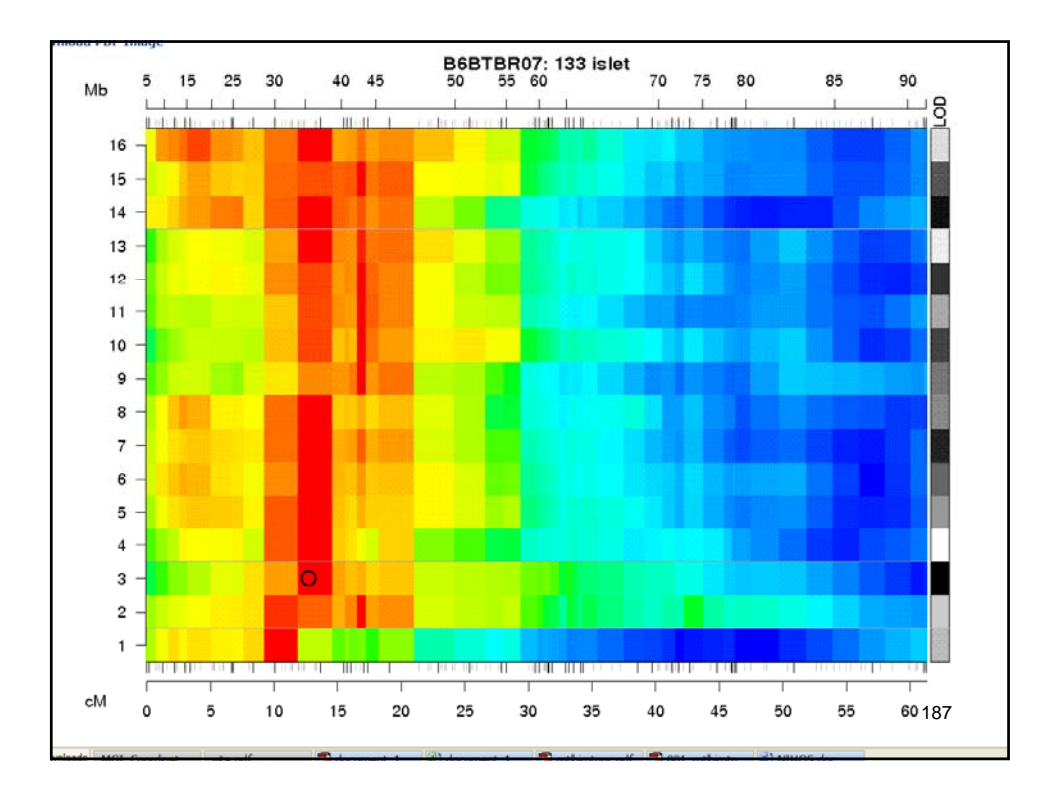

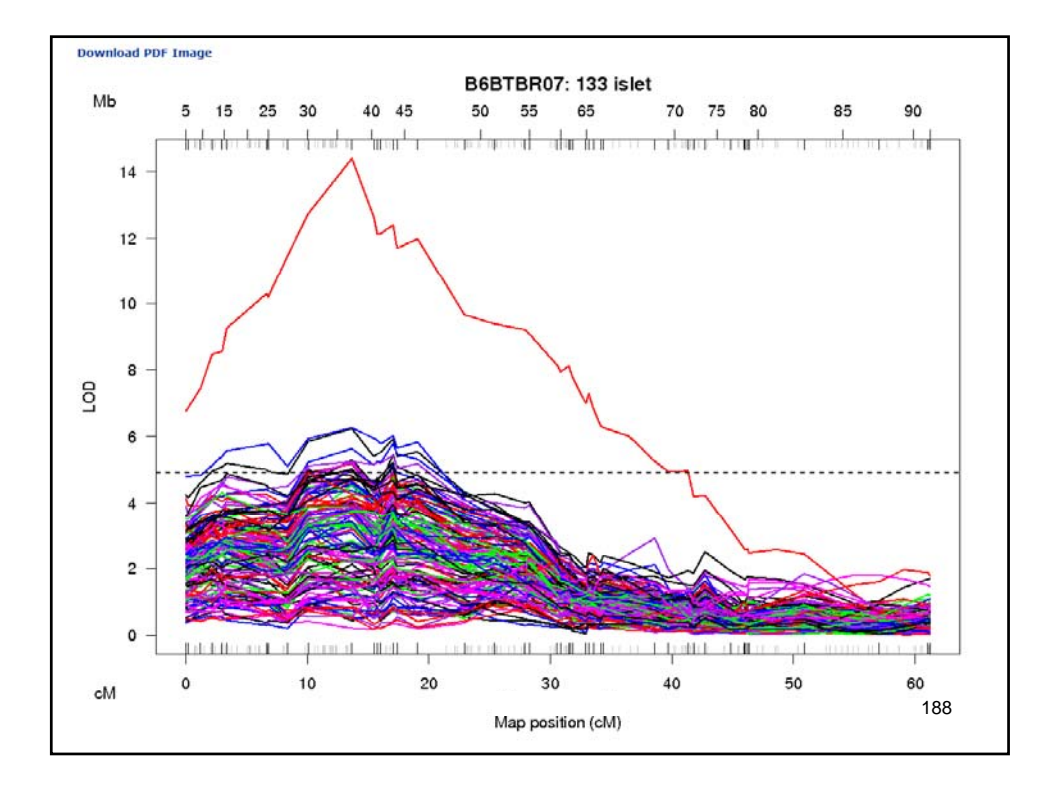

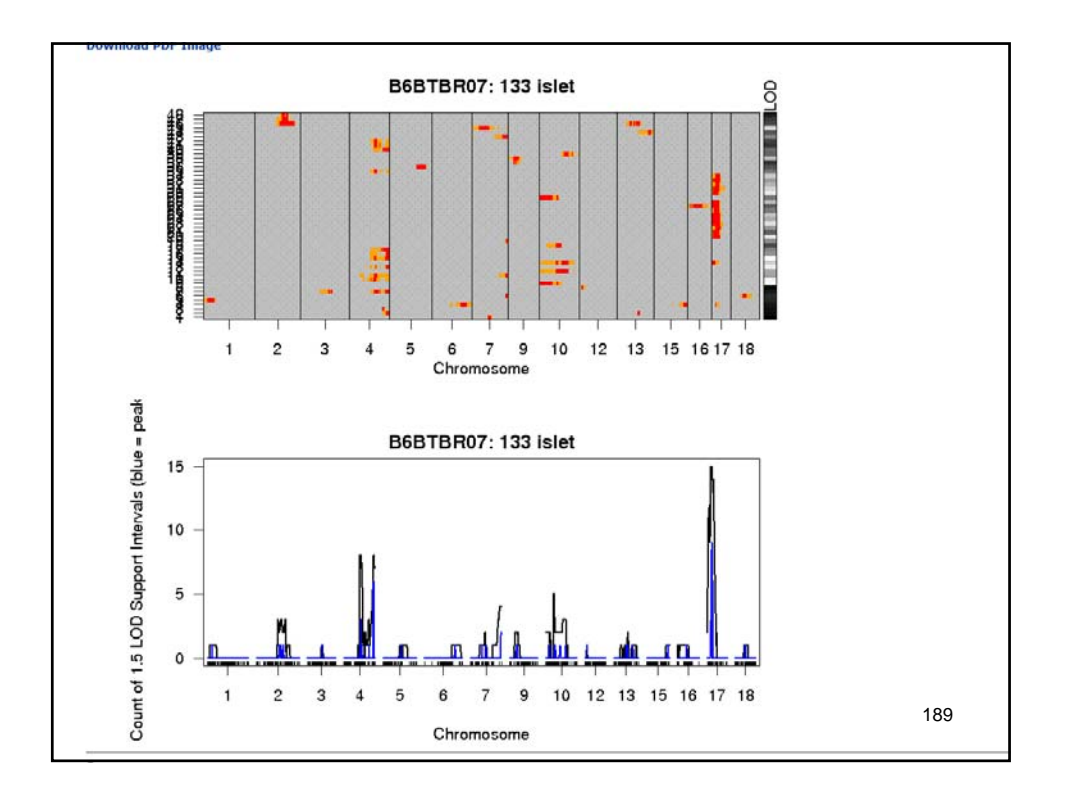

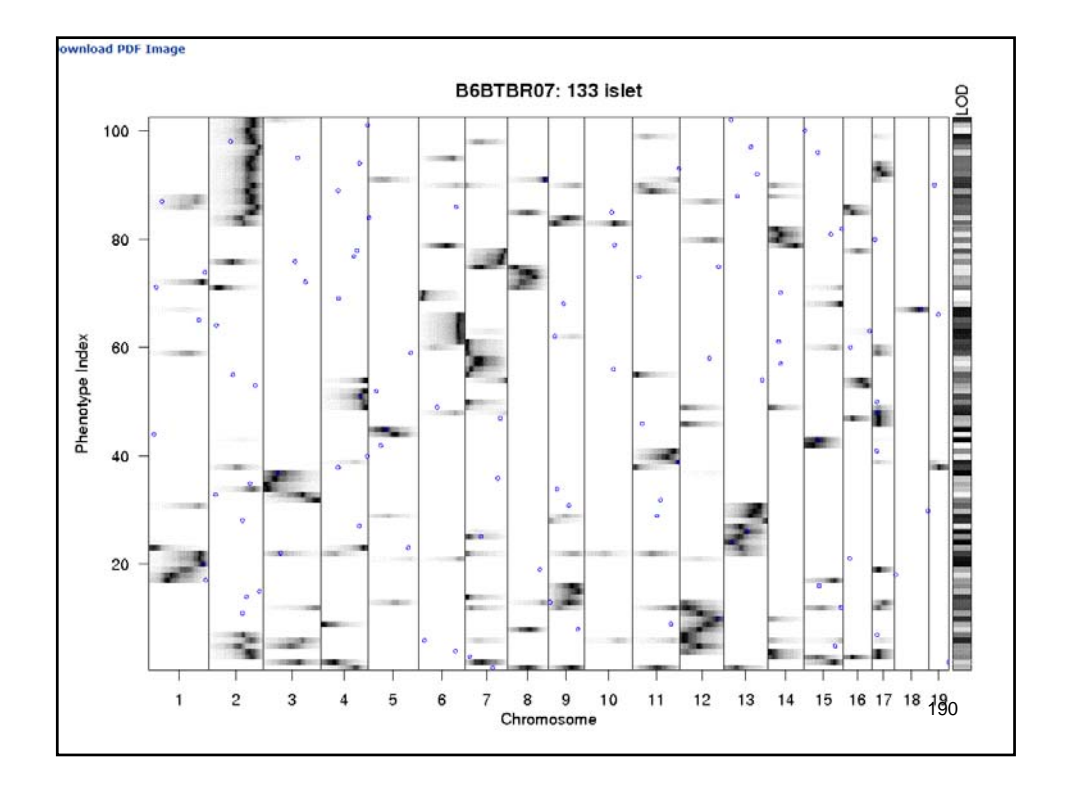

# Inferring Causal Phenotype Networks

### Elias Chaibub Neto & Brian S. Yandell UW‐MadisonJune 2010

## outline

- QTL-driven directed graphs
	- Assume QTLs known, network unknown
	- Infer links (edges) between pairs of phenotypes (nodes)
		- Based on partial correlation
	- Infer causal direction for edges
	- Chaibub et al. (2008 *Genetics*)
	- $-$  Software R/qdg available on CRAN
- • Causal graphical models in systems genetics
	- QTLs unknown, network unknown
	- Infer both genetic architecture (QTLs) and pathways (networks)
	- Chaibub et al. (2010 *Ann Appl Statist*)
	- Software R/qtlnet (www.stat.wisc.edu/~yandell/sysgen/qtlnet)

### QTL‐driven directed graphs

- See edited slides by Elias Chaibub Neto
	- BIOCOMP 2008 talk
	- –— Chaibub Neto, Ferrara, Attie, Yandell (2008) Inferring causal phenotype networks from segregating populations. *Genetics 179*: 1089‐1100.
	- – Ferrara et al. Attie (2008) Genetic networks of liver metabolism revealed by integration of metabolic and transcriptomic profiling. *PLoS Genet 4*: e1000034.
- $\triangleright$  Our objective is to learn metabolic pathways from data.
- $\triangleright$  We represent these pathways by directed networks composed by transcripts, metabolites and clinical traits.
- $\triangleright$  These phenotypes are quantitative in nature, and can be analyzed using quantitative genetics techniques.
- In particular, we use Quantitative Trait Loci  $(QTL)$  mapping methods to identify genomic regions affecting the phenotypes.
- $\triangleright$  Since variations in the genotypes (QTLs) cause variations in the phenotypes, but not the other way around, we can unambiguously determine the causal direction

 $QTL \Rightarrow$  phenotype

 $\triangleright$  Knowing that a QTL causally affects a phenotype will allow us to infer causal direction between phenotypes.

 $\triangleright$  Causal discovery algorithm developed by Spirtes et al 1993.

- $\blacktriangleright$  It is composed of two parts:
	- 1. Infers the skeleton of the causal model.
	- 2. Partially orient the graph (orient some but not all edges).
- $\triangleright$  We are only interested in the first part (the "PC skeleton algorithm"). We do not use the PC algorithm to edge orientation (we use the QDG algorithm instead).

Suppose the true network describing the causal relationships between six transcripts is

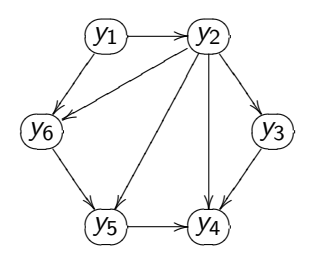

The PC-algorithm starts with the complete undirected graph

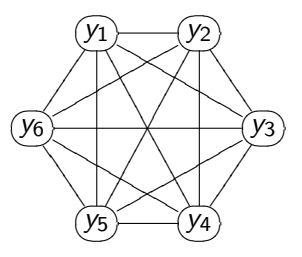

and progressively eliminates edges based on conditional independence tests.

The algorithm performs several rounds of conditional independence tests of increasing order.

It starts with all zero order tests, then performs all first order, second order . . .

- $\triangleright$  Notation:  $\perp\!\!\!\perp$   $\equiv$  independence. We read  $i \perp\!\!\!\perp$   $j \mid k$  as i is conditionally independent from *i* given *k*.
- $\triangleright$  Remark: in the Gaussian case zero partial correlation implies conditional independence, thus

$$
i \perp \!\!\! \perp j \mid k \ \Leftrightarrow \ \textit{cor}(i, j \mid k) = 0 \ \Rightarrow \ \textit{drop}(i, j) \text{ edge}
$$

#### Example (order 1)

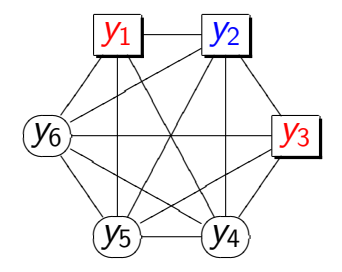

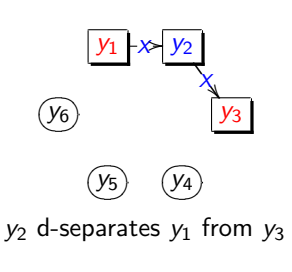

 $A(1) \setminus 2 = \{2, 4, 5, 6\}$ 

1 ⊥⊥ 3 | 2 vs 1 6⊥⊥ 3 | 2

1 ⊥⊥ 3 | 2

drop edge move to next edge

### Example (order 1)

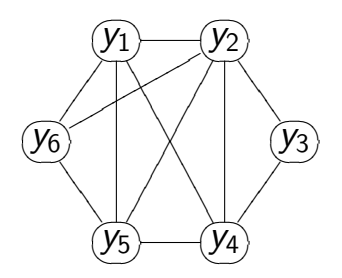

The algorithm then moves to second order conditional independence tests.

After all first order conditional independence tests.

#### Example (order 2)

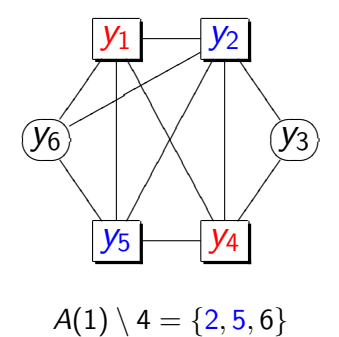

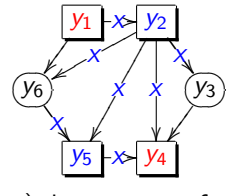

 $(y_2, y_5)$  d-separate  $y_1$  from  $y_4$ 

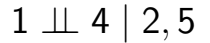

1 ⊥⊥ 4 | 2, 5 vs 1 6⊥⊥ 4 | 2, 5

#### Example (order 2)

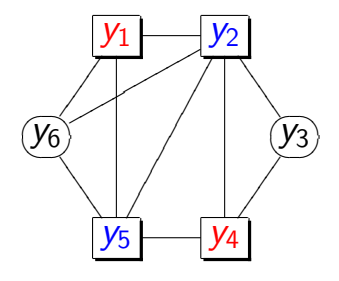

$$
\mathit{A}(1)\setminus 4=\{2,5,6\}
$$

$$
1 \perp \!\!\!\perp 4 \mid 2, 5
$$
\n
$$
vs
$$
\n
$$
1 \not\!\!\perp 4 \mid 2, 5
$$

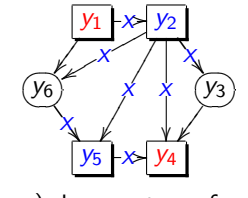

 $(y_2, y_5)$  d-separate  $y_1$  from  $y_4$ 

1 ⊥⊥ 4 | 2, 5

#### drop edge move to next edge
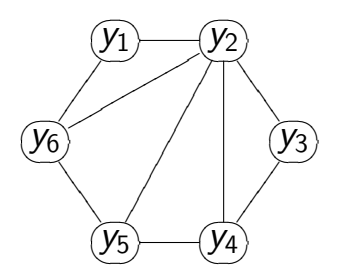

After all second order conditional independence tests. The algorithm than moves to third order, fourth order . . .

It stops when for each pair  $(i, j)$  the cardinality of

 $A(i) \setminus j$ 

is smaller then the order of the algorithm.

Consider two traits  $y_1$  and  $y_2$ . Our problem is to decide between models:

$$
M_1: \quad (y_1) \rightarrow (y_2) \qquad \qquad M2: \quad (y_1) \leftarrow (y_2)
$$

Problem: the above models are likelihood equivalent,

$$
f(y_1)f(y_2 | y_1) = f(y_1, y_2) = f(y_2)f(y_1 | y_2).
$$

#### However, models

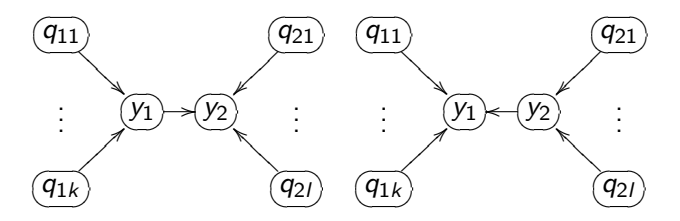

are not likelihood equivalent because

$$
f(\mathbf{q}_1)f(y_1 | \mathbf{q}_1)f(y_2 | y_1, \mathbf{q}_2)f(\mathbf{q}_2)
$$
  
\n
$$
\neq
$$
  
\n
$$
f(\mathbf{q}_2)f(y_2 | \mathbf{q}_2)f(y_1 | y_2, \mathbf{q}_1)f(\mathbf{q}_1)
$$

We perform model selection using a direction LOD score

$$
LOD = log_{10} \left\{ \frac{\prod_{i=1}^{n} f(y_{1i} | \mathbf{q}_{1i}) f(y_{2i} | y_{1i}, \mathbf{q}_{2i})}{\prod_{i=1}^{n} f(y_{2i} | \mathbf{q}_{2i}) f(y_{1i} | y_{2i}, \mathbf{q}_{1i})} \right\}
$$

where  $f()$  represents the predictive density, that is, the sampling model with parameters replaced by the corresponding maximum likelihood estimates.

QDG stands for QTL-directed dependency graph. The QDG algorithm is composed of 7 steps:

- 1. Get the causal skeleton (with the PC skeleton algorithm).
- 2. Use QTLs to orient the edges in the skeleton.
- 3. Choose a random ordering of edges, and
- 4. Recompute orientations incorporating causal phenotypes in the models (update the causal model according to changes in directions).
- 5. Repeat 4 iteratively until no more edges change direction (the resulting graph is one solution).
- 6. Repeat steps 3, 4, and 5 many times and store all different solutions.
- 7. Score all solutions and select the graph with best score.

Now suppose that for each transcript we have a set of e-QTLs

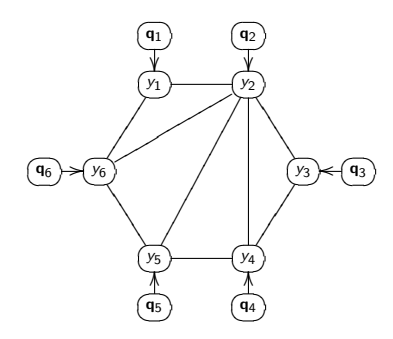

Given the QTLs we can distinguish causal direction:

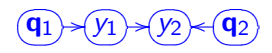

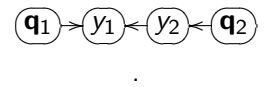

. .

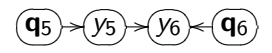

 $\sqrt{a_k}$  $\left($ **q**<sub>5</sub> $\right)$  $\sqrt{\kappa}$  $(y_5)$  $\sqrt{\kappa}$  $(y_6)$  $\left(\sqrt{y_6}\right)$   $\left(\sqrt{q_6}\right)$ o

### Steps 4 and 5 (first iteration)

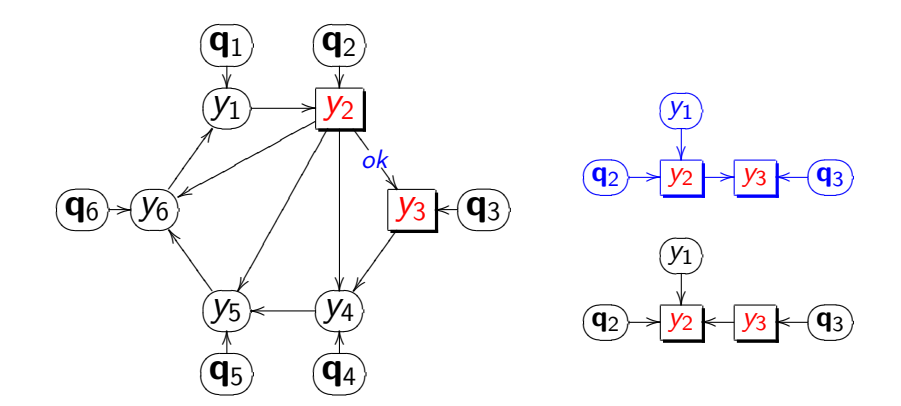

### Steps 4 and 5 (first iteration)

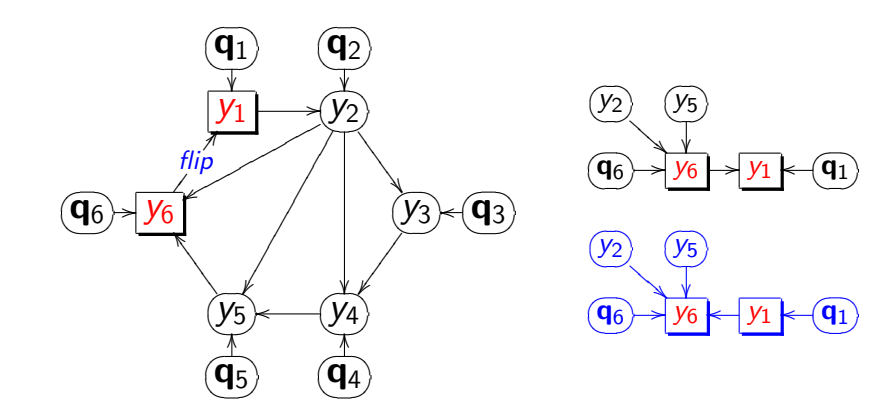

Suppose the updated causal model after the first iteration  $(DG_1)$  is

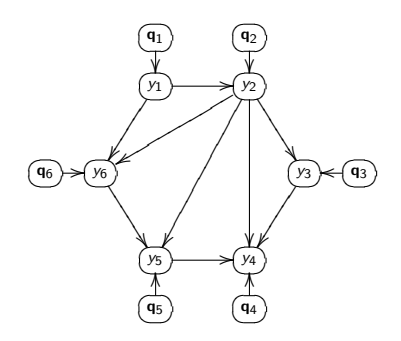

Since some arrows changed direction  $(DG_1 \neq DG_0)$ , the algorithm goes for another round of re-computations.

### Directing edges without QTLs

- In general we need to have at least one QTL per pair of phenotypes to infer causal direction.
- $\triangleright$  In some situations, however, we may be able to infer causal direction for a pair of phenotypes without QTLs. Eg.

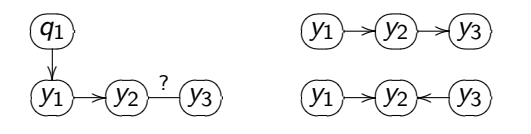

since  $f(y_1)f(y_2 | y_1)f(y_3 | y_2) \neq f(y_1)f(y_2 | y_1, y_3)f(y_3)$ .

 $\triangleright$  So both QTLs and phenotypes play important roles in the orientation process.

 $\triangleright$  We cannot infer direction when the phenotypes have exactly same set of QTLs and causal phenotypes

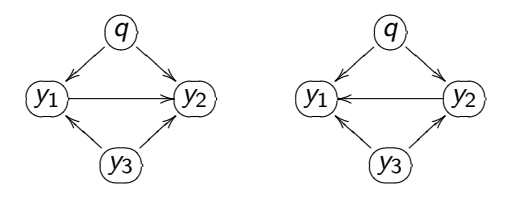

since

$$
f(y_1 | y_3, q) f(y_2 | y_1, y_3, q) = f(y_1 | y_2, y_3, q) f(y_2 | y_3, q)
$$

 $\triangleright$  Our simulations showed good performance with toy cyclic graphs, though.

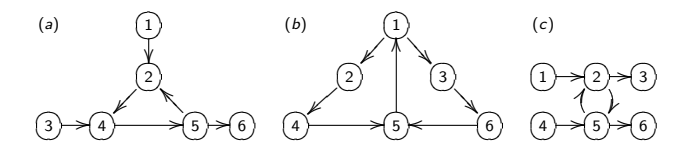

- $\triangleright$  The spurious edges in graph (c) were detected at low rates.
- $\triangleright$  QDG approach cannot detect reciprocal interactions. In graph (c) it orients the edge  $(2)$ - $(5)$  in the direction with higher strength.

#### **Simulations**

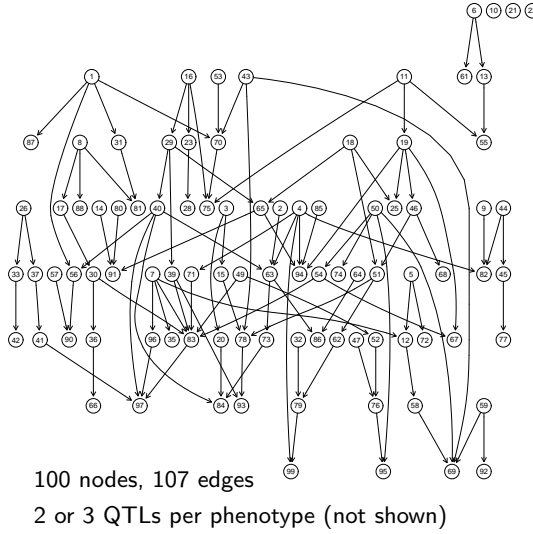

10) (21) (22) (24) (27) (38) (48) (89) (98) (100) We generated 100 data sets according to this network.

60)

Parameters were chosen in a range close to values estimated from real data.

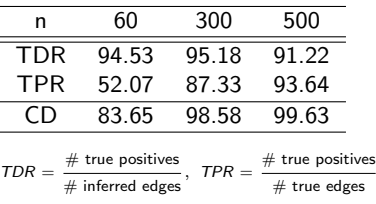

#### CD: correct direction

#### Real data example

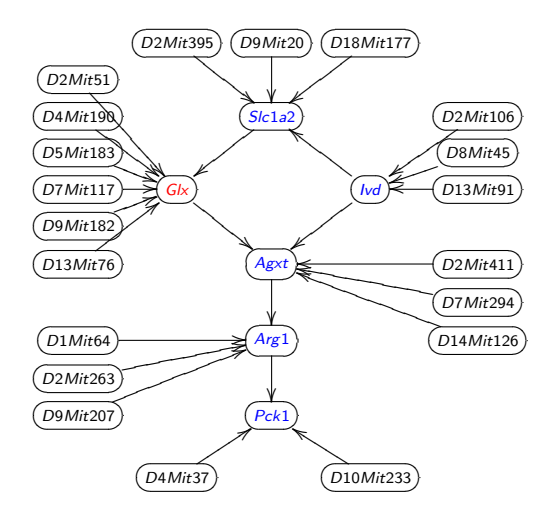

 $\blacktriangleright$  We constructed a network from metabolites and transcripts involved in liver metabolism.

 $\blacktriangleright$  We validated this network with in vitro experiments (Ferrara et al 2008). Four out of six predictions were confirmed.

The *qdg* R package is available at CRAN.

References:

- ▶ Chaibub Neto et al 2008. Inferring causal phenotype networks from segregating populations. Genetics 179: 1089-1100.
- ▶ Ferrara et al 2008. Genetic networks of liver metabolism revealed by integration of metabolic and transcriptomic profiling. PLoS Genetics 4: e1000034.
- ▶ Spirtes et al 1993. Causation, prediction and search. MIT press.

Co-authors:

- $\blacktriangleright$  Alan D. Attie
- $\blacktriangleright$  Brian S. Yandell
- $\blacktriangleright$  Christine T. Ferrara

Funding:

- $\triangleright$  CNPq Brazil
- $\triangleright$  NIH grants DK66369, DK58037 and DK06639

#### Permutation p-values

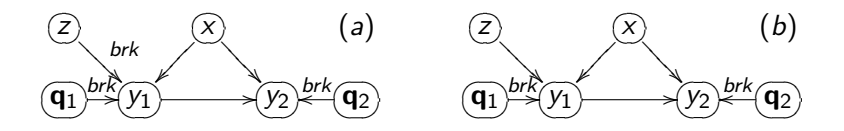

- $\triangleright$  To break the connections (brk) that affect direction of an edge, we permute the corresponding pair of nodes (and their common covariates) as a block.
- In panel (a) we permute  $(y_1, y_2, x)$  as a block breaking the connections with z,  $q_1$  and  $q_2$ ;
- In panel (b) we incorrectly keep z in the permutation block.

#### Direct versus indirect effects of a common QTL

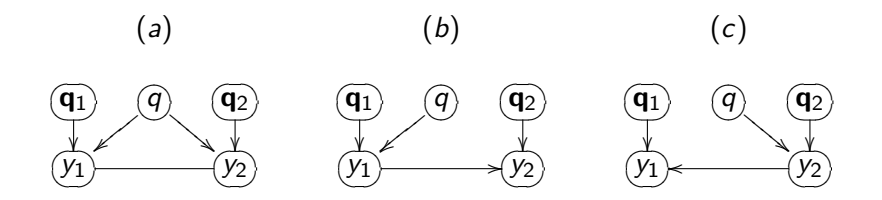

- ▶ A strong QTL directly affecting an upstream trait may also be (incorrectly) detected as a QTL for a downstream phenotype.
- $\triangleright$  To resolve this situation we apply a generalization of Schadt et al. 2005 allowing for multiple QTLs.
- $\triangleright$  Model (a) supports both traits being directly affected by the common QTL q. Model (b) implies that q directly affects  $y_1$ but should not be included as a QTL of phenotype  $y_2$ . Model  $(c)$  supports the reverse situation.

### causal graphical models in systems genetics

- $\bullet$  Chaibub Neto, Keller, Attie , Yandell (2010) Causal Graphical Models in Systems Genetics: <sup>a</sup> unified framework for joint inference of causal network and genetic architecture for correlated phenotypes phenotypes. *Ann Appl Statist 4*: 320‐339)
- Related references
	- Schadt et al. Lusis (2005 *Nat Genet*); Li et al. Churchill (2006 *Genetics*); Chen Emmert‐Streib Storey(2007 *Genome Bio*); Liu de la Fuente Hoeschele (2008 *Genetics*); Winrow et al. Turek (2009 *PLoS ONE*)
- Jointly infer unknowns of interest
	- genetic architecture
	- causal network

## Basic idea of QTLnet

- Genetic architecture given causal network
	- – $-$  Trait y depends on parents pa(y) in network
	- – QTL for y found conditional on pa(y)
		- Parents pa(y) are interacting covariates for QTL scan
- Causal network given genetic architecture
	- –— Build (adjust) causal network given QTL

# MCMC for QTLnet

- Propose new causal network with simple changes to current network
	- $-$  Change edge direction
	- Add or drop edge
- Find any new genetic architectures (QTLs)
	- $-$  Update phenotypes whose parents pa(y) change in new network
- Compute likelihood for new network and QTL
- Accept or reject new network and QTL
	- Usual Metropolis‐Hastings idea

### Future work

- Incorporate latent variables
	- –Aten et al. Horvath (2008 *BMC Sys Biol*)
- Allow for prior information about network
	- Werhli and Husmeier (2007 *SAGMB*); Dittrich et al. Müller (2008 *Bioinfo*); Zhu et al. Schadt (2008 *Nat Genet*); Lee et al. Koller (2009 *PLoS Genet*); Thomas et al. Portier (2009 *Genome Bio*); Wu et al. Lin (2009 *Bioinfo*)
- • Improve algorithm efficiency
	- – $-$  Ramp up to 1000s of phenotypes
- Extend to outbred crosses, humans